# polygon

Release 1.0.7

P S Solanki

# **CONTENTS:**

| 1   | Getting Started                 | 3   |
|-----|---------------------------------|-----|
| 2   | Stocks                          | 15  |
| 3   | Options                         | 25  |
| 4   | Reference APIs                  | 37  |
| 5   | Forex                           | 51  |
| 6   | Crypto                          | 59  |
| 7   | Callback Streaming              | 67  |
| 8   | Async Streaming                 | 77  |
| 9   | What the Hell are Enums Anyways | 91  |
| 10  | Getting Help                    | 95  |
| 11  | Bugs, Discussions, Wikis, FAQs  | 97  |
| 12  | Contributing and License        | 99  |
| 13  | Library Interface Documentation | 101 |
| 14  | Indices and tables              | 203 |
| Py  | thon Module Index               | 205 |
| Inc | lex                             | 207 |

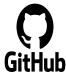

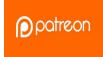

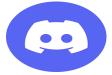

CONTENTS: 1

2 CONTENTS:

**CHAPTER** 

ONE

# **GETTING STARTED**

Welcome to polygon. Read this page to quickly install and configure this library to write your first Polygon Python application.

It is highly recommended to read this page for everyone since it contains everything you need to get started with the library

You can see some examples on the github repository after you have done the initial steps. And maybe join our Discord Server while you're at it:D

# 1.1 What you need to have

- 1. A polygon.io account and your API key. Find your api key on Your Dashboard
- 2. Python version 3.6 or higher. Don't have it installed? Install python

Once you have these, Proceed to the installation of the library. Skip if already done.

# 1.2 Installing polygon

The recommended method of installation for all users is to install using pip from PyPi. A virtual environment is highly recommended but not a necessity.

run the below command in terminal (same for all OS)

```
pip install polygon
```

To confirm the install worked, try importing the package as such

```
import polygon
```

If this doesn't throw any errors, the install worked. You may proceed to next steps now.

You can also install the library with **optional dependencies** (you can skip them if you don't need their functionalities)

(continues on next page)

(continued from previous page)

```
# OR to get both

pip install polygon['all'] # Note that uvloop is only available on Unix platforms as of now
```

# 1.3 General guide for clients

This section would provide general guidance on the clients without going into specific endpoints as stocks or options.

As you already know polygon.io has two major classes of APIs. The REST APIs and websockets streaming APIs.

This library implements all of them.

- For REST HTTP endpoints
  - Regular client is implemented for all endpoints.
  - Support for async client is also provided. See Async Support for REST endpoints for more.
- For websocket streaming endpoints
  - a callback based stream client is implemented. See Callback Streaming
  - an async based stream client is also implemented. See Async Streaming

Be sure to check out our special section *What the Hell are Enums Anyways* for info on enums which will be used in many functions in this library to avoid passing error prone data.

A detailed description of how to use the streaming endpoints is provided in the streamer docs linked above.

Need examples? The github repository has a few you could use.

also feel free to join in our Discord Server to ask a question or just chat with interesting people

# 1.3.1 Creating and Using REST HTTP clients

This section aims to outline the general procedure to create and use the http clients in both regular and async programming methods.

First up, you'd import the library. There are many ways to import names from a library and it is highly recommended to complete fundamental python if you're not aware of them.

```
import polygon

# OR import the name you need
from polygon import StocksClient

# OR import the names you need
from polygon import (StocksClient, ForexClient, StreamClient, build_option_symbol)
```

Now creating a client is as simple as (using stocks and forex clients as examples here)

- Regular client: stocks\_client = polygon.StocksClient('API\_KEY')
- 2. Async client: forex\_client = polygon.ForexClient('API\_KEY', True)

Note that It is NOT recommended to hard code your API key or other credentials into your code unless you really have a use case. Instead preferably do one of the following:

- 1. create a separate python file with credentials, import that file into main file and reference using variable names.
- 2. Use environment variables.

# 1.3.2 Request timeouts and limits configuration (optional)

section Only meant for advanced use cases. For most people, default timeouts would be enough.

You can also specify timeouts on requests. By default the timeout is set to 10 seconds for connection, read, write and pool timeouts.

write timeout and pool timeout are only available for async rest client (which is httpx based). They'll be ignored if used with normal client

If you're unsure of what this implies, you probably don't need to change them.

### Limits config

Only meant for async rest client (httpx based).

You also have the ability to change httpx connection pool settings when you work with async based rest client. This allows you to better control the behavior of underlying httpx pool, especially in cases where you need highly concurrent async applications. Using uvloop is also a good option in those case

You can change the below configs:

- max\_connections: the max number of connections in the pool. Defaults to No Limit in the lib.
- max\_keepalive: max number of keepalive connections in the pool. Defaults to 30.

Example uses:

```
# client with a custom timeout. Default is 10 seconds
client = polygon.StocksClient('api_key', connect_timeout=15)

# another one
client = polygon.StocksClient('api_key', connect_timeout=5, read_timeout=5)

# An async one now
client = polygon.StocksClient('key', True, read_timeout=5, connect_timeout=15)

# another async one
client = polygon.StocksClient('key', True, connect_timeout=15, max_connections=200)
```

Now that you have a client, simply call its methods to get data from the API

```
current_price = stocks_client.get_current_price('AMD')
print(f'Current price for AMD is {current_price}')
```

Note that you can have instances of all 5 different types of http clients together. So you can create client for each one of the stocks, options and other APIs

All the clients in the lib support context managers

```
with polygon.StocksClient('KEY') as client:
    last_quote = client.get_last_quote('AMD)
```

(continues on next page)

(continued from previous page)

```
print(f'Last quote for AMD: {last_quote}')

# OR for async
async with polygon.StocksClient('key', True) as client:
    last_quote = await client.get_last_quote('AMD')
    print(last_quote)
```

Using context managers ensures that the connections opened up to make requests are closed properly.

You can manually close the connections if you're not using context managers:

- for regular non-async: client.close()
- 2. for async: await client.close()

This is not an absolute necessity but rather a good software practice to close out resources when you don't need them.

# 1.4 Calling the methods/functions

Most methods and functions have sane default values which can be customized as needed. Required parameters need to be supplied as positional arguments (which just means that the order of arguments matter when passing more than one).

Some options, crypto and forex endpoints expect you to append prefixes 0:, C:, X: respectively in front of tickers (on options symbols, forex pairs and crypto pairs). **the library handles this for you** so you can pass in those with or without the prefix.

**Parameters which have special values are supplied as python enums**. You can however always pass in your own values but it is recommended to use enums as they mitigate the possibilities of an error.

All enums are available in the module polygon. enums and can be imported the way you like.

If you're still unsure about enums, see our dedicated section: What the Hell are Enums Anyways

# 1.4.1 Passing dates, datetime values or timestamps

The library allows you to specify your datetime or date values as datetime.date, datetime.datetime objects or as string YYYY-MM-DD. Some endpoints also accept millisecond/nanosecond timestamps (docs will mention this wherever necessary)

- If an endpoint accepts a timestamp, you can either pass a timestamp or a datetime or date object. The lib will do the conversions for you internally
- When you pass a timestamp, library will NOT do any conversions and pass it as is. So make sure you are passing the correct timestamps.
- If you pass a datetime object, and the endpoint accepts a timestamp, the lib will convert internally to a timestamp. If there is no timezone info attached to the object, UTC will be used.
- If you come across situations where the returned data results are not complete or missing some values (for eg on aggregate bars endpoint), just pass your values as datetime values (if possible as a timestamp or with timezone information at least)
- The lib makes its best efforts parsing what the supplied datetime/timestamp/date could mean in context of the relevant endpoint. The behavior is of course different between for example aggs and trades. If you want absolute control, just pass as a unix timestamp or a datetime object having timezone information

Here are some best practices when passing datetime or dates or timestamps

- If you want complete control over what's passed, pass a timestamp since epoch. The accuracy (i.e milli second
  or nano second) depends on the endpoint itself (mentioned in the docs of course). Default timestamp accuracy
  is ms
- Passing datetime objects is also a good way to pass absolute values and is recommended. Even better if the
  object has timezone info. If no timezone info is provided, lib assumes UTC. It doesn't make a difference in most
  cases, but should be taken care of in fine tuning and accurate filtering scenarios

# 1.5 Return Values

Most methods would by default return a dictionary/list object containing the data from the API. If you need the underlying response object you need to pass in raw\_response=True in the function call. It might be useful for checking status\_code or inspecting headers.

For 99% users, the default should be good enough.

The underlying response object returned is requests.models.Response for regular client and httpx.Response for async client. Using .json() on the response object gets you the data dict/list

Once you have the response, you can utilize the data in any way that you like. You can push it to a database, create a pandas dataframe, save it to a file or process it the way you like.

Every method's documentation contains a direct link to the corresponding official documentation page where you can see what the keys in the response mean.

# 1.6 Pagination Support

So quite a few endpoints implement pagination for large responses and hence the library implements a very simple and convenient way to get all the pages and merge responses internally to give you a single response with all the results in it

The behavior is exactly the same for ALL endpoints which support pagination (docs will mention when an endpoint is paginated). Knowing the functions and parameters once is enough for all endpoints.

#### To enable pagination

you simply need to pass all\_pages=True to enable pagination for the concerned endpoint. You can also pass max\_pages=an integer to limit how many pages the lib will fetch internally. The default behavior is to fetch all available pages.

You can pass verbose=True if you want to know what's happening behind the scenes. It will print out status messages about the pagination process.

You can further customize what kinda output you want to get. **you have three possible options to make use of pagination abilities** in the library

1.5. Return Values 7

### 1.6.1 Get a Single Merged Response (recommended)

Recommended for most users. Using this method will give you all the pages, **merged into one single response** internally for your convenience, and you will get all the results from all pages in one single list.

To use, simply pass all\_pages=True. you can optionally provide max\_pages number too to limit how many pages to get.

for example, below examples will do the merging of responses internally for you

# 1.6.2 Get a List of all pages

Only for people who know they need it. what this method does is provide you with a list of all pages, WITHOUT merging them. so you'll basically get a list of all pages like so [page1\_data, page2\_data, page3\_data].

By default each page element is the corresponding page's data itself. You can also customize it to get the underlying response objects (meant for advanced use cases)

To enable, as usual you'd pass in all\_pages=True. But this time you'll ask the lib not to merge the pages using merge\_all\_pages=False. That's it. as described above, to get underlying response objects, pass an additional raw\_page\_responses=True too.

See examples below

# 1.6.3 Paginate Manually

Only meant for people who really need more manual control over pagination, yet want to make use of available functionality.

Every client has a few core methods which can be used to get next or previous pages by passing in the last response you have.

Note that while using these methods, you'd need to use your own mechanism to combine pages or process them. If any of these methods return False, it means no more pages are available.

#### **Examples Use**

```
# assuming a client is created already
data = client.get_trades(<blah-blah>)

next_page_of_data = client.get_next_page(data)  # getting NEXT page
previous_page_of_data = client.get_previous_page(data)  # getting PREVIOUS page

# ASYNC examples
await client.get_next_page(data)
await client.get_previous_page(data)
# It's wise to check if the value returned is not False.
```

### In practice, to get all pages (either next or previous), you'll need a while loop An example:

```
all_responses = []
response = client.get_trades_vx(<blah-blah>)  # using get_trades as example. you can use_
it on all methods which support pagination
all_responses.append(response)  # using a list to store all the pages of response. You_
can use your own approach here.

while 1:
    response = client.get_next_page(response)  # change to get_previous_page for_
previous pages.

if not response:
    break

all_responses.append(response)  # adding further responses to our list. you can use_
print(f'all pages received. total pages: {len(all_responses)}')
```

# 1.7 Better Aggregate Bars function

This is a new method added to the library, making it easy to get historical price candles (OCHLV) with ease. The lib does most of the heavy lifting internally, and provides you with a single list which would have ALL the candles.

The functionality is available on both sync (normal) client and also on asyncio based client.

#### WHY though??

so the aggregate bars endpoints have a weird thing where they don't have any pagination and the number of maximum candles in one response to 50k only. Now usually this is fine if you only seek minute candles for a month for example. But what if you need historical prices for last 10 years?

The library attempts to solve that challenge for you. Depending on whether you tell it to run in parallel or sequentially (info on how to customize behavior is below), the function will grab ALL the responses in the **date range you specify**, will drop duplicates, will drop candles which do not fall under the original time range specified by you. merge the response, return a single list with all the data in there.

For most people, the default values should be enough, but for the ones who hate themselves (:P), it is possible to customize the behavior however they like.

Note that the methods/functions are the same for all aggregate clients (stocks, options, forex and crypto). Knowing it once is enough for all other clients

### 1.7.1 How the Hell do I use it then

• First things first, the argument to supply to enable the new aggs functionality is passing full\_range=True to your client.get\_aggregate\_bars() call.

```
for example: stocks_client.get_aggregate_bars('AMD', '2005-06-28', '2021-03-08', full_range=True)
```

- The above example will split the larger timeframe into smaller ones, and request them in parallel using a Thread-Pool (sync client) or a set of coroutines (async client)
- If you don't want it to run in parallel (recommended to run parallel though), you can just specify run\_parallel=False. doing that will make the library request data one by one, using the last response received as the new start point until end date is reached. This might be useful if you're running a thread pool of your own and don't want the internal thread pool to mess with your own thread pool. on async client, always prefer to run parallel
- The parallel versions (on both threaded and async clients) always split the larger range into smaller ones (45 days for minute frequency, 60 days for hour frequency, close to 10 years for others). If you find yourself dealing with a very highly volatile symbol (eg spy or some crypto symbols which are traded for a high timespan) and the 50k limit is causing some data to be stripped off, you can add the additional argument high\_volatility=True. This will make the library further reduce its time chunk size
- By default it will also print some warnings if they occur. You can turn off those warnings using warnings=False. Only do it if necessary though.
- When working with the parallel versions, you also have the ability to specify how many concurrent threads/coroutines you wish to spawn using max\_concurrent\_workers=a new number ONLY change it if you know you need it. This can sometimes help reduce loads or gain performance boost depending on whether it's increased or decreased. The default is your cpu core count \* 5
- By default, the results returned will be in ascending order (oldest candles first in the final list). To change that simply specify descending order. You can either pass the enum <code>polygon.enums.SortOrder</code> (recommended) or pass a string <code>sort='desc'</code>.

# 1.7.2 I want to do it manually, but could use some help

Oh sure, You can also do that. the function which actually splits large timeframes to smaller ones, can be used to get a list of smaller timeframes with their own start and end times.

Then you can iterate over the list and make requests yourself. Don't do that unless you have to though. It's always better to use built in lib functions

anyways, the function you want to call is split\_date\_range(). You can call this method like so:

```
import polygon
client = polygon.StocksClient('KEY')
time_frames = client.split_date_range(start_date, end_date, timespan='minute')
```

This method also accepts a few more arguments described below:

Base.split\_date\_range(start, end, timespan: str, high\_volatility: bool = False, reverse: bool = True) → list Internal helper function to split a BIGGER date range into smaller chunks to be able to easily fetch aggregate bars data. The chunks duration is supposed to be different for time spans. For 1 minute bars, multiplier would be 1, timespan would be 'minute'

#### **Parameters**

- start start of the time frame. accepts date, datetime objects or a string YYYY-MM-DD
- end end of the time frame. accepts date, datetime objects or a string YYYY-MM-DD
- timespan The frequency type. like day or minute. see polygon.enums.Timespan for choices
- high\_volatility Specifies whether the symbol/security in question is highly volatile. If set to True, the lib will use a smaller chunk of time to ensure we don't miss any data due to 50k candle limit. Defaults to False.
- reverse If True (the default), will reverse the order of chunks (chronologically)

#### Returns

a list of tuples. each tuple is in format (start, end) and represents one chunk of time frame

so basically

- By default the list returned will have newer timeframes first. To change that just pass reverse=False
- if the symbol you are dealing with is very volatile, so much that the 50k limit per response might be low, you can pass high\_volatility=True and lib will return timeframe in smaller chunks. (for eg, on minute aggs, 45 day chunks are default, for high volatile symbols it will become 30 days)

# 1.8 Async Support for REST endpoints

As you saw above in the example, the clients have methods for each endpoint. The usual client is a sync client. However support for async is also provided for all the endpoints on all the clients.

Here is how to make use of it (**This info is applicable to ALL rest clients**)

First up, you'd create a client. Earlier you created a client by passing in just your API key. Here you'd create the client with an additional argument.

so instead of something like: StocksClient('API\_KEY'), you'd do

```
client = StocksClient('KEY', True) # or use_async=True for second parameter
```

This gives you an async client. Similar to sync, you can have all 5 different clients together. You can also pass in your timeout values like you did above here too.

### ALL the methods you'd use for async client have the same names as their sync counterpart names.

So if a method is named get\_trades() in usual client, in async client you'd have it as get\_trades() as well and this behavior is true for all methods

Here is how you can use it grab the current price of a symbol

```
import polygon
async def main():
    stocks_client = polygon.StocksClient('API_KEY', True)

    current_price = await stocks_client.get_current_price('AMD')
    print(current_price)

if __name__ == '__main__':
    import asyncio
    asyncio.run(main())
```

# 1.9 UVLOOP integration

(for async streamer and async rest client)

unix based Operating systems only, uvloop doesn't have windows support yet

If your use case demands better performance on async streamer or async based applications using rest client than what the usual asyncio has to offer, consider using uvloop, a libuv based event loop which provides faster execution.

Using it is very simple, install using pip install uvloop and then at the very top of your program, right below your imports, add:

```
import uvloop
asyncio.set_event_loop_policy(uvloop.EventLoopPolicy())
```

That's it. asyncio will now use uvloop's event loop policy instead of the default one.

# 1.10 Special Points

- Any method/endpoint having vX in its name is deemed experimental by polygon and its name and underlying URL path will be changed to a version number in the future. If you do use one of these, be aware of that name change which is reflected in the docs. If you find the lib doesn't have the changes reflected, let me know through any means mentioned in the help page.
- You would notice some parameters having lt, lte, gt and gte in their names. Those parameters are supposed to be filters for less than, less than or equal to, greater than, greater than or equal to respectively. To know more see heading **Query Filter Extensions** in This blog post by polygon To explain: imagine a parameter: fill\_date\_lt. now the date you'll supply would be a filter for values less than the given value and hence you'd get results which have fill\_date less than your specified value, which in this case is a date.

- Some endpoints may not return a dictionary and instead return a list. The number of such endpoints is very low. Similarly get current price returns a float/integer. I'm working towards reflecting the same in individual method's docs.
- It is highly recommended to use the polygon.io documentation website's quick test functionality to play around with the endpoints.
- Type hinting in function/method definitions indicate what data type does that parameter is supposed to be. If you think the type hinting is incomplete/incorrect, let me know. For example you might ses: cost: int which means this parameter cost is supposed to be an integer. adjusted: bool is another example for a boolean (either True or False)
- You'll notice some type hints having Union in them followed by two or more types inside a square bracket. That simply means the parameter could be of any type from that list in bracket. For example: price: Union[str, float, int] means the parameter price could be either a string, a float or an integer. You'd notice Union type hints more on return types of the functions/methods.

### so far so good? Start by taking a look at the complete docs for endpoints you need. Here is a quick list

- Stocks
- Options
- Forex and Crypto
- Callback Streaming and Async Streaming
- What the Hell are Enums Anyways

**CHAPTER** 

**TWO** 

# **STOCKS**

So you have completed the initial steps and are ready to dive deep into endpoints. Read this page to know everything you need to know about using the various Stocks HTTP endpoints.

See Async Support for REST endpoints for asynchronous use cases.

Docs below assume you have already read getting started page and know how to create the client. If you do not know how to create the client, first see *General guide for clients* and create client as below. As always you can have all 5 different clients together.

```
import polygon
stocks_client = polygon.StocksClient('KEY') # for usual sync client
async_stock_client = polygon.StocksClient('KEY', True) # for an async client
```

here is how the client initializer looks like:

```
polygon.stocks.StocksClient(api\_key: str, use\_async: bool = False, connect\_timeout: int = 10, read\_timeout: int = 10, pool\_timeout: int = 10, max\_connections: Optional[int] = None, max\_keepalive: Optional[int] = None, write\_timeout: int = 10)
```

Initiates a Client to be used to access all REST Stocks endpoints.

#### **Parameters**

- api\_key Your API Key. Visit your dashboard to get yours.
- **use\_async** Set it to True to get async client. Defaults to usual non-async client.
- **connect\_timeout** The connection timeout in seconds. Defaults to 10. basically the number of seconds to wait for a connection to be established. Raises a ConnectTimeout if unable to connect within specified time limit.
- **read\_timeout** The read timeout in seconds. Defaults to 10. basically the number of seconds to wait for date to be received. Raises a ReadTimeout if unable to connect within the specified time limit.
- **pool\_timeout** The pool timeout in seconds. Defaults to 10. Basically the number of seconds to wait while trying to get a connection from connection pool. Do NOT change if you're unsure of what it implies
- max\_connections Max number of connections in the pool. Defaults to NO LIMITS. Do NOT change if you're unsure of application
- max\_keepalive max number of allowable keep alive connections in the pool. Defaults to no limit. Do NOT change if you're unsure of the applications.

• write\_timeout – The write timeout in seconds. Defaults to 10. basically the number of seconds to wait for data to be written/posted. Raises a WriteTimeout if unable to connect within the specified time limit.

### **Endpoints**

To use any of the below method, simply call it on the client you created above. so if you named your client client, you'd call the methods as client.get\_trades and so on. Async methods will need to be awaited, see *Async Support for REST endpoints*.

### 2.1 Get Trades

```
SyncStocksClient.get_trades(symbol: str, date, timestamp: Optional[int] = None, timestamp_limit:

Optional[int] = None, reverse: bool = True, limit: int = 5000, raw_response:
bool = False)
```

Get trades for a given ticker symbol on a specified date. The response from polygon seems to have a map attribute which gives a mapping of attribute names to readable values. Official Docs

#### **Parameters**

- **symbol** The ticker symbol we want trades for.
- date The date/day of the trades to retrieve. Could be datetime or date or string YYYY-MM-DD
- **timestamp** The timestamp offset, used for pagination. Timestamp is the offset at which to start the results. Using the timestamp of the last result as the offset will give you the next page of results. Default: None. I'm trying to think of a good way to implement pagination support for this type of pagination.
- timestamp\_limit The maximum timestamp allowed in the results. Default: None
- **reverse** Reverse the order of the results. Default True: oldest first. Make it False for Newest first
- **limit** Limit the size of the response, max 50000 and default 5000.
- raw\_response Whether or not to return the Response Object. Useful for when you need to say check the status code or inspect the headers. Defaults to False which returns the json decoded dictionary.

#### Returns

A JSON decoded Dictionary by default. Make raw\_response=True to get underlying response object

# 2.2 Get Trades v3

This endpoint supports pagination. Passing all\_pages=True enables it. See Pagination Support for better info

```
SyncStocksClient.get_trades_v3(symbol: str, timestamp: Optional[int] = None, order=None, sort=None, limit: int = 5000, timestamp_lt=None, timestamp_lte=None, timestamp_gt=None, all_pages: bool = False, max_pages: Optional[int] = None, merge_all_pages: bool = True, verbose: bool = False, raw_page_responses: bool = False, raw_response: bool = False)
```

Get trades for a ticker symbol in a given time range. Official Docs

16 Chapter 2. Stocks

#### **Parameters**

- **symbol** The ticker symbol you want trades for.
- **timestamp** Query by trade timestamp. Could be datetime or date or string YYYY-MM-DD or a nanosecond timestamp
- order sort order, see polygon. enums. SortOrder for available choices, defaults to None
- **sort** field key to sort against. Defaults to None. see *polygon.enums*. *StocksTradesSort* for choices
- **limit** Limit the size of the response, max 50000 and default 5000.
- **timestamp\_lt** return results where timestamp is less than the given value. Can be date or date string or nanosecond timestamp
- **timestamp\_lte** return results where timestamp is less than/equal to the given value. Can be date or date string or nanosecond timestamp
- **timestamp\_gt** return results where timestamp is greater than the given value. Can be date or date string or nanosecond timestamp
- **timestamp\_gte** return results where timestamp is greater than/equal to the given value. Can be date or date string or nanosecond timestamp
- all\_pages Whether to paginate through next/previous pages internally. Defaults to False. If set to True, it will try to paginate through all pages and merge all pages internally for you.
- max\_pages how many pages to fetch. Defaults to None which fetches all available pages. Change to an integer to fetch at most that many pages. This param is only considered if all\_pages is set to True
- merge\_all\_pages If this is True, returns a single merged response having all the data. If False, returns a list of all pages received. The list can be either a list of response objects or decoded data itself, controlled by parameter raw\_page\_responses. This argument is Only considered if all\_pages is set to True. Default: True
- verbose Set to True to print status messages during the pagination process. Defaults to False.
- raw\_page\_responses If this is true, the list of pages will be a list of corresponding Response objects. Else, it will be a list of actual data for pages. This parameter is only considered if merge\_all\_pages is set to False. Default: False
- raw\_response Whether or not to return the Response Object. Useful for when you need to say check the status code or inspect the headers. Defaults to False which returns the json decoded dictionary. This is ignored if pagination is set to True.

#### Returns

A JSON decoded Dictionary by default. Make raw\_response=True to get underlying response object. If pagination is set to True, will return a merged response of all pages for convenience.

2.2. Get Trades v3 17

### 2.3 Get Quotes

```
SyncStocksClient.get_quotes(symbol: str, date, timestamp: Optional[int] = None, timestamp\_limit: Optional[int] = None, reverse: bool = True, limit: int = 5000, raw\_response: bool = False)
```

Get Quotes for a given ticker symbol on a specified date. The response from polygon seems to have a map attribute which gives a mapping of attribute names to readable values. Official Docs

#### **Parameters**

- **symbol** The ticker symbol we want quotes for.
- date The date/day of the quotes to retrieve. Could be datetime or date or string YYYY-MM-DD
- **timestamp** The timestamp offset, used for pagination. Timestamp is the offset at which to start the results. Using the timestamp of the last result as the offset will give you the next page of results. Default: None. Thinking of a good way to implement this pagination here.
- timestamp\_limit The maximum timestamp allowed in the results. Default: None
- reverse Reverse the order of the results. Default True: oldest first. Make it False for Newest first
- limit Limit the size of the response, max 50000 and default 5000.
- raw\_response Whether or not to return the Response Object. Useful for when you need to say check the status code or inspect the headers. Defaults to False which returns the json decoded dictionary.

#### **Returns**

A JSON decoded Dictionary by default. Make raw\_response=True to get underlying response object

# 2.4 Get Quotes v3

This endpoint supports pagination. Passing all\_pages=True enables it. See Pagination Support for better info

```
SyncStocksClient.get_quotes_v3(symbol: str, timestamp: Optional[int] = None, order=None, sort=None, limit: int = 5000, timestamp_lt=None, timestamp_lte=None, timestamp_gt=None, all_pages: bool = False, max_pages: Optional[int] = None, merge_all_pages: bool = True, verbose: bool = False, raw_page_responses: bool = False, raw_response: bool = False)
```

Get NBBO Quotes for a ticker symbol in a given time range. Official Docs

#### **Parameters**

- **symbol** The ticker symbol you want quotes for.
- **timestamp** Query by trade timestamp. Could be datetime or date or string YYYY-MM-DD or a nanosecond timestamp
- order sort order. see polygon. enums. SortOrder for available choices. defaults to None
- **sort** field key to sort against. Defaults to None. see *polygon.enums*. *StocksQuotesSort* for choices
- limit Limit the size of the response, max 50000 and default 5000.

18 Chapter 2. Stocks

- timestamp\_lt return results where timestamp is less than the given value. Can be date or date string or nanosecond timestamp
- **timestamp\_lte** return results where timestamp is less than/equal to the given value. Can be date or date string or nanosecond timestamp
- **timestamp\_gt** return results where timestamp is greater than the given value. Can be date or date string or nanosecond timestamp
- **timestamp\_gte** return results where timestamp is greater than/equal to the given value. Can be date or date string or nanosecond timestamp
- **all\_pages** Whether to paginate through next/previous pages internally. Defaults to False. If set to True, it will try to paginate through all pages and merge all pages internally for you.
- max\_pages how many pages to fetch. Defaults to None which fetches all available pages. Change to an integer to fetch at most that many pages. This param is only considered if all\_pages is set to True
- merge\_all\_pages If this is True, returns a single merged response having all the data. If False, returns a list of all pages received. The list can be either a list of response objects or decoded data itself, controlled by parameter raw\_page\_responses. This argument is Only considered if all\_pages is set to True. Default: True
- verbose Set to True to print status messages during the pagination process. Defaults to False.
- raw\_page\_responses If this is true, the list of pages will be a list of corresponding Response objects. Else, it will be a list of actual data for pages. This parameter is only considered if merge\_all\_pages is set to False. Default: False
- raw\_response Whether or not to return the Response Object. Useful for when you need to say check the status code or inspect the headers. Defaults to False which returns the json decoded dictionary. This is ignored if pagination is set to True.

#### Returns

A JSON decoded Dictionary by default. Make raw\_response=True to get underlying response object. If pagination is set to True, will return a merged response of all pages for convenience.

### 2.5 Get Last Trade

SyncStocksClient.get\_last\_trade(symbol: str, raw\_response: bool = False)

Get the most recent trade for a given stock. Official Docs

#### **Parameters**

- **symbol** The ticker symbol of the stock/equity.
- raw\_response Whether or not to return the Response Object. Useful for when you need to say check the status code or inspect the headers. Defaults to False which returns the json decoded dictionary.

#### Returns

A JSON decoded Dictionary by default. Make raw\_response=True to get underlying response object

2.5. Get Last Trade

# 2.6 Get last Quote

SyncStocksClient.get\_last\_quote(symbol: str, raw\_response: bool = False)

Get the most recent NBBO (Quote) tick for a given stock. Official Docs

#### **Parameters**

- **symbol** The ticker symbol of the stock/equity.
- raw\_response Whether or not to return the Response Object. Useful for when you need to say check the status code or inspect the headers. Defaults to False which returns the json decoded dictionary.

#### Returns

A JSON decoded Dictionary by default. Make raw\_response=True to get underlying response object

# 2.7 Get Daily Open Close

SyncStocksClient.get\_daily\_open\_close(symbol: str, date, adjusted: bool = True, raw\_response: bool = False)

Get the OCHLV and after-hours prices of a stock symbol on a certain date. Official Docs

#### **Parameters**

- **symbol** The ticker symbol we want daily-OCHLV for.
- date The date/day of the daily-OCHLV to retrieve. Could be datetime or date or string YYYY-MM-DD
- adjusted Whether or not the results are adjusted for splits. By default, results are adjusted. Set this to false to get results that are NOT adjusted for splits.
- raw\_response Whether or not to return the Response Object. Useful for when you need to say check the status code or inspect the headers. Defaults to False which returns the json decoded dictionary.

#### Returns

A JSON decoded Dictionary by default. Make raw\_response=True to get underlying response object

# 2.8 Get Aggregate Bars (Candles)

The library added a better aggregate function if you're looking to get data for large time frames at minute/hour granularity.

(for example 15 years historical data, 1 minute candles)

See Better Aggregate Bars function for complete details on how to use it well and control how it behaves.

```
SyncStocksClient.get_aggregate_bars(symbol: str, from_date, to_date, adjusted: bool = True, sort='asc', limit: int = 5000, multiplier: int = 1, timespan='day', full_range: bool = False, run_parallel: bool = True, max_concurrent_workers: int = 10, warnings: bool = True, high_volatility: bool = False, raw_response: bool = False)
```

20 Chapter 2. Stocks

Get aggregate bars for a stock over a given date range in custom time window sizes. For example, if timespan = 'minute' and multiplier = '5' then 5-minute bars will be returned. Official Docs

#### **Parameters**

- **symbol** The ticker symbol of the stock/equity.
- **from\_date** The start of the aggregate time window. Could be datetime or date or string YYYY-MM-DD
- to\_date The end of the aggregate time window. Could be datetime or date or string YYYY—MM—DD
- adjusted Whether or not the results are adjusted for splits. By default, results are adjusted. Set this to false to get results that are NOT adjusted for splits.
- sort Sort the results by timestamp. See polygon.enums.SortOrder for choices. asc default.
- limit Limits the number of base aggregates queried to create the aggregate results. Max 50000 and Default 5000.
- **multiplier** The size of the timespan multiplier. Must be a positive whole number.
- **timespan** The size of the time window. See *polygon.enums.Timespan* for choices. defaults to day
- **full\_range** Default False. If set to True, it will get the ENTIRE range you specify and **merge** all the responses and return ONE single list with all data in it. You can control its behavior with the next few arguments.
- run\_parallel Only considered if full\_range=True. If set to true (default True), it will run an internal ThreadPool to get the responses. This is fine to do if you are not running your own ThreadPool. If you have many tickers to get aggs for, it's better to either use the async version of it OR set this to False and spawn threads for each ticker yourself.
- max\_concurrent\_workers Only considered if run\_parallel=True. Defaults to your cpu cores \* 5. controls how many worker threads to use in internal ThreadPool
- warnings Set to False to disable printing warnings if any when fetching the aggs. Defaults to True.
- high\_volatility Specifies whether the symbol/security in question is highly volatile which just means having a very high number of trades or being traded for a high duration (eg SPY, Bitcoin) If set to True, the lib will use a smaller chunk of time to ensure we don't miss any data due to 50k candle limit. Defaults to False.
- raw\_response Whether or not to return the Response Object. Useful for when you need to say check the status code or inspect the headers. Defaults to False which returns the json decoded dictionary. Will be ignored if full\_range=True

#### Returns

A JSON decoded Dictionary by default. Make raw\_response=True to get underlying response object. If full\_range=True, will return a single list with all the candles in it.

# 2.9 Get Grouped daily Bars (Candles)

SyncStocksClient.get\_grouped\_daily\_bars(date, adjusted: bool = True, raw\_response: bool = False)

Get the daily OCHLV for the entire stocks/equities markets. Official docs

#### **Parameters**

- date The date to get the data for. Could be datetime or date or string YYYY-MM-DD
- adjusted Whether or not the results are adjusted for splits. By default, results are adjusted. Set this to false to get results that are NOT adjusted for splits.
- raw\_response Whether or not to return the Response Object. Useful for when you need to say check the status code or inspect the headers. Defaults to False which returns the json decoded dictionary.

#### Returns

A JSON decoded Dictionary by default. Make raw\_response=True to get underlying response object

# 2.10 Get Previous Close

SyncStocksClient.get\_previous\_close(symbol: str, adjusted: bool = True, raw\_response: bool = False)

Get the previous day's OCHLV for the specified stock ticker. Official Docs

#### **Parameters**

- **symbol** The ticker symbol of the stock/equity.
- adjusted Whether or not the results are adjusted for splits. By default, results are adjusted. Set this to false to get results that are NOT adjusted for splits.
- raw\_response Whether or not to return the Response Object. Useful for when you need to say check the status code or inspect the headers. Defaults to False which returns the json decoded dictionary.

#### Returns

A JSON decoded Dictionary by default. Make raw\_response=True to get underlying response object

# 2.11 Get Snapshot

SyncStocksClient.get\_snapshot(symbol: str, raw\_response: bool = False)

Get the current minute, day, and previous day's aggregate, as well as the last trade and quote for a single traded stock ticker. Official Docs

#### **Parameters**

- **symbol** The ticker symbol of the stock/equity.
- raw\_response Whether or not to return the Response Object. Useful for when you need to say check the status code or inspect the headers. Defaults to False which returns the json decoded dictionary.

22 Chapter 2. Stocks

#### Returns

A JSON decoded Dictionary by default. Make raw\_response=True to get underlying response object

# 2.12 Get Snapshot (All)

 $SyncStocksClient. {\tt get\_snapshot\_all} (symbols: Optional[list] = None, raw\_response: bool = False)$ 

Get the current minute, day, and previous day's aggregate, as well as the last trade and quote for all traded stock symbols. Official Docs

#### **Parameters**

- symbols A comma separated list of tickers to get snapshots for. Defaults to ALL tickers
- raw\_response Whether or not to return the Response Object. Useful for when you need to say check the status code or inspect the headers. Defaults to False which returns the json decoded dictionary.

#### Returns

A JSON decoded Dictionary by default. Make raw\_response=True to get underlying response object

# 2.13 Get Current Price

 $SyncStocksClient.get\_current\_price(symbol: str) \rightarrow float$ 

get current market price for the ticker symbol specified.

Uses get\_last\_trade() under the hood Official Docs

### **Parameters**

**symbol** – The ticker symbol of the stock/equity.

### Returns

The current price. A KeyError indicates the request wasn't successful.

# 2.14 Get Gainers & Losers

SyncStocksClient.get\_gainers\_and\_losers(direction='gainers', raw\_response: bool = False)

Get the current top 20 gainers or losers of the day in stocks/equities markets. Official Docs

#### **Parameters**

- **direction** The direction of results. Defaults to gainers. See *polygon.enums*. *SnapshotDirection* for choices
- raw\_response Whether or not to return the Response Object. Useful for when you need to say check the status code or inspect the headers. Defaults to False which returns the json decoded dictionary.

#### Returns

A JSON decoded Dictionary by default. Make raw\_response=True to get underlying response object

24 Chapter 2. Stocks

**CHAPTER** 

### THREE

# **OPTIONS**

Read this page to know everything you need to know about using the various Options HTTP endpoints.

See Async Support for REST endpoints for asynchronous use cases.

Docs below assume you have already read getting started page and know how to create the client. If you do not know how to create the client, first see *General guide for clients* and create client as below. As always you can have all 5 different clients together.

```
import polygon

options_client = polygon.OptionsClient('KEY') # for usual sync client
async_options_client = polygon.OptionsClient('KEY', True) # for an async client
```

here is how the client initializer looks like:

```
polygon.options.OptionsClient(api\_key: str, use\_async: bool = False, connect\_timeout: int = 10, read\_timeout: int = 10, pool\_timeout: int = 10, max\_connections: Optional[int] = None, max\_keepalive: Optional[int] = None, write\_timeout: int = 10)
```

Initiates a Client to be used to access all REST options endpoints.

#### **Parameters**

- api\_key Your API Key. Visit your dashboard to get yours.
- use\_async Set it to True to get async client. Defaults to usual non-async client.
- **connect\_timeout** The connection timeout in seconds. Defaults to 10. basically the number of seconds to wait for a connection to be established. Raises a ConnectTimeout if unable to connect within specified time limit.
- **read\_timeout** The read timeout in seconds. Defaults to 10. basically the number of seconds to wait for date to be received. Raises a ReadTimeout if unable to connect within the specified time limit.
- **pool\_timeout** The pool timeout in seconds. Defaults to 10. Basically the number of seconds to wait while trying to get a connection from connection pool. Do NOT change if you're unsure of what it implies
- max\_connections Max number of connections in the pool. Defaults to NO LIMITS. Do NOT change if you're unsure of application
- max\_keepalive max number of allowable keep alive connections in the pool. Defaults to no limit. Do NOT change if you're unsure of the applications.

• write\_timeout – The write timeout in seconds. Defaults to 10. basically the number of seconds to wait for data to be written/posted. Raises a WriteTimeout if unable to connect within the specified time limit.

**NOTE** if you don't want to use the option symbol helper functions, then you can just go to the desired endpoint documentation from the list to left

# 3.1 Creating Option Symbols

So when you're working with options (rest/websockets), you'll certainly need the option symbols which contain the information about their underlying symbol, expiry, call\_or\_put and the strike price in a certain format. Many organizations tend to use different formats to represent these.

Polygon.io tends to use This Format . For those who want to understand how this formatting works, Here is a guide (thanks to Ian from their support team).

Fortunately for you, the library comes with a few functions to help ya out with it. **first function in that list is creating an option symbol** 

The library also has two bonus functions which allow you to create and parse option symbols using the format supported by TD Ameritrade. See below for more info on how to use them.

# 3.1.1 Building polygon formatted option symbols

Note that polygon has a rest endpoint in reference API to get all active contracts which you can filter based on many values.

You might have noticed (you didn't notice, did ya?) that polygon endpoints expect a prefix: 0: before option symbols. For convenience, this library handles all of it internally. what that means for you is that you can pass in option symbols with or without the prefix O: and both will be handled. In the below function, you can make the argument prefix\_o=True to get the prefix in the output. By defaults it returns this format: AMD211205P00149000 (example symbol)

here is how the function looks. just supply the details.

polygon.options.build\_option\_symbol(underlying\_symbol: str, expiry, call\_or\_put, strike\_price, prefix\_o: bool = False)

Build the option symbol from the details provided.

#### **Parameters**

- **underlying\_symbol** The underlying stock ticker symbol.
- **expiry** The expiry date for the option. You can pass this argument as datetime. datetime or datetime.date object. Or a string in format: YYMMDD. Using datetime objects is recommended.
- **call\_or\_put** The option type. You can specify: c or call or p or put. Capital letters are also supported.
- **strike\_price** The strike price for the option. ALWAYS pass this as one number. 145, 240.5, 15.003, 56, 129.02 are all valid values. It shouldn't have more than three numbers after decimal point.
- **prefix\_o** Whether or not to prefix the symbol with 'O:'. It is needed by polygon endpoints. However all the library functions will automatically add this prefix if you pass in symbols without this prefix.

#### Returns

The option symbol in the format specified by polygon

Example use:

# 3.1.2 Building TDA formatted option symbols

don't use this formatting on polygon endpoints. only on td ameritrade. this is just a bonus function.

```
polygon.options.options.build_option_symbol_for_tda(underlying_symbol: str, expiry, call_or_put, strike_price, format_: str = 'underscore')
```

Only use this function if you need to create option symbol for TD ameritrade API. This function is just a bonus.

#### **Parameters**

- **underlying\_symbol** The underlying stock ticker symbol.
- expiry The expiry date for the option. You can pass this argument as datetime.
  datetime or datetime.date object. Or a string in format: MMDDYY. Using datetime objects is recommended.
- **call\_or\_put** The option type. You can specify: c or **call** or p or **put**. Capital letters are also supported.
- **strike\_price** The strike price for the option. ALWAYS pass this as one number. 145, 240.5, 15.003, 56, 129.02 are all valid values. It shouldn't have more than three numbers after decimal point.
- format tda has two formats. one having an underscore in between (used by TDA API). and other starts with a dot (.). Defaults to the underscore format. If you're not sure, leave to default. Pass 'dot' to get dot format.

#### Returns

The option symbol built in the format supported by TD Ameritrade.

Example use:

```
from polygon import build_option_symbol_for_tda

symbol = build_option_symbol_for_tda('AMD', date(year=2021, month=12, day=5), 'c', 158)

# date is just a datetime.date object

# another one!

symbol = build_option_symbol_for_tda('NVDA', '120522', 'call', 124.56)
```

# 3.2 Parsing Option Symbols

So the above function was to build an option symbol from details. This function would help you do the opposite. That is, extracting information from an option symbol.

This function parses the symbol based on This spec. Note that you can pass the value with or without the 0: prefix. The lib would handle that like it does everywhere else.

# 3.2.1 parsing Polygon formatted option symbols

**Important** So it appears that some option symbols as returned by polygon endpoints happen to have a **correction number** within the symbol. The additional number is always between the underlying symbol and expiry. **The lib handles that for you** and hence returns the corrected parsed symbol.

To elaborate: sometimes you'd see something like: MS1221015C00234000. Notice the extra 1 right after symbol MS and before expiry 221015. This symbol should actually be MS221015C00234000 without that 1 (which could be any number based on the info I have from support team).

If you ever need to get the corrected symbol without that additional number, use the lib to parse the symbol and the attribute option\_symbol would contain the full option symbol without the extra number and any prefixes.

By default the expiry date in the results would be a datetime.date object. Change it to string to get a string in format YYYY-MM-DD

You can choose to get your output in any one out of 3 different formats provided by the lib. To change the format, change the output format arg in the function below.

### The OptionSymbol object (default)

by default it would return a *polygon.options.options.OptionSymbol* object. The object would allow you to access values using attributes. For example: parsed\_symbol.expiry, parsed\_symbol.underlying\_symbol, parsed\_symbol.strike\_price, parsed\_symbol.call\_or\_put and parse\_symbol.option\_symbol

#### output as a list

You can also choose to get your output as a list. The list would just have all the parsed values as: [underlying\_symbol, expiry, call\_or\_put, strike\_price, option\_symbol]

# output as a dict

You can also choose to get your results as a dict. The dict will have all the values as usual pairs. keys would be: 'underlying\_symbol', 'strike\_price', 'expiry', 'call\_or\_put', 'option\_symbol'

While other values are self explanatory, the value option\_symbol in parsed symbol is simply the full option symbol without any extra correction numbers or prefixes. For example if you passed in MS221015C00234000, option\_symbol attribute will have the exact same value supplied. If you passed MS1221015C00234000 or 0:MS221015C00234000, option\_symbol would have MS221015C00234000 removing those extra numbers and prefixes.

here is how the function looks.

Function to parse an option symbol.

#### **Parameters**

- option\_symbol the symbol you want to parse. Both TSLA211015P125000 and O:TSLA211015P125000 are valid
- **output\_format** Output format of the result. defaults to object. Set it to dict or list as needed.

• **expiry\_format** – The format for the expiry date in the results. Defaults to date object. change this param to string to get the value as a string: YYYY-MM-DD

#### Returns

The parsed values either as an object, list or a dict as indicated by output\_format.

#### Example use:

```
from polygon import (build_option_symbol, parse_option_symbol)

parsed_details = parse_option_symbol('AMD211205C00156000')

# another one!
parsed_details = parse_option_symbol('AMD211205C00156000', output_format=list)

# another one!
parsed_details = parse_option_symbol('AMD211205C00156000', dict, expiry_format=str)
```

# 3.2.2 parsing TDA formatted option symbols

don't use this function on polygon endpoints. this is a bonus function meant for td ameritrade formatting.

The output\_format and expiry\_format have the same behavior as above. Only difference is in the formatting.

the dot format (symbol starting with a ., usually found **when you export some file through ThinkOrSwim** or similar tda tool) is also supported

Function to parse an option symbol in format supported by TD Ameritrade.

#### **Parameters**

- option\_symbol the symbol you want to parse. Both TSLA211015P125000 and 0:TSLA211015P125000 are valid
- **output\_format** Output format of the result. defaults to object. Set it to dict or list as needed.
- **expiry\_format** The format for the expiry date in the results. Defaults to date object. change this param to string to get the value as a string: YYYY-MM-DD

#### Returns

The parsed values either as an object, list or a dict as indicated by output\_format.

#### Example use:

```
from polygon import parse_option_symbol_from_tda

parsed_details = parse_option_symbol_from_tda('GOOG_012122P620')

# another one!
parsed_details = parse_option_symbol_from_tda('.AMD220128P81', output_format=list) #__
DOT format from ThinkOrSwim

# another one!
parsed_details = parse_option_symbol_from_tda('SPY_121622C335', dict, expiry_format=str)
```

# 3.3 Converting option symbol formats

As a bonus function in the library, you can use the below functions to convert from polygon.io option symbol format to the TD Ameritrade option symbol format and vice versa.

this is useful for people who use TDA API for brokerage and polygon as their data source. If you need a python package to work with TDA API, check out tda-api by Alex Golec.

# 3.3.1 Converting from polygon to TDA format

you might wanna use this when you want to place a trade on TDA for example using data from polygon.

Helper function to convert from polygon.io symbol format to TD Ameritrade symbol format. Useful for writing applications which make use of both the APIs

#### **Parameters**

- **option\_symbol** The option symbol. This must be in the format supported by polygon.io
- format tda has two formats. one having an underscore in between (used by TDA API). and other starts with a dot (.). Defaults to the underscore format. If you're not sure, leave to default. Pass 'dot' to get dot format.

#### Returns

The formatted symbol converted to TDA symbol format.

# 3.3.2 Converting from TDA to polygon format

for when you grab a option symbol from tda, and want to get relevant data from polygon

```
polygon.options.options.convert_from_tda_to_polygon_format(option_symbol: str, prefix_o: bool = False)
```

Helper function to convert from TD Ameritrade symbol format to polygon format. Useful for writing applications which make use of both the APIs

#### **Parameters**

- option\_symbol The option symbol. This must be in the format supported by TD Ameritrade
- **prefix\_o** Whether or not to add the prefix O: in front of created symbol

#### Returns

The formatted symbol converted to polygon's symbol format.

# 3.4 Detecting what format is a symbol in

as the name suggests, when you want to programmatically determine what format is a symbol in. Might be useful for symbol lookups, for instance.

polygon.options.options.detect\_symbol\_format( $option\_symbol$ : str)  $\rightarrow$  Union[str, bool]

Detect what format a symbol is formed in. Returns polygon or tda depending on which format the symbol is in. Returns False if the format doesn't match any of the two supported.

#### **Parameters**

**option\_symbol** – The option symbol to check.

#### Returns

tda or polygon if format is recognized. False otherwise.

### **Endpoints**

To use any of the below method, simply call it on the client you created above. so if you named your client client, you'd call the methods as client.get\_trades and so on. Async methods will need to be awaited, see *Async Support for REST endpoints*.

# 3.5 Get Trades

This endpoint supports pagination. Passing all\_pages=True enables it. See *Pagination Support* for better info

SyncOptionsClient.get\_trades(option\_symbol: str, timestamp=None, timestamp\_lt=None,

timestamp\_lte=None, timestamp\_gt=None, timestamp\_gte=None, sort='timestamp', limit: int = 5000, order='asc', all\_pages: bool = False, max\_pages: Optional[int] = None, merge\_all\_pages: bool = True, verbose: bool = False, raw\_page\_responses: bool = False, raw\_response: bool = False)

Get trades for an options ticker symbol in a given time range. Note that you need to have an option symbol in correct format for this endpoint. You can use ReferenceClient.get\_option\_contracts to query option contracts using many filter parameters such as underlying symbol etc. Official Docs

#### **Parameters**

- **option\_symbol** The options ticker symbol to get trades for. for eg 0:TSLA210903C00700000. you can pass the symbol with or without the prefix 0:
- **timestamp** Query by trade timestamp. You can supply a date, datetime object or a nanosecond UNIX timestamp or a string in format: YYYY-MM-DD.
- **timestamp\_lt** return results where timestamp is less than the given value. Can be date or date string or nanosecond timestamp
- **timestamp\_lte** return results where timestamp is less than/equal to the given value. Can be date or date string or nanosecond timestamp
- **timestamp\_gt** return results where timestamp is greater than the given value. Can be date or date string or nanosecond timestamp
- **timestamp\_gte** return results where timestamp is greater than/equal to the given value. Can be date or date string or nanosecond timestamp
- **sort** Sort field used for ordering. Defaults to timestamp. See *polygon.enums*. *OptionTradesSort* for available choices.
- limit Limit the number of results returned. Defaults to 5000. max is 50000.

- **order** order of the results. Defaults to asc. See *polygon.enums.SortOrder* for info and available choices.
- all\_pages Whether to paginate through next/previous pages internally. Defaults to False. If set to True, it will try to paginate through all pages and merge all pages internally for you.
- max\_pages how many pages to fetch. Defaults to None which fetches all available pages. Change to an integer to fetch at most that many pages. This param is only considered if all\_pages is set to True
- merge\_all\_pages If this is True, returns a single merged response having all the data. If False, returns a list of all pages received. The list can be either a list of response objects or decoded data itself, controlled by parameter raw\_page\_responses. This argument is Only considered if all\_pages is set to True. Default: True
- **verbose** Set to True to print status messages during the pagination process. Defaults to False
- raw\_page\_responses If this is true, the list of pages will be a list of corresponding Response objects. Else, it will be a list of actual data for pages. This parameter is only considered if merge\_all\_pages is set to False. Default: False
- raw\_response Whether or not to return the Response Object. Useful for when you need to say check the status code or inspect the headers. Defaults to False which returns the json decoded dictionary. This is ignored if pagination is set to True.

#### Returns

A JSON decoded Dictionary by default. Make raw\_response=True to get underlying response object. If pagination is set to True, will return a merged response of all pages for convenience.

# 3.6 Get Quotes

This endpoint supports pagination. Passing all\_pages=True enables it. See Pagination Support for better info

SyncOptionsClient.get\_quotes(option\_symbol: str, timestamp=None, timestamp\_lt=None,

timestamp\_lte=None, timestamp\_gt=None, timestamp\_gte=None, sort='timestamp', limit: int = 5000, order='asc', all\_pages: bool = False, max\_pages: Optional[int] = None, merge\_all\_pages: bool = True, verbose: bool = False, raw\_page\_responses: bool = False, raw\_response: bool = False)

Get quotes for an options ticker symbol in a given time range. Note that you need to have an option symbol in correct format for this endpoint. You can use ReferenceClient.get\_option\_contracts to query option contracts using many filter parameters such as underlying symbol etc. Official Docs

#### **Parameters**

- **option\_symbol** The options ticker symbol to get quotes for. for eg 0:TSLA210903C00700000. you can pass the symbol with or without the prefix 0:
- **timestamp** Query by quote timestamp. You can supply a date, datetime object or a nanosecond UNIX timestamp or a string in format: YYYY-MM-DD.
- **timestamp\_lt** return results where timestamp is less than the given value. Can be date or date string or nanosecond timestamp
- **timestamp\_lte** return results where timestamp is less than/equal to the given value. Can be date or date string or nanosecond timestamp

- **timestamp\_gt** return results where timestamp is greater than the given value. Can be date or date string or nanosecond timestamp
- **timestamp\_gte** return results where timestamp is greater than/equal to the given value. Can be date or date string or nanosecond timestamp
- **sort** Sort field used for ordering. Defaults to timestamp. See *polygon.enums*. *OptionQuotesSort* for available choices.
- **limit** Limit the number of results returned. Defaults to 5000. max is 50000.
- order order of the results. Defaults to asc. See polygon.enums.SortOrder for info and available choices.
- all\_pages Whether to paginate through next/previous pages internally. Defaults to False. If set to True, it will try to paginate through all pages and merge all pages internally for you.
- max\_pages how many pages to fetch. Defaults to None which fetches all available pages. Change to an integer to fetch at most that many pages. This param is only considered if all\_pages is set to True
- merge\_all\_pages If this is True, returns a single merged response having all the data. If False, returns a list of all pages received. The list can be either a list of response objects or decoded data itself, controlled by parameter raw\_page\_responses. This argument is Only considered if all\_pages is set to True. Default: True
- verbose Set to True to print status messages during the pagination process. Defaults to False
- raw\_page\_responses If this is true, the list of pages will be a list of corresponding Response objects. Else, it will be a list of actual data for pages. This parameter is only considered if merge\_all\_pages is set to False. Default: False
- raw\_response Whether or not to return the Response Object. Useful for when you need to say check the status code or inspect the headers. Defaults to False which returns the json decoded dictionary. This is ignored if pagination is set to True.

A JSON decoded Dictionary by default. Make raw\_response=True to get underlying response object. If pagination is set to True, will return a merged response of all pages for convenience.

# 3.7 Get Last Trade

SyncOptionsClient.get\_last\_trade(ticker: str, raw response: bool = False)

Get the most recent trade for a given options contract. Official Docs

## **Parameters**

- ticker The ticker symbol of the options contract. Eg: 0:TSLA210903C00700000
- raw\_response Whether or not to return the Response Object. Useful for when you need
  to say check the status code or inspect the headers. Defaults to False which returns the json
  decoded dictionary.

# Returns

Either a Dictionary or a Response object depending on value of raw\_response. Defaults to Dict.

3.7. Get Last Trade 33

# 3.8 Get Daily Open Close

SyncOptionsClient.get\_daily\_open\_close(symbol: str, date, adjusted: bool = True, raw\_response: bool = False)

Get the OCHLV and after-hours prices of a contract on a certain date. Official Docs

#### **Parameters**

- **symbol** The option symbol we want daily-OCHLV for. eg 0:FB210903C00700000. You can pass it with or without the prefix 0:
- date The date/day of the daily-OCHLV to retrieve. Could be datetime or date or string YYYY-MM-DD
- adjusted Whether or not the results are adjusted for splits. By default, results are adjusted. Set this to false to get results that are NOT adjusted for splits.
- raw\_response Whether or not to return the Response Object. Useful for when you need to say check the status code or inspect the headers. Defaults to False which returns the json decoded dictionary.

#### Returns

A JSON decoded Dictionary by default. Make raw\_response=True to get underlying response object

# 3.9 Get Aggregate Bars

The library added a better aggregate function if you're looking to get data for large time frames at minute/hour granularity.

(for example 15 years historical data, 1 minute candles)

See Better Aggregate Bars function for complete details on how to use it well and control how it behaves.

```
SyncOptionsClient.get_aggregate_bars(symbol: str, from_date, to_date, adjusted: bool = True, sort='asc', limit: int = 5000, multiplier: int = 1, timespan='day', full\_range: bool = False, run\_parallel: bool = True, max\_concurrent\_workers: int = 10, warnings: bool = True, high\_volatility: bool = False, raw\_response: bool = False)
```

Get aggregate bars for an option contract over a given date range in custom time window sizes. For example, if timespan = 'minute' and multiplier = '5' then 5-minute bars will be returned. Official Docs

- **symbol** The ticker symbol of the contract. eg 0:FB210903C00700000. You can pass in with or without the prefix 0:
- **from\_date** The start of the aggregate time window. Could be **datetime** or **date** or string YYYY-MM-DD
- **to\_date** The end of the aggregate time window. Could be datetime or date or string YYYY-MM-DD
- adjusted Whether or not the results are adjusted for splits. By default, results are adjusted. Set this to false to get results that are NOT adjusted for splits.
- **sort** Sort the results by timestamp. See *polygon.enums.SortOrder* for choices. asc default.

- **limit** Limits the number of base aggregates queried to create the aggregate results. Max 50000 and Default 5000, see this article for more info.
- multiplier The size of the timespan multiplier. Must be a positive whole number. defaults to 1.
- **timespan** The size of the time window. See *polygon.enums.Timespan* for choices. defaults to day
- **full\_range** Default False. If set to True, it will get the ENTIRE range you specify and **merge** all the responses and return ONE single list with all data in it. You can control its behavior with the next few arguments.
- run\_parallel Only considered if full\_range=True. If set to true (default True), it will run an internal ThreadPool to get the responses. This is fine to do if you are not running your own ThreadPool. If you have many tickers to get aggs for, it's better to either use the async version of it OR set this to False and spawn threads for each ticker yourself.
- max\_concurrent\_workers Only considered if run\_parallel=True. Defaults to your cpu cores \* 5. controls how many worker threads to use in internal ThreadPool
- warnings Set to False to disable printing warnings if any when fetching the aggs. Defaults to True.
- high\_volatility Specifies whether the symbol/security in question is highly volatile which just means having a very high number of trades or being traded for a high duration (eg SPY, Bitcoin) If set to True, the lib will use a smaller chunk of time to ensure we don't miss any data due to 50k candle limit. Defaults to False.
- raw\_response Whether or not to return the Response Object. Useful for when you need to say check the status code or inspect the headers. Defaults to False which returns the json decoded dictionary. Will be ignored if full\_range=True

A JSON decoded Dictionary by default. Make raw\_response=True to get underlying response object. If full\_range=True, will return a single list with all the candles in it.

# 3.10 Get Previous Close

SyncOptionsClient.get\_previous\_close(ticker: str, adjusted: bool = True, raw\_response: bool = False)

Get the previous day's open, high, low, and close (OHLC) for the specified option contract. Official Docs

### **Parameters**

- ticker The ticker symbol of the options contract. Eg: 0:TSLA210903C00700000
- adjusted Whether or not the results are adjusted for splits. By default, results are adjusted. Set this to false to get results that are NOT adjusted for splits.
- raw\_response Whether or not to return the Response Object. Useful for when you need to say check the status code or inspect the headers. Defaults to False which returns the json decoded dictionary.

### **Returns**

Either a Dictionary or a Response object depending on value of raw\_response. Defaults to Dict.

# 3.11 Get Snapshot

This endpoint supports pagination. Passing all\_pages=True enables it. See Pagination Support for better info

Get the snapshot of an option contract for a stock equity. Official Docs

### **Parameters**

- underlying\_symbol The underlying ticker symbol of the option contract. eg AMD
- **option\_symbol** the option symbol. You can use use the *Creating Option Symbols* section to make it easy to work with option symbols in polygon or tda formats.
- all\_pages Whether to paginate through next/previous pages internally. Defaults to False. If set to True, it will try to paginate through all pages and merge all pages internally for you.
- max\_pages how many pages to fetch. Defaults to None which fetches all available pages. Change to an integer to fetch at most that many pages. This param is only considered if all\_pages is set to True
- merge\_all\_pages If this is True, returns a single merged response having all the data. If False, returns a list of all pages received. The list can be either a list of response objects or decoded data itself, controlled by parameter raw\_page\_responses. This argument is Only considered if all\_pages is set to True. Default: True
- verbose Set to True to print status messages during the pagination process. Defaults to False.
- raw\_page\_responses If this is true, the list of pages will be a list of corresponding Response objects. Else, it will be a list of actual data for pages. This parameter is only considered if merge\_all\_pages is set to False. Default: False
- raw\_response Whether or not to return the Response Object. Useful for when you need to say check the status code or inspect the headers. Defaults to False which returns the json decoded dictionary. This is ignored if pagination is set to True.

### Returns

A JSON decoded Dictionary by default. Make raw\_response=True to get underlying response object. If pagination is set to True, will return a merged response of all pages for convenience.

**CHAPTER** 

**FOUR** 

# REFERENCE APIS

Read this page to know everything you need to know about using the various References HTTP endpoints.

See Async Support for REST endpoints for asynchronous use cases.

Docs below assume you have already read getting started page and know how to create the client. If you do not know how to create the client, first see *General guide for clients* and create client as below. As always you can have all 5 different clients together.

```
import polygon

reference_client = polygon.ReferenceClient('KEY') # for usual sync client
async_reference_client = polygon.ReferenceClient('KEY', True) # for an async client
```

here is how the client initializer looks like:

```
polygon.reference_apis.reference_api.ReferenceClient(api\_key: str, use\_async: bool = False, connect\_timeout: int = 10, read\_timeout: int = 10, pool\_timeout: int = 10, max\_connections: Optional[int] = None, max\_keepalive: Optional[int] = None, write\_timeout: int = 10)
```

Initiates a Client to be used to access all REST References endpoints.

- api\_key Your API Key. Visit your dashboard to get yours.
- **use\_async** Set it to True to get async client. Defaults to usual non-async client.
- **connect\_timeout** The connection timeout in seconds. Defaults to 10. basically the number of seconds to wait for a connection to be established. Raises a ConnectTimeout if unable to connect within specified time limit.
- **read\_timeout** The read timeout in seconds. Defaults to 10. basically the number of seconds to wait for date to be received. Raises a ReadTimeout if unable to connect within the specified time limit.
- **pool\_timeout** The pool timeout in seconds. Defaults to 10. Basically the number of seconds to wait while trying to get a connection from connection pool. Do NOT change if you're unsure of what it implies
- max\_connections Max number of connections in the pool. Defaults to NO LIMITS. Do NOT change if you're unsure of application
- max\_keepalive max number of allowable keep alive connections in the pool. Defaults to no limit. Do NOT change if you're unsure of the applications.

• write\_timeout – The write timeout in seconds. Defaults to 10. basically the number of seconds to wait for data to be written/posted. Raises a WriteTimeout if unable to connect within the specified time limit.

## **Endpoints**

To use any of the below method, simply call it on the client you created above. so if you named your client client, you'd call the methods as client.get\_tickers and so on. Async methods will need to be awaited, see *Async Support for REST endpoints*.

# 4.1 Get Tickers

This endpoint supports pagination. Passing all\_pages=True enables it. See Pagination Support for better info

```
SyncReferenceClient.get_tickers(symbol: str = ", ticker_lt=None, ticker_lte=None, ticker_gt=None, ticker_gte=None, symbol_type=", market=", exchange: str = ", cusip:

Optional[str] = None, cik: str = ", date=None, search: Optional[str] =

None, active: bool = True, sort='ticker', order='asc', limit: int = 1000,
all_pages: bool = False, max_pages: Optional[int] = None,
merge_all_pages: bool = True, verbose: bool = False,
raw page responses: bool = False, raw response: bool = False)
```

Query all ticker symbols which are supported by Polygon.io. This API currently includes Stocks/Equities, Crypto, and Forex. Official Docs

- **symbol** Specify a ticker symbol. Defaults to empty string which queries all tickers.
- ticker\_lt Return results where this field is less than the value given
- ticker\_lte Return results where this field is less than or equal to the value given
- ticker\_gt Return results where this field is greater than the value given
- ticker\_gte Return results where this field is greater than or equal to the value given
- **symbol\_type** Specify the type of the tickers. See *polygon.enums.TickerType* for common choices. Find all supported types via the Ticker Types API Defaults to empty string which queries all types.
- market Filter by market type. By default all markets are included. See *polygon.enums*. *TickerMarketType* for available choices.
- **exchange** Specify the primary exchange of the asset in the ISO code format. Find more information about the ISO codes at the ISO org website. Defaults to empty string which queries all exchanges.
- **cusip** Specify the CUSIP code of the asset you want to search for. Find more information about CUSIP codes on their website Defaults to empty string which queries all CUSIPs
- **cik** Specify the CIK of the asset you want to search for. Find more information about CIK codes at their website Defaults to empty string which queries all CIKs.
- **date** Specify a point in time to retrieve tickers available on that date. Defaults to the most recent available date. Could be datetime, date or a string YYYY-MM-DD
- **search** Search for terms within the ticker and/or company name. for eg MS will match matching symbols

- active Specify if the tickers returned should be actively traded on the queried date. Default
  is True
- **sort** The field to sort the results on. Default is ticker. If the search query parameter is present, sort is ignored and results are ordered by relevance. See *polygon.enums*. *TickerSortType* for available choices.
- order The order to sort the results on. Default is asc. See polygon.enums.SortOrder
  for available choices.
- **limit** Limit the size of the response, default is 1000 which is also the max. Pagination is supported by the pagination function below
- all\_pages Whether to paginate through next/previous pages internally. Defaults to False. If set to True, it will try to paginate through all pages and merge all pages internally for you.
- max\_pages how many pages to fetch. Defaults to None which fetches all available pages.
   Change to an integer to fetch at most that many pages. This param is only considered if all\_pages is set to True
- merge\_all\_pages If this is True, returns a single merged response having all the data. If False, returns a list of all pages received. The list can be either a list of response objects or decoded data itself, controlled by parameter raw\_page\_responses. This argument is Only considered if all\_pages is set to True. Default: True
- **verbose** Set to True to print status messages during the pagination process. Defaults to False.
- raw\_page\_responses If this is true, the list of pages will be a list of corresponding Response objects. Else, it will be a list of actual data for pages. This parameter is only considered if merge\_all\_pages is set to False. Default: False
- raw\_response Whether or not to return the Response Object. Useful for when you need to say check the status code or inspect the headers. Defaults to False which returns the json decoded dictionary. This is ignored if pagination is set to True.

A JSON decoded Dictionary by default. Make raw\_response=True to get underlying response object. If pagination is set to True, will return a merged response of all pages for convenience.

# 4.2 Get Ticker Types

SyncReferenceClient.get\_ticker\_types(asset\_class=None, locale=None, raw\_response: bool = False)

Get a mapping of ticker types to their descriptive names. Official Docs

### **Parameters**

- asset\_class Filter by asset class. see polygon.enums.AssetClass for choices
- **locale** Filter by locale. See *polygon.enums.Locale* for choices
- raw\_response Whether or not to return the Response Object. Useful for when you need to say check the status code or inspect the headers. Defaults to False which returns the json decoded dictionary.

### Returns

A JSON decoded Dictionary by default. Make raw\_response=True to get underlying response object

# 4.3 Get Ticker Details

SyncReferenceClient.get\_ticker\_details(symbol: str, date=None, raw\_response: bool = False)

Get a single ticker supported by Polygon.io. This response will have detailed information about the ticker and the company behind it. Official Docs

#### **Parameters**

- **symbol** The ticker symbol of the asset.
- date Specify a point in time to get information about the ticker available on that date. When retrieving information from SEC filings, we compare this date with the period of report date on the SEC filing. Defaults to the most recent available date.
- raw\_response Whether or not to return the Response Object. Useful for when you need to say check the status code or inspect the headers. Defaults to False which returns the json decoded dictionary.

### Returns

A JSON decoded Dictionary by default. Make raw\_response=True to get underlying response object

# 4.4 Get Option Contract

SyncReferenceClient.get\_option\_contract(ticker: str, as\_of\_date=None, raw\_response: bool = False) get Info about an option contract Official Docs

## **Parameters**

- **ticker** An option ticker in standard format. The lib provides easy functions to build and work with option symbols
- **as\_of\_date** Specify a point in time for the contract. You can pass a datetime or date object or a string in format YYYY-MM-DD. Defaults to today's date
- raw\_response Whether or not to return the Response Object. Useful for when you need to say check the status code or inspect the headers. Defaults to False which returns the json decoded dictionary.

### Returns

A JSON decoded Dictionary by default. Make raw\_response=True to get underlying response object

# 4.5 Get Option Contracts

This endpoint supports pagination. Passing all\_pages=True enables it. See Pagination Support for better info

SyncReferenceClient.get\_option\_contracts(underlying\_ticker: Optional[str] = None, ticker: Optional[str]

= None, contract\_type=None, expiration\_date=None, expiration\_date\_lt=None, expiration\_date\_lte=None, expiration\_date\_gt=None, expiration\_date\_gte=None, order='asc', sort='expiration\_date', limit=1000, all\_pages: bool = False, max\_pages: Optional[int] = None, merge\_all\_pages: bool = True, verbose: bool = False, raw\_page\_responses: bool = False, raw\_response: bool = False) List currently active options contracts Official Docs

#### **Parameters**

- underlying\_ticker Query for contracts relating to an underlying stock ticker.
- **ticker** Query for a contract by option ticker.
- contract\_type Query by the type of contract. see polygon.enums.

  OptionsContractType for choices
- expiration\_date Query by contract expiration date. either datetime, date or string
   YYYY-MM-DD
- **expiration\_date\_lt** expiration date less than given value
- expiration\_date\_lte expiration date less than equal to given value
- expiration\_date\_gt expiration\_date greater than given value
- **expiration\_date\_gte** expiration\_date greater than equal to given value
- order Order of results. See polygon.enums.SortOrder for choices.
- **sort** Sort field for ordering. See *polygon.enums.OptionsContractsSortType* for choices. defaults to expiration\_date
- **limit** Limit the size of the response, default is 1000. Pagination is supported by the pagination function below
- all\_pages Whether to paginate through next/previous pages internally. Defaults to False. If set to True, it will try to paginate through all pages and merge all pages internally for you.
- max\_pages how many pages to fetch. Defaults to None which fetches all available pages. Change to an integer to fetch at most that many pages. This param is only considered if all\_pages is set to True
- merge\_all\_pages If this is True, returns a single merged response having all the data. If False, returns a list of all pages received. The list can be either a list of response objects or decoded data itself, controlled by parameter raw\_page\_responses. This argument is Only considered if all\_pages is set to True. Default: True
- **verbose** Set to True to print status messages during the pagination process. Defaults to False.
- raw\_page\_responses If this is true, the list of pages will be a list of corresponding Response objects. Else, it will be a list of actual data for pages. This parameter is only considered if merge\_all\_pages is set to False. Default: False
- raw\_response Whether or not to return the Response Object. Useful for when you need to say check the status code or inspect the headers. Defaults to False which returns the json decoded dictionary. This is ignored if pagination is set to True.

### Returns

A JSON decoded Dictionary by default. Make raw\_response=True to get underlying response object. If pagination is set to True, will return a merged response of all pages for convenience.

# 4.6 Get Ticker News

This endpoint supports pagination. Passing all\_pages=True enables it. See Pagination Support for better info

Get the most recent news articles relating to a stock ticker symbol, including a summary of the article and a link to the original source. Official Docs

- symbol To get news mentioning the name given. Defaults to empty string which doesn't filter tickers
- **limit** Limit the size of the response, default is 1000 which is also the max. Pagination is supported by the pagination function below
- order Order the results. See polygon.enums.SortOrder for choices.
- **sort** The field key to sort. See *polygon.enums.TickerNewsSort* for choices.
- ticker\_lt Return results where this field is less than the value.
- ticker\_lte Return results where this field is less than or equal to the value.
- ticker\_gt Return results where this field is greater than the value
- ticker\_gte Return results where this field is greater than or equal to the value.
- published\_utc A date string YYYY-MM-DD or datetime for published date time filters.
- published\_utc\_lt Return results where this field is less than the value given
- published\_utc\_lte Return results where this field is less than or equal to the value given
- published\_utc\_gt Return results where this field is greater than the value given
- **published\_utc\_gte** Return results where this field is greater than or equal to the value given
- all\_pages Whether to paginate through next/previous pages internally. Defaults to False. If set to True, it will try to paginate through all pages and merge all pages internally for you.
- max\_pages how many pages to fetch. Defaults to None which fetches all available pages.
   Change to an integer to fetch at most that many pages. This param is only considered if all\_pages is set to True
- merge\_all\_pages If this is True, returns a single merged response having all the data. If False, returns a list of all pages received. The list can be either a list of response objects or decoded data itself, controlled by parameter raw\_page\_responses. This argument is Only considered if all\_pages is set to True. Default: True
- verbose Set to True to print status messages during the pagination process. Defaults to False.

- raw\_page\_responses If this is true, the list of pages will be a list of corresponding Response objects. Else, it will be a list of actual data for pages. This parameter is only considered if merge\_all\_pages is set to False. Default: False
- raw\_response Whether or not to return the Response Object. Useful for when you need to say check the status code or inspect the headers. Defaults to False which returns the json decoded dictionary. This is ignored if pagination is set to True.

A JSON decoded Dictionary by default. Make raw\_response=True to get underlying response object. If pagination is set to True, will return a merged response of all pages for convenience.

## 4.7 Get Stock dividends

This endpoint supports pagination. Passing all\_pages=True enables it. See Pagination Support for better info

SyncReferenceClient.get\_stock\_dividends(ticker: Optional[str] = None, ex\_dividend\_date=None,

record date=None, declaration date=None, pay date=None, frequency: Optional[int] = None, limit: int = 1000, cash\_amount=None, dividend\_type=None, sort: str = 'pay date', order: str = 'asc', ticker lt=None, ticker lte=None, ticker gt=None, ticker gte=None, ex dividend date lt=None, ex dividend date lte=None, ex dividend date gt=None, ex\_dividend\_date\_gte=None, record\_date\_lt=None, record\_date\_lte=None, record\_date\_gt=None, record\_date\_gte=None, declaration\_date\_lt=None, declaration\_date\_lte=None, declaration\_date\_gt=None, declaration\_date\_gte=None, pay\_date\_lt=None, pay\_date\_lte=None, pay\_date\_gt=None, pay\_date\_gte=None, cash\_amount\_lt=None, cash\_amount\_lte=None, cash\_amount\_gt=None, cash\_amount\_gte=None, all\_pages:  $bool = False, max\_pages: Optional[int] = None,$  $merge\_all\_pages: bool = True, verbose: bool = False,$ raw page responses: bool = False, raw response: bool =False)

Get a list of historical cash dividends, including the ticker symbol, declaration date, ex-dividend date, record date, pay date, frequency, and amount. Official Docs

- ticker Return the dividends that contain this ticker.
- **ex\_dividend\_date** Query by ex-dividend date. could be a date, datetime object or a string YYYY-MM-DD
- record\_date Query by record date. could be a date, datetime object or a string YYYY-MM-DD
- **declaration\_date** Query by declaration date. could be a date, datetime object or a string YYYY-MM-DD
- pay\_date Query by pay date. could be a date, datetime object or a string YYYY-MM-DD
- **frequency** Query by the number of times per year the dividend is paid out. No default value applied. see *polygon.enums.PayoutFrequency* for choices
- **limit** Limit the size of the response, default is 1000 which is also the max. Pagination is supported by the pagination function below

- **cash\_amount** Query by the cash amount of the dividend.
- dividend\_type Query by the type of dividend. See polygon.enums.DividendType for choices
- **sort** sort key used for ordering. See *polygon.enums.DividendSort* for choices.
- order orders of results. defaults to asc. see polygon.enums.SortOrder for choices
- ticker\_lt filter where ticker is less than given value (alphabetically)
- ticker\_lte filter where ticker is less than or equal to given value (alphabetically)
- ticker\_gt filter where ticker is greater than given value (alphabetically)
- ticker\_gte filter where ticker is greater than or equal to given value (alphabetically)
- ex\_dividend\_date\_lt filter where ex-div date is less than given date
- ex\_dividend\_date\_lte filter where ex-div date is less than or equal to given date
- **ex\_dividend\_date\_gt** filter where ex-div date is greater than given date
- ex\_dividend\_date\_gte filter where ex-div date is greater than or equal to given date
- record\_date\_lt filter where record date is less than given date
- record\_date\_lte filter where record date is less than or equal to given date
- record\_date\_gt filter where record date is greater than given date
- record\_date\_gte filter where record date is greater than or equal to given date
- **declaration\_date\_lt** filter where declaration date is less than given date
- declaration\_date\_lte filter where declaration date is less than or equal to given date
- **declaration\_date\_gt** filter where declaration date is greater than given date
- declaration\_date\_gte filter where declaration date is greater than or equal to given
  date
- pay\_date\_lt filter where pay date is less than given date
- pay\_date\_lte filter where pay date is less than or equal to given date
- pay\_date\_gt filter where pay date is greater than given date
- pay\_date\_gte filter where pay date is greater than or equal to given date
- cash\_amount\_lt filter where cash amt is less than given value
- cash\_amount\_1te filter where cash amt is less than or equal to given value
- cash\_amount\_gt filter where cash amt is greater than given value
- cash\_amount\_gte filter where cash amt is greater than or equal to given value
- all\_pages Whether to paginate through next/previous pages internally. Defaults to False. If set to True, it will try to paginate through all pages and merge all pages internally for you.
- max\_pages how many pages to fetch. Defaults to None which fetches all available pages.
   Change to an integer to fetch at most that many pages. This param is only considered if all\_pages is set to True
- merge\_all\_pages If this is True, returns a single merged response having all the data. If False, returns a list of all pages received. The list can be either a list of response objects or decoded data itself, controlled by parameter raw\_page\_responses. This argument is Only considered if all\_pages is set to True. Default: True

- verbose Set to True to print status messages during the pagination process. Defaults to False.
- raw\_page\_responses If this is true, the list of pages will be a list of corresponding Response objects. Else, it will be a list of actual data for pages. This parameter is only considered if merge\_all\_pages is set to False. Default: False
- raw\_response Whether or not to return the Response Object. Useful for when you need to say check the status code or inspect the headers. Defaults to False which returns the json decoded dictionary. This is ignored if pagination is set to True.

A JSON decoded Dictionary by default. Make raw\_response=True to get underlying response object. If pagination is set to True, will return a merged response of all pages for convenience.

# 4.8 Get Stock financials vX

```
SyncReferenceClient.get_stock_financials_vx(ticker: Optional[str] = None, cik: Optional[str] = None, company_name: Optional[str] = None, sic: Optional[str] = None, sic: Optional[str] = None, filing_date=None, filing_date_lte=None, filing_date_lte=None, filing_date_gt=None, filing_date_gt=None, period_of_report_date=None, period_of_report_date_lt=None, period_of_report_date_lte=None, period_of_report_date_gt=None, period_of_report_date_gt=None, time_frame=None, include_sources: bool = False, order='asc', limit: int = 50, sort='filing_date', raw_response: bool = False)
```

Get historical financial data for a stock ticker. The financials data is extracted from XBRL from company SEC filings using this methodology Official Docs

This API is experimental and will replace get\_stock\_financials() in future.

- ticker Filter query by company ticker.
- cik filter the Query by central index key (CIK) Number
- **company\_name** filter the query by company name
- company\_name\_search partial match text search for company names
- sic Query by standard industrial classification (SIC)
- filing\_date Query by the date when the filing with financials data was filed. datetime/date or string YYYY-MM-DD
- **filing\_date\_lt** filter for filing date less than given value
- **filing\_date\_lte** filter for filing date less than equal to given value
- **filing\_date\_gt** filter for filing date greater than given value
- filing\_date\_gte filter for filing date greater than equal to given value
- **period\_of\_report\_date** query by The period of report for the filing with financials data. datetime/date or string in format: YYY-MM-DD.

- period\_of\_report\_date\_lt filter for period of report date less than given value
- period\_of\_report\_date\_lte filter for period of report date less than equal to given
  value
- period\_of\_report\_date\_gt filter for period of report date greater than given value
- period\_of\_report\_date\_gte filter for period of report date greater than equal to given
  value
- **time\_frame** Query by timeframe. Annual financials originate from 10-K filings, and quarterly financials originate from 10-Q filings. Note: Most companies do not file quarterly reports for Q4 and instead include those financials in their annual report, so some companies my not return quarterly financials for Q4. See *polygon.enums*. StockFinancialsTimeframe for choices.
- **include\_sources** Whether or not to include the xpath and formula attributes for each financial data point. See the xpath and formula response attributes for more info. False by default
- order Order results based on the sort field. 'asc' by default. See polygon.enums. SortOrder for choices.
- limit number of max results to obtain, defaults to 50.
- **sort** Sort field key used for ordering. 'filing\_date' default. see *polygon.enums*. *StockFinancialsSortKey* for choices.
- raw\_response Whether or not to return the Response Object. Useful for when you need to say check the status code or inspect the headers. Defaults to False which returns the json decoded dictionary.

A JSON decoded Dictionary by default. Make raw\_response=True to get underlying response object

# 4.9 Get Stock Splits

This endpoint supports pagination. Passing all\_pages=True enables it. See Pagination Support for better info

Get a list of historical stock splits, including the ticker symbol, the execution date, and the factors of the split ratio. Official Docs

- **ticker** Return the stock splits that contain this ticker. defaults to no ticker filter returning all.
- execution\_date query by execution date. could be a date, datetime object or a string YYYY-MM-DD

- **reverse\_split** Query for reverse stock splits. A split ratio where split\_from is greater than split to represents a reverse split. By default this filter is not used.
- order Order results based on the sort field. defaults to ascending. See polygon.enums.
   SortOrder for choices
- **sort** Sort field used for ordering. Defaults to 'execution\_date'. See *polygon.enums*. *SplitsSortKey* for choices.
- **limit** Limit the size of the response, default is 1000 which is also the max. Pagination is supported by the pagination function below
- ticker\_lt filter where ticker name is less than given value (alphabetically)
- ticker\_lte filter where ticker name is less than or equal to given value (alphabetically)
- ticker\_gt filter where ticker name is greater than given value (alphabetically)
- ticker\_gte filter where ticker name is greater than or equal to given value (alphabetically)
- execution\_date\_lt filter where execution date is less than given value
- execution\_date\_lte filter where execution date is less than or equal to given value
- **execution\_date\_gt** filter where execution date is greater than given value
- **execution\_date\_gte** filter where execution date is greater than or equal to given value
- all\_pages Whether to paginate through next/previous pages internally. Defaults to False. If set to True, it will try to paginate through all pages and merge all pages internally for you.
- max\_pages how many pages to fetch. Defaults to None which fetches all available pages. Change to an integer to fetch at most that many pages. This param is only considered if all\_pages is set to True
- merge\_all\_pages If this is True, returns a single merged response having all the data. If False, returns a list of all pages received. The list can be either a list of response objects or decoded data itself, controlled by parameter raw\_page\_responses. This argument is Only considered if all\_pages is set to True. Default: True
- **verbose** Set to True to print status messages during the pagination process. Defaults to False.
- raw\_page\_responses If this is true, the list of pages will be a list of corresponding Response objects. Else, it will be a list of actual data for pages. This parameter is only considered if merge\_all\_pages is set to False. Default: False
- raw\_response Whether or not to return the Response Object. Useful for when you need to say check the status code or inspect the headers. Defaults to False which returns the json decoded dictionary. This is ignored if pagination is set to True.

A JSON decoded Dictionary by default. Make raw\_response=True to get underlying response object. If pagination is set to True, will return a merged response of all pages for convenience.

# 4.10 Get Market Holidays

SyncReferenceClient.get\_market\_holidays(raw\_response: bool = False)

Get upcoming market holidays and their open/close times. Official Docs

#### **Parameters**

**raw\_response** – Whether or not to return the Response Object. Useful for when you need to say check the status code or inspect the headers. Defaults to False which returns the json decoded dictionary.

#### Returns

A JSON decoded Dictionary by default. Make raw\_response=True to get underlying response object

# 4.11 Get Market Status

SyncReferenceClient.get\_market\_status(raw\_response: bool = False)

Get the current trading status of the exchanges and overall financial markets. Official Docs

### **Parameters**

**raw\_response** — Whether or not to return the Response Object. Useful for when you need to say check the status code or inspect the headers. Defaults to False which returns the json decoded dictionary.

#### Returns

A JSON decoded Dictionary by default. Make raw\_response=True to get underlying response object

## 4.12 Get Conditions

SyncReferenceClient.get\_conditions( $asset\_class=None, data\_type=None, condition\_id=None, sip=None, order=None, limit: int = 50, sort='name', raw_response: bool = False)$ 

List all conditions that Polygon.io uses. Official Docs

- asset\_class Filter for conditions within a given asset class. See polygon.enums.
   AssetClass for choices. Defaults to all assets.
- data\_type Filter by data type. See *polygon.enums.ConditionsDataType* for choices. defaults to all.
- **condition\_id** Filter for conditions with a given ID
- **sip** Filter by SIP. If the condition contains a mapping for that SIP, the condition will be returned.
- order Order results. See *polygon.enums.SortOrder* for choices.
- limit limit the number of results. defaults to 50.
- **sort** Sort field used for ordering. Defaults to 'name'. See *polygon.enums*. *ConditionsSortKey* for choices.

• raw\_response – Whether or not to return the Response Object. Useful for when you need to say check the status code or inspect the headers. Defaults to False which returns the json decoded dictionary.

### **Returns**

A JSON decoded Dictionary by default. Make raw\_response=True to get underlying response object

# 4.13 Get Exchanges

SyncReferenceClient.get\_exchanges(asset\_class=None, locale=None, raw\_response: bool = False)
List all exchanges that Polygon.io knows about. Official Docs

## **Parameters**

- asset\_class filter by asset class. See polygon.enums.AssetClass for choices.
- locale Filter by locale name. See polygon.enums.Locale
- raw\_response Whether or not to return the Response Object. Useful for when you need to say check the status code or inspect the headers. Defaults to False which returns the json decoded dictionary.

### **Returns**

A JSON decoded Dictionary by default. Make raw\_response=True to get underlying response object

**CHAPTER** 

**FIVE** 

# **FOREX**

Read this page to know everything you need to know about using the various Forex HTTP endpoints.

See Async Support for REST endpoints for asynchronous use cases.

Docs below assume you have already read getting started page and know how to create the client. If you do not know how to create the client, first see *General guide for clients* and create client as below. As always you can have all 5 different clients together.

```
import polygon

forex_client = polygon.ForexClient('KEY') # for usual sync client
async_forex_client = polygon.ForexClient('KEY', True) # for an async client
```

Note that most endpoints require you to specify the currency pairs as separate symbols (a from\_symbol and a to\_symbol).

however a few endpoints require you to supply them as one combined symbol. An example would be the get\_aggregates\_bars method. In those methods, the symbol is expected to have a prefix C: before the currency symbol names. but the library allows you to specify the symbol with or without the prefix. See the relevant method's docs for more information on what the parameters expect.

here is how the client initializer looks like:

```
polygon.forex.forex_api.ForexClient(api_key: str, use_async: bool = False, connect_timeout: int = 10, read_timeout: int = 10, pool_timeout: int = 10, max_connections:

Optional[int] = None, max_keepalive: Optional[int] = None, write_timeout: int = 10)
```

Initiates a Client to be used to access all REST Forex endpoints.

- api\_key Your API Key. Visit your dashboard to get yours.
- **use\_async** Set it to True to get async client. Defaults to usual non-async client.
- **connect\_timeout** The connection timeout in seconds. Defaults to 10. basically the number of seconds to wait for a connection to be established. Raises a ConnectTimeout if unable to connect within specified time limit.
- **read\_timeout** The read timeout in seconds. Defaults to 10. basically the number of seconds to wait for date to be received. Raises a **ReadTimeout** if unable to connect within the specified time limit.
- **pool\_timeout** The pool timeout in seconds. Defaults to 10. Basically the number of seconds to wait while trying to get a connection from connection pool. Do NOT change if you're unsure of what it implies

- max\_connections Max number of connections in the pool. Defaults to NO LIMITS. Do NOT change if you're unsure of application
- max\_keepalive max number of allowable keep alive connections in the pool. Defaults to no limit. Do NOT change if you're unsure of the applications.
- write\_timeout The write timeout in seconds. Defaults to 10. basically the number of seconds to wait for data to be written/posted. Raises a WriteTimeout if unable to connect within the specified time limit.

# **Endpoints**

To use any of the below method, simply call it on the client you created above. so if you named your client client, you'd call the methods as client.get\_historic\_forex\_ticks and so on. Async methods will need to be awaited, see *Async Support for REST endpoints*.

# 5.1 Get Historic forex ticks

```
SyncForexClient.get_historic_forex_ticks(from_symbol: str, to_symbol: str, date, offset:

Optional[Union[str, int]] = None, limit: int = 500,
raw response: bool = False)
```

Get historic trade ticks for a forex currency pair. Official Docs

### **Parameters**

- **from\_symbol** The "from" symbol of the forex currency pair.
- to\_symbol The "to" symbol of the forex currency pair.
- date The date/day of the historic ticks to retrieve. Could be datetime, date or string
   YYYY-MM-DD
- offset The timestamp offset, used for pagination. This is the offset at which to start the results. Using the timestamp of the last result as the offset will give you the next page of results. I'm thinking about a good way to implement this type of pagination in the lib which doesn't have a next\_url in the response attributes.
- limit Limit the size of the response, max 10000. Default 500
- raw\_response Whether or not to return the Response Object. Useful for when you need to say check the status code or inspect the headers. Defaults to False which returns the json decoded dictionary.

### Returns

A JSON decoded Dictionary by default. Make raw\_response=True to get underlying response object

# 5.2 Get Quotes (NBBO)

```
This endpoint supports pagination. Passing all_pages=True enables it. See Pagination Support for better info
```

```
SyncForexClient.get_quotes(symbol: str, timestamp: Optional[int] = None, order=None, sort=None, limit: int = 5000, timestamp_lt=None, timestamp_lte=None, timestamp_gt=None, timestamp_gte=None, all_pages: bool = False, max_pages: Optional[int] = None, merge_all_pages: bool = True, verbose: bool = False, raw_page_responses: bool = False, raw_response: bool = False)
```

52 Chapter 5. Forex

Get NBBO Quotes for a forex ticker symbol in a given time range. Official Docs

#### **Parameters**

- **symbol** The ticker symbol you want quotes for. eg: C:EUR-USD. you can pass with or without prefix C:
- **timestamp** Query by trade timestamp. Could be datetime or date or string YYYY-MM-DD or a nanosecond timestamp
- order sort order. see polygon.enums.SortOrder for available choices. defaults to None
- sort field key to sort against. Defaults to None. see polygon.enums.ForexQuotesSort
  for choices
- limit Limit the size of the response, max 50000 and default 5000.
- **timestamp\_lt** return results where timestamp is less than the given value. Can be date or date string or nanosecond timestamp
- **timestamp\_lte** return results where timestamp is less than/equal to the given value. Can be date or date string or nanosecond timestamp
- **timestamp\_gt** return results where timestamp is greater than the given value. Can be date or date string or nanosecond timestamp
- **timestamp\_gte** return results where timestamp is greater than/equal to the given value. Can be date or date string or nanosecond timestamp
- all\_pages Whether to paginate through next/previous pages internally. Defaults to False. If set to True, it will try to paginate through all pages and merge all pages internally for you.
- max\_pages how many pages to fetch. Defaults to None which fetches all available pages. Change to an integer to fetch at most that many pages. This param is only considered if all\_pages is set to True
- merge\_all\_pages If this is True, returns a single merged response having all the data. If False, returns a list of all pages received. The list can be either a list of response objects or decoded data itself, controlled by parameter raw\_page\_responses. This argument is Only considered if all\_pages is set to True. Default: True
- **verbose** Set to True to print status messages during the pagination process. Defaults to False.
- raw\_page\_responses If this is true, the list of pages will be a list of corresponding Response objects. Else, it will be a list of actual data for pages. This parameter is only considered if merge\_all\_pages is set to False. Default: False
- raw\_response Whether or not to return the Response Object. Useful for when you need to say check the status code or inspect the headers. Defaults to False which returns the json decoded dictionary. This is ignored if pagination is set to True.

### Returns

A JSON decoded Dictionary by default. Make raw\_response=True to get underlying response object. If pagination is set to True, will return a merged response of all pages for convenience.

# 5.3 Get Last Quote

SyncForexClient.get\_last\_quote(from\_symbol: str, to\_symbol: str, raw\_response: bool = False)

Get the last trade tick for a forex currency pair. Official Docs

### **Parameters**

- **from\_symbol** The "from" symbol of the forex currency pair.
- **to\_symbol** The "to" symbol of the forex currency pair.
- raw\_response Whether or not to return the Response Object. Useful for when you need to say check the status code or inspect the headers. Defaults to False which returns the json decoded dictionary.

#### Returns

A JSON decoded Dictionary by default. Make raw\_response=True to get underlying response object

# 5.4 Get Aggregate Bars (Candles)

The library added a better aggregate function if you're looking to get data for large time frames at minute/hour granularity.

(for example 15 years historical data, 1 minute candles)

See Better Aggregate Bars function for complete details on how to use it well and control how it behaves.

```
SyncForexClient.get_aggregate_bars(symbol: str, from_date, to_date, multiplier: int = 1, timespan='day', adjusted: bool = True, sort='asc', limit: int = 5000, full_range: bool = False, run_parallel: bool = True, max_concurrent_workers: int = 10, warnings: bool = True, high_volatility: bool = False, raw_response: bool = False)
```

Get aggregate bars for a forex pair over a given date range in custom time window sizes. For example, if timespan = 'minute' and multiplier = '5' then 5-minute bars will be returned. Official Docs

## **Parameters**

- **symbol** The ticker symbol of the forex pair. eg: C:EURUSD. You can supply with or without prefix C:
- **from\_date** The start of the aggregate time window. Could be datetime, date or string YYYY-MM-DD
- to\_date The end of the aggregate time window. Could be datetime, date or string YYYY-MM-DD
- multiplier The size of the timespan multiplier
- **timespan** The size of the time window. Defaults to day candles. see *polygon.enums*. *Timespan* for choices
- adjusted Whether or not the results are adjusted for splits. By default, results are adjusted. Set this to False to get results that are NOT adjusted for splits.
- **sort** Sort the results by timestamp. see *polygon.enums.SortOrder* for available choices. Defaults to asc which is oldest at the top.

54 Chapter 5. Forex

- limit Limits the number of base aggregates queried to create the aggregate results. Max 50000 and Default 5000.
- **full\_range** Default False. If set to True, it will get the ENTIRE range you specify and **merge** all the responses and return ONE single list with all data in it. You can control its behavior with the next few arguments.
- run\_parallel Only considered if full\_range=True. If set to true (default True), it will run an internal ThreadPool to get the responses. This is fine to do if you are not running your own ThreadPool. If you have many tickers to get aggs for, it's better to either use the async version of it OR set this to False and spawn threads for each ticker yourself.
- max\_concurrent\_workers Only considered if run\_parallel=True. Defaults to your cpu cores \* 5. controls how many worker threads to use in internal ThreadPool
- warnings Set to False to disable printing warnings if any when fetching the aggs. Defaults to True.
- high\_volatility Specifies whether the symbol/security in question is highly volatile which just means having a very high number of trades or being traded for a high duration (eg SPY, Bitcoin) If set to True, the lib will use a smaller chunk of time to ensure we don't miss any data due to 50k candle limit. Defaults to False.
- raw\_response Whether or not to return the Response Object. Useful for when you need to say check the status code or inspect the headers. Defaults to False which returns the json decoded dictionary. Will be ignored if full\_range=True

A JSON decoded Dictionary by default. Make raw\_response=True to get underlying response object. If full\_range=True, will return a single list with all the candles in it.

# 5.5 Get Grouped Daily Bars (Candles)

SyncForexClient.get\_grouped\_daily\_bars (date, adjusted: bool = True, raw\_response: bool = False)

Get the daily open, high, low, and close (OHLC) for the entire forex markets. Official Docs

## **Parameters**

- date The date for the aggregate window. Could be datetime, date or string YYYY-MM-DD
- adjusted Whether or not the results are adjusted for splits. By default, results are adjusted. Set this to False to get results that are NOT adjusted for splits.
- raw\_response Whether or not to return the Response Object. Useful for when you need to say check the status code or inspect the headers. Defaults to False which returns the json decoded dictionary.

## Returns

A JSON decoded Dictionary by default. Make raw\_response=True to get underlying response object

# 5.6 Get Previous Close

SyncForexClient.get\_previous\_close(symbol: str, adjusted: bool = True, raw\_response: bool = False)

Get the previous day's open, high, low, and close (OHLC) for the specified forex pair. Official Docs

## **Parameters**

- **symbol** The ticker symbol of the forex pair.
- adjusted Whether or not the results are adjusted for splits. By default, results are adjusted. Set this to False to get results that are NOT adjusted for splits.
- raw\_response Whether or not to return the Response Object. Useful for when you need to say check the status code or inspect the headers. Defaults to False which returns the json decoded dictionary.

#### Returns

A JSON decoded Dictionary by default. Make raw\_response=True to get underlying response object

# 5.7 Get Gainers & Losers

SyncForexClient.get\_gainers\_and\_losers(direction='gainers', raw\_response: bool = False)

Get the current top 20 gainers or losers of the day in forex markets. Official docs

### **Parameters**

- **direction** The direction of the snapshot results to return. See *polygon.enums*. *SnapshotDirection* for available choices. Defaults to Gainers.
- raw\_response Whether or not to return the Response Object. Useful for when you need to say check the status code or inspect the headers. Defaults to False which returns the json decoded dictionary.

### Returns

A JSON decoded Dictionary by default. Make raw\_response=True to get underlying response object

# 5.8 Real Time currency conversion

SyncForexClient.real\_time\_currency\_conversion( $from\_symbol: str, to\_symbol: str, amount: float, precision: int = 2, raw\_response: bool = False)$ 

Get currency conversions using the latest market conversion rates. Note than you can convert in both directions. For example USD to CAD or CAD to USD. Official Docs

### **Parameters**

- $from\_symbol$  The "from" symbol of the pair.
- to\_symbol The "to" symbol of the pair.
- amount The amount to convert,
- **precision** The decimal precision of the conversion. Defaults to 2 which is 2 decimal places accuracy.

56 Chapter 5. Forex

• raw\_response — Whether or not to return the Response Object. Useful for when you need to say check the status code or inspect the headers. Defaults to False which returns the json decoded dictionary.

## Returns

A JSON decoded Dictionary by default. Make raw\_response=True to get underlying response object

58 Chapter 5. Forex

**CHAPTER** 

SIX

# **CRYPTO**

Read this page to know everything you need to know about using the various Crypto HTTP endpoints.

See Async Support for REST endpoints for asynchronous use cases.

Docs below assume you have already read getting started page and know how to create the client. If you do not know how to create the client, first see *General guide for clients* and create client as below. As always you can have all 5 different clients together.

```
import polygon

crypto_client = polygon.CryptoClient('KEY') # for usual sync client
async_crypto_client = polygon.CryptoClient('KEY', True) # for an async client
```

Note that most endpoints require you to specify the currency pairs as separate symbols (a from\_symbol and a to\_symbol).

however a few endpoints require you to supply them as one combined symbol. An example would be the get\_aggregates\_bars method. In those methods, the symbol is expected to have a prefix X: before the currency symbol names. but the library allows you to specify the symbol with or without the prefix. See the relevant method's docs for more information on what the parameters expect.

here is how the client initializer looks like:

```
polygon.crypto.crypto_api.CryptoClient(api\_key: str, use\_async: bool = False, connect\_timeout: int = 10, read\_timeout: int = 10, pool\_timeout: int = 10, max\_connections: Optional[int] = None, max\_keepalive: Optional[int] = None, write\_timeout: int = 10)
```

Initiates a Client to be used to access all REST crypto endpoints.

- api\_key Your API Key. Visit your dashboard to get yours.
- **use\_async** Set it to True to get async client. Defaults to usual non-async client.
- **connect\_timeout** The connection timeout in seconds. Defaults to 10. basically the number of seconds to wait for a connection to be established. Raises a ConnectTimeout if unable to connect within specified time limit.
- **read\_timeout** The read timeout in seconds. Defaults to 10. basically the number of seconds to wait for date to be received. Raises a **ReadTimeout** if unable to connect within the specified time limit.
- **pool\_timeout** The pool timeout in seconds. Defaults to 10. Basically the number of seconds to wait while trying to get a connection from connection pool. Do NOT change if you're unsure of what it implies

- max\_connections Max number of connections in the pool. Defaults to NO LIMITS. Do NOT change if you're unsure of application
- max\_keepalive max number of allowable keep alive connections in the pool. Defaults to no limit. Do NOT change if you're unsure of the applications.
- write\_timeout The write timeout in seconds. Defaults to 10. basically the number of seconds to wait for data to be written/posted. Raises a WriteTimeout if unable to connect within the specified time limit.

## **Endpoints**

To use any of the below method, simply call it on the client you created above. so if you named your client client, you'd call the methods as client.get\_historic\_trades and so on. Async methods will need to be awaited, see Async Support for REST endpoints.

# 6.1 Get Historic Trades

SyncCryptoClient.get\_historic\_trades(from\_symbol: str, to\_symbol: str, date, offset: Optional[Union[str, int]] = None, limit: int = 500, raw response: bool = False)

Get historic trade ticks for a cryptocurrency pair. Official Docs

#### **Parameters**

- **from\_symbol** The "from" symbol of the crypto pair.
- to\_symbol The "to" symbol of the crypto pair.
- date The date/day of the historic ticks to retrieve. Could be datetime, date or string YYYY-MM-DD
- **offset** The timestamp offset, used for pagination. This is the offset at which to start the results. Using the timestamp of the last result as the offset will give you the next page of results. I'm trying to think of a good way to implement pagination in the library for these endpoints which do not return a next\_url attribute.
- limit Limit the size of the response, max 10000. Default 500
- raw\_response Whether or not to return the Response Object. Useful for when you need
  to say check the status code or inspect the headers. Defaults to False which returns the json
  decoded dictionary.

## Returns

A JSON decoded Dictionary by default. Make raw\_response=True to get underlying response object

# 6.2 Get Trades

This endpoint supports pagination. Passing all\_pages=True enables it. See Pagination Support for better info

```
SyncCryptoClient.get_trades(symbol: str, timestamp: Optional[int] = None, order=None, sort=None, limit: int = 5000, timestamp_lt=None, timestamp_lte=None, timestamp_gt=None, timestamp_gte=None, all_pages: bool = False, max_pages: Optional[int] = None, merge_all_pages: bool = True, verbose: bool = False, raw_page_responses: bool = False, raw_response: bool = False)
```

Get trades for a crypto ticker symbol in a given time range. Official Docs

60 Chapter 6. Crypto

### **Parameters**

- symbol The ticker symbol you want trades for. eg X:BTC-USD. you can pass with or without the prefix C:
- **timestamp** Query by trade timestamp. Could be datetime or date or string YYYY-MM-DD or a nanosecond timestamp
- order sort order. see polygon.enums.SortOrder for available choices. defaults to None
- **sort** field key to sort against. Defaults to None. see *polygon.enums*. *CryptoTradesSort* for choices
- limit Limit the size of the response, max 50000 and default 5000.
- **timestamp\_lt** return results where timestamp is less than the given value. Can be date or date string or nanosecond timestamp
- **timestamp\_lte** return results where timestamp is less than/equal to the given value. Can be date or date string or nanosecond timestamp
- **timestamp\_gt** return results where timestamp is greater than the given value. Can be date or date string or nanosecond timestamp
- **timestamp\_gte** return results where timestamp is greater than/equal to the given value. Can be date or date string or nanosecond timestamp
- all\_pages Whether to paginate through next/previous pages internally. Defaults to False. If set to True, it will try to paginate through all pages and merge all pages internally for you.
- max\_pages how many pages to fetch. Defaults to None which fetches all available pages. Change to an integer to fetch at most that many pages. This param is only considered if all\_pages is set to True
- merge\_all\_pages If this is True, returns a single merged response having all the data. If False, returns a list of all pages received. The list can be either a list of response objects or decoded data itself, controlled by parameter raw\_page\_responses. This argument is Only considered if all\_pages is set to True. Default: True
- **verbose** Set to True to print status messages during the pagination process. Defaults to False.
- raw\_page\_responses If this is true, the list of pages will be a list of corresponding Response objects. Else, it will be a list of actual data for pages. This parameter is only considered if merge\_all\_pages is set to False. Default: False
- raw\_response Whether or not to return the Response Object. Useful for when you need to say check the status code or inspect the headers. Defaults to False which returns the json decoded dictionary. This is ignored if pagination is set to True.

## Returns

A JSON decoded Dictionary by default. Make raw\_response=True to get underlying response object. If pagination is set to True, will return a merged response of all pages for convenience.

6.2. Get Trades 61

# 6.3 Get Last Trade

SyncCryptoClient.get\_last\_trade(from\_symbol: str, to\_symbol: str, raw\_response: bool = False)

Get the last trade tick for a cryptocurrency pair. Official Docs

#### **Parameters**

- **from\_symbol** The "from" symbol of the pair.
- to\_symbol The "to" symbol of the pair.
- raw\_response Whether or not to return the Response Object. Useful for when you need to say check the status code or inspect the headers. Defaults to False which returns the json decoded dictionary.

#### Returns

A JSON decoded Dictionary by default. Make raw\_response=True to get underlying response object

# 6.4 Get Daily Open Close

SyncCryptoClient.get\_daily\_open\_close( $from\_symbol: str, to\_symbol: str, date, adjusted: bool = True, raw\_response: bool = False$ )

Get the open, close prices of a cryptocurrency symbol on a certain day. Official Docs:

#### **Parameters**

- **from\_symbol** The "from" symbol of the pair.
- to\_symbol The "to" symbol of the pair.
- date The date of the requested open/close. Could be datetime, date or string YYYY-MM-DD.
- adjusted Whether or not the results are adjusted for splits. By default, results are adjusted. Set this to False to get results that are NOT adjusted for splits.
- raw\_response Whether or not to return the Response Object. Useful for when you need to say check the status code or inspect the headers. Defaults to False which returns the json decoded dictionary.

### Returns

A JSON decoded Dictionary by default. Make raw\_response=True to get underlying response object

# 6.5 Get Aggregate Bars (Candles)

The library added a better aggregate function if you're looking to get data for large time frames at minute/hour granularity.

(for example 15 years historical data, 1 minute candles)

See Better Aggregate Bars function for complete details on how to use it well and control how it behaves.

```
SyncCryptoClient.get_aggregate_bars(symbol: str, from\_date, to\_date, multiplier: int = 1, timespan='day', adjusted: bool = True, sort='asc', limit: int = 5000, full\_range: bool = False, run\_parallel: bool = True, max\_concurrent\_workers: int = 10, warnings: bool = True, high\_volatility: bool = False, raw\_response: bool = False)
```

Get aggregate bars for a cryptocurrency pair over a given date range in custom time window sizes. For example, if timespan='minute' and multiplier='5' then 5-minute bars will be returned. Official Docs

### **Parameters**

- **symbol** The ticker symbol of the currency pair. eg: X:BTCUSD. You can specify with or without prefix X:
- **from\_date** The start of the aggregate time window. Could be datetime, date or string YYYY-MM-DD
- to\_date The end of the aggregate time window. Could be datetime, date or string YYYY-MM-DD
- multiplier The size of the timespan multiplier
- **timespan** The size of the time window. Defaults to day candles. see *polygon.enums*. *Timespan* for choices
- adjusted Whether or not the results are adjusted for splits. By default, results are adjusted. Set this to False to get results that are NOT adjusted for splits.
- **sort** Order of sorting the results. See *polygon.enums.SortOrder* for available choices. Defaults to asc (oldest at the top)
- **limit** Limits the number of base aggregates queried to create the aggregate results. Max 50000 and Default 5000.
- **full\_range** Default False. If set to True, it will get the ENTIRE range you specify and **merge** all the responses and return ONE single list with all data in it. You can control its behavior with the next few arguments.
- run\_parallel Only considered if full\_range=True. If set to true (default True), it will run an internal ThreadPool to get the responses. This is fine to do if you are not running your own ThreadPool. If you have many tickers to get aggs for, it's better to either use the async version of it OR set this to False and spawn threads for each ticker yourself.
- max\_concurrent\_workers Only considered if run\_parallel=True. Defaults to your cpu cores \* 5. controls how many worker threads to use in internal ThreadPool
- warnings Set to False to disable printing warnings if any when fetching the aggs. Defaults to True.
- high\_volatility Specifies whether the symbol/security in question is highly volatile which just means having a very high number of trades or being traded for a high duration (eg SPY, Bitcoin) If set to True, the lib will use a smaller chunk of time to ensure we don't miss any data due to 50k candle limit. Defaults to False.
- raw\_response Whether or not to return the Response Object. Useful for when you need to say check the status code or inspect the headers. Defaults to False which returns the json decoded dictionary. Will be ignored if full\_range=True

### Returns

A JSON decoded Dictionary by default. Make raw\_response=True to get underlying response object. If full\_range=True, will return a single list with all the candles in it.

# 6.6 Get Grouped Daily Bars (Candles)

SyncCryptoClient.get\_grouped\_daily\_bars(date, adjusted: bool = True, raw\_response: bool = False)

Get the daily open, high, low, and close (OHLC) for the entire cryptocurrency market. Official Docs

### **Parameters**

- date The date for the aggregate window. Could be datetime, date or string YYYY-MM-DD
- adjusted Whether or not the results are adjusted for splits. By default, results are adjusted. Set this to False to get results that are NOT adjusted for splits.
- raw\_response Whether or not to return the Response Object. Useful for when you need to say check the status code or inspect the headers. Defaults to False which returns the json decoded dictionary.

#### Returns

A JSON decoded Dictionary by default. Make raw\_response=True to get underlying response object

# 6.7 Get Previous Close

SyncCryptoClient.get\_previous\_close(symbol: str, adjusted: bool = True, raw\_response: bool = False)

Get the previous day's open, high, low, and close (OHLC) for the specified cryptocurrency pair. Official Docs

#### **Parameters**

- **symbol** The ticker symbol of the currency pair. eg: X:BTCUSD. You can specify with or without the prefix X:
- adjusted Whether or not the results are adjusted for splits. By default, results are adjusted. Set this to False to get results that are NOT adjusted for splits.
- raw\_response Whether or not to return the Response Object. Useful for when you need to say check the status code or inspect the headers. Defaults to False which returns the json decoded dictionary.

### Returns

A JSON decoded Dictionary by default. Make raw\_response=True to get underlying response object

# 6.8 Get Snapshot All

SyncCryptoClient.get\_snapshot\_all(symbols: list, raw\_response: bool = False)

Get the current minute, day, and previous day's aggregate, as well as the last trade and quote for all traded cryptocurrency symbols Official Docs

- **symbols** A list of tickers to get snapshots for.
- raw\_response Whether or not to return the Response Object. Useful for when you need to say check the status code or inspect the headers. Defaults to False which returns the json decoded dictionary.

A JSON decoded Dictionary by default. Make raw\_response=True to get underlying response object

# 6.9 Get Snapshot

SyncCryptoClient.get\_snapshot(symbol: str, raw\_response: bool = False)

Get the current minute, day, and previous day's aggregate, as well as the last trade and quote for a single traded cryptocurrency symbol. Official Docs

### **Parameters**

- **symbol** Symbol of the currency pair. eg: **X:BTCUSD**. you can specify with or without prefix **X:**
- raw\_response Whether or not to return the Response Object. Useful for when you need
  to say check the status code or inspect the headers. Defaults to False which returns the json
  decoded dictionary.

### Returns

A JSON decoded Dictionary by default. Make raw\_response=True to get underlying response object

# 6.10 Get Gainers and Losers

SyncCryptoClient.get\_gainers\_and\_losers(direction='gainers', raw\_response: bool = False)

Get the current top 20 gainers or losers of the day in cryptocurrency markets. Official docs

## **Parameters**

- **direction** The direction of the snapshot results to return. See *polygon.enums*. *SnapshotDirection* for available choices. Defaults to Gainers.
- raw\_response Whether or not to return the Response Object. Useful for when you need to say check the status code or inspect the headers. Defaults to False which returns the json decoded dictionary.

## Returns

A JSON decoded Dictionary by default. Make raw\_response=True to get underlying response object

# 6.11 Get Level 2 Book

SyncCryptoClient.get\_level2\_book(symbol: str, raw\_response: bool = False)

Get the current level 2 book of a single ticker. This is the combined book from all of the exchanges. Official Docs

## **Parameters**

• **symbol** – The cryptocurrency ticker. eg: X:BTCUSD. You can specify with or without the prefix `X:

6.9. Get Snapshot 65

• raw\_response – Whether or not to return the Response Object. Useful for when you need to say check the status code or inspect the headers. Defaults to False which returns the json decoded dictionary.

## Returns

A JSON decoded Dictionary by default. Make raw\_response=True to get underlying response object

66 Chapter 6. Crypto

# CALLBACK STREAMING

A convenient wrapper around the Streaming API

**IMPORTANT** Polygon.io allows one simultaneous connection to one cluster at a time (clusters: stocks, options, forex, crypto). which means 4 total concurrent streams (Of course you need to have subscriptions for them).

Connecting to a cluster which already has an existing stream connected to it would result in existing connection getting dropped and new connection would be established

Note that This page describes the callback based streaming client. If you're looking for async based streaming client, See *Async Streaming* 

Also note that callback based streamer is supposed to get a builtin functionality to reconnect in the library. Async streamer has it already. It's on TODO for this client. Have a reconnect mechanism to share? Share in discussions or on the wiki.

# 7.1 Creating the client

Creating a client is just creating an instance of polygon. StreamClient. Note that this expects a few arguments where most of them have default values.

This is how the initializer looks like:

StreamClient.\_\_init\_\_(api\_key: str, cluster, host='socket.polygon.io', on\_message=None, on\_close=None, on\_error=None, enable\_connection\_logs: bool = False)

Initializes the callback function based stream client Official Docs

- api\_key Your API Key. Visit your dashboard to get yours.
- **cluster** Which market/cluster to connect to. See *polygon.enums.StreamCluster* for choices. NEVER connect to the same cluster again if there is an existing stream connected to it. The existing connection would be dropped and new one will be established. You can have up to 4 concurrent streams connected to 4 different clusters.
- **host** Host url to connect to. Default is real time. See *polygon.enums.StreamHost* for choices.
- **on\_message** The function to be called when data is received. This is primary function you'll write to process the data from the stream. The function should accept one and only one arg (message). Default handler is \_default\_on\_msg().
- **on\_close** The function to be called when stream is closed. Function should accept two args ( close status code, close message). Default handler is \_default\_on\_close()

- **on\_error** Function to be called when an error is encountered. Function should accept one arg (exception object). Default handler is \_default\_on\_error()
- **enable\_connection\_logs** Whether or not to print debug info related to the stream connection. Helpful for debugging.

## Example use:

Note that you don't have to call login methods as the library does it internally itself.

# 7.2 Starting the Stream

Once you have a stream client, you can start the stream thread by calling the method: start\_stream\_thread.

This method has default values which should be good enough for most people. For those who need customization, here is how it looks like:

```
StreamClient.start_stream_thread(ping\_interval: int = 21, ping\_timeout: int = 20, ping\_payload: str = ", skip\_utf8\_validation: bool = True)
```

Starts the Stream. This will not block the main thread and it spawns the streamer in its own thread.

#### **Parameters**

- ping\_interval client would send a ping every specified number of seconds to server to keep connection alive. Set to 0 to disable pinging. Defaults to 21 seconds
- ping\_timeout Timeout in seconds if a pong (response to ping from server) is not received. The Stream is terminated as it is considered to be dead if no pong is received within the specified timeout. default: 20 seconds
- **ping\_payload** The option message to be sent with the ping. Better to leave it empty string.
- **skip\_utf8\_validation** Whether to skip utf validation of messages. Defaults to True. Setting it to False may result in performance downgrade

## Returns

None

# Example use:

```
import polygon
stream_client = polygon.StreamClient('KEY', 'stocks', on_message=my_own_handler_function)
stream_client.start_stream_thread()
# subscriptions here.
```

# 7.3 Important Concepts

Important stuff to know before you connect your first stream. Note that when writing applications, you should create the client and start the stream thread before subscribing.

# 7.3.1 Subscribing/Unsubscribing to Streams

All subscription methods have names in pattern subscribe\_service\_name and unsubscribe\_service\_name.

Symbols names must be specified as a list of symbols: ['AMD', 'NVDA', 'LOL'] is the correct way to specify symbols. Not specifying a list of symbols results in the action being applied to ALL tickers in that service. Note that either of [], None, ['\*'] or 'all' as value of symbols would also results in ALL tickers.

The library allows specifying a string as for symbol argument, but only do that if you have the absolute need to. Most people should just specify a list. Note that a list of single ticker is accepted.

Options and Crypto stream endpoints expect prefixes "O:, X:" respectively in front of every ticker. The library handles this for you so you can pass symbols with or without those prefixes.

# 7.3.2 Handling messages

Your handler function should accept two arguments. You can ignore the first argument which is going to be the websocket instance itself. The second argument is the actual message.

In callback streaming, the library can't do the json decoding for you internally, and you will always receive a raw string as received from the websocket server. messages). You will have to do json decoding yourself.

Once you have the message in your callback handler function, you can process it the way you want. print it out, write it to a file, push it to a redis queue, write to a database, offload to a multi-threaded queue. Just whatever.

The default handler for the messages is \_default\_on\_msg which does some checks on messages having event as status. and prints out other messages. Messages from polygon having the key ev equal to status are status updates from polygon about login and relevant actions you take (ev indicates event)

The data messages will have different **ev** value than the string 'status'. The ev values for those would match the polygon.enums.StreamServicePrefix values.

You can specify your own handlers for other callbacks (on\_error, on\_close etc) too or leave those to defaults.

if you choose to override default handlers for on\_error and on\_close, here is how they need to be written

on\_error handler must accept two arguments. You can ignore the first argument which is just the websocket instance itself. The second argument is going to be the actual error

```
def sample_error_handler(ws, error):
    print(error)
```

on\_close handler must accept three arguments. you can ignore the first arg which is just the websocket instance itself. The second arg is close code, and third would be the close message. note that this handler is only called when the stream is being closed.

```
def sample_close_handler(ws, close_code, close_msg):
    print(f'Stream close with code: {close_code} || msg: {close_msg}')
```

# 7.3.3 Closing Stream

To turn off the streamer and shut down the websockets connection gracefully, it is advised to call stream\_client.close\_stream() method when closing the application. Not an absolute necessity but a good software practice.

**Streams** 

# 7.4 Stocks Streams

## 7.4.1 Stock Trades

```
StreamClient.subscribe_stock_trades(symbols: Optional[list] = None)
```

Stream real-time trades for given stock ticker symbol(s).

#### **Parameters**

**symbols** – A list of tickers. Default is \* which subscribes to ALL tickers in the market

### Returns

None

StreamClient.unsubscribe\_stock\_trades(symbols: Optional[list] = None)

Unsubscribe from the stream service for the symbols specified. Defaults to all symbols.

## 7.4.2 Stock Quotes

```
StreamClient.subscribe_stock_quotes(symbols: Optional[list] = None)
```

Stream real-time Quotes for given stock ticker symbol(s).

### **Parameters**

symbols – A list of tickers. Default is \* which subscribes to ALL tickers in the market

### Returns

None

StreamClient.unsubscribe\_stock\_quotes(symbols: Optional[list] = None)

Unsubscribe from the stream service for the symbols specified. Defaults to all symbols.

# 7.4.3 Stock Minute Aggregates (OCHLV)

StreamClient.subscribe\_stock\_minute\_aggregates(symbols: Optional[list] = None)

Stream real-time minute aggregates for given stock ticker symbol(s).

### **Parameters**

symbols – A list of tickers. Default is \* which subscribes to ALL tickers in the market

### Returns

None

StreamClient.unsubscribe\_stock\_minute\_aggregates(symbols: Optional[list] = None)

Unsubscribe from the stream service for the symbols specified. Defaults to all symbols.

# 7.4.4 Stock Second Aggregates (OCHLV)

StreamClient.subscribe\_stock\_second\_aggregates(symbols: Optional[list] = None)

Stream real-time second aggregates for given stock ticker symbol(s).

### **Parameters**

**symbols** – A list of tickers. Default is \* which subscribes to ALL tickers in the market

## Returns

None

StreamClient.unsubscribe\_stock\_second\_aggregates(symbols: Optional[list] = None)

Unsubscribe from the stream service for the symbols specified. Defaults to all symbols.

## 7.4.5 Stock Limit Up Limit Down (LULD)

 $\label{limit_up_limit_down} StreamClient.subscribe\_stock\_limit\_up\_limit\_down(\mathit{symbols: Optional[list]} = None)$ 

Stream real-time LULD events for given stock ticker symbol(s).

### **Parameters**

symbols – A list of tickers. Default is \* which subscribes to ALL tickers in the market

### Returns

None

StreamClient.unsubscribe\_stock\_limit\_up\_limit\_down(symbols: Optional[list] = None)

Unsubscribe from the stream service for the symbols specified. Defaults to all symbols.

## 7.4.6 Stock Imbalances

StreamClient.subscribe\_stock\_imbalances(symbols: Optional[list] = None)

Stream real-time Imbalance Events for given stock ticker symbol(s).

## **Parameters**

**symbols** – A list of tickers. Default is \* which subscribes to ALL tickers in the market

## Returns

None

StreamClient.unsubscribe\_stock\_imbalances(symbols: Optional[list] = None)

Unsubscribe from the stream service for the symbols specified. Defaults to all symbols.

7.4. Stocks Streams 71

# 7.5 Options Streams

# 7.5.1 Options Trades

StreamClient.subscribe\_option\_trades(symbols: Optional[list] = None)

Stream real-time Options Trades for given Options contract.

### **Parameters**

symbols - A list of symbols. Default is \* which subscribes to ALL symbols in the market. you can pass with or without the prefix 0:

### **Returns**

None

StreamClient.unsubscribe\_option\_trades(symbols: Optional[list] = None)

Unsubscribe real-time Options Trades for given Options contract.

### **Parameters**

**symbols** – A list of symbols. Default is \* which subscribes to ALL symbols in the market. you can pass **with or without** the prefix 0:

## Returns

None

# 7.5.2 Options Quotes

StreamClient.subscribe\_option\_quotes(symbols: Optional[list] = None)

Stream real-time Options Quotes for given Options contract.

### Parameters

**symbols** – A list of symbols. Default is \* which subscribes to ALL symbols in the market. you can pass **with or without** the prefix 0:

### Returns

None

StreamClient.unsubscribe\_option\_quotes(symbols: Optional[list] = None)

Unsubscribe real-time Options Quotes for given Options contract.

## **Parameters**

**symbols** – A list of symbols. Default is \* which subscribes to ALL symbols in the market. you can pass **with or without** the prefix 0:

### **Returns**

# 7.5.3 Options Minute Aggregates (OCHLV)

StreamClient.subscribe\_option\_minute\_aggregates(symbols: Optional[list] = None)

Stream real-time Options Minute Aggregates for given Options contract(s).

### **Parameters**

**symbols** – A list of symbols. Default is \* which subscribes to ALL tickers in the market. you can pass **with or without** the prefix 0:

### Returns

None

StreamClient.unsubscribe\_option\_minute\_aggregates(symbols: Optional[list] = None)

Unsubscribe real-time Options Minute aggregates for given Options contract.

### **Parameters**

**symbols** – A list of symbols. Default is \* which subscribes to ALL symbols in the market. you can pass **with or without** the prefix 0:

### Returns

None

# 7.5.4 Options Second Aggregates (OCHLV)

StreamClient.subscribe\_option\_second\_aggregates(symbols: Optional[list] = None)

Stream real-time Options Second Aggregates for given Options contract(s).

### **Parameters**

symbols - A list of symbols. Default is \* which subscribes to ALL tickers in the market. you can pass with or without the prefix 0:

### Returns

None

StreamClient.unsubscribe\_option\_second\_aggregates(symbols: Optional[list] = None)

Unsubscribe real-time Options Second Aggregates for given Options contract.

### **Parameters**

**symbols** – A list of symbols. Default is \* which subscribes to ALL symbols in the market. you can pass **with or without** the prefix 0:

### **Returns**

None

## 7.6 Forex Streams

## 7.6.1 Forex Quotes

StreamClient.subscribe\_forex\_quotes(symbols: Optional[list] = None)

Stream real-time forex quotes for given forex pair(s).

## **Parameters**

**symbols** – A list of forex tickers. Default is \* which subscribes to ALL tickers in the market. each Ticker must be in format: from/to. For example: USD/CNH.

7.6. Forex Streams 73

### Returns

None

StreamClient.unsubscribe\_forex\_quotes(symbols: Optional[list] = None)

Unsubscribe from the stream service for the symbols specified. Defaults to all symbols.

### **Parameters**

**symbols** – A list of forex tickers. Default is \* which unsubscribes to ALL tickers in the market. each Ticker must be in format: from/to. For example: USD/CNH.

# 7.6.2 Forex Minute Aggregates (OCHLV)

StreamClient.subscribe\_forex\_minute\_aggregates(symbols: Optional[list] = None)

Stream real-time forex Minute Aggregates for given forex pair(s).

### **Parameters**

**symbols** – A list of forex tickers. Default is \* which subscribes to ALL tickers in the market. each Ticker must be in format: from/to. For example: USD/CNH.

### Returns

None

StreamClient.unsubscribe\_forex\_minute\_aggregates(symbols: Optional[list] = None)

Unsubscribe from the stream service for the symbols specified. Defaults to all symbols.

#### **Parameters**

**symbols** – A list of forex tickers. Default is \* which subscribes to ALL tickers in the market. each Ticker must be in format: from/to. For example: USD/CNH.

# 7.7 Crypto Streams

# 7.7.1 Crypto Trades

StreamClient.subscribe\_crypto\_trades(symbols: Optional[list] = None)

Stream real-time Trades for given cryptocurrency pair(s).

### **Parameters**

symbols — A list of Crypto tickers. Default is \* which subscribes to ALL tickers in the market. each Ticker must be in format: from-to. For example: BTC-USD. you can pass symbols with or without the prefix X:

### Returns

None

StreamClient.unsubscribe\_crypto\_trades(symbols: Optional[list] = None)

Unsubscribe real-time trades for given cryptocurrency pair(s).

## **Parameters**

**symbols** – A list of Crypto tickers. Default is \* which subscribes to ALL tickers in the market. each Ticker must be in format: from-to. For example: BTC-USD. you can pass symbols with or without the prefix X:

## Returns

# 7.7.2 Crypto Quotes

StreamClient.subscribe\_crypto\_quotes(symbols: Optional[list] = None)

Stream real-time Quotes for given cryptocurrency pair(s).

### **Parameters**

symbols - A list of Crypto tickers. Default is \* which subscribes to ALL tickers in the market. each Ticker must be in format: from-to. For example: BTC-USD. you can pass symbols with or without the prefix X:

### **Returns**

None

StreamClient.unsubscribe\_crypto\_quotes(symbols: Optional[list] = None)

Unsubscribe real-time quotes for given cryptocurrency pair(s).

### **Parameters**

**symbols** – A list of Crypto tickers. Default is \* which subscribes to ALL tickers in the market. each Ticker must be in format: from-to. For example: BTC-USD. you can pass symbols with or without the prefix X:

## Returns

None

# 7.7.3 Crypto Minute Aggregates (OCHLV)

StreamClient.subscribe\_crypto\_minute\_aggregates(symbols: Optional[list] = None)

Stream real-time Minute Aggregates for given cryptocurrency pair(s).

### **Parameters**

**symbols** – A list of Crypto tickers. Default is \* which subscribes to ALL tickers in the market. each Ticker must be in format: from-to. For example: BTC-USD. you can pass symbols with or without the prefix X:

# Returns

None

 $\label{limit} StreamClient. \textbf{unsubscribe\_crypto\_minute\_aggregates} (symbols:\ Optional[list] = None)$ 

Unsubscribe real-time minute aggregates for given cryptocurrency pair(s).

### **Parameters**

**symbols** – A list of Crypto tickers. Default is \* which subscribes to ALL tickers in the market. each Ticker must be in format: from-to. For example: BTC-USD. you can pass symbols with or without the prefix X:

### Returns

# 7.7.4 Crypto Level 2 Book

StreamClient.subscribe\_crypto\_level2\_book(symbols: Optional[list] = None)

Stream real-time level 2 book data for given cryptocurrency pair(s).

### **Parameters**

symbols - A list of Crypto tickers. Default is \* which subscribes to ALL tickers in the market. each Ticker must be in format: from-to. For example: BTC-USD. you can pass symbols with or without the prefix X:

## **Returns**

None

StreamClient.unsubscribe\_crypto\_level2\_book(symbols: Optional[list] = None)

Unsubscribe real-time level 2 book data for given cryptocurrency pair(s).

## **Parameters**

symbols - A list of Crypto tickers. Default is \* which subscribes to ALL tickers in the market. each Ticker must be in format: from-to. For example: BTC-USD. you can pass symbols with or without the prefix X:

## **Returns**

**CHAPTER** 

**EIGHT** 

# **ASYNC STREAMING**

A convenient wrapper around the Streaming API

**IMPORTANT** Polygon.io allows one simultaneous connection to one cluster at a time (clusters: stocks, options, forex, crypto). which means 4 total concurrent streams (Of course you need to have subscriptions for them).

Connecting to a cluster which already has an existing stream connected to it would result in existing connection getting dropped and new connection would be established

Note that This page describes the asyncio based streaming client. If you're looking for callback based streaming client, See *Callback Streaming* 

Also note that async client has a reconnection mechanism built into it already. It is very basic at the moment. It resubscribes to the same set of services it already had before the disconnection and restores the handlers when reconnection establishes. More info in starting the stream below.

It also exposes a few methods which you could use to create your own reconnect mechanism. Method *polygon*.  $streaming.async\_streaming.AsyncStreamClient.reconnect()$  is one of them

Have a reconnect mechanism to share? Share in discussions or on the wiki.

# 8.1 Creating the client

Creating a client is just creating an instance of polygon. AsyncStreamClient. Note that this expects a few arguments where most of them have default values.

This is how the initializer looks like:

```
AsyncStreamClient.__init__(api_key: str, cluster, host='socket.polygon.io', ping_interval: Optional[int] = 20, ping_timeout: Optional[int] = 19, max_message_size: int = 1048576, max_memory_queue: Optional[int] = 32, read_limit: int = 65536, write_limit: int = 65536)
```

Initializes the stream client for async streaming Official Docs

### **Parameters**

- api\_key Your API Key. Visit your dashboard to get yours.
- **cluster** Which market/cluster to connect to. See *polygon.enums.StreamCluster* for choices. NEVER connect to the same cluster again if there is an existing stream connected to it. The existing connection would be dropped and new one will be established. You can have up to 4 concurrent streams connected to 4 different clusters.
- host Host url to connect to. Default is real time. See polygon.enums.StreamHost for choices

- ping\_interval Send a ping to server every specified number of seconds to keep the connection alive. Defaults to 20 seconds. Setting to 0 disables pinging.
- ping\_timeout The number of seconds to wait after sending a ping for the response (pong). If no response is received from the server in those many seconds, stream is considered dead and exits with code 1011. Defaults to 19 seconds.
- max\_message\_size The max\_size parameter enforces the maximum size for incoming
  messages in bytes. The default value is 1 MiB(not MB). None disables the limit. If a message
  larger than the maximum size is received, recv() will raise ConnectionClosedError and
  the connection will be closed with code 1009
- max\_memory\_queue sets the maximum length of the queue that holds incoming messages. The default value is 32. None disables the limit. Messages are added to an in-memory queue when they're received; then recv() pops from that queue
- **read\_limit** sets the high-water limit of the buffer for incoming bytes. The low-water limit is half the high-water limit. The default value is 64 KiB, half of asyncio's default. Don't change if you are unsure of what it implies.
- write\_limit The write\_limit argument sets the high-water limit of the buffer for outgoing bytes. The low-water limit is a quarter of the high-water limit. The default value is 64 KiB, equal to asyncio's default. Don't change if you're unsure what it implies.

Example use:

```
import polygon
stream_client = polygon.AsyncStreamClient('KEY', 'stocks') # in the simplest form
```

Note that you don't have to call login methods as the library does it internally itself.

# 8.2 Starting the Stream

Once you have a stream client, you MUST subscribe to streams before you start the main stream loop. Note that you can alter your subscriptions from other coroutines easily even after starting the main stream loop. See subscriptions methods below this section to know how to subscribe to streams.

AFTER you have called your initial subscription methods, you have two ways to start the main stream loop.

# 8.2.1 Without using the built-in reconnect functionality

In this case you'd need to have your own while loop, like so:

```
# assuming we create the client and sub to stream here already.
while 1:
   await stream_client.handle_messages()
```

and that's basically it. handle\_message would take care of receiving messages and calling appropriate handlers (see below section for info on that aspect). You may want to implement your own reconnect mechanism here.

If that's your use case, you can basically ignore the below section completely.

# 8.2.2 Using the built-in reconnect functionality

here you don't need any outer while loop of your own. The lib has inner while loops and mechanisms to trap disconnection errors and will attempt to reconnect.

Note that this function is basic and not perfect yet and will continue to improve as we move ahead. If you figure out a way to implement reconnection, feel free to share that in discussions or on the wiki.

simple use example

```
# assuming we already have a client subscribed to streams
await stream_client.handle_messages(reconnect=True)
```

That's it. This should be enough for most users. For those who need more control over the behavior here; this is how the method definition looks like:

```
async AsyncStreamClient.handle_messages(reconnect: bool = False, max_reconnection_attempts=5, reconnection_delay=5)
```

The primary method to start the stream. Connects & Logs in by itself. Allows Reconnecting by simply altering a parameter (subscriptions are persisted across reconnected streams)

### **Parameters**

- **reconnect** If this is False (default), it simply awaits the next message and calls the appropriate handler. Uses the \_default\_process\_message() if no handler was specified. You should use the statement inside a while loop in that case. Setting it to True creates an inner loop which traps disconnection errors except login failed due to invalid Key, and reconnects to the stream with the same subscriptions it had earlier before getting disconnected.
- max\_reconnection\_attempts Determines how many times should the program attempt to reconnect in case of failed attempts. The Counter is reset as soon as a successful connection is re-established. Setting it to False disables the limit which is NOT recommended unless you know you got a situation. This value is ignored if reconnect is False (The default). Defaults to 5.
- **reconnection\_delay** Number of seconds to wait before attempting to reconnect after a failed reconnection attempt or a disconnection. This value is ignored if **reconnect** is False (the default). Defaults to 5.

### Returns

None

# 8.3 Subscribing/Unsubscribing to Streams

All subscription methods have names in pattern subscribe\_service\_name and unsubscribe\_service\_name.

Symbols names must be specified as a list of symbols: ['AMD', 'NVDA', 'LOL'] is the correct way to specify symbols. Not specifying a list of symbols results in the action being applied to ALL tickers in that service. Note that either of [], None, ['\*'] or 'all' as value of symbols would also results in ALL tickers.

The library allows specifying a string as for symbol argument, but only do that if you have the absolute need to. Most people should just specify a list. Note that a list of single ticker is accepted.

Options and Crypto stream endpoints expect prefixes "O:, X:" respectively in front of every ticker. The library handles this for you so you can pass symbols with or without those prefixes.

The Second argument on all unsubscribe methods is the handler\_function which represents the handler function you'd like the library to call when a message from that service is received. You can have one handler for multiple services. Not supplying a handler results in the library using the default message handler.

All methods are async coroutines which need to be awaited.

await stream\_client.subscribe\_stock\_trades(['AMD', 'NVDA'], handler\_function=my\_handler\_function)

# 8.4 Handling Messages

your handler functions should accept one argument which indicates the message.

```
async def sample_handler(msg):
    print(f'Look at me! I am the handler now. {msg}')
```

Note that you can also use a sync function as handler

```
def sample_handler(msg):
    print(f'I am also a handler. But sync.. {msg}')
```

In async streaming, the library does the json decoding for you internally, and you will always receive a list/dict python object (a list 99.99% of the time except the initial status messages). You don't have to do json decoding yourself. Internally it is already done using json.loads(msg)

Once you have the message in your callback handler function, you can process it the way you want. print it out, write it to a file, push it to a redis queue, write to a database, offload to a multi-threaded queue. Just whatever.

The default handler for the messages is \_default\_process\_message.

# 8.5 Changing message handler functions while stream is running

Library allows you to change your handlers after your main stream loop has started running.

The function you'd need is:

async AsyncStreamClient.change\_handler(service\_prefix, handler\_function)

Change your handler function for a service. Can be used to update handlers dynamically while stream is running.

### **Parameters**

- **service\_prefix** The Prefix of the service you want to change handler for. see *polygon*. *enums*. *StreamServicePrefix* for choices.
- handler\_function The new handler function to assign for this service

### Returns

None

Note that you should never need to change handler for status (which handles ev messages) unless you know you got a situation. Service prefixes just indicate which service (eg stock trades? options aggregates?) you want to change the handler.

# 8.6 Closing the Stream

To turn off the streamer and shut down the websockets connection gracefully, it is advised to await stream\_client. close\_stream() when closing the application. Not an absolute necessity but a good software practice.

**Streams** 

# 8.7 Stock Streams

## 8.7.1 Stock Trades

Get Real time trades for provided symbol(s)

### **Parameters**

- symbols A list of tickers to subscribe to. Defaults to ALL tickers.
- handler\_function The function which you'd want to call to process messages received from this subscription. Defaults to None which uses the default process message function.

### Returns

None

async AsyncStreamClient.unsubscribe\_stock\_trades(symbols: Optional[list] = None)

Unsubscribe from the stream for the supplied ticker symbols.

### **Parameters**

**symbols** – A list of tickers to unsubscribe from. Defaults to ALL tickers.

## Returns

None

## 8.7.2 Stock Quotes

Get Real time quotes for provided symbol(s)

## **Parameters**

- symbols A list of tickers to subscribe to. Defaults to ALL tickers.
- handler\_function The function which you'd want to call to process messages received from this subscription. Defaults to None which uses the default process message function.

## Returns

None

**async** AsyncStreamClient.unsubscribe\_stock\_quotes(symbols: Optional[list] = None)

Unsubscribe from the stream for the supplied ticker symbols.

### **Parameters**

**symbols** – A list of tickers to unsubscribe from. Defaults to ALL tickers.

### Returns

None

# 8.7.3 Stock Minute Aggregates (OCHLV)

Get Real time Minute Aggregates for provided symbol(s)

#### **Parameters**

- symbols A list of tickers to subscribe to. Defaults to ALL ticker.
- handler\_function The function which you'd want to call to process messages received from this subscription. Defaults to None which uses the default process message function.

#### Returns

None

**async** AsyncStreamClient.unsubscribe\_stock\_minute\_aggregates(symbols: Optional[list] = None) Unsubscribe from the stream for the supplied ticker symbols.

### **Parameters**

**symbols** – A list of tickers to unsubscribe from. Defaults to ALL tickers.

### Returns

None

# 8.7.4 Stock Second Aggregates (OCHLV)

Get Real time Seconds Aggregates for provided symbol(s)

## **Parameters**

- **symbols** A list of tickers to subscribe to. Defaults to ALL ticker.
- handler\_function The function which you'd want to call to process messages received from this subscription. Defaults to None which uses the default process message function.

### **Returns**

None

async AsyncStreamClient.unsubscribe\_stock\_second\_aggregates(symbols: Optional[list] = None)
 Unsubscribe from the stream for the supplied ticker symbols.

### **Parameters**

**symbols** – A list of tickers to unsubscribe from. Defaults to ALL tickers.

### Returns

# 8.7.5 Stock Limit Up Limit Down (LULD)

Get Real time LULD Events for provided symbol(s)

### **Parameters**

- **symbols** A list of tickers to subscribe to. Defaults to ALL ticker.
- handler\_function The function which you'd want to call to process messages received from this subscription. Defaults to None which uses the default process message function.

### **Returns**

None

**async** AsyncStreamClient.unsubscribe\_stock\_limit\_up\_limit\_down(symbols: Optional[list] = None) Unsubscribe from the stream for the supplied ticker symbols.

### **Parameters**

**symbols** – A list of tickers to unsubscribe from. Defaults to ALL tickers.

### Returns

None

## 8.7.6 Stock Imbalances

Get Real time Imbalance Events for provided symbol(s)

### **Parameters**

- **symbols** A list of tickers to subscribe to. Defaults to ALL ticker.
- handler\_function The function which you'd want to call to process messages received from this subscription. Defaults to None which uses the default process message function.

### Returns

None

 $\textbf{async} \ \textbf{AsyncStreamClient.unsubscribe\_stock\_imbalances} (\textit{symbols: Optional[list]} = \textit{None})$ 

Unsubscribe from the stream for the supplied ticker symbols.

### **Parameters**

**symbols** – A list of tickers to unsubscribe from. Defaults to ALL tickers.

### **Returns**

None

8.7. Stock Streams 83

# 8.8 Options Streams

# 8.8.1 Options Trades

Get Real time options trades for provided ticker(s)

### **Parameters**

- **symbols** A list of tickers to subscribe to. Defaults to ALL ticker. You can specify with or without the prefix 0:
- handler\_function The function which you'd want to call to process messages received from this subscription. Defaults to None which uses the default process message function.

### Returns

None

**async** AsyncStreamClient.unsubscribe\_option\_trades(symbols: Optional[list] = None)

Unsubscribe from the stream for the supplied option symbols.

### **Parameters**

**symbols** – A list of symbols to unsubscribe from. Defaults to ALL tickers. You can specify with or without the prefix 0:

### Returns

None

# 8.8.2 Options Quotes

Get Real time options quotes for provided ticker(s)

## **Parameters**

- **symbols** A list of tickers to subscribe to. Defaults to ALL ticker. You can specify with or without the prefix 0:
- handler\_function The function which you'd want to call to process messages received from this subscription. Defaults to None which uses the default process message function.

## Returns

None

async AsyncStreamClient.unsubscribe\_option\_quotes(symbols: Optional[list] = None)

Unsubscribe from the stream for the supplied option symbols.

### **Parameters**

**symbols** – A list of symbols to unsubscribe from. Defaults to ALL tickers. You can specify with or without the prefix 0:

## Returns

# 8.8.3 Options Minute Aggregates (OCHLV)

Get Real time options minute aggregates for given ticker(s)

### **Parameters**

- **symbols** A list of tickers to subscribe to. Defaults to ALL ticker. You can specify with or without the prefix 0:
- handler\_function The function which you'd want to call to process messages received from this subscription. Defaults to None which uses the default process message function.

### Returns

None

**async** AsyncStreamClient.unsubscribe\_option\_minute\_aggregates(symbols: Optional[list] = None) Unsubscribe from the stream for the supplied option symbols.

### **Parameters**

symbols - A list of symbols to unsubscribe from. Defaults to ALL tickers. You can specify with or without the prefix 0:

### Returns

None

# 8.8.4 Options Second Aggregates (OCHLV)

 $\begin{tabular}{ll} \textbf{asyncStreamClient.subscribe\_option\_second\_aggregates} (symbols:\ Optional[list] = None, \\ handler\_function=None) \end{tabular}$ 

Get Real time options second aggregates for given ticker(s)

## **Parameters**

- **symbols** A list of tickers to subscribe to. Defaults to ALL ticker. You can specify with or without the prefix 0:
- handler\_function The function which you'd want to call to process messages received from this subscription. Defaults to None which uses the default process message function.

## Returns

None

**async** AsyncStreamClient.unsubscribe\_option\_second\_aggregates(symbols: Optional[list] = None) Unsubscribe from the stream for the supplied option symbols.

## Parameters

**symbols** – A list of symbols to unsubscribe from. Defaults to ALL tickers. You can specify with or without the prefix 0:

## Returns

# 8.9 Forex Streams

## 8.9.1 Forex Quotes

Get Real time Forex Quotes for provided symbol(s)

### **Parameters**

- **symbols** A list of forex tickers. Default is \* which subscribes to ALL tickers in the market. each Ticker must be in format: from/to. For example: USD/CNH.
- handler\_function The function which you'd want to call to process messages received from this subscription. Defaults to None which uses the default process message function.

### Returns

None

**async** AsyncStreamClient.unsubscribe\_forex\_quotes(symbols: Optional[list] = None)

Unsubscribe from the stream for the supplied forex symbols.

### **Parameters**

**symbols** – A list of forex tickers. Default is \* which unsubscribes to ALL tickers in the market. each Ticker must be in format: from/to. For example: USD/CNH.

### Returns

None

# 8.9.2 Forex Minute Aggregates (OCHLV)

Get Real time Forex Minute Aggregates for provided symbol(s)

## **Parameters**

- **symbols** A list of forex tickers. Default is \* which subscribes to ALL tickers in the market. each Ticker must be in format: from/to. For example: USD/CNH
- handler\_function The function which you'd want to call to process messages received from this subscription. Defaults to None which uses the default process message function.

## Returns

None

**async** AsyncStreamClient.unsubscribe\_forex\_minute\_aggregates(symbols: Optional[list] = None) Unsubscribe from the stream for the supplied forex symbols.

### **Parameters**

**symbols** – A list of forex tickers. Default is \* which unsubscribes to ALL tickers in the market. each Ticker must be in format: from/to. For example: USD/CNH.

## Returns

# 8.10 Crypto Streams

# 8.10.1 Crypto Trades

Get Real time Crypto Trades for provided symbol(s)

### **Parameters**

- **symbols** A list of Crypto tickers. Default is \* which subscribes to ALL tickers in the market. each Ticker must be in format: **from-to**. For example: BTC-USD. you can pass symbols with or without the prefix X:
- handler\_function The function which you'd want to call to process messages received from this subscription. Defaults to None which uses the default process message function.

### Returns

None

async AsyncStreamClient.unsubscribe\_crypto\_trades(symbols: Optional[list] = None)

Unsubscribe from the stream for the supplied crypto symbols.

#### **Parameters**

symbols - A list of Crypto tickers. Default is \* which subscribes to ALL tickers in the market. each Ticker must be in format: from-to. For example: BTC-USD. you can pass symbols with or without the prefix X:

## Returns

None

## 8.10.2 Crypto Quotes

Get Real time Crypto Quotes for provided symbol(s)

### **Parameters**

- **symbols** A list of Crypto tickers. Default is \* which subscribes to ALL tickers in the market. each Ticker must be in format: **from-to**. For example: BTC-USD. you can pass symbols with or without the prefix X:
- handler\_function The function which you'd want to call to process messages received from this subscription. Defaults to None which uses the default process message function.

### Returns

None

async AsyncStreamClient.unsubscribe\_crypto\_quotes(symbols: Optional[list] = None)

Unsubscribe from the stream for the supplied crypto symbols.

## **Parameters**

**symbols** – A list of Crypto tickers. Default is \* which subscribes to ALL tickers in the market. each Ticker must be in format: from-to. For example: BTC-USD. you can pass symbols with or without the prefix X:

### Returns

None

# 8.10.3 Crypto Minute Aggregates (OCHLV)

Get Real time Crypto Minute Aggregates for provided symbol(s)

#### **Parameters**

- **symbols** A list of Crypto tickers. Default is \* which subscribes to ALL tickers in the market. each Ticker must be in format: from-to. For example: BTC-USD. you can pass symbols with or without the prefix X:
- handler\_function The function which you'd want to call to process messages received from this subscription. Defaults to None which uses the default process message function.

### Returns

None

**async** AsyncStreamClient.unsubscribe\_crypto\_minute\_aggregates(symbols: Optional[list] = None) Unsubscribe from the stream for the supplied crypto symbols.

#### **Parameters**

symbols - A list of Crypto tickers. Default is \* which subscribes to ALL tickers in the market. each Ticker must be in format: from-to. For example: BTC-USD. you can pass symbols with or without the prefix X:

## Returns

None

# 8.10.4 Crypto Level 2 Book

Get Real time Crypto Level 2 Book Data for provided symbol(s)

### **Parameters**

- **symbols** A list of Crypto tickers. Default is \* which subscribes to ALL tickers in the market. each Ticker must be in format: from-to. For example: BTC-USD. you can pass symbols with or without the prefix X:
- handler\_function The function which you'd want to call to process messages received from this subscription. Defaults to None which uses the default process message function.

### Returns

None

**async** AsyncStreamClient.unsubscribe\_crypto\_level2\_book(symbols: Optional[list] = None) Unsubscribe from the stream for the supplied crypto symbols.

### **Parameters**

symbols - A list of Crypto tickers. Default is \* which subscribes to ALL tickers in the market. each Ticker must be in format: from-to. For example: BTC-USD. you can pass symbols with or without the prefix X:

Returns

# WHAT THE HELL ARE ENUMS ANYWAYS

Sooooo... you've had enough of these enums and finally decided to know what the hell they actually are and why you should care about them.

Well read this page to get your answers.

You should have seen them on many methods' documentation as argument choices.

First up, does everyone need them? that depends on their use case. enums in this library are only used on some endpoints, especially the ones in reference APIs and some basic uses in stream clients. So if someone only needs to ochly chart data, they probably won't need to use enums.

If you notice any value which is supported by the API but not included in the enums, Let me Know using discussions

# 9.1 What are they

### Simplest non technical terms definition

They are a way to define pseudo constants (read constants) in python (python doesn't have anything as constants. That's why enums are precious :D). They have many use cases other than constants but for this library you only need to know this far.

## For example

consider the enum *polygon.enums.AssetClass* which has 4 values inside of it. The values are just class attribute and you can access them just like you'd access any other class attribute. print(polygon.enums. AssetClass.STOCKS) would print the string stocks. so in another words this enum class has 4 member enums which can be used to specify the value wherever needed. Like this some\_function(arg1, asset=AssetClass.STOCKS).

when you pass in an enum to a function or a method, it is equal to passing in the value of that enum.

so instead of some\_function(arg1, asset=AssetClass.STOCKS) i could have said some\_function(arg1, asset='stocks') and both mean the same thing.

Here are All the enums of this library in one place

# 9.2 Then why not just pass in raw values? Why do we need enums?

I mean you could do that. In fact many people would still do that despite the notes here (I'll be watching you all :/).

but think about it this way, can you have enums for a parameter which expects a person's name? Of course not. Because there isn't any constant value (or a fixed set of values) to choose from.

but can i have enums for TickerTypes? Yes. Because it has a set of fixed values and the API would not return the correct data if the value passed in is different than the ones which are in the fixed set.

## Using enums

- Avoids passing in incorrect values.
- Avoids typing mistakes while passing in parameter values (I'm looking at you TRAILING\_TWELVE\_MONTHS\_ANNUALIZED)
- gives you a fixed set of values to choose from and you don't have to hit and trial to know supported values.
- And finally, IDE autocomplete would make your life even easier while writing code that makes use of enums

Finally, it's not an absolute necessity to use enums but they are very much recommended.

# 9.3 Okay how do I use them

To start off, like any other name, you'd need to import the names. Now there are many ways to do that and it's up to your coding preferences. Make use of your IDE auto-completions to make it easier to fill in enums.

Some common ways are

# 9.3.1 Approach 1 - importing all enums at once

as you see this allows you to access all enums without having to import each one individually. But this also mean you'd be typing longer names (not big of an issue considering IDE completions).

Note that importing all enums doesn't have any resource overhead so don't worry about enums eating your RAM.

# 9.3.2 Approach 2 - importing just the enums you need

This approach is nicer for cases when you only specifically need a few enums.

```
from polygon.enums import TickerType

# using it as
client.some_function(other_args, arg=TickerType.CS)

# OR
from polygon.enums import (TickerType, AssetClass)

client.some_function(other_args, arg=TickerType.CS)

client.some_other_function(other_args, arg=TickerType.CS, other_arg=AssetClass.STOCKS)
```

# 9.3.3 Other Approaches

You could use any other import syntax if you like. such as from polygon.enums import \* but I wouldn't recommend wild card imports.

**CHAPTER** 

**TEN** 

## **GETTING HELP**

Generally, feel free to join our Discord Server for help/discussions.

If you're stuck at something, don't worry, everyone does. Need a hand? Here is how you can get help.

- See if you can find the relevant info in FAQs or Community Wikis
- See if there is an Open Issue or a Pull Request related to your concern already.
- See if your issue has been discussed already in one of the *Discussions*
- If you believe the issue could be on polygon.io end, get in touch with their support team. They're quite helpful. There is a button in bottom right corner of every documentation page

## Once you have gone through these and haven't found your answer, you can

- Join our Discord Server and ask your question/discuss or chat with people.
- Start a Discussion. You can ask your questions in general channel or create a QnA discussion from left.

If your question is more of a bug report, you can raise a new issue or feature request with adequate information.

Remember that Issues is not a good place to ask for general help.

## Always make sure to provide enough information when asking for help. This includes but not limited to

- Your Operating system (Ubuntu? Arch? Windows?)
- Your execution environment (Pycharm? VSC? A usual terminal? a cloud instance? a rasp pi?)
- Your python version and polygon version. always ensure you are on the latest version of the library. You can update if you're not using command pip install --upgrade polygon
- The full stack traceback and error message if any. Do not attempt to describe error messages in your own languages. Sometimes error messages don't mean what they say
- The source code which causes the error. If your code is supposed to be secret, write a sample script which can reproduce the issue. Always make sure to remove sensitive info from logs/code

# **BUGS, DISCUSSIONS, WIKIS, FAQS**

This section provides info on Issues tracker, Discussions functionality, community wikis and FAQs.

# 11.1 Bug Reports or Feature Requests

Got a bug/report to report or a feature request? You're in the right place.

Before submitting, make sure you have enough information to provide. It is advised to follow the provided template but feel free to use your own. Just ensure you provide the following info:

- Your Operating system (Linux? Windows?)
- Your execution environment (Pycharm? VSC? A usual terminal? a cloud instance? a rasp pi?)
- Your python version and polygon version. always ensure you are on the latest version of the library. You can update if you're not using command pip install --upgrade polygon
- The full stack traceback and error message if any. Do not attempt to describe error messages in your own languages. Sometimes messages don't mean what they say
- The code which causes the error. If your code is supposed to be secret, write a sample script which can reproduce the issue. Always make sure to remove sensitive info from logs/code

In case of feature requests, describe what functionality would you like to be added to the library.

Open issues/feature requests here

## 11.2 Discussions

Discussions are meant to be a place for discussing general stuff which is not worth having an open issue for. there are two discussion channels by default, one meant for everyone and other meant for contributors/developers while it is possible to create your own discussions, it is preferred to keep it to those two channels unless needed.

# 11.3 Community Wikis

The community wiki is a place for everything which the community finds useful for others but isn't in the documentation. every article is just a title and the description text. written in good old markdown. You can write plain text too if you're unsure of what markdown is.

Figured out how to achieve a specific task? Found something interesting? share it with the community by creating a wiki page. Every contribution is significant so don't hesitate.

Read the wiki articles, you may find your answers there.

# 11.4 FAQs

This is a handpicked collection of common questions and answers about the lib and endpoints in general. A must read if you're looking for answers.

FAQs are added here as soon I have any solid conclusions about a useful question.

Feel free to join our Discord Server if you suggestions for questions to add. You don't necessarily need to know the answer:D

**CHAPTER** 

**TWELVE** 

# **CONTRIBUTING AND LICENSE**

# 12.1 Contributing to the library

A bug you can fix? Improving documentation? Just wanna structure the code better? Every improvement matters.

Read this small guide to know how you can start contributing.

If this is your first time contributing to an open source project, Welcome. You'd probably want to contribute to something you are confident about

Want to discuss anything related to the lib? head over to Developer Discussions. You may also use discussions to ask anything related to contributions or library in general.

# 12.1.1 Picking up what to work on

If you already know what you're going to work on, Great! If you don't or just wanna explore the options; below are the places to look at:

- 1. Take a look at open issues and see which ones you can work on.
- 2. Anything which could be improved in the documentation or readme?
- 3. Any new endpoints introduced by polygon.io which are not in the library?
- 4. Any changes to endpoints which are already in the lib but not adjusted according to the new changes?

Once you know what to work on, you can proceed with setting up your environment.

# 12.1.2 Setting Up the Development Environment

May not be needed for documentation improvements.

Dependencies are listed in requirements.txt. The list has sphinx and sphinx\_rtd\_theme which are only meant to build documentation.

It is highly recommended to install the dependencies in a virtual environment to avoid messing with your global interpreter.

pip install virtualenv virtualenv venv

. venv/bin/activate

The last instruction above is for \*nix machines. For windows .\venv\Scripts\activate.bat (or similar) is used Install the requirements using

pip install -r requirements.txt

Now you can make your changes

# 12.1.3 Testing your changes

Currently the project uses the actual endpoints to perform tests (Suggestions/PRs for better testing mechanism are welcome)

All test files are under directory tests. You'd need a valid polygon API key to perform the tests as they are right now. If you don't have a subscription, just make the changes, test them the way you like and raise the PR. I'll test the changes before merging.

However if you made changes to the documentation, run the below commands to build locally and test the documenta-

cd docs
make html

The built docs would be placed under docs/\_build/\_html. Open index.html here in a browser and see your changes. When you're happy with them, raise the PR.

Remember to document your changes like this library does already.

# 12.2 License

Don't kid yourself. You don't care what license does the project use, do you? Anyways the project is licensed under MIT License. See License for more details.

# LIBRARY INTERFACE DOCUMENTATION

Here is the Entire Library Interface reference.

## 13.1 Base Clients

## 13.1.1 Base Client

class polygon.base\_client.Base

**split\_date\_range**(*start*, *end*, *timespan: str*, *high\_volatility: bool* = *False*, *reverse: bool* = *True*) → list Internal helper function to split a BIGGER date range into smaller chunks to be able to easily fetch aggregate bars data. The chunks duration is supposed to be different for time spans. For 1 minute bars, multiplier would be 1, timespan would be 'minute'

## **Parameters**

- start start of the time frame. accepts date, datetime objects or a string YYYY-MM-DD
- end end of the time frame. accepts date, datetime objects or a string YYYY-MM-DD
- **timespan** The frequency type. like day or minute. see *polygon.enums.Timespan* for choices
- **high\_volatility** Specifies whether the symbol/security in question is highly volatile. If set to True, the lib will use a smaller chunk of time to ensure we don't miss any data due to 50k candle limit. Defaults to False.
- reverse If True (the default), will reverse the order of chunks (chronologically)

### **Returns**

a list of tuples. each tuple is in format (start, end) and represents one chunk of time frame

static normalize\_datetime(dt,  $output_type$ : str = 'ts',  $_dir$ : str = 'start',  $_format$ : str = '%Y-%m-%d', unit: str = 'ms')

a core method to perform some specific datetime operations before/after interaction with the API

### **Parameters**

- **dt** The datetime input
- **output\_type** what to return. defaults to timestamp (utc if unaware obj)
- \_dir whether the input is meant for start of a range or end of it
- **\_format** The format string to use IFF expected to return as string
- unit the timestamp units to work with. defaults to ms (milliseconds)

### Returns

The output timestamp or formatted string

**static \_change\_enum**(val: ~typing.Union[str, ~enum.Enum, float, int], allowed\_type=<class 'str'>)

# 13.1.2 Base Sync Client

class polygon.base\_client.BaseClient( $api \ key: str, connect \ timeout: int = 10$ ), read timeout: int = 10)

These does are not meant for general users. These are library API references. The actual does will be available on the index page when they are prepared.

This is the **base client class** for all other REST clients which inherit from this class and implement their own endpoints on top of it.

**\_\_init\_\_**(api\_key: str, connect\_timeout: int = 10, read\_timeout: int = 10)

Initiates a Client to be used to access all the endpoints.

### **Parameters**

- api\_key Your API Key. Visit your dashboard to get yours.
- **connect\_timeout** The connection timeout in seconds. Defaults to 10. basically the number of seconds to wait for a connection to be established. Raises a **ConnectTimeout** if unable to connect within specified time limit.
- **read\_timeout** The read timeout in seconds. Defaults to 10. basically the number of seconds to wait for date to be received. Raises a ReadTimeout if unable to connect within the specified time limit.

## close()

Closes the requests. Session and frees up resources. It is recommended to call this method in your exit handlers

 $\_$ get $\_$ response( $path: str, params: Optional[dict] = None, raw\_response: <math>bool = True$ )  $\rightarrow$  Union[Response, dict]

Get response on a path. Meant to be used internally but can be used if you know what you're doing

### **Parameters**

- path RESTful path for the endpoint. Available on the docs for the endpoint right above its name.
- params Query Parameters to be supplied with the request. These are mapped 1:1 with the endpoint.
- raw\_response Whether to return the Response Object. Useful for when you need to check the status code or inspect the headers. Defaults to True which returns the Response object.

## Returns

A Response object by default. Make raw\_response=False to get JSON decoded Dictionary

 $\texttt{get\_page\_by\_url}(\textit{url: str, raw\_response: bool} = \textit{False}) \rightarrow \texttt{Union}[\texttt{Response, dict}]$ 

Get the next page of a response. The URl is returned within next\_url attribute on endpoints which support pagination (eg the tickers endpoint). If the response doesn't contain this attribute, either all pages were received or the endpoint doesn't have pagination. Meant for internal use primarily.

### **Parameters**

• **url** – The next URL. As contained in **next\_url** of the response.

• **raw\_response** – Whether to return the Response Object. Useful for when you need to say check the status code or inspect the headers. Defaults to False which returns the json decoded dictionary.

### **Returns**

Either a Dictionary or a Response object depending on value of raw\_response. Defaults to Dict

 $\begin{tabular}{ll} \begin{tabular}{ll} \textbf{get\_next\_page}(old\_response: Union[Response, dict], raw\_response: bool = False) \rightarrow Union[Response, dict], raw\_response: bool = False) \rightarrow Union[Respon$ 

Get the next page using the most recent old response. This function simply parses the next\_url attribute from the existing response and uses it to get the next page. Returns False if there is no next page remaining (which implies that you have reached the end of all pages or the endpoint doesn't support pagination).

### **Parameters**

- old\_response The most recent existing response. Can be either Response Object or Dictionaries
- raw\_response Whether or not to return the Response Object. Useful for when you need to say check the status code or inspect the headers. Defaults to False which returns the json decoded dictionary.

### Returns

A JSON decoded Dictionary by default. Make raw\_response=True to get underlying response object

**get\_previous\_page**( $old\_response$ :  $Union[Response, dict], raw\_response$ : bool = False)  $\rightarrow$  Union[Response, dict, bool]

Get the previous page using the most recent old response. This function simply parses the previous\_url attribute from the existing response and uses it to get the previous page. Returns False if there is no previous page remaining (which implies that you have reached the start of all pages or the endpoint doesn't support pagination).

### **Parameters**

- old\_response The most recent existing response. Can be either Response Object or Dictionaries
- raw\_response Whether or not to return the Response Object. Useful for when you need to say check the status code or inspect the headers. Defaults to False which returns the json decoded dictionary.

## Returns

A JSON decoded Dictionary by default. Make raw\_response=True to get underlying response object

get\_all\_pages(old\_response, max\_pages: Optional[int] = None, direction: str = 'next', verbose: bool =
False, raw\_responses: bool = False)

A helper function for endpoints which implement pagination using next\_url and previous\_url attributes. Can be used externally too to get all responses in a list.

### **Parameters**

- **old\_response** The last response you had. In most cases, this would be simply the very first response.
- max\_pages If you want to limit the number of pages to retrieve. Defaults to None which fetches ALL available pages

13.1. Base Clients 103

- **direction** The direction to paginate in. Defaults to next which grabs all next\_pages. see *polygon.enums.PaginationDirection* for choices
- **verbose** Set to True to print status messages during the pagination process. Defaults to False.
- raw\_responses If set to True, the elements in container list, you will get underlying Response object instead of the json formatted dict/list. Only use if you need to check status codes or headers. Defaults to False, which makes it return decoded data in list.

### Returns

A list of responses. By default, responses are actual json decoded dict/list. Depending on value of raw\_response

Internal function to call the core pagination methods to build the response object to be parsed by individual methods.

### **Parameters**

- merge\_all\_pages whether to merge all the pages into one response. defaults to True
- max\_pages number of pages to fetch. defaults to all available pages.
- **verbose** Set to True to print status messages during the pagination process. Defaults to False.
- raw\_page\_responses whether to keep raw response objects or decode them. Only considered if merge\_all\_pages is set to False. Defaults to False.

### Returns

```
\begin{tabular}{ll} \textbf{get\_full\_range\_aggregates}(\textit{fn}, \textit{symbol}: \textit{str}, \textit{time\_chunks}: \textit{list}, \textit{run\_parallel}: \textit{bool} = \textit{True}, \\ \textit{max\_concurrent\_workers}: \textit{int} = 10, \textit{warnings}: \textit{bool} = \textit{True}, \textit{adjusted}: \textit{bool} \\ = \textit{True}, \textit{sort='asc'}, \textit{limit}: \textit{int} = 5000, \textit{multiplier}: \textit{int} = 1, \textit{timespan='day'}) \rightarrow \\ \textit{list} \\ \end{tabular}
```

Internal helper function to fetch aggregate bars for BIGGER time ranges. Should only be used internally. Users should prefer the relevant aggregate function with additional parameters.

### **Parameters**

- **fn** The method to call in each chunked timeframe
- **symbol** The ticker symbol to get data for
- time\_chunks The list of time chunks as returned by method split\_datetime\_range
- run\_parallel If true (the default), it will use an internal ThreadPool to get the responses in parallel. Note That since python has the GIL restrictions, it would mean that if you have a ThreadPool of your own, only one ThreadPool will be running at a time and the other pool will wait. set to False to get all responses in sequence (will take time)
- warnings Defaults to True which prints warnings. Set to False to disable warnings.
- max\_concurrent\_workers This is only used if run\_parallel is set to true. Controls how many worker threads are spawned in the internal thread pool. Defaults to your cpu core count \* 5
- **adjusted** Whether or not the results are adjusted for splits. By default, results are adjusted. Set this to false to get results that are NOT adjusted for splits.

- sort Sort the results by timestamp. See polygon.enums.SortOrder for choices. asc
  default.
- limit Limits the number of base aggregates queried to create the aggregate results. Max 50000 and Default 5000.
- multiplier The size of the timespan multiplier. Must be a positive whole number.
- **timespan** The size of the time window. See *polygon.enums.Timespan* for choices. defaults to day

A single merged list of ALL candles/bars

# 13.1.3 Base Async Client

```
class polygon.base_client.BaseAsyncClient(api\_key: str, connect\_timeout: int = 10, read\_timeout: int = 10, pool\_timeout: int = 10, max\_connections: Optional[int] = None, max\_keepalive: Optional[int] = None, write\_timeout: int = 10)
```

These does are not meant for general users. These are library API references. The actual does will be available on the index page when they are prepared.

This is the **base async client class** for all other REST clients which inherit from this class and implement their own endpoints on top of it.

```
__init__(api_key: str, connect_timeout: int = 10, read_timeout: int = 10, pool_timeout: int = 10,
max_connections: Optional[int] = None, max_keepalive: Optional[int] = None, write_timeout: int
= 10)
```

Initiates a Client to be used to access all the endpoints.

### **Parameters**

- api\_key Your API Key. Visit your dashboard to get yours.
- **connect\_timeout** The connection timeout in seconds. Defaults to 10. basically the number of seconds to wait for a connection to be established. Raises a ConnectTimeout if unable to connect within specified time limit.
- **read\_timeout** The read timeout in seconds. Defaults to 10. basically the number of seconds to wait for data to be received. Raises a ReadTimeout if unable to connect within the specified time limit.
- **pool\_timeout** The pool timeout in seconds. Defaults to 10. Basically the number of seconds to wait while trying to get a connection from connection pool. Do NOT change if you're unsure of what it implies
- max\_connections Max number of connections in the pool. Defaults to NO LIMITS. Do NOT change if you're unsure of application
- max\_keepalive max number of allowable keep alive connections in the pool. Defaults to no limit. Do NOT change if you're unsure of the applications.
- write\_timeout The write timeout in seconds. Defaults to 10. basically the number of seconds to wait for data to be written/posted. Raises a WriteTimeout if unable to connect within the specified time limit.

async static aw\_task(aw, semaphore)

13.1. Base Clients

#### async close()

Closes the httpx.AsyncClient and frees up resources. It is recommended to call this method in your exit handlers. This method should be awaited as this is a coroutine.

```
async _get_response(path: str, params: Optional[dict] = None, raw_response: bool = True) <math>\rightarrow Union[Response, dict]
```

Get response on a path - meant to be used internally but can be used if you know what you're doing

#### **Parameters**

- **path** RESTful path for the endpoint. Available on the docs for the endpoint right above its name.
- params Query Parameters to be supplied with the request. These are mapped 1:1 with the endpoint.
- raw\_response Whether or not to return the Response Object. Useful for when you need to check the status code or inspect the headers. Defaults to True which returns the Response object.

#### **Returns**

A Response object by default. Make raw\_response=False to get JSON decoded Dictionary

```
async get_page_by_url(url: str, raw\_response: bool = False) <math>\rightarrow Union[Response, dict]
```

Get the next page of a response. The URl is returned within next\_url attribute on endpoints which support pagination (eg the tickers' endpoint). If the response doesn't contain this attribute, either all pages were received or the endpoint doesn't have pagination. Meant for internal use primarily.

#### **Parameters**

- **url** The next URL. As contained in next\_url of the response.
- raw\_response Whether to return the Response Object. Useful for when you need to say check the status code or inspect the headers. Defaults to False which returns the json decoded dictionary.

## Returns

Either a Dictionary or a Response object depending on value of raw\_response. Defaults to Dict.

```
async get_next_page(old\_response: Union[Response, dict], raw\_response: bool = False) <math>\rightarrow Union[Response, dict, bool]
```

Get the next page using the most recent old response. This function simply parses the next\_url attribute from the existing response and uses it to get the next page. Returns False if there is no next page remaining (which implies that you have reached the end of all pages or the endpoint doesn't support pagination) - Async method

## **Parameters**

- old\_response The most recent existing response. Can be either Response Object or Dictionaries
- raw\_response Whether or not to return the Response Object. Useful for when you need to say check the status code or inspect the headers. Defaults to False which returns the json decoded dictionary.

# Returns

A JSON decoded Dictionary by default. Make raw\_response=True to get underlying response object

**async get\_previous\_page**( $old\_response$ :  $Union[Response, dict], raw\_response$ : bool = False)  $\rightarrow$  Union[Response, dict, bool]

Get the previous page using the most recent old response. This function simply parses the previous\_url attribute from the existing response and uses it to get the previous page. Returns False if there is no previous page remaining (which implies that you have reached the start of all pages or the endpoint doesn't support pagination) - Async method

# **Parameters**

- old\_response The most recent existing response. Can be either Response Object or Dictionaries
- raw\_response Whether or not to return the Response Object. Useful for when you need to say check the status code or inspect the headers. Defaults to False which returns the json decoded dictionary.

#### Returns

A JSON decoded Dictionary by default. Make raw\_response=True to get underlying response object

**async**  $get_all_pages(old\_response, max\_pages: Optional[int] = None, direction: <math>str = 'next'$ , verbose: bool = False, raw responses: bool = False)

A helper function for endpoints which implement pagination using next\_url and previous\_url attributes. Can be used externally too to get all responses in a list.

#### **Parameters**

- **old\_response** The last response you had. In most cases, this would be simply the very first response.
- max\_pages If you want to limit the number of pages to retrieve. Defaults to None which fetches ALL available pages
- **direction** The direction to paginate in. Defaults to next which grabs all next\_pages. see *polygon.enums.PaginationDirection* for choices
- **verbose** Set to True to print status messages during the pagination process. Defaults to False.
- raw\_responses If set to True, the elements in container list, you will get underlying Response object instead of the json formatted dict/list. Only use if you need to check status codes or headers. Defaults to False, which makes it return decoded data in list.

# Returns

A list of responses. By default, responses are actual json decoded dict/list. Depending on value of raw\_response

Internal function to call the core pagination methods to build the response object to be parsed by individual methods.

### **Parameters**

- merge\_all\_pages whether to merge all the pages into one response. defaults to True
- max\_pages number of pages to fetch. defaults to all available pages.
- **verbose** Set to True to print status messages during the pagination process. Defaults to False.

13.1. Base Clients

• raw\_page\_responses – whether to keep raw response objects or decode them. Only considered if merge all pages is set to False. Defaults to False.

#### Returns

```
async get_full_range_aggregates(fn, symbol: str, time\_chunks: list, run\_parallel: bool = True, max\_concurrent\_workers: int = 10, warnings: bool = True, adjusted: bool = True, sort='asc', limit: int = 5000, multiplier: int = 1, timespan='day') \rightarrow list
```

Internal helper function to fetch aggregate bars for BIGGER time ranges. Should only be used internally. Users should prefer the relevant aggregate function with additional parameters.

#### **Parameters**

- **fn** The method to call in each chunked timeframe
- **symbol** The ticker symbol to get data for
- time\_chunks The list of time chunks as returned by method split\_datetime\_range
- run\_parallel If true (the default), it will use an internal ThreadPool to get the responses in parallel. Note That since python has the GIL restrictions, it would mean that if you have a ThreadPool of your own, only one ThreadPool will be running at a time and the other pool will wait. set to False to get all responses in sequence (will take time)
- warnings Defaults to True which prints warnings. Set to False to disable warnings.
- max\_concurrent\_workers This is only used if run\_parallel is set to true. Controls how many worker coroutines are spawned internally. Defaults to your cpu core count \* 5. An asyncio.Semaphore() is used behind the scenes.
- **adjusted** Whether or not the results are adjusted for splits. By default, results are adjusted. Set this to false to get results that are NOT adjusted for splits.
- **sort** Sort the results by timestamp. See *polygon.enums.SortOrder* for choices. asc default.
- limit Limits the number of base aggregates queried to create the aggregate results. Max 50000 and Default 5000.
- multiplier The size of the timespan multiplier. Must be a positive whole number.
- **timespan** The size of the time window. See *polygon.enums.Timespan* for choices. defaults to day

## Returns

A single merged list of ALL candles/bars

# 13.2 Stocks Clients

# 13.2.1 Stocks Sync Client

**class** polygon.stocks.stocks.**SyncStocksClient**(api\_key: str, connect\_timeout: int = 10, read\_timeout: int = 10)

These docs are not meant for general users. These are library API references. The actual docs will be available on the index page when they are prepared.

This class implements all the Stocks REST endpoints. Note that you should always import names from top level. eg: from polygon import StocksClient or import polygon (which allows you to access all names easily)

\_\_init\_\_(api\_key: str, connect\_timeout: int = 10, read\_timeout: int = 10)
Initiates a Client to be used to access all the endpoints.

### **Parameters**

- api\_key Your API Key. Visit your dashboard to get yours.
- **connect\_timeout** The connection timeout in seconds. Defaults to 10. basically the number of seconds to wait for a connection to be established. Raises a ConnectTimeout if unable to connect within specified time limit.
- **read\_timeout** The read timeout in seconds. Defaults to 10. basically the number of seconds to wait for date to be received. Raises a ReadTimeout if unable to connect within the specified time limit.

Get trades for a given ticker symbol on a specified date. The response from polygon seems to have a map attribute which gives a mapping of attribute names to readable values. Official Docs

#### **Parameters**

- **symbol** The ticker symbol we want trades for.
- **date** The date/day of the trades to retrieve. Could be datetime or date or string YYYY-MM-DD
- **timestamp** The timestamp offset, used for pagination. Timestamp is the offset at which to start the results. Using the timestamp of the last result as the offset will give you the next page of results. Default: None. I'm trying to think of a good way to implement pagination support for this type of pagination.
- timestamp\_limit The maximum timestamp allowed in the results. Default: None
- **reverse** Reverse the order of the results. Default True: oldest first. Make it False for Newest first
- **limit** Limit the size of the response, max 50000 and default 5000.
- raw\_response Whether or not to return the Response Object. Useful for when you need to say check the status code or inspect the headers. Defaults to False which returns the json decoded dictionary.

## **Returns**

A JSON decoded Dictionary by default. Make raw\_response=True to get underlying response object

Get trades for a ticker symbol in a given time range. Official Docs

#### **Parameters**

- **symbol** The ticker symbol you want trades for.
- **timestamp** Query by trade timestamp. Could be datetime or date or string YYYY-MM-DD or a nanosecond timestamp

13.2. Stocks Clients 109

- **order** sort order. see *polygon.enums.SortOrder* for available choices. defaults to None
- **sort** field key to sort against. Defaults to None. see *polygon.enums*. *StocksTradesSort* for choices
- **limit** Limit the size of the response, max 50000 and default 5000.
- **timestamp\_lt** return results where timestamp is less than the given value. Can be date or date string or nanosecond timestamp
- timestamp\_lte return results where timestamp is less than/equal to the given value. Can be date or date string or nanosecond timestamp
- **timestamp\_gt** return results where timestamp is greater than the given value. Can be date or date string or nanosecond timestamp
- **timestamp\_gte** return results where timestamp is greater than/equal to the given value. Can be date or date string or nanosecond timestamp
- all\_pages Whether to paginate through next/previous pages internally. Defaults to False. If set to True, it will try to paginate through all pages and merge all pages internally for you.
- max\_pages how many pages to fetch. Defaults to None which fetches all available pages. Change to an integer to fetch at most that many pages. This param is only considered if all\_pages is set to True
- merge\_all\_pages If this is True, returns a single merged response having all the data. If False, returns a list of all pages received. The list can be either a list of response objects or decoded data itself, controlled by parameter raw\_page\_responses. This argument is Only considered if all\_pages is set to True. Default: True
- **verbose** Set to True to print status messages during the pagination process. Defaults to False.
- raw\_page\_responses If this is true, the list of pages will be a list of corresponding Response objects. Else, it will be a list of actual data for pages. This parameter is only considered if merge\_all\_pages is set to False. Default: False
- raw\_response Whether or not to return the Response Object. Useful for when you need to say check the status code or inspect the headers. Defaults to False which returns the json decoded dictionary. This is ignored if pagination is set to True.

A JSON decoded Dictionary by default. Make raw\_response=True to get underlying response object. If pagination is set to True, will return a merged response of all pages for convenience.

Get Quotes for a given ticker symbol on a specified date. The response from polygon seems to have a map attribute which gives a mapping of attribute names to readable values. Official Docs

- **symbol** The ticker symbol we want quotes for.
- date The date/day of the quotes to retrieve. Could be datetime or date or string YYYY-MM-DD
- **timestamp** The timestamp offset, used for pagination. Timestamp is the offset at which to start the results. Using the timestamp of the last result as the offset will give you the

next page of results. Default: None. Thinking of a good way to implement this pagination here.

- timestamp\_limit The maximum timestamp allowed in the results. Default: None
- reverse Reverse the order of the results. Default True: oldest first. Make it False for Newest first
- limit Limit the size of the response, max 50000 and default 5000.
- raw\_response Whether or not to return the Response Object. Useful for when you need to say check the status code or inspect the headers. Defaults to False which returns the json decoded dictionary.

#### Returns

A JSON decoded Dictionary by default. Make raw\_response=True to get underlying response object

Get NBBO Quotes for a ticker symbol in a given time range. Official Docs

## **Parameters**

- **symbol** The ticker symbol you want quotes for.
- **timestamp** Query by trade timestamp. Could be datetime or date or string YYYY-MM-DD or a nanosecond timestamp
- order sort order. see polygon.enums.SortOrder for available choices. defaults to None
- **sort** field key to sort against. Defaults to None. see *polygon.enums*. *StocksQuotesSort* for choices
- limit Limit the size of the response, max 50000 and default 5000.
- timestamp\_lt return results where timestamp is less than the given value. Can be date or date string or nanosecond timestamp
- **timestamp\_lte** return results where timestamp is less than/equal to the given value. Can be date or date string or nanosecond timestamp
- **timestamp\_gt** return results where timestamp is greater than the given value. Can be date or date string or nanosecond timestamp
- **timestamp\_gte** return results where timestamp is greater than/equal to the given value. Can be date or date string or nanosecond timestamp
- all\_pages Whether to paginate through next/previous pages internally. Defaults to False. If set to True, it will try to paginate through all pages and merge all pages internally for you.
- max\_pages how many pages to fetch. Defaults to None which fetches all available pages. Change to an integer to fetch at most that many pages. This param is only considered if all\_pages is set to True
- merge\_all\_pages If this is True, returns a single merged response having all the data. If False, returns a list of all pages received. The list can be either a list of response objects or decoded data itself, controlled by parameter raw\_page\_responses. This argument is Only considered if all\_pages is set to True. Default: True

13.2. Stocks Clients

- **verbose** Set to True to print status messages during the pagination process. Defaults to False.
- raw\_page\_responses If this is true, the list of pages will be a list of corresponding Response objects. Else, it will be a list of actual data for pages. This parameter is only considered if merge\_all\_pages is set to False. Default: False
- raw\_response Whether or not to return the Response Object. Useful for when you need to say check the status code or inspect the headers. Defaults to False which returns the json decoded dictionary. This is ignored if pagination is set to True.

A JSON decoded Dictionary by default. Make raw\_response=True to get underlying response object. If pagination is set to True, will return a merged response of all pages for convenience.

get\_last\_trade(symbol: str, raw\_response: bool = False)

Get the most recent trade for a given stock. Official Docs

#### **Parameters**

- **symbol** The ticker symbol of the stock/equity.
- raw\_response Whether or not to return the Response Object. Useful for when you need to say check the status code or inspect the headers. Defaults to False which returns the json decoded dictionary.

#### Returns

A JSON decoded Dictionary by default. Make raw\_response=True to get underlying response object

get\_last\_quote(symbol: str, raw\_response: bool = False)

Get the most recent NBBO (Quote) tick for a given stock. Official Docs

#### **Parameters**

- **symbol** The ticker symbol of the stock/equity.
- **raw\_response** Whether or not to return the Response Object. Useful for when you need to say check the status code or inspect the headers. Defaults to False which returns the json decoded dictionary.

## Returns

A JSON decoded Dictionary by default. Make raw\_response=True to get underlying response object

get\_daily\_open\_close(symbol: str, date, adjusted: bool = True, raw response: bool = False)

Get the OCHLV and after-hours prices of a stock symbol on a certain date. Official Docs

- **symbol** The ticker symbol we want daily-OCHLV for.
- date The date/day of the daily-OCHLV to retrieve. Could be datetime or date or string YYYY-MM-DD
- **adjusted** Whether or not the results are adjusted for splits. By default, results are adjusted. Set this to false to get results that are NOT adjusted for splits.
- raw\_response Whether or not to return the Response Object. Useful for when you need to say check the status code or inspect the headers. Defaults to False which returns the json decoded dictionary.

A JSON decoded Dictionary by default. Make raw\_response=True to get underlying response object

Get aggregate bars for a stock over a given date range in custom time window sizes. For example, if timespan = 'minute' and multiplier = '5' then 5-minute bars will be returned. Official Docs

### **Parameters**

- **symbol** The ticker symbol of the stock/equity.
- **from\_date** The start of the aggregate time window. Could be datetime or date or string YYYY-MM-DD
- to\_date The end of the aggregate time window. Could be datetime or date or string YYYY-MM-DD
- **adjusted** Whether or not the results are adjusted for splits. By default, results are adjusted. Set this to false to get results that are NOT adjusted for splits.
- sort Sort the results by timestamp. See polygon.enums.SortOrder for choices. asc default.
- limit Limits the number of base aggregates queried to create the aggregate results. Max 50000 and Default 5000.
- **multiplier** The size of the timespan multiplier. Must be a positive whole number.
- **timespan** The size of the time window. See *polygon.enums.Timespan* for choices. defaults to day
- **full\_range** Default False. If set to True, it will get the ENTIRE range you specify and **merge** all the responses and return ONE single list with all data in it. You can control its behavior with the next few arguments.
- run\_parallel Only considered if full\_range=True. If set to true (default True), it will run an internal ThreadPool to get the responses. This is fine to do if you are not running your own ThreadPool. If you have many tickers to get aggs for, it's better to either use the async version of it OR set this to False and spawn threads for each ticker yourself.
- max\_concurrent\_workers Only considered if run\_parallel=True. Defaults to your cpu cores \* 5. controls how many worker threads to use in internal ThreadPool
- warnings Set to False to disable printing warnings if any when fetching the aggs. Defaults to True.
- high\_volatility Specifies whether the symbol/security in question is highly volatile which just means having a very high number of trades or being traded for a high duration (eg SPY, Bitcoin) If set to True, the lib will use a smaller chunk of time to ensure we don't miss any data due to 50k candle limit. Defaults to False.
- raw\_response Whether or not to return the Response Object. Useful for when you need to say check the status code or inspect the headers. Defaults to False which returns the json decoded dictionary. Will be ignored if full\_range=True

# Returns

A JSON decoded Dictionary by default. Make raw\_response=True to get underlying response object. If full\_range=True, will return a single list with all the candles in it.

13.2. Stocks Clients

**get\_grouped\_daily\_bars**(*date*, *adjusted: bool* = *True*, *raw\_response: bool* = *False*)

Get the daily OCHLV for the entire stocks/equities markets. Official docs

#### **Parameters**

- date The date to get the data for. Could be datetime or date or string YYYY-MM-DD
- adjusted Whether or not the results are adjusted for splits. By default, results are adjusted. Set this to false to get results that are NOT adjusted for splits.
- raw\_response Whether or not to return the Response Object. Useful for when you need to say check the status code or inspect the headers. Defaults to False which returns the json decoded dictionary.

#### Returns

A JSON decoded Dictionary by default. Make raw\_response=True to get underlying response object

get\_previous\_close(symbol: str, adjusted: bool = True, raw\_response: bool = False)

Get the previous day's OCHLV for the specified stock ticker. Official Docs

#### **Parameters**

- **symbol** The ticker symbol of the stock/equity.
- **adjusted** Whether or not the results are adjusted for splits. By default, results are adjusted. Set this to false to get results that are NOT adjusted for splits.
- raw\_response Whether or not to return the Response Object. Useful for when you need to say check the status code or inspect the headers. Defaults to False which returns the json decoded dictionary.

# Returns

A JSON decoded Dictionary by default. Make raw\_response=True to get underlying response object

get\_snapshot(symbol: str, raw\_response: bool = False)

Get the current minute, day, and previous day's aggregate, as well as the last trade and quote for a single traded stock ticker. Official Docs

# **Parameters**

- **symbol** The ticker symbol of the stock/equity.
- raw\_response Whether or not to return the Response Object. Useful for when you need to say check the status code or inspect the headers. Defaults to False which returns the json decoded dictionary.

## Returns

A JSON decoded Dictionary by default. Make raw\_response=True to get underlying response object

# $get\_current\_price(symbol: str) \rightarrow float$

get current market price for the ticker symbol specified.

Uses get\_last\_trade() under the hood Official Docs

# **Parameters**

**symbol** – The ticker symbol of the stock/equity.

# Returns

The current price. A KeyError indicates the request wasn't successful.

```
get_snapshot_all(symbols: Optional[list] = None, raw_response: bool = False)
```

Get the current minute, day, and previous day's aggregate, as well as the last trade and quote for all traded stock symbols. Official Docs

#### **Parameters**

- symbols A comma separated list of tickers to get snapshots for. Defaults to ALL tickers
- raw\_response Whether or not to return the Response Object. Useful for when you need to say check the status code or inspect the headers. Defaults to False which returns the json decoded dictionary.

#### Returns

A JSON decoded Dictionary by default. Make raw\_response=True to get underlying response object

```
get_gainers_and_losers(direction='gainers', raw_response: bool = False)
```

Get the current top 20 gainers or losers of the day in stocks/equities markets. Official Docs

#### **Parameters**

- **direction** The direction of results. Defaults to gainers. See *polygon.enums*. *SnapshotDirection* for choices
- raw\_response Whether or not to return the Response Object. Useful for when you need to say check the status code or inspect the headers. Defaults to False which returns the json decoded dictionary.

#### Returns

A JSON decoded Dictionary by default. Make raw\_response=True to get underlying response object

# 13.2.2 Stocks Async Client

These docs are not meant for general users. These are library API references. The actual docs will be available on the index page when they are prepared.

This class implements all the Stocks REST endpoints. Note that you should always import names from top level. eg: from polygon import StocksClient or import polygon (which allows you to access all names easily)

```
__init__(api_key: str, connect_timeout: int = 10, read_timeout: int = 10, pool_timeout: int = 10, max_connections: Optional[int] = None, max_keepalive: Optional[int] = None, write_timeout: int = 10)
```

Initiates a Client to be used to access all the endpoints.

## **Parameters**

- api\_key Your API Key. Visit your dashboard to get yours.
- **connect\_timeout** The connection timeout in seconds. Defaults to 10. basically the number of seconds to wait for a connection to be established. Raises a ConnectTimeout if unable to connect within specified time limit.

13.2. Stocks Clients 115

- **read\_timeout** The read timeout in seconds. Defaults to 10. basically the number of seconds to wait for data to be received. Raises a ReadTimeout if unable to connect within the specified time limit.
- **pool\_timeout** The pool timeout in seconds. Defaults to 10. Basically the number of seconds to wait while trying to get a connection from connection pool. Do NOT change if you're unsure of what it implies
- max\_connections Max number of connections in the pool. Defaults to NO LIMITS. Do NOT change if you're unsure of application
- max\_keepalive max number of allowable keep alive connections in the pool. Defaults to no limit. Do NOT change if you're unsure of the applications.
- write\_timeout The write timeout in seconds. Defaults to 10. basically the number of seconds to wait for data to be written/posted. Raises a WriteTimeout if unable to connect within the specified time limit.

**async get\_trades**(*symbol*: *str*, *date*, *timestamp*: *Optional[int]* = *None*, *timestamp\_limit*: *Optional[int]* = *None*, *reverse*: *bool* = *True*, *limit*: *int* = 5000, *raw\_response*: *bool* = *False*)

Get trades for a given ticker symbol on a specified date. The response from polygon seems to have a map attribute which gives a mapping of attribute names to readable values - Async method Official Docs

#### **Parameters**

- **symbol** The ticker symbol we want trades for.
- date The date/day of the trades to retrieve. Could be datetime or date or string YYYY-MM-DD
- **timestamp** The timestamp offset, used for pagination. Timestamp is the offset at which to start the results. Using the timestamp of the last result as the offset will give you the next page of results. Default: None. I'm trying to think of a good way to implement pagination support for this type of pagination.
- timestamp\_limit The maximum timestamp allowed in the results. Default: None
- reverse Reverse the order of the results. Default True: oldest first. Make it False for Newest first
- limit Limit the size of the response, max 50000 and default 5000.
- raw\_response Whether or not to return the Response Object. Useful for when you need to say check the status code or inspect the headers. Defaults to False which returns the json decoded dictionary.

## Returns

A JSON decoded Dictionary by default. Make raw\_response=True to get underlying response object

async get\_trades\_v3(symbol: str, timestamp: Optional[int] = None, order=None, sort=None, limit: int = 5000, timestamp\_lt=None, timestamp\_lte=None, timestamp\_gt=None, timestamp\_gte=None, all\_pages: bool = False, max\_pages: Optional[int] = None, merge\_all\_pages: bool = True, verbose: bool = False, raw\_page\_responses: bool = False, raw\_response: bool = False)

Get trades for a ticker symbol in a given time range. Official Docs

## **Parameters**

• **symbol** – The ticker symbol you want trades for.

- **timestamp** Query by trade timestamp. Could be datetime or date or string YYYY-MM-DD or a nanosecond timestamp
- order sort order. see polygon.enums.SortOrder for available choices. defaults to None
- **sort** field key to sort against. Defaults to None. see *polygon.enums*. *StocksTradesSort* for choices
- limit Limit the size of the response, max 50000 and default 5000.
- **timestamp\_lt** return results where timestamp is less than the given value. Can be date or date string or nanosecond timestamp
- **timestamp\_lte** return results where timestamp is less than/equal to the given value. Can be date or date string or nanosecond timestamp
- **timestamp\_gt** return results where timestamp is greater than the given value. Can be date or date string or nanosecond timestamp
- **timestamp\_gte** return results where timestamp is greater than/equal to the given value. Can be date or date string or nanosecond timestamp
- all\_pages Whether to paginate through next/previous pages internally. Defaults to False. If set to True, it will try to paginate through all pages and merge all pages internally for you.
- max\_pages how many pages to fetch. Defaults to None which fetches all available pages.
   Change to an integer to fetch at most that many pages. This param is only considered if all\_pages is set to True
- merge\_all\_pages If this is True, returns a single merged response having all the data. If False, returns a list of all pages received. The list can be either a list of response objects or decoded data itself, controlled by parameter raw\_page\_responses. This argument is Only considered if all\_pages is set to True. Default: True
- **verbose** Set to True to print status messages during the pagination process. Defaults to False.
- raw\_page\_responses If this is true, the list of pages will be a list of corresponding Response objects. Else, it will be a list of actual data for pages. This parameter is only considered if merge\_all\_pages is set to False. Default: False
- raw\_response Whether or not to return the Response Object. Useful for when you need to say check the status code or inspect the headers. Defaults to False which returns the json decoded dictionary. This is ignored if pagination is set to True.

A JSON decoded Dictionary by default. Make raw\_response=True to get underlying response object. If pagination is set to True, will return a merged response of all pages for convenience.

**async**  $get_quotes(symbol: str, date, timestamp: Optional[int] = None, timestamp_limit: Optional[int] = None, reverse: bool = True, limit: int = 5000, raw_response: bool = False)$ 

Get Quotes for a given ticker symbol on a specified date. The response from polygon seems to have a map attribute which gives a mapping of attribute names to readable values - Async method Official Docs

#### **Parameters**

- **symbol** The ticker symbol we want quotes for.
- **date** The date/day of the quotes to retrieve. Could be datetime or date or string YYYY-MM-DD

13.2. Stocks Clients

- **timestamp** The timestamp offset, used for pagination. Timestamp is the offset at which to start the results. Using the timestamp of the last result as the offset will give you the next page of results. Default: None. Thinking of a good way to implement this pagination here.
- timestamp\_limit The maximum timestamp allowed in the results. Default: None
- reverse Reverse the order of the results. Default True: oldest first. Make it False for Newest first
- limit Limit the size of the response, max 50000 and default 5000.
- raw\_response Whether or not to return the Response Object. Useful for when you need to say check the status code or inspect the headers. Defaults to False which returns the json decoded dictionary.

A JSON decoded Dictionary by default. Make raw\_response=True to get underlying response object

```
async get_quotes_v3(symbol: str, timestamp: Optional[int] = None, order=None, sort=None, limit: int = 5000, timestamp_lt=None, timestamp_lte=None, timestamp_gt=None, timestamp_gt=None, all_pages: bool = False, max_pages: Optional[int] = None, merge_all_pages: bool = True, verbose: bool = False, raw_page_responses: bool = False, raw_responses: bool = False)
```

Get NBBO Quotes for a ticker symbol in a given time range. Official Docs

- **symbol** The ticker symbol you want quotes for.
- **timestamp** Query by trade timestamp. Could be datetime or date or string YYYY-MM-DD or a nanosecond timestamp
- **order** sort order. see *polygon.enums.SortOrder* for available choices. defaults to None
- **sort** field key to sort against. Defaults to None. see *polygon.enums*. *StocksQuotesSort* for choices
- limit Limit the size of the response, max 50000 and default 5000.
- timestamp\_lt return results where timestamp is less than the given value. Can be date or date string or nanosecond timestamp
- timestamp\_lte return results where timestamp is less than/equal to the given value. Can be date or date string or nanosecond timestamp
- **timestamp\_gt** return results where timestamp is greater than the given value. Can be date or date string or nanosecond timestamp
- **timestamp\_gte** return results where timestamp is greater than/equal to the given value. Can be date or date string or nanosecond timestamp
- all\_pages Whether to paginate through next/previous pages internally. Defaults to False. If set to True, it will try to paginate through all pages and merge all pages internally for you.
- max\_pages how many pages to fetch. Defaults to None which fetches all available pages.
   Change to an integer to fetch at most that many pages. This param is only considered if all\_pages is set to True

- merge\_all\_pages If this is True, returns a single merged response having all the data. If False, returns a list of all pages received. The list can be either a list of response objects or decoded data itself, controlled by parameter raw\_page\_responses. This argument is Only considered if all\_pages is set to True. Default: True
- **verbose** Set to True to print status messages during the pagination process. Defaults to False
- raw\_page\_responses If this is true, the list of pages will be a list of corresponding Response objects. Else, it will be a list of actual data for pages. This parameter is only considered if merge\_all\_pages is set to False. Default: False
- raw\_response Whether or not to return the Response Object. Useful for when you need to say check the status code or inspect the headers. Defaults to False which returns the json decoded dictionary. This is ignored if pagination is set to True.

A JSON decoded Dictionary by default. Make raw\_response=True to get underlying response object. If pagination is set to True, will return a merged response of all pages for convenience.

async get\_last\_trade(symbol: str, raw\_response: bool = False)

Get the most recent trade for a given stock - Async method Official Docs

#### **Parameters**

- **symbol** The ticker symbol of the stock/equity.
- raw\_response Whether or not to return the Response Object. Useful for when you need to say check the status code or inspect the headers. Defaults to False which returns the json decoded dictionary.

## Returns

A JSON decoded Dictionary by default. Make raw\_response=True to get underlying response object

async get\_last\_quote(symbol: str, raw\_response: bool = False)

Get the most recent NBBO (Quote) tick for a given stock - Async method Official Docs

# **Parameters**

- **symbol** The ticker symbol of the stock/equity.
- raw\_response Whether or not to return the Response Object. Useful for when you need to say check the status code or inspect the headers. Defaults to False which returns the json decoded dictionary.

## **Returns**

A JSON decoded Dictionary by default. Make raw\_response=True to get underlying response object

**async get\_daily\_open\_close**(*symbol*: *str*, *date*, *adjusted*: *bool* = *True*, *raw\_response*: *bool* = *False*)

Get the OCHLV and after-hours prices of a stock symbol on a certain date - Async method Official Docs

## **Parameters**

- **symbol** The ticker symbol we want daily-OCHLV for.
- date The date/day of the daily-OCHLV to retrieve. Could be datetime or date or string YYYY-MM-DD
- **adjusted** Whether or not the results are adjusted for splits. By default, results are adjusted. Set this to false to get results that are NOT adjusted for splits.

13.2. Stocks Clients 119

• raw\_response – Whether or not to return the Response Object. Useful for when you need to say check the status code or inspect the headers. Defaults to False which returns the json decoded dictionary.

### **Returns**

A JSON decoded Dictionary by default. Make raw\_response=True to get underlying response object

```
async get_aggregate_bars(symbol: str, from_date, to_date, adjusted: bool = True, sort='asc', limit: int = 5000, multiplier: int = 1, timespan='day', full_range: bool = False, run_parallel: bool = True, max_concurrent_workers: int = 10, warnings: bool = True, high_volatility: bool = False, raw_response: bool = False)
```

Get aggregate bars for a stock over a given date range in custom time window sizes. For example, if timespan = 'minute' and multiplier = '5' then 5-minute bars will be returned. Official Docs

- **symbol** The ticker symbol of the stock/equity.
- **from\_date** The start of the aggregate time window. Could be datetime or date or string YYYY-MM-DD
- to\_date The end of the aggregate time window. Could be datetime or date or string YYYY-MM-DD
- adjusted Whether or not the results are adjusted for splits. By default, results are adjusted. Set this to false to get results that are NOT adjusted for splits.
- sort Sort the results by timestamp. See polygon.enums.SortOrder for choices. asc default.
- **limit** Limits the number of base aggregates queried to create the aggregate results. Max 50000 and Default 5000.
- multiplier The size of the timespan multiplier. Must be a positive whole number.
- **timespan** The size of the time window. See *polygon.enums.Timespan* for choices. defaults to day
- **full\_range** Default False. If set to True, it will get the ENTIRE range you specify and **merge** all the responses and return ONE single list with all data in it. You can control its behavior with the next few arguments.
- run\_parallel Only considered if full\_range=True. If set to true (default True), it will run an internal ThreadPool to get the responses. This is fine to do if you are not running your own ThreadPool. If you have many tickers to get aggs for, it's better to either use the async version of it OR set this to False and spawn threads for each ticker yourself.
- max\_concurrent\_workers Only considered if run\_parallel=True. Defaults to your cpu cores \* 5. controls how many worker threads to use in internal ThreadPool
- warnings Set to False to disable printing warnings if any when fetching the aggs. Defaults to True.
- high\_volatility Specifies whether the symbol/security in question is highly volatile which just means having a very high number of trades or being traded for a high duration (eg SPY, Bitcoin) If set to True, the lib will use a smaller chunk of time to ensure we don't miss any data due to 50k candle limit. Defaults to False.
- raw\_response Whether or not to return the Response Object. Useful for when you need to say check the status code or inspect the headers. Defaults to False which returns the json decoded dictionary. Will be ignored if full\_range=True

A JSON decoded Dictionary by default. Make raw\_response=True to get underlying response object. If full\_range=True, will return a single list with all the candles in it.

**async get\_grouped\_daily\_bars**(*date*, *adjusted: bool* = *True*, *raw\_response: bool* = *False*)

Get the daily OCHLV for the entire stocks/equities markets - Async method Official docs

### **Parameters**

- date The date to get the data for. Could be datetime or date or string YYYY-MM-DD
- adjusted Whether or not the results are adjusted for splits. By default, results are adjusted. Set this to false to get results that are NOT adjusted for splits.
- raw\_response Whether or not to return the Response Object. Useful for when you need to say check the status code or inspect the headers. Defaults to False which returns the json decoded dictionary.

#### Returns

A JSON decoded Dictionary by default. Make raw\_response=True to get underlying response object

**async** get\_previous\_close(symbol: str, adjusted: bool = True, raw\_response: bool = False)

Get the previous day's OCHLV for the specified stock ticker - Async method Official Docs

#### **Parameters**

- **symbol** The ticker symbol of the stock/equity.
- **adjusted** Whether or not the results are adjusted for splits. By default, results are adjusted. Set this to false to get results that are NOT adjusted for splits.
- raw\_response Whether or not to return the Response Object. Useful for when you need to say check the status code or inspect the headers. Defaults to False which returns the json decoded dictionary.

#### Returns

A JSON decoded Dictionary by default. Make raw\_response=True to get underlying response object

async get\_snapshot(symbol: str, raw\_response: bool = False)

Get the current minute, day, and previous day's aggregate, as well as the last trade and quote for a single traded stock ticker - Async method Official Docs

#### **Parameters**

- **symbol** The ticker symbol of the stock/equity.
- raw\_response Whether or not to return the Response Object. Useful for when you need to say check the status code or inspect the headers. Defaults to False which returns the json decoded dictionary.

#### Returns

A JSON decoded Dictionary by default. Make raw\_response=True to get underlying response object

async get\_current\_price(symbol: str)  $\rightarrow$  float

get current market price for the ticker symbol specified - Async method

Uses get\_last\_trade() under the hood Official Docs

#### **Parameters**

**symbol** – The ticker symbol of the stock/equity.

13.2. Stocks Clients 121

The current price. A KeyError indicates the request wasn't successful.

async get\_snapshot\_all(symbols: Optional[list] = None, raw\_response: bool = False)

Get the current minute, day, and previous day's aggregate, as well as the last trade and quote for all traded stock symbols - Async method Official Docs

### **Parameters**

- symbols A comma separated list of tickers to get snapshots for. Defaults to ALL tickers
- raw\_response Whether or not to return the Response Object. Useful for when you need to say check the status code or inspect the headers. Defaults to False which returns the json decoded dictionary.

#### Returns

A JSON decoded Dictionary by default. Make raw\_response=True to get underlying response object

async get\_gainers\_and\_losers(direction='gainers', raw\_response: bool = False)

Get the current top 20 gainers or losers of the day in stocks/equities markets - Async method Official Docs

#### **Parameters**

- direction The direction of results. Defaults to gainers. See polygon.enums.
   SnapshotDirection for choices
- raw\_response Whether or not to return the Response Object. Useful for when you need to say check the status code or inspect the headers. Defaults to False which returns the json decoded dictionary.

#### Returns

A JSON decoded Dictionary by default. Make raw\_response=True to get underlying response object

# 13.3 Options Clients

# 13.3.1 Option Symbol Helper Functions & Objects

polygon.options.build\_option\_symbol(underlying\_symbol: str, expiry,  $call_or_put$ ,  $strike_price$ ,  $prefix_o$ : bool = False)

Build the option symbol from the details provided.

- **underlying\_symbol** The underlying stock ticker symbol.
- **expiry** The expiry date for the option. You can pass this argument as datetime. datetime or datetime.date object. Or a string in format: YYMMDD. Using datetime objects is recommended.
- **call\_or\_put** The option type. You can specify: c or call or p or put. Capital letters are also supported.
- **strike\_price** The strike price for the option. ALWAYS pass this as one number. 145, 240.5, 15.003, 56, 129.02 are all valid values. It shouldn't have more than three numbers after decimal point.

• **prefix\_o** – Whether or not to prefix the symbol with 'O:'. It is needed by polygon endpoints. However all the library functions will automatically add this prefix if you pass in symbols without this prefix.

### **Returns**

The option symbol in the format specified by polygon

Function to parse an option symbol.

#### **Parameters**

- option\_symbol the symbol you want to parse. Both TSLA211015P125000 and 0:TSLA211015P125000 are valid
- **output\_format** Output format of the result. defaults to object. Set it to dict or list as needed.
- **expiry\_format** The format for the expiry date in the results. Defaults to date object. change this param to string to get the value as a string: YYYY-MM-DD

### Returns

The parsed values either as an object, list or a dict as indicated by output\_format.

polygon.options.build\_option\_symbol\_for\_tda(underlying\_symbol: str, expiry, call\_or\_put, strike\_price, format\_: str = 'underscore')

Only use this function if you need to create option symbol for TD ameritrade API. This function is just a bonus.

#### **Parameters**

- **underlying\_symbol** The underlying stock ticker symbol.
- expiry The expiry date for the option. You can pass this argument as datetime.
   datetime or datetime.date object. Or a string in format: MMDDYY. Using datetime objects is recommended.
- **call\_or\_put** The option type. You can specify: c or **call** or **p** or **put**. Capital letters are also supported.
- **strike\_price** The strike price for the option. ALWAYS pass this as one number. 145, 240.5, 15.003, 56, 129.02 are all valid values. It shouldn't have more than three numbers after decimal point.
- **format** tda has two formats. one having an underscore in between (used by TDA API). and other starts with a dot (.). Defaults to the underscore format. **If you're not sure, leave to default.** Pass 'dot' to get dot format.

#### Returns

The option symbol built in the format supported by TD Ameritrade.

 ${\tt polygon.options.parse\_option\_symbol\_from\_tda} (option\_symbol: str, output\_format='object', \\ expiry\_format='date')$ 

Function to parse an option symbol in format supported by TD Ameritrade.

- **option\_symbol** the symbol you want to parse. Both TSLA211015P125000 and 0:TSLA211015P125000 are valid
- **output\_format** Output format of the result. defaults to object. Set it to dict or list as needed.

• **expiry\_format** – The format for the expiry date in the results. Defaults to date object. change this param to string to get the value as a string: YYYY-MM-DD

#### Returns

The parsed values either as an object, list or a dict as indicated by output\_format.

Helper function to convert from TD Ameritrade symbol format to polygon format. Useful for writing applications which make use of both the APIs

#### **Parameters**

- **option\_symbol** The option symbol. This must be in the format supported by TD Ameritrade
- **prefix\_o** Whether or not to add the prefix O: in front of created symbol

#### Returns

The formatted symbol converted to polygon's symbol format.

Helper function to convert from polygon.io symbol format to TD Ameritrade symbol format. Useful for writing applications which make use of both the APIs

## **Parameters**

- option\_symbol The option symbol. This must be in the format supported by polygon.io
- format tda has two formats. one having an underscore in between (used by TDA API). and other starts with a dot (.). Defaults to the underscore format. If you're not sure, leave to default. Pass 'dot' to get dot format.

### Returns

The formatted symbol converted to TDA symbol format.

```
polygon.options.options.detect_symbol_format(option_symbol: str) \rightarrow Union[str, bool]
```

Detect what format a symbol is formed in. Returns polygon or tda depending on which format the symbol is in. Returns False if the format doesn't match any of the two supported.

#### **Parameters**

**option\_symbol** – The option symbol to check.

# Returns

tda or polygon if format is recognized. False otherwise.

```
polygon.options.options.ensure_prefix(symbol: str)
```

Ensure that the option symbol has the prefix 0: as needed by polygon endpoints. If it does, make no changes. If it doesn't, add the prefix and return the new value.

#### **Parameters**

**symbol** – the option symbol to check

The custom object for parsed details from option symbols.

```
__init__(option_symbol: str, expiry_format='date', symbol_format='polygon', fmt: str = 'underscore')

Parses the details from symbol and creates attributes for the object.
```

- option\_symbol the symbol you want to parse. Both TSLA211015P125000 and 0:TSLA211015P125000 are valid
- **expiry\_format** The format for the expiry date in the results. Defaults to date object. change this param to string to get the value as a string: YYYY-MM-DD
- **symbol\_format** Which formatting spec to use. Defaults to polygon. also supports tda which is the format supported by TD Ameritrade
- fmt tda has two formats. one having an underscore in between (used by TDA API). and other starts with a dot (.). Defaults to the underscore format. If you're not sure, leave to default. Pass 'dot' to get dot format. (ONLY use when using tda formats, has no effect on polygon format)

```
__repr__()
```

Return repr(self).

# 13.3.2 Options Sync Client

class polygon.options.OptionsClient( $api\_key$ : str,  $connect\_timeout$ : int = 10, read timeout: int = 10)

These does are not meant for general users. These are library API references. The actual does will be available on the index page when they are prepared.

This class implements all the Options REST endpoints. Note that you should always import names from top level. eg: from polygon import OptionsClient or import polygon (which allows you to access all names easily)

\_\_init\_\_(api\_key: str, connect\_timeout: int = 10, read\_timeout: int = 10)
Initiates a Client to be used to access all the endpoints.

# **Parameters**

- api\_key Your API Key. Visit your dashboard to get yours.
- **connect\_timeout** The connection timeout in seconds. Defaults to 10. basically the number of seconds to wait for a connection to be established. Raises a ConnectTimeout if unable to connect within specified time limit.
- **read\_timeout** The read timeout in seconds. Defaults to 10. basically the number of seconds to wait for date to be received. Raises a ReadTimeout if unable to connect within the specified time limit.

Get trades for an options ticker symbol in a given time range. Note that you need to have an option symbol in correct format for this endpoint. You can use ReferenceClient.get\_option\_contracts to query option contracts using many filter parameters such as underlying symbol etc. Official Docs

- option\_symbol The options ticker symbol to get trades for. for eg
   0:TSLA210903C00700000. you can pass the symbol with or without the prefix
   0:
- **timestamp** Query by trade timestamp. You can supply a date, datetime object or a nanosecond UNIX timestamp or a string in format: YYYY-MM-DD.

- timestamp\_lt return results where timestamp is less than the given value. Can be date or date string or nanosecond timestamp
- timestamp\_lte return results where timestamp is less than/equal to the given value. Can be date or date string or nanosecond timestamp
- **timestamp\_gt** return results where timestamp is greater than the given value. Can be date or date string or nanosecond timestamp
- **timestamp\_gte** return results where timestamp is greater than/equal to the given value. Can be date or date string or nanosecond timestamp
- **sort** Sort field used for ordering. Defaults to timestamp. See *polygon.enums*. *OptionTradesSort* for available choices.
- limit Limit the number of results returned. Defaults to 5000. max is 50000.
- **order** order of the results. Defaults to asc. See *polygon.enums.SortOrder* for info and available choices.
- all\_pages Whether to paginate through next/previous pages internally. Defaults to False. If set to True, it will try to paginate through all pages and merge all pages internally for you.
- max\_pages how many pages to fetch. Defaults to None which fetches all available pages. Change to an integer to fetch at most that many pages. This param is only considered if all\_pages is set to True
- merge\_all\_pages If this is True, returns a single merged response having all the data. If False, returns a list of all pages received. The list can be either a list of response objects or decoded data itself, controlled by parameter raw\_page\_responses. This argument is Only considered if all\_pages is set to True. Default: True
- **verbose** Set to True to print status messages during the pagination process. Defaults to False.
- raw\_page\_responses If this is true, the list of pages will be a list of corresponding Response objects. Else, it will be a list of actual data for pages. This parameter is only considered if merge\_all\_pages is set to False. Default: False
- raw\_response Whether or not to return the Response Object. Useful for when you need to say check the status code or inspect the headers. Defaults to False which returns the json decoded dictionary. This is ignored if pagination is set to True.

A JSON decoded Dictionary by default. Make raw\_response=True to get underlying response object. If pagination is set to True, will return a merged response of all pages for convenience.

get\_quotes(option\_symbol: str, timestamp=None, timestamp\_lt=None, timestamp\_lte=None, timestamp\_gt=None, timestamp\_gte=None, sort='timestamp', limit: int = 5000, order='asc', all\_pages: bool = False, max\_pages: Optional[int] = None, merge\_all\_pages: bool = True, verbose: bool = False, raw\_page\_responses: bool = False, raw\_response: bool = False)

Get quotes for an options ticker symbol in a given time range. Note that you need to have an option symbol in correct format for this endpoint. You can use ReferenceClient.get\_option\_contracts to query option contracts using many filter parameters such as underlying symbol etc. Official Docs

### **Parameters**

• **option\_symbol** — The options ticker symbol to get quotes for. for eg 0:TSLA210903C00700000. you can pass the symbol with or without the prefix 0:

- **timestamp** Query by quote timestamp. You can supply a date, datetime object or a nanosecond UNIX timestamp or a string in format: YYYY-MM-DD.
- **timestamp\_lt** return results where timestamp is less than the given value. Can be date or date string or nanosecond timestamp
- **timestamp\_lte** return results where timestamp is less than/equal to the given value. Can be date or date string or nanosecond timestamp
- **timestamp\_gt** return results where timestamp is greater than the given value. Can be date or date string or nanosecond timestamp
- **timestamp\_gte** return results where timestamp is greater than/equal to the given value. Can be date or date string or nanosecond timestamp
- sort Sort field used for ordering. Defaults to timestamp. See polygon.enums. OptionQuotesSort for available choices.
- limit Limit the number of results returned. Defaults to 5000. max is 50000.
- order order of the results. Defaults to asc. See polygon.enums.SortOrder for info and available choices.
- all\_pages Whether to paginate through next/previous pages internally. Defaults to False. If set to True, it will try to paginate through all pages and merge all pages internally for you.
- max\_pages how many pages to fetch. Defaults to None which fetches all available pages. Change to an integer to fetch at most that many pages. This param is only considered if all\_pages is set to True
- merge\_all\_pages If this is True, returns a single merged response having all the data. If False, returns a list of all pages received. The list can be either a list of response objects or decoded data itself, controlled by parameter raw\_page\_responses. This argument is Only considered if all\_pages is set to True. Default: True
- **verbose** Set to True to print status messages during the pagination process. Defaults to False.
- raw\_page\_responses If this is true, the list of pages will be a list of corresponding Response objects. Else, it will be a list of actual data for pages. This parameter is only considered if merge\_all\_pages is set to False. Default: False
- raw\_response Whether or not to return the Response Object. Useful for when you need to say check the status code or inspect the headers. Defaults to False which returns the json decoded dictionary. This is ignored if pagination is set to True.

A JSON decoded Dictionary by default. Make raw\_response=True to get underlying response object. If pagination is set to True, will return a merged response of all pages for convenience.

get\_last\_trade(ticker: str, raw\_response: bool = False)

Get the most recent trade for a given options contract. Official Docs

- ticker The ticker symbol of the options contract. Eg: 0:TSLA210903C00700000
- raw\_response Whether or not to return the Response Object. Useful for when you need to say check the status code or inspect the headers. Defaults to False which returns the json decoded dictionary.

Either a Dictionary or a Response object depending on value of raw\_response. Defaults to Dict.

**get\_daily\_open\_close**(*symbol: str, date, adjusted: bool = True, raw\_response: bool = False*)

Get the OCHLV and after-hours prices of a contract on a certain date. Official Docs

## **Parameters**

- **symbol** The option symbol we want daily-OCHLV for. eg 0:FB210903C00700000. You can pass it with or without the prefix 0:
- date The date/day of the daily-OCHLV to retrieve. Could be datetime or date or string YYYY-MM-DD
- adjusted Whether or not the results are adjusted for splits. By default, results are adjusted. Set this to false to get results that are NOT adjusted for splits.
- raw\_response Whether or not to return the Response Object. Useful for when you need to say check the status code or inspect the headers. Defaults to False which returns the json decoded dictionary.

#### Returns

A JSON decoded Dictionary by default. Make raw\_response=True to get underlying response object

Get aggregate bars for an option contract over a given date range in custom time window sizes. For example, if timespan = 'minute' and multiplier = '5' then 5-minute bars will be returned. Official Docs

- **symbol** The ticker symbol of the contract. eg 0:FB210903C00700000. You can pass in with or without the prefix 0:
- from\_date The start of the aggregate time window. Could be datetime or date or string YYYY-MM-DD
- **to\_date** The end of the aggregate time window. Could be datetime or date or string YYYY-MM-DD
- adjusted Whether or not the results are adjusted for splits. By default, results are adjusted. Set this to false to get results that are NOT adjusted for splits.
- sort Sort the results by timestamp. See polygon.enums.SortOrder for choices. asc default.
- limit Limits the number of base aggregates queried to create the aggregate results. Max 50000 and Default 5000. see this article for more info.
- **multiplier** The size of the timespan multiplier. Must be a positive whole number. defaults to 1.
- **timespan** The size of the time window. See *polygon.enums.Timespan* for choices. defaults to day
- **full\_range** Default False. If set to True, it will get the ENTIRE range you specify and **merge** all the responses and return ONE single list with all data in it. You can control its behavior with the next few arguments.

- run\_parallel Only considered if full\_range=True. If set to true (default True), it will run an internal ThreadPool to get the responses. This is fine to do if you are not running your own ThreadPool. If you have many tickers to get aggs for, it's better to either use the async version of it OR set this to False and spawn threads for each ticker yourself.
- max\_concurrent\_workers Only considered if run\_parallel=True. Defaults to your cpu cores \* 5. controls how many worker threads to use in internal ThreadPool
- warnings Set to False to disable printing warnings if any when fetching the aggs. Defaults to True.
- high\_volatility Specifies whether the symbol/security in question is highly volatile which just means having a very high number of trades or being traded for a high duration (eg SPY, Bitcoin) If set to True, the lib will use a smaller chunk of time to ensure we don't miss any data due to 50k candle limit. Defaults to False.
- raw\_response Whether or not to return the Response Object. Useful for when you need to say check the status code or inspect the headers. Defaults to False which returns the json decoded dictionary. Will be ignored if full\_range=True

A JSON decoded Dictionary by default. Make raw\_response=True to get underlying response object. If full\_range=True, will return a single list with all the candles in it.

 $\begin{tabular}{ll} {\bf get\_snapshot}(underlying\_symbol: str, option\_symbol: str, all\_pages: bool = False, max\_pages: \\ Optional[int] = None, merge\_all\_pages: bool = True, verbose: bool = False, \\ raw\_page\_responses: bool = False, raw\_response: bool = False) \end{tabular}$ 

Get the snapshot of an option contract for a stock equity. Official Docs

- underlying\_symbol The underlying ticker symbol of the option contract. eg AMD
- **option\_symbol** the option symbol. You can use use the *Creating Option Symbols* section to make it easy to work with option symbols in polygon or tda formats.
- all\_pages Whether to paginate through next/previous pages internally. Defaults to False. If set to True, it will try to paginate through all pages and merge all pages internally for you.
- max\_pages how many pages to fetch. Defaults to None which fetches all available pages.
   Change to an integer to fetch at most that many pages. This param is only considered if all\_pages is set to True
- merge\_all\_pages If this is True, returns a single merged response having all the data. If False, returns a list of all pages received. The list can be either a list of response objects or decoded data itself, controlled by parameter raw\_page\_responses. This argument is Only considered if all\_pages is set to True. Default: True
- **verbose** Set to True to print status messages during the pagination process. Defaults to False.
- raw\_page\_responses If this is true, the list of pages will be a list of corresponding Response objects. Else, it will be a list of actual data for pages. This parameter is only considered if merge\_all\_pages is set to False. Default: False
- raw\_response Whether or not to return the Response Object. Useful for when you need to say check the status code or inspect the headers. Defaults to False which returns the json decoded dictionary. This is ignored if pagination is set to True.

A JSON decoded Dictionary by default. Make raw\_response=True to get underlying response object. If pagination is set to True, will return a merged response of all pages for convenience.

get\_previous\_close(ticker: str, adjusted: bool = True, raw\_response: bool = False)

Get the previous day's open, high, low, and close (OHLC) for the specified option contract. Official Docs

#### **Parameters**

- ticker The ticker symbol of the options contract. Eg: 0:TSLA210903C00700000
- **adjusted** Whether or not the results are adjusted for splits. By default, results are adjusted. Set this to false to get results that are NOT adjusted for splits.
- raw\_response Whether or not to return the Response Object. Useful for when you need to say check the status code or inspect the headers. Defaults to False which returns the json decoded dictionary.

#### Returns

Either a Dictionary or a Response object depending on value of raw\_response. Defaults to Dict.

# 13.3.3 Options Async Client

These docs are not meant for general users. These are library API references. The actual docs will be available on the index page when they are prepared.

This class implements all the Options REST endpoints for async uses. Note that you should always import names from top level. eg: from polygon import OptionsClient or import polygon (which allows you to access all names easily)

```
__init__(api_key: str, connect_timeout: int = 10, read_timeout: int = 10, pool_timeout: int = 10, max_connections: Optional[int] = None, max_keepalive: Optional[int] = None, write_timeout: int = 10)
```

Initiates a Client to be used to access all the endpoints.

- api\_key Your API Key. Visit your dashboard to get yours.
- **connect\_timeout** The connection timeout in seconds. Defaults to 10. basically the number of seconds to wait for a connection to be established. Raises a **ConnectTimeout** if unable to connect within specified time limit.
- **read\_timeout** The read timeout in seconds. Defaults to 10. basically the number of seconds to wait for data to be received. Raises a ReadTimeout if unable to connect within the specified time limit.
- **pool\_timeout** The pool timeout in seconds. Defaults to 10. Basically the number of seconds to wait while trying to get a connection from connection pool. Do NOT change if you're unsure of what it implies

- max\_connections Max number of connections in the pool. Defaults to NO LIMITS. Do NOT change if you're unsure of application
- max\_keepalive max number of allowable keep alive connections in the pool. Defaults to no limit. Do NOT change if you're unsure of the applications.
- write\_timeout The write timeout in seconds. Defaults to 10. basically the number of seconds to wait for data to be written/posted. Raises a WriteTimeout if unable to connect within the specified time limit.

async get\_trades(option\_symbol: str, timestamp=None, timestamp\_lt=None, timestamp\_lte=None, timestamp\_gt=None, timestamp\_gte=None, sort='timestamp', limit: int = 5000, order='asc', all\_pages: bool = False, max\_pages: Optional[int] = None, merge\_all\_pages: bool = True, verbose: bool = False, raw\_page\_responses: bool = False, raw\_response: bool = False)

Get trades for an options ticker symbol in a given time range. Note that you need to have an option symbol in correct format for this endpoint. You can use ReferenceClient.get\_option\_contracts to query option contracts using many filter parameters such as underlying symbol etc. Official Docs

- option\_symbol The options ticker symbol to get trades for. for eg
   0:TSLA210903C00700000. you can pass the symbol with or without the prefix
   0:
- **timestamp** Query by trade timestamp. You can supply a date, datetime object or a nanosecond UNIX timestamp or a string in format: YYYY-MM-DD.
- timestamp\_lt return results where timestamp is less than the given value. Can be date or date string or nanosecond timestamp
- **timestamp\_lte** return results where timestamp is less than/equal to the given value. Can be date or date string or nanosecond timestamp
- **timestamp\_gt** return results where timestamp is greater than the given value. Can be date or date string or nanosecond timestamp
- **timestamp\_gte** return results where timestamp is greater than/equal to the given value. Can be date or date string or nanosecond timestamp
- **sort** Sort field used for ordering. Defaults to timestamp. See *polygon.enums*. *OptionTradesSort* for available choices.
- limit Limit the number of results returned. Defaults to 100. max is 50000.
- order order of the results. Defaults to asc. See polygon.enums.SortOrder for info and available choices.
- all\_pages Whether to paginate through next/previous pages internally. Defaults to False. If set to True, it will try to paginate through all pages and merge all pages internally for you.
- max\_pages how many pages to fetch. Defaults to None which fetches all available pages. Change to an integer to fetch at most that many pages. This param is only considered if all\_pages is set to True
- merge\_all\_pages If this is True, returns a single merged response having all the data. If False, returns a list of all pages received. The list can be either a list of response objects or decoded data itself, controlled by parameter raw\_page\_responses. This argument is Only considered if all\_pages is set to True. Default: True

- **verbose** Set to True to print status messages during the pagination process. Defaults to False.
- raw\_page\_responses If this is true, the list of pages will be a list of corresponding Response objects. Else, it will be a list of actual data for pages. This parameter is only considered if merge\_all\_pages is set to False. Default: False
- raw\_response Whether or not to return the Response Object. Useful for when you need to say check the status code or inspect the headers. Defaults to False which returns the json decoded dictionary. This is ignored if pagination is set to True.

A JSON decoded Dictionary by default. Make raw\_response=True to get underlying response object. If pagination is set to True, will return a merged response of all pages for convenience.

```
async get_quotes(option_symbol: str, timestamp=None, timestamp_lt=None, timestamp_lte=None, timestamp_gt=None, timestamp_gte=None, sort='timestamp', limit: int = 5000, order='asc', all_pages: bool = False, max_pages: Optional[int] = None, merge_all_pages: bool = True, verbose: bool = False, raw_page_responses: bool = False, raw response: bool = False)
```

Get quotes for an options ticker symbol in a given time range. Note that you need to have an option symbol in correct format for this endpoint. You can use ReferenceClient.get\_option\_contracts to query option contracts using many filter parameters such as underlying symbol etc. Official Docs

- option\_symbol The options ticker symbol to get quotes for. for eg 0:TSLA210903C00700000. you can pass the symbol with or without the prefix 0:
- **timestamp** Query by quote timestamp. You can supply a date, datetime object or a nanosecond UNIX timestamp or a string in format: YYYY-MM-DD.
- **timestamp\_lt** return results where timestamp is less than the given value. Can be date or date string or nanosecond timestamp
- timestamp\_lte return results where timestamp is less than/equal to the given value. Can be date or date string or nanosecond timestamp
- **timestamp\_gt** return results where timestamp is greater than the given value. Can be date or date string or nanosecond timestamp
- **timestamp\_gte** return results where timestamp is greater than/equal to the given value. Can be date or date string or nanosecond timestamp
- **sort** Sort field used for ordering. Defaults to timestamp. See *polygon.enums*. *OptionQuotesSort* for available choices.
- limit Limit the number of results returned. Defaults to 5000. max is 50000.
- **order** order of the results. Defaults to asc. See *polygon.enums.SortOrder* for info and available choices.
- all\_pages Whether to paginate through next/previous pages internally. Defaults to False. If set to True, it will try to paginate through all pages and merge all pages internally for you.
- max\_pages how many pages to fetch. Defaults to None which fetches all available pages. Change to an integer to fetch at most that many pages. This param is only considered if all\_pages is set to True

- merge\_all\_pages If this is True, returns a single merged response having all the data. If False, returns a list of all pages received. The list can be either a list of response objects or decoded data itself, controlled by parameter raw\_page\_responses. This argument is Only considered if all\_pages is set to True. Default: True
- **verbose** Set to True to print status messages during the pagination process. Defaults to False
- raw\_page\_responses If this is true, the list of pages will be a list of corresponding Response objects. Else, it will be a list of actual data for pages. This parameter is only considered if merge\_all\_pages is set to False. Default: False
- raw\_response Whether or not to return the Response Object. Useful for when you need to say check the status code or inspect the headers. Defaults to False which returns the json decoded dictionary. This is ignored if pagination is set to True.

A JSON decoded Dictionary by default. Make raw\_response=True to get underlying response object. If pagination is set to True, will return a merged response of all pages for convenience.

async get\_last\_trade(ticker: str, raw\_response: bool = False)

Get the most recent trade for a given options contract - Async Official Docs

#### **Parameters**

- ticker The ticker symbol of the options contract. Eg: 0:TSLA210903C00700000
- raw\_response Whether or not to return the Response Object. Useful for when you need to say check the status code or inspect the headers. Defaults to False which returns the json decoded dictionary.

## Returns

Either a Dictionary or a Response object depending on value of raw\_response. Defaults to Dict.

**async get\_daily\_open\_close**(*symbol: str*, *date*, *adjusted: bool* = *True*, *raw\_response: bool* = *False*)

Get the OCHLV and after-hours prices of a contract on a certain date. Official Docs

## **Parameters**

- **symbol** The option symbol we want daily-OCHLV for. eg 0:FB210903C00700000. You can pass it with or without the prefix 0:
- date The date/day of the daily-OCHLV to retrieve. Could be datetime or date or string YYYY-MM-DD
- **adjusted** Whether or not the results are adjusted for splits. By default, results are adjusted. Set this to false to get results that are NOT adjusted for splits.
- raw\_response Whether or not to return the Response Object. Useful for when you need to say check the status code or inspect the headers. Defaults to False which returns the json decoded dictionary.

## **Returns**

A JSON decoded Dictionary by default. Make raw\_response=True to get underlying response object

async get\_aggregate\_bars(symbol: str, from\_date, to\_date, adjusted: bool = True, sort='asc', limit: int = 5000, multiplier: int = 1, timespan='day', full\_range: bool = False, run\_parallel: bool = True, max\_concurrent\_workers: int = 10, warnings: bool = True, high\_volatility: bool = False, raw\_response: bool = False)

Get aggregate bars for an option contract over a given date range in custom time window sizes. For example, if timespan = 'minute' and multiplier = '5' then 5-minute bars will be returned. Official Docs

## **Parameters**

- **symbol** The ticker symbol of the contract. eg 0:FB210903C00700000. You can pass in with or without the prefix 0:
- from\_date The start of the aggregate time window. Could be datetime or date or string YYYY-MM-DD
- **to\_date** The end of the aggregate time window. Could be datetime or date or string YYYY-MM-DD
- **adjusted** Whether or not the results are adjusted for splits. By default, results are adjusted. Set this to false to get results that are NOT adjusted for splits.
- sort Sort the results by timestamp. See polygon.enums.SortOrder for choices. asc default.
- limit Limits the number of base aggregates queried to create the aggregate results. Max 50000 and Default 5000. see this article for more info.
- **multiplier** The size of the timespan multiplier. Must be a positive whole number. defaults to 1.
- **timespan** The size of the time window. See *polygon.enums.Timespan* for choices. defaults to day
- **full\_range** Default False. If set to True, it will get the ENTIRE range you specify and **merge** all the responses and return ONE single list with all data in it. You can control its behavior with the next few arguments.
- run\_parallel Only considered if full\_range=True. If set to true (default True), it will run an internal ThreadPool to get the responses. This is fine to do if you are not running your own ThreadPool. If you have many tickers to get aggs for, it's better to either use the async version of it OR set this to False and spawn threads for each ticker yourself.
- max\_concurrent\_workers Only considered if run\_parallel=True. Defaults to your cpu cores \* 5. controls how many worker threads to use in internal ThreadPool
- warnings Set to False to disable printing warnings if any when fetching the aggs. Defaults to True.
- high\_volatility Specifies whether the symbol/security in question is highly volatile which just means having a very high number of trades or being traded for a high duration (eg SPY, Bitcoin) If set to True, the lib will use a smaller chunk of time to ensure we don't miss any data due to 50k candle limit. Defaults to False.
- raw\_response Whether or not to return the Response Object. Useful for when you need to say check the status code or inspect the headers. Defaults to False which returns the json decoded dictionary. Will be ignored if full\_range=True

#### Returns

A JSON decoded Dictionary by default. Make raw\_response=True to get underlying response object. If full\_range=True, will return a single list with all the candles in it.

Get the snapshot of an option contract for a stock equity. Official Docs

### **Parameters**

- underlying\_symbol The underlying ticker symbol of the option contract. eg AMD
- **option\_symbol** the option symbol. You can use use the *Creating Option Symbols* section to make it easy to work with option symbols in polygon or tda formats.
- all\_pages Whether to paginate through next/previous pages internally. Defaults to False. If set to True, it will try to paginate through all pages and merge all pages internally for you.
- max\_pages how many pages to fetch. Defaults to None which fetches all available pages. Change to an integer to fetch at most that many pages. This param is only considered if all\_pages is set to True
- merge\_all\_pages If this is True, returns a single merged response having all the data. If False, returns a list of all pages received. The list can be either a list of response objects or decoded data itself, controlled by parameter raw\_page\_responses. This argument is Only considered if all\_pages is set to True. Default: True
- **verbose** Set to True to print status messages during the pagination process. Defaults to False.
- raw\_page\_responses If this is true, the list of pages will be a list of corresponding Response objects. Else, it will be a list of actual data for pages. This parameter is only considered if merge\_all\_pages is set to False. Default: False
- raw\_response Whether or not to return the Response Object. Useful for when you need to say check the status code or inspect the headers. Defaults to False which returns the json decoded dictionary. This is ignored if pagination is set to True.

#### **Returns**

A JSON decoded Dictionary by default. Make raw\_response=True to get underlying response object. If pagination is set to True, will return a merged response of all pages for convenience.

async get\_previous\_close(ticker: str, adjusted: bool = True, raw\_response: bool = False)

Get the previous day's open, high, low, and close (OHLC) for the specified option contract - Async Official Docs

# **Parameters**

- ticker The ticker symbol of the options contract. Eg: 0:TSLA210903C00700000
- **adjusted** Whether or not the results are adjusted for splits. By default, results are adjusted. Set this to false to get results that are NOT adjusted for splits.
- raw\_response Whether or not to return the Response Object. Useful for when you need to say check the status code or inspect the headers. Defaults to False which returns the json decoded dictionary.

#### Returns

Either a Dictionary or a Response object depending on value of raw\_response. Defaults to Dict.

# 13.4 References Clients

# 13.4.1 Reference Sync Client

These does are not meant for general users. These are library API references. The actual does will be available on the index page when they are prepared.

This class implements all the References REST endpoints. Note that you should always import names from top level. eg: from polygon import ReferenceClient or import polygon (which allows you to access all names easily)

```
__init__(api_key: str, connect_timeout: int = 10, read_timeout: int = 10)
Initiates a Client to be used to access all the endpoints.
```

## **Parameters**

- api\_key Your API Key. Visit your dashboard to get yours.
- **connect\_timeout** The connection timeout in seconds. Defaults to 10. basically the number of seconds to wait for a connection to be established. Raises a **ConnectTimeout** if unable to connect within specified time limit.
- **read\_timeout** The read timeout in seconds. Defaults to 10. basically the number of seconds to wait for date to be received. Raises a ReadTimeout if unable to connect within the specified time limit.

```
get_tickers(symbol: str = ", ticker_lt=None, ticker_lte=None, ticker_gt=None, ticker_gt=None, ticker_gt=None, symbol_type=", market=", exchange: str = ", cusip: Optional[str] = None, cik: str = ", date=None, search: Optional[str] = None, active: bool = True, sort='ticker', order='asc', limit: int = 1000, all_pages: bool = False, max_pages: Optional[int] = None, merge_all_pages: bool = True, verbose: bool = False, raw_page_responses: bool = False, raw_response: bool = False)
```

Query all ticker symbols which are supported by Polygon.io. This API currently includes Stocks/Equities, Crypto, and Forex. Official Docs

- **symbol** Specify a ticker symbol. Defaults to empty string which queries all tickers.
- ticker\_lt Return results where this field is less than the value given
- ticker\_lte Return results where this field is less than or equal to the value given
- ticker\_gt Return results where this field is greater than the value given
- ticker\_gte Return results where this field is greater than or equal to the value given
- **symbol\_type** Specify the type of the tickers. See *polygon.enums.TickerType* for common choices. Find all supported types via the Ticker Types API Defaults to empty string which queries all types.
- market Filter by market type. By default all markets are included. See *polygon.enums*. *TickerMarketType* for available choices.
- **exchange** Specify the primary exchange of the asset in the ISO code format. Find more information about the ISO codes at the ISO org website. Defaults to empty string which queries all exchanges.

- **cusip** Specify the CUSIP code of the asset you want to search for. Find more information about CUSIP codes on their website Defaults to empty string which queries all CUSIPs
- **cik** Specify the CIK of the asset you want to search for. Find more information about CIK codes at their website Defaults to empty string which queries all CIKs.
- date Specify a point in time to retrieve tickers available on that date. Defaults to the most recent available date. Could be datetime, date or a string YYYY-MM-DD
- **search** Search for terms within the ticker and/or company name. for eg MS will match matching symbols
- active Specify if the tickers returned should be actively traded on the queried date.
   Default is True
- **sort** The field to sort the results on. Default is ticker. If the search query parameter is present, sort is ignored and results are ordered by relevance. See *polygon.enums*. *TickerSortType* for available choices.
- **order** The order to sort the results on. Default is asc. See *polygon.enums.SortOrder* for available choices.
- **limit** Limit the size of the response, default is 1000 which is also the max. Pagination is supported by the pagination function below
- all\_pages Whether to paginate through next/previous pages internally. Defaults to
  False. If set to True, it will try to paginate through all pages and merge all pages internally for you.
- max\_pages how many pages to fetch. Defaults to None which fetches all available pages. Change to an integer to fetch at most that many pages. This param is only considered if all\_pages is set to True
- merge\_all\_pages If this is True, returns a single merged response having all the data. If False, returns a list of all pages received. The list can be either a list of response objects or decoded data itself, controlled by parameter raw\_page\_responses. This argument is Only considered if all\_pages is set to True. Default: True
- **verbose** Set to True to print status messages during the pagination process. Defaults to False.
- raw\_page\_responses If this is true, the list of pages will be a list of corresponding Response objects. Else, it will be a list of actual data for pages. This parameter is only considered if merge\_all\_pages is set to False. Default: False
- **raw\_response** Whether or not to return the Response Object. Useful for when you need to say check the status code or inspect the headers. Defaults to False which returns the json decoded dictionary. This is ignored if pagination is set to True.

A JSON decoded Dictionary by default. Make raw\_response=True to get underlying response object. If pagination is set to True, will return a merged response of all pages for convenience.

get\_ticker\_types(asset\_class=None, locale=None, raw\_response: bool = False)

Get a mapping of ticker types to their descriptive names. Official Docs

- asset\_class Filter by asset class. see polygon.enums.AssetClass for choices
- locale Filter by locale. See polygon.enums.Locale for choices

• raw\_response – Whether or not to return the Response Object. Useful for when you need to say check the status code or inspect the headers. Defaults to False which returns the json decoded dictionary.

## Returns

A JSON decoded Dictionary by default. Make raw\_response=True to get underlying response object

get\_ticker\_details(symbol: str, date=None, raw\_response: bool = False)

Get a single ticker supported by Polygon.io. This response will have detailed information about the ticker and the company behind it. Official Docs

#### **Parameters**

- **symbol** The ticker symbol of the asset.
- date Specify a point in time to get information about the ticker available on that date. When retrieving information from SEC filings, we compare this date with the period of report date on the SEC filing. Defaults to the most recent available date.
- raw\_response Whether or not to return the Response Object. Useful for when you need to say check the status code or inspect the headers. Defaults to False which returns the json decoded dictionary.

#### Returns

A JSON decoded Dictionary by default. Make raw\_response=True to get underlying response object

get\_option\_contract(ticker: str, as\_of\_date=None, raw\_response: bool = False)
get Info about an option contract Official Docs

# **Parameters**

- **ticker** An option ticker in standard format. The lib provides easy functions to build and work with option symbols
- **as\_of\_date** Specify a point in time for the contract. You can pass a datetime or date object or a string in format YYYY-MM-DD. Defaults to today's date
- raw\_response Whether or not to return the Response Object. Useful for when you need to say check the status code or inspect the headers. Defaults to False which returns the json decoded dictionary.

#### Returns

A JSON decoded Dictionary by default. Make raw\_response=True to get underlying response object

List currently active options contracts Official Docs

- underlying\_ticker Query for contracts relating to an underlying stock ticker.
- ticker Query for a contract by option ticker.

- contract\_type Query by the type of contract. see polygon.enums. OptionsContractType for choices
- **expiration\_date** Query by contract expiration date. either datetime, date or string YYYY-MM-DD
- **expiration\_date\_lt** expiration date less than given value
- expiration\_date\_lte expiration date less than equal to given value
- expiration\_date\_gt expiration\_date greater than given value
- **expiration\_date\_gte** expiration\_date greater than equal to given value
- order Order of results. See polygon.enums.SortOrder for choices.
- **sort** Sort field for ordering. See *polygon.enums.OptionsContractsSortType* for choices. defaults to expiration\_date
- **limit** Limit the size of the response, default is 1000. Pagination is supported by the pagination function below
- **all\_pages** Whether to paginate through next/previous pages internally. Defaults to False. If set to True, it will try to paginate through all pages and merge all pages internally for you.
- max\_pages how many pages to fetch. Defaults to None which fetches all available pages. Change to an integer to fetch at most that many pages. This param is only considered if all\_pages is set to True
- merge\_all\_pages If this is True, returns a single merged response having all the data. If False, returns a list of all pages received. The list can be either a list of response objects or decoded data itself, controlled by parameter raw\_page\_responses. This argument is Only considered if all\_pages is set to True. Default: True
- **verbose** Set to True to print status messages during the pagination process. Defaults to False.
- raw\_page\_responses If this is true, the list of pages will be a list of corresponding Response objects. Else, it will be a list of actual data for pages. This parameter is only considered if merge\_all\_pages is set to False. Default: False
- **raw\_response** Whether or not to return the Response Object. Useful for when you need to say check the status code or inspect the headers. Defaults to False which returns the json decoded dictionary. This is ignored if pagination is set to True.

A JSON decoded Dictionary by default. Make raw\_response=True to get underlying response object. If pagination is set to True, will return a merged response of all pages for convenience.

Get the most recent news articles relating to a stock ticker symbol, including a summary of the article and a link to the original source. Official Docs

- symbol To get news mentioning the name given. Defaults to empty string which doesn't filter tickers
- limit Limit the size of the response, default is 1000 which is also the max. Pagination is supported by the pagination function below
- order Order the results. See *polygon.enums.SortOrder* for choices.
- **sort** The field key to sort. See *polygon.enums.TickerNewsSort* for choices.
- ticker\_lt Return results where this field is less than the value.
- ticker\_lte Return results where this field is less than or equal to the value.
- **ticker\_gt** Return results where this field is greater than the value
- **ticker\_gte** Return results where this field is greater than or equal to the value.
- $\bullet \ \textbf{published\_utc} A \ date \ string \ \textbf{YYYY-MM-DD} \ or \ \textbf{datetime} \ for \ \textbf{published} \ date \ time \ filters.$
- published\_utc\_lt Return results where this field is less than the value given
- **published\_utc\_lte** Return results where this field is less than or equal to the value given
- published\_utc\_gt Return results where this field is greater than the value given
- **published\_utc\_gte** Return results where this field is greater than or equal to the value given
- all\_pages Whether to paginate through next/previous pages internally. Defaults to False. If set to True, it will try to paginate through all pages and merge all pages internally for you.
- max\_pages how many pages to fetch. Defaults to None which fetches all available pages. Change to an integer to fetch at most that many pages. This param is only considered if all\_pages is set to True
- merge\_all\_pages If this is True, returns a single merged response having all the data. If False, returns a list of all pages received. The list can be either a list of response objects or decoded data itself, controlled by parameter raw\_page\_responses. This argument is Only considered if all\_pages is set to True. Default: True
- **verbose** Set to True to print status messages during the pagination process. Defaults to False.
- raw\_page\_responses If this is true, the list of pages will be a list of corresponding Response objects. Else, it will be a list of actual data for pages. This parameter is only considered if merge\_all\_pages is set to False. Default: False
- raw\_response Whether or not to return the Response Object. Useful for when you need to say check the status code or inspect the headers. Defaults to False which returns the json decoded dictionary. This is ignored if pagination is set to True.

A JSON decoded Dictionary by default. Make raw\_response=True to get underlying response object. If pagination is set to True, will return a merged response of all pages for convenience.

Get a list of historical cash dividends, including the ticker symbol, declaration date, ex-dividend date, record date, pay date, frequency, and amount. Official Docs

- **ticker** Return the dividends that contain this ticker.
- **ex\_dividend\_date** Query by ex-dividend date. could be a date, datetime object or a string YYYY-MM-DD
- record\_date Query by record date. could be a date, datetime object or a string YYYY-MM-DD
- declaration\_date Query by declaration date. could be a date, datetime object or a string YYYY-MM-DD
- pay\_date Query by pay date. could be a date, datetime object or a string YYYY-MM-DD
- **frequency** Query by the number of times per year the dividend is paid out. No default value applied. see *polygon.enums.PayoutFrequency* for choices
- **limit** Limit the size of the response, default is 1000 which is also the max. Pagination is supported by the pagination function below
- cash\_amount Query by the cash amount of the dividend.
- dividend\_type Query by the type of dividend. See polygon.enums.DividendType for choices
- **sort** sort key used for ordering. See *polygon.enums.DividendSort* for choices.
- order orders of results. defaults to asc. see polygon.enums.SortOrder for choices
- ticker\_lt filter where ticker is less than given value (alphabetically)
- ticker\_lte filter where ticker is less than or equal to given value (alphabetically)
- **ticker\_gt** filter where ticker is greater than given value (alphabetically)
- ticker\_gte filter where ticker is greater than or equal to given value (alphabetically)
- ex\_dividend\_date\_lt filter where ex-div date is less than given date
- ex\_dividend\_date\_lte filter where ex-div date is less than or equal to given date
- **ex\_dividend\_date\_gt** filter where ex-div date is greater than given date
- **ex\_dividend\_date\_gte** filter where ex-div date is greater than or equal to given date
- record\_date\_lt filter where record date is less than given date

- record\_date\_lte filter where record date is less than or equal to given date
- record\_date\_gt filter where record date is greater than given date
- record\_date\_gte filter where record date is greater than or equal to given date
- **declaration\_date\_lt** filter where declaration date is less than given date
- declaration\_date\_lte filter where declaration date is less than or equal to given date
- **declaration\_date\_gt** filter where declaration date is greater than given date
- declaration\_date\_gte filter where declaration date is greater than or equal to given date
- pay\_date\_lt filter where pay date is less than given date
- pay\_date\_lte filter where pay date is less than or equal to given date
- pay\_date\_gt filter where pay date is greater than given date
- pay\_date\_gte filter where pay date is greater than or equal to given date
- cash\_amount\_lt filter where cash amt is less than given value
- cash\_amount\_lte filter where cash amt is less than or equal to given value
- cash\_amount\_gt filter where cash amt is greater than given value
- cash\_amount\_gte filter where cash amt is greater than or equal to given value
- all\_pages Whether to paginate through next/previous pages internally. Defaults to False. If set to True, it will try to paginate through all pages and merge all pages internally for you.
- max\_pages how many pages to fetch. Defaults to None which fetches all available pages. Change to an integer to fetch at most that many pages. This param is only considered if all\_pages is set to True
- merge\_all\_pages If this is True, returns a single merged response having all the data. If False, returns a list of all pages received. The list can be either a list of response objects or decoded data itself, controlled by parameter raw\_page\_responses. This argument is Only considered if all\_pages is set to True. Default: True
- **verbose** Set to True to print status messages during the pagination process. Defaults to False.
- raw\_page\_responses If this is true, the list of pages will be a list of corresponding Response objects. Else, it will be a list of actual data for pages. This parameter is only considered if merge\_all\_pages is set to False. Default: False
- raw\_response Whether or not to return the Response Object. Useful for when you need to say check the status code or inspect the headers. Defaults to False which returns the json decoded dictionary. This is ignored if pagination is set to True.

A JSON decoded Dictionary by default. Make raw\_response=True to get underlying response object. If pagination is set to True, will return a merged response of all pages for convenience.

Get historical financial data for a stock ticker. The financials data is extracted from XBRL from company SEC filings using this methodology Official Docs

This API is experimental and will replace get\_stock\_financials() in future.

- ticker Filter query by company ticker.
- cik filter the Query by central index key (CIK) Number
- **company\_name** filter the query by company name
- **company\_name\_search** partial match text search for company names
- sic Query by standard industrial classification (SIC)
- filing\_date Query by the date when the filing with financials data was filed. datetime/date or string YYYY-MM-DD
- **filing\_date\_lt** filter for filing date less than given value
- **filing\_date\_lte** filter for filing date less than equal to given value
- **filing\_date\_gt** filter for filing date greater than given value
- **filing\_date\_gte** filter for filing date greater than equal to given value
- **period\_of\_report\_date** query by The period of report for the filing with financials data. datetime/date or string in format: YYY-MM-DD.
- period\_of\_report\_date\_lt filter for period of report date less than given value
- **period\_of\_report\_date\_lte** filter for period of report date less than equal to given value
- period\_of\_report\_date\_gt filter for period of report date greater than given value
- **period\_of\_report\_date\_gte** filter for period of report date greater than equal to given value
- **time\_frame** Query by timeframe. Annual financials originate from 10-K filings, and quarterly financials originate from 10-Q filings. Note: Most companies do not file quarterly reports for Q4 and instead include those financials in their annual report, so some companies my not return quarterly financials for Q4. See *polygon.enums*. StockFinancialsTimeframe for choices.
- **include\_sources** Whether or not to include the xpath and formula attributes for each financial data point. See the xpath and formula response attributes for more info. False by default
- **order** Order results based on the sort field. 'asc' by default. See *polygon.enums*. *SortOrder* for choices.
- limit number of max results to obtain. defaults to 50.

- **sort** Sort field key used for ordering. 'filing\_date' default. see *polygon.enums*. *StockFinancialsSortKey* for choices.
- raw\_response Whether or not to return the Response Object. Useful for when you need to say check the status code or inspect the headers. Defaults to False which returns the json decoded dictionary.

A JSON decoded Dictionary by default. Make raw\_response=True to get underlying response object

get\_stock\_splits(ticker: Optional[str] = None, execution\_date=None, reverse\_split: Optional[bool] =
 None, order: str = 'asc', sort: str = 'execution\_date', limit: int = 1000, ticker\_lt=None,
 ticker\_lte=None, ticker\_gt=None, ticker\_gte=None, execution\_date\_lt=None,
 execution\_date\_lte=None, execution\_date\_gt=None, execution\_date\_gte=None,
 all\_pages: bool = False, max\_pages: Optional[int] = None, merge\_all\_pages: bool =
 True, verbose: bool = False, raw\_page\_responses: bool = False, raw\_response: bool =
 False)

Get a list of historical stock splits, including the ticker symbol, the execution date, and the factors of the split ratio. Official Docs

- **ticker** Return the stock splits that contain this ticker. defaults to no ticker filter returning all
- execution\_date query by execution date. could be a date, datetime object or a string YYYY-MM-DD
- reverse\_split Query for reverse stock splits. A split ratio where split\_from is greater than split\_to represents a reverse split. By default this filter is not used.
- order Order results based on the sort field. defaults to ascending. See polygon.enums.
   SortOrder for choices
- **sort** Sort field used for ordering. Defaults to 'execution\_date'. See *polygon.enums*. *SplitsSortKey* for choices.
- **limit** Limit the size of the response, default is 1000 which is also the max. Pagination is supported by the pagination function below
- ticker\_lt filter where ticker name is less than given value (alphabetically)
- ticker\_lte filter where ticker name is less than or equal to given value (alphabetically)
- ticker\_gt filter where ticker name is greater than given value (alphabetically)
- **ticker\_gte** filter where ticker name is greater than or equal to given value (alphabetically)
- **execution\_date\_lt** filter where execution date is less than given value
- execution\_date\_lte filter where execution date is less than or equal to given value
- execution\_date\_gt filter where execution date is greater than given value
- execution\_date\_gte filter where execution date is greater than or equal to given value
- all\_pages Whether to paginate through next/previous pages internally. Defaults to
  False. If set to True, it will try to paginate through all pages and merge all pages internally for you.

- max\_pages how many pages to fetch. Defaults to None which fetches all available pages. Change to an integer to fetch at most that many pages. This param is only considered if all\_pages is set to True
- merge\_all\_pages If this is True, returns a single merged response having all the data. If False, returns a list of all pages received. The list can be either a list of response objects or decoded data itself, controlled by parameter raw\_page\_responses. This argument is Only considered if all\_pages is set to True. Default: True
- **verbose** Set to True to print status messages during the pagination process. Defaults to False.
- raw\_page\_responses If this is true, the list of pages will be a list of corresponding Response objects. Else, it will be a list of actual data for pages. This parameter is only considered if merge\_all\_pages is set to False. Default: False
- raw\_response Whether or not to return the Response Object. Useful for when you need to say check the status code or inspect the headers. Defaults to False which returns the json decoded dictionary. This is ignored if pagination is set to True.

A JSON decoded Dictionary by default. Make raw\_response=True to get underlying response object. If pagination is set to True, will return a merged response of all pages for convenience.

# get\_market\_holidays(raw\_response: bool = False)

Get upcoming market holidays and their open/close times. Official Docs

#### Parameters

**raw\_response** – Whether or not to return the Response Object. Useful for when you need to say check the status code or inspect the headers. Defaults to False which returns the json decoded dictionary.

#### Returns

A JSON decoded Dictionary by default. Make raw\_response=True to get underlying response object

# get\_market\_status(raw\_response: bool = False)

Get the current trading status of the exchanges and overall financial markets. Official Docs

# **Parameters**

**raw\_response** – Whether or not to return the Response Object. Useful for when you need to say check the status code or inspect the headers. Defaults to False which returns the json decoded dictionary.

# **Returns**

A JSON decoded Dictionary by default. Make raw\_response=True to get underlying response object

 $\begin{tabular}{ll} \textbf{get\_conditions} (asset\_class=None,\ data\_type=None,\ condition\_id=None,\ sip=None,\ order=None,\ limit: \\ int = 50,\ sort='name',\ raw\_response:\ bool = False) \end{tabular}$ 

List all conditions that Polygon.io uses. Official Docs

- asset\_class Filter for conditions within a given asset class. See polygon.enums.
   AssetClass for choices. Defaults to all assets.
- data\_type Filter by data type. See *polygon.enums.ConditionsDataType* for choices, defaults to all.

- **condition\_id** Filter for conditions with a given ID
- **sip** Filter by SIP. If the condition contains a mapping for that SIP, the condition will be returned.
- order Order results. See polygon.enums.SortOrder for choices.
- **limit** limit the number of results. defaults to 50.
- **sort** Sort field used for ordering. Defaults to 'name'. See *polygon.enums*. *ConditionsSortKey* for choices.
- raw\_response Whether or not to return the Response Object. Useful for when you need to say check the status code or inspect the headers. Defaults to False which returns the json decoded dictionary.

A JSON decoded Dictionary by default. Make raw\_response=True to get underlying response object

get\_exchanges(asset\_class=None, locale=None, raw\_response: bool = False)

List all exchanges that Polygon.io knows about. Official Docs

# **Parameters**

- asset\_class filter by asset class. See *polygon.enums.AssetClass* for choices.
- **locale** Filter by locale name. See *polygon.enums.Locale*
- raw\_response Whether or not to return the Response Object. Useful for when you need to say check the status code or inspect the headers. Defaults to False which returns the json decoded dictionary.

# Returns

A JSON decoded Dictionary by default. Make raw\_response=True to get underlying response object

# 13.4.2 Reference Async Client

= None, max\_keepalive: Optional[int] = None,

 $write\_timeout: int = 10$ )

These does are not meant for general users. These are library API references. The actual does will be available on the index page when they are prepared.

This class implements all the References REST endpoints. Note that you should always import names from top level. eg: from polygon import ReferenceClient or import polygon (which allows you to access all names easily)

```
__init__(api_key: str, connect_timeout: int = 10, read_timeout: int = 10, pool_timeout: int = 10, max_connections: Optional[int] = None, max_keepalive: Optional[int] = None, write_timeout: int = 10)
```

Initiates a Client to be used to access all the endpoints.

- api\_key Your API Key. Visit your dashboard to get yours.
- **connect\_timeout** The connection timeout in seconds. Defaults to 10. basically the number of seconds to wait for a connection to be established. Raises a ConnectTimeout if unable to connect within specified time limit.
- **read\_timeout** The read timeout in seconds. Defaults to 10. basically the number of seconds to wait for data to be received. Raises a **ReadTimeout** if unable to connect within the specified time limit.
- **pool\_timeout** The pool timeout in seconds. Defaults to 10. Basically the number of seconds to wait while trying to get a connection from connection pool. Do NOT change if you're unsure of what it implies
- max\_connections Max number of connections in the pool. Defaults to NO LIMITS. Do NOT change if you're unsure of application
- max\_keepalive max number of allowable keep alive connections in the pool. Defaults to no limit. Do NOT change if you're unsure of the applications.
- write\_timeout The write timeout in seconds. Defaults to 10. basically the number of seconds to wait for data to be written/posted. Raises a WriteTimeout if unable to connect within the specified time limit.

```
async get_tickers(symbol: str = ", ticker_lt=None, ticker_lte=None, ticker_gt=None, ticker_gte=None, symbol_type=", market=", exchange: str = ", cusip: Optional[str] = None, cik: str = ", date=None, search: Optional[str] = None, active: bool = True, sort='ticker', order: str = 'asc', limit: int = 1000, all_pages: bool = False, max_pages: Optional[int] = None, merge_all_pages: bool = True, verbose: bool = False, raw_page_responses: bool = False, raw_response: bool = False)
```

Query all ticker symbols which are supported by Polygon.io. This API currently includes Stocks/Equities, Crypto, and Forex. Official Docs

- **symbol** Specify a ticker symbol. Defaults to empty string which queries all tickers.
- ticker\_lt Return results where this field is less than the value given
- ticker\_lte Return results where this field is less than or equal to the value given
- **ticker\_gt** Return results where this field is greater than the value given
- ticker\_gte Return results where this field is greater than or equal to the value given
- **symbol\_type** Specify the type of the tickers. See *polygon.enums.TickerType* for common choices. Find all supported types via the Ticker Types API Defaults to empty string which queries all types.
- market Filter by market type. By default all markets are included. See *polygon.enums*. *TickerMarketType* for available choices.
- **exchange** Specify the primary exchange of the asset in the ISO code format. Find more information about the ISO codes at the ISO org website. Defaults to empty string which queries all exchanges.
- **cusip** Specify the CUSIP code of the asset you want to search for. Find more information about CUSIP codes on their website Defaults to empty string which queries all CUSIPs
- **cik** Specify the CIK of the asset you want to search for. Find more information about CIK codes at their website Defaults to empty string which queries all CIKs.

- date Specify a point in time to retrieve tickers available on that date. Defaults to the most recent available date. Could be datetime, date or a string YYYY-MM-DD
- **search** Search for terms within the ticker and/or company name. for eg MS will match matching symbols
- active Specify if the tickers returned should be actively traded on the queried date.
   Default is True
- **sort** The field to sort the results on. Default is ticker. If the search query parameter is present, sort is ignored and results are ordered by relevance. See *polygon.enums*. *TickerSortType* for available choices.
- **order** The order to sort the results on. Default is asc. See *polygon.enums.SortOrder* for available choices.
- **limit** Limit the size of the response, default is 1000 which is also the max. Pagination is supported by the pagination function below
- all\_pages Whether to paginate through next/previous pages internally. Defaults to False. If set to True, it will try to paginate through all pages and merge all pages internally for you.
- max\_pages how many pages to fetch. Defaults to None which fetches all available pages. Change to an integer to fetch at most that many pages. This param is only considered if all\_pages is set to True
- merge\_all\_pages If this is True, returns a single merged response having all the data. If False, returns a list of all pages received. The list can be either a list of response objects or decoded data itself, controlled by parameter raw\_page\_responses. This argument is Only considered if all\_pages is set to True. Default: True
- **verbose** Set to True to print status messages during the pagination process. Defaults to False.
- raw\_page\_responses If this is true, the list of pages will be a list of corresponding Response objects. Else, it will be a list of actual data for pages. This parameter is only considered if merge\_all\_pages is set to False. Default: False
- raw\_response Whether or not to return the Response Object. Useful for when you need to say check the status code or inspect the headers. Defaults to False which returns the json decoded dictionary. This is ignored if pagination is set to True.

A JSON decoded Dictionary by default. Make raw\_response=True to get underlying response object. If pagination is set to True, will return a merged response of all pages for convenience.

**async** get\_ticker\_types(asset\_class=None, locale=None, raw\_response: bool = False)

Get a mapping of ticker types to their descriptive names - Async method Official Docs

- asset\_class Filter by asset class. see polygon.enums.AssetClass for choices
- **locale** Filter by locale. See *polygon.enums.Locale* for choices
- raw\_response Whether or not to return the Response Object. Useful for when you need to say check the status code or inspect the headers. Defaults to False which returns the json decoded dictionary.

A JSON decoded Dictionary by default. Make raw\_response=True to get underlying response object

async get\_ticker\_details(symbol: str, date=None, raw\_response: bool = False)

Get a single ticker supported by Polygon.io. This response will have detailed information about the ticker and the company behind it. Official Docs

# **Parameters**

- **symbol** The ticker symbol of the asset.
- date Specify a point in time to get information about the ticker available on that date. When retrieving information from SEC filings, we compare this date with the period of report date on the SEC filing. Defaults to the most recent available date.
- raw\_response Whether or not to return the Response Object. Useful for when you need to say check the status code or inspect the headers. Defaults to False which returns the json decoded dictionary.

# **Returns**

A JSON decoded Dictionary by default. Make raw\_response=True to get underlying response object

**async get\_option\_contract**(*ticker: str, as\_of\_date=None, raw\_response: bool = False*) get Info about an option contract Official Docs

#### **Parameters**

- **ticker** An option ticker in standard format. The lib provides easy functions to build and work with option symbols
- **as\_of\_date** Specify a point in time for the contract. You can pass a datetime or date object or a string in format YYYY-MM-DD. Defaults to today's date
- raw\_response Whether or not to return the Response Object. Useful for when you need to say check the status code or inspect the headers. Defaults to False which returns the json decoded dictionary.

# Returns

A JSON decoded Dictionary by default. Make raw\_response=True to get underlying response object

```
async get_option_contracts(underlying_ticker: Optional[str] = None, ticker: Optional[str] = None, contract_type=None, expiration_date=None, expiration_date_lt=None, expiration_date_lt=None, expiration_date_gt=None, expiration_date_gt=None, order='asc', sort='expiration_date', limit=1000, all_pages: bool = False, max_pages: Optional[int] = None, merge_all_pages: bool = True, verbose: bool = False, raw_page_responses: bool = False,
```

List currently active options contracts Official Docs

- underlying\_ticker Query for contracts relating to an underlying stock ticker.
- **ticker** Query for a contract by option ticker.
- **contract\_type** Query by the type of contract. see *polygon.enums*. *OptionsContractType* for choices

- expiration\_date Query by contract expiration date. either datetime, date or string YYYY-MM-DD
- **expiration\_date\_lt** expiration date less than given value
- expiration\_date\_lte expiration date less than equal to given value
- **expiration\_date\_gt** expiration\_date greater than given value
- **expiration\_date\_gte** expiration\_date greater than equal to given value
- **order** Order of results. See *polygon.enums.SortOrder* for choices.
- **sort** Sort field for ordering. See *polygon.enums.OptionsContractsSortType* for choices. defaults to expiration\_date
- **limit** Limit the size of the response, default is 1000. Pagination is supported by the pagination function below
- all\_pages Whether to paginate through next/previous pages internally. Defaults to False. If set to True, it will try to paginate through all pages and merge all pages internally for you.
- max\_pages how many pages to fetch. Defaults to None which fetches all available pages.
   Change to an integer to fetch at most that many pages. This param is only considered if all\_pages is set to True
- merge\_all\_pages If this is True, returns a single merged response having all the data. If False, returns a list of all pages received. The list can be either a list of response objects or decoded data itself, controlled by parameter raw\_page\_responses. This argument is Only considered if all\_pages is set to True. Default: True
- **verbose** Set to True to print status messages during the pagination process. Defaults to False.
- raw\_page\_responses If this is true, the list of pages will be a list of corresponding Response objects. Else, it will be a list of actual data for pages. This parameter is only considered if merge\_all\_pages is set to False. Default: False
- raw\_response Whether or not to return the Response Object. Useful for when you need to say check the status code or inspect the headers. Defaults to False which returns the json decoded dictionary. This is ignored if pagination is set to True.

A JSON decoded Dictionary by default. Make raw\_response=True to get underlying response object. If pagination is set to True, will return a merged response of all pages for convenience.

Get the most recent news articles relating to a stock ticker symbol, including a summary of the article and a link to the original source - Async method Official Docs

# **Parameters**

 symbol – To get news mentioning the name given. Defaults to empty string which doesn't filter tickers

- **limit** Limit the size of the response, default is 1000 which is also the max. Pagination is supported by the pagination function below
- order Order the results. See polygon.enums.SortOrder for choices.
- **sort** The field key to sort. See *polygon.enums.TickerNewsSort* for choices.
- **ticker\_lt** Return results where this field is less than the value.
- ticker\_lte Return results where this field is less than or equal to the value.
- ticker\_gt Return results where this field is greater than the value
- ticker\_gte Return results where this field is greater than or equal to the value.
- published\_utc A date string YYYY-MM-DD or datetime for published date time filters.
- published\_utc\_lt Return results where this field is less than the value given
- **published\_utc\_lte** Return results where this field is less than or equal to the value given
- published\_utc\_gt Return results where this field is greater than the value given
- **published\_utc\_gte** Return results where this field is greater than or equal to the value given
- **all\_pages** Whether to paginate through next/previous pages internally. Defaults to False. If set to True, it will try to paginate through all pages and merge all pages internally for you.
- max\_pages how many pages to fetch. Defaults to None which fetches all available pages. Change to an integer to fetch at most that many pages. This param is only considered if all\_pages is set to True
- merge\_all\_pages If this is True, returns a single merged response having all the data. If False, returns a list of all pages received. The list can be either a list of response objects or decoded data itself, controlled by parameter raw\_page\_responses. This argument is Only considered if all\_pages is set to True. Default: True
- **verbose** Set to True to print status messages during the pagination process. Defaults to False.
- raw\_page\_responses If this is true, the list of pages will be a list of corresponding Response objects. Else, it will be a list of actual data for pages. This parameter is only considered if merge\_all\_pages is set to False. Default: False
- **raw\_response** Whether or not to return the Response Object. Useful for when you need to say check the status code or inspect the headers. Defaults to False which returns the json decoded dictionary. This is ignored if pagination is set to True.

A JSON decoded Dictionary by default. Make raw\_response=True to get underlying response object. If pagination is set to True, will return a merged response of all pages for convenience.

async get\_stock\_dividends(ticker: Optional[str] = None, ex\_dividend\_date=None, record\_date=None, declaration\_date=None, pay\_date=None, frequency: Optional[int] = None, limit: int = 1000, cash\_amount=None, dividend\_type=None, sort: str = 'pay\_date', order: str = 'asc', ticker\_lt=None, ticker\_lte=None, ticker\_gt=None, ticker\_gt=None, ex\_dividend\_date\_lt=None, ex\_dividend\_date\_lt=None, ex\_dividend\_date\_gt=None, record\_date\_gt=None, record\_date\_lt=None, record\_date\_lt=None, record\_date\_gt=None, declaration\_date\_lt=None, declaration\_date\_lt=None, declaration\_date\_gt=None, pay\_date\_gt=None, pay\_date\_lt=None, pay\_date\_gt=None, pay\_date\_gt=None, cash\_amount\_lt=None, cash\_amount\_gt=None, cash\_amount\_gt=None, all\_pages: bool = False, max\_pages: Optional[int] = None, merge\_all\_pages: bool = True, verbose: bool = False, raw\_page\_responses: bool = False, raw\_page\_responses: bool = False, raw\_page\_responses:

Get a list of historical cash dividends, including the ticker symbol, declaration date, ex-dividend date, record date, pay date, frequency, and amount. Official Docs

- **ticker** Return the dividends that contain this ticker.
- ex\_dividend\_date Query by ex-dividend date. could be a date, datetime object or a string YYYY-MM-DD
- **record\_date** Query by record date. could be a date, datetime object or a string YYYY-MM-DD
- **declaration\_date** Query by declaration date. could be a date, datetime object or a string YYYY-MM-DD
- pay\_date Query by pay date. could be a date, datetime object or a string YYYY-MM-DD
- **frequency** Query by the number of times per year the dividend is paid out. No default value applied. see *polygon.enums.PayoutFrequency* for choices
- **limit** Limit the size of the response, default is 1000 which is also the max. Pagination is supported by the pagination function below
- **cash\_amount** Query by the cash amount of the dividend.
- **dividend\_type** Query by the type of dividend. See *polygon.enums.DividendType* for choices
- **sort** sort key used for ordering. See *polygon.enums.DividendSort* for choices.
- order orders of results. defaults to asc. see polygon.enums.SortOrder for choices
- ticker\_lt filter where ticker is less than given value (alphabetically)
- ticker\_lte filter where ticker is less than or equal to given value (alphabetically)
- ticker\_gt filter where ticker is greater than given value (alphabetically)
- ticker\_gte filter where ticker is greater than or equal to given value (alphabetically)
- ex\_dividend\_date\_lt filter where ex-div date is less than given date
- ex\_dividend\_date\_lte filter where ex-div date is less than or equal to given date
- ex\_dividend\_date\_gt filter where ex-div date is greater than given date
- ex\_dividend\_date\_gte filter where ex-div date is greater than or equal to given date

- record\_date\_lt filter where record date is less than given date
- record\_date\_lte filter where record date is less than or equal to given date
- record\_date\_gt filter where record date is greater than given date
- record\_date\_gte filter where record date is greater than or equal to given date
- **declaration\_date\_lt** filter where declaration date is less than given date
- declaration\_date\_lte filter where declaration date is less than or equal to given date
- **declaration\_date\_gt** filter where declaration date is greater than given date
- declaration\_date\_gte filter where declaration date is greater than or equal to given date
- pay\_date\_lt filter where pay date is less than given date
- pay\_date\_lte filter where pay date is less than or equal to given date
- pay\_date\_gt filter where pay date is greater than given date
- pay\_date\_gte filter where pay date is greater than or equal to given date
- cash\_amount\_lt filter where cash amt is less than given value
- cash\_amount\_lte filter where cash amt is less than or equal to given value
- cash\_amount\_gt filter where cash amt is greater than given value
- cash\_amount\_gte filter where cash amt is greater than or equal to given value
- all\_pages Whether to paginate through next/previous pages internally. Defaults to False. If set to True, it will try to paginate through all pages and merge all pages internally for you.
- max\_pages how many pages to fetch. Defaults to None which fetches all available pages. Change to an integer to fetch at most that many pages. This param is only considered if all\_pages is set to True
- merge\_all\_pages If this is True, returns a single merged response having all the data. If False, returns a list of all pages received. The list can be either a list of response objects or decoded data itself, controlled by parameter raw\_page\_responses. This argument is Only considered if all\_pages is set to True. Default: True
- **verbose** Set to True to print status messages during the pagination process. Defaults to False.
- raw\_page\_responses If this is true, the list of pages will be a list of corresponding Response objects. Else, it will be a list of actual data for pages. This parameter is only considered if merge\_all\_pages is set to False. Default: False
- raw\_response Whether or not to return the Response Object. Useful for when you need to say check the status code or inspect the headers. Defaults to False which returns the json decoded dictionary. This is ignored if pagination is set to True.

A JSON decoded Dictionary by default. Make raw\_response=True to get underlying response object. If pagination is set to True, will return a merged response of all pages for convenience.

```
async get_stock_financials_vx(ticker: Optional[str] = None, cik: Optional[str] = None, company_name: Optional[str] = None, company_name_search: Optional[str] = None, sic: Optional[str] = None, filing_date=None, filing_date_lt=None, filing_date_lte=None, filing_date_gt=None, period_of_report_date=None, period_of_report_date_lte=None, period_of_report_date_lte=None, period_of_report_date_gt=None, period_of_report_date_gt=None, time_frame=None, include_sources: bool = False, order='asc', limit: int = 50, sort='filing_date', raw_response: bool = False)
```

Get historical financial data for a stock ticker. The financials data is extracted from XBRL from company SEC filings using this methodology - Async method Official Docs

This API is experimental and will replace get\_stock\_financials() in future.

- ticker Filter query by company ticker.
- cik filter the Query by central index key (CIK) Number
- **company\_name** filter the query by company name
- **company\_name\_search** partial match text search for company names
- sic Query by standard industrial classification (SIC)
- **filing\_date** Query by the date when the filing with financials data was filed. datetime/date or string YYYY-MM-DD
- **filing\_date\_lt** filter for filing date less than given value
- **filing\_date\_lte** filter for filing date less than equal to given value
- **filing\_date\_gt** filter for filing date greater than given value
- **filing\_date\_gte** filter for filing date greater than equal to given value
- **period\_of\_report\_date** query by The period of report for the filing with financials data. datetime/date or string in format: YYY-MM-DD.
- period\_of\_report\_date\_lt filter for period of report date less than given value
- **period\_of\_report\_date\_lte** filter for period of report date less than equal to given value
- period\_of\_report\_date\_gt filter for period of report date greater than given value
- **period\_of\_report\_date\_gte** filter for period of report date greater than equal to given value
- **time\_frame** Query by timeframe. Annual financials originate from 10-K filings, and quarterly financials originate from 10-Q filings. Note: Most companies do not file quarterly reports for Q4 and instead include those financials in their annual report, so some companies my not return quarterly financials for Q4. See *polygon.enums*. StockFinancialsTimeframe for choices.
- **include\_sources** Whether or not to include the xpath and formula attributes for each financial data point. See the xpath and formula response attributes for more info. False by default
- **order** Order results based on the sort field. 'asc' by default. See *polygon.enums*. *SortOrder* for choices.
- limit number of max results to obtain. defaults to 50.

- **sort** Sort field key used for ordering. 'filing\_date' default. see *polygon.enums*. *StockFinancialsSortKey* for choices.
- raw\_response Whether or not to return the Response Object. Useful for when you need to say check the status code or inspect the headers. Defaults to False which returns the json decoded dictionary.

A JSON decoded Dictionary by default. Make raw\_response=True to get underlying response object

async get\_stock\_splits(ticker: Optional[str] = None, execution\_date=None, reverse\_split:

Optional[bool] = None, order: str = 'asc', sort: str = 'execution\_date', limit: int

= 1000, ticker\_lt=None, ticker\_lte=None, ticker\_gt=None, ticker\_gte=None,
execution\_date\_lt=None, execution\_date\_lte=None, execution\_date\_gt=None,
execution\_date\_gte=None, all\_pages: bool = False, max\_pages: Optional[int]

= None, merge\_all\_pages: bool = True, verbose: bool = False,
raw\_page\_responses: bool = False, raw\_response: bool = False)

Get a list of historical stock splits, including the ticker symbol, the execution date, and the factors of the split ratio. Official Docs

- **ticker** Return the stock splits that contain this ticker. defaults to no ticker filter returning all
- **execution\_date** query by execution date. could be a date, datetime object or a string YYYY-MM-DD
- **reverse\_split** Query for reverse stock splits. A split ratio where split\_from is greater than split\_to represents a reverse split. By default this filter is not used.
- order Order results based on the sort field. defaults to ascending. See polygon.enums.
   SortOrder for choices
- **sort** Sort field used for ordering. Defaults to 'execution\_date'. See *polygon.enums*. *SplitsSortKey* for choices.
- **limit** Limit the size of the response, default is 1000 which is also the max. Pagination is supported by the pagination function below
- ticker\_lt filter where ticker name is less than given value (alphabetically)
- ticker\_lte filter where ticker name is less than or equal to given value (alphabetically)
- ticker\_gt filter where ticker name is greater than given value (alphabetically)
- **ticker\_gte** filter where ticker name is greater than or equal to given value (alphabetically)
- **execution\_date\_lt** filter where execution date is less than given value
- execution\_date\_lte filter where execution date is less than or equal to given value
- execution\_date\_gt filter where execution date is greater than given value
- execution\_date\_gte filter where execution date is greater than or equal to given value
- all\_pages Whether to paginate through next/previous pages internally. Defaults to
  False. If set to True, it will try to paginate through all pages and merge all pages internally for you.

- max\_pages how many pages to fetch. Defaults to None which fetches all available pages. Change to an integer to fetch at most that many pages. This param is only considered if all\_pages is set to True
- merge\_all\_pages If this is True, returns a single merged response having all the data. If False, returns a list of all pages received. The list can be either a list of response objects or decoded data itself, controlled by parameter raw\_page\_responses. This argument is Only considered if all\_pages is set to True. Default: True
- verbose Set to True to print status messages during the pagination process. Defaults to False.
- raw\_page\_responses If this is true, the list of pages will be a list of corresponding Response objects. Else, it will be a list of actual data for pages. This parameter is only considered if merge\_all\_pages is set to False. Default: False
- raw\_response Whether or not to return the Response Object. Useful for when you need to say check the status code or inspect the headers. Defaults to False which returns the json decoded dictionary. This is ignored if pagination is set to True.

A JSON decoded Dictionary by default. Make raw\_response=True to get underlying response object. If pagination is set to True, will return a merged response of all pages for convenience.

# async get\_market\_holidays(raw\_response: bool = False)

Get upcoming market holidays and their open/close times - Async method Official Docs

#### Parameters

**raw\_response** – Whether or not to return the Response Object. Useful for when you need to say check the status code or inspect the headers. Defaults to False which returns the json decoded dictionary.

#### Returns

A JSON decoded Dictionary by default. Make raw\_response=True to get underlying response object

# async get\_market\_status(raw\_response: bool = False)

Get the current trading status of the exchanges and overall financial markets - Async method Official Docs

# **Parameters**

**raw\_response** – Whether or not to return the Response Object. Useful for when you need to say check the status code or inspect the headers. Defaults to False which returns the json decoded dictionary.

# **Returns**

A JSON decoded Dictionary by default. Make raw\_response=True to get underlying response object

**async get\_conditions**(asset\_class=None, data\_type=None, condition\_id=None, sip=None, order=None, limit: int = 50, sort='name', raw\_response: bool = False)

List all conditions that Polygon.io uses - Async method Official Docs

- asset\_class Filter for conditions within a given asset class. See *polygon.enums*.

  AssetClass for choices. Defaults to all assets.
- data\_type Filter by data type. See *polygon.enums.ConditionsDataType* for choices. defaults to all.

- **condition\_id** Filter for conditions with a given ID
- **sip** Filter by SIP. If the condition contains a mapping for that SIP, the condition will be returned.
- **order** Order results. See *polygon.enums.SortOrder* for choices.
- **limit** limit the number of results. defaults to 50.
- **sort** Sort field used for ordering. Defaults to 'name'. See *polygon.enums*. *ConditionsSortKey* for choices.
- raw\_response Whether or not to return the Response Object. Useful for when you need to say check the status code or inspect the headers. Defaults to False which returns the json decoded dictionary.

A JSON decoded Dictionary by default. Make raw\_response=True to get underlying response object

**async** get\_exchanges(asset\_class=None, locale=None, raw\_response: bool = False)

List all exchanges that Polygon.io knows about - Async method Official Docs

# **Parameters**

- asset\_class filter by asset class. See polygon.enums.AssetClass for choices.
- **locale** Filter by locale name. See *polygon.enums.Locale*
- raw\_response Whether or not to return the Response Object. Useful for when you need to say check the status code or inspect the headers. Defaults to False which returns the json decoded dictionary.

# Returns

A JSON decoded Dictionary by default. Make raw\_response=True to get underlying response object

# 13.5 Forex Clients

# 13.5.1 Forex Sync Client

class polygon.forex.forex\_api.SyncForexClient( $api\_key$ : str,  $connect\_timeout$ : int = 10,  $read\_timeout$ : int = 10)

These docs are not meant for general users. These are library API references. The actual docs will be available on the index page when they are prepared.

This class implements all the Forex REST endpoints. Note that you should always import names from top level. eg: from polygon import ForexClient or import polygon (which allows you to access all names easily)

 $\_$ init $\_$ (api\_key: str, connect\_timeout: int = 10, read\_timeout: int = 10)

Initiates a Client to be used to access all the endpoints.

#### **Parameters**

- api\_key Your API Key. Visit your dashboard to get yours.
- **connect\_timeout** The connection timeout in seconds. Defaults to 10. basically the number of seconds to wait for a connection to be established. Raises a ConnectTimeout if unable to connect within specified time limit.

13.5. Forex Clients

• **read\_timeout** – The read timeout in seconds. Defaults to 10. basically the number of seconds to wait for date to be received. Raises a ReadTimeout if unable to connect within the specified time limit.

Get historic trade ticks for a forex currency pair. Official Docs

#### **Parameters**

- **from\_symbol** The "from" symbol of the forex currency pair.
- to\_symbol The "to" symbol of the forex currency pair.
- date The date/day of the historic ticks to retrieve. Could be datetime, date or string YYYY-MM-DD
- **offset** The timestamp offset, used for pagination. This is the offset at which to start the results. Using the timestamp of the last result as the offset will give you the next page of results. I'm thinking about a good way to implement this type of pagination in the lib which doesn't have a next\_url in the response attributes.
- limit Limit the size of the response, max 10000. Default 500
- raw\_response Whether or not to return the Response Object. Useful for when you need to say check the status code or inspect the headers. Defaults to False which returns the json decoded dictionary.

#### Returns

A JSON decoded Dictionary by default. Make raw\_response=True to get underlying response object

Get NBBO Quotes for a forex ticker symbol in a given time range. Official Docs

- **symbol** The ticker symbol you want quotes for. eg: C:EUR-USD. you can pass with or without prefix C:
- **timestamp** Query by trade timestamp. Could be datetime or date or string YYYY-MM-DD or a nanosecond timestamp
- **order** sort order. see *polygon.enums.SortOrder* for available choices. defaults to None
- **sort** field key to sort against. Defaults to None. see *polygon.enums*. ForexQuotesSort for choices
- limit Limit the size of the response, max 50000 and default 5000.
- **timestamp\_lt** return results where timestamp is less than the given value. Can be date or date string or nanosecond timestamp
- timestamp\_lte return results where timestamp is less than/equal to the given value. Can be date or date string or nanosecond timestamp
- **timestamp\_gt** return results where timestamp is greater than the given value. Can be date or date string or nanosecond timestamp

- **timestamp\_gte** return results where timestamp is greater than/equal to the given value. Can be date or date string or nanosecond timestamp
- all\_pages Whether to paginate through next/previous pages internally. Defaults to False. If set to True, it will try to paginate through all pages and merge all pages internally for you.
- max\_pages how many pages to fetch. Defaults to None which fetches all available pages. Change to an integer to fetch at most that many pages. This param is only considered if all\_pages is set to True
- merge\_all\_pages If this is True, returns a single merged response having all the data. If False, returns a list of all pages received. The list can be either a list of response objects or decoded data itself, controlled by parameter raw\_page\_responses. This argument is Only considered if all\_pages is set to True. Default: True
- **verbose** Set to True to print status messages during the pagination process. Defaults to False.
- raw\_page\_responses If this is true, the list of pages will be a list of corresponding Response objects. Else, it will be a list of actual data for pages. This parameter is only considered if merge\_all\_pages is set to False. Default: False
- raw\_response Whether or not to return the Response Object. Useful for when you need to say check the status code or inspect the headers. Defaults to False which returns the json decoded dictionary. This is ignored if pagination is set to True.

A JSON decoded Dictionary by default. Make raw\_response=True to get underlying response object. If pagination is set to True, will return a merged response of all pages for convenience.

 $\label{lem:constraint} \mbox{\tt get\_last\_quote}(from\_symbol:\ str,\ to\_symbol:\ str,\ raw\_response:\ bool = False)$ 

Get the last trade tick for a forex currency pair. Official Docs

# **Parameters**

- **from\_symbol** The "from" symbol of the forex currency pair.
- to\_symbol The "to" symbol of the forex currency pair.
- raw\_response Whether or not to return the Response Object. Useful for when you need to say check the status code or inspect the headers. Defaults to False which returns the json decoded dictionary.

#### Returns

A JSON decoded Dictionary by default. Make raw\_response=True to get underlying response object

Get aggregate bars for a forex pair over a given date range in custom time window sizes. For example, if timespan = 'minute' and multiplier = '5' then 5-minute bars will be returned. Official Docs

# **Parameters**

• **symbol** – The ticker symbol of the forex pair. eg: C:EURUSD. You can supply with or without prefix C:

13.5. Forex Clients

- **from\_date** The start of the aggregate time window. Could be datetime, date or string YYYY-MM-DD
- to\_date The end of the aggregate time window. Could be datetime, date or string YYYY-MM-DD
- multiplier The size of the timespan multiplier
- **timespan** The size of the time window. Defaults to day candles. see *polygon.enums*. *Timespan* for choices
- adjusted Whether or not the results are adjusted for splits. By default, results are adjusted. Set this to False to get results that are NOT adjusted for splits.
- **sort** Sort the results by timestamp. see *polygon.enums.SortOrder* for available choices. Defaults to asc which is oldest at the top.
- limit Limits the number of base aggregates queried to create the aggregate results. Max 50000 and Default 5000.
- **full\_range** Default False. If set to True, it will get the ENTIRE range you specify and **merge** all the responses and return ONE single list with all data in it. You can control its behavior with the next few arguments.
- run\_parallel Only considered if full\_range=True. If set to true (default True), it will run an internal ThreadPool to get the responses. This is fine to do if you are not running your own ThreadPool. If you have many tickers to get aggs for, it's better to either use the async version of it OR set this to False and spawn threads for each ticker yourself.
- max\_concurrent\_workers Only considered if run\_parallel=True. Defaults to your cpu cores \* 5. controls how many worker threads to use in internal ThreadPool
- warnings Set to False to disable printing warnings if any when fetching the aggs. Defaults to True.
- high\_volatility Specifies whether the symbol/security in question is highly volatile which just means having a very high number of trades or being traded for a high duration (eg SPY, Bitcoin) If set to True, the lib will use a smaller chunk of time to ensure we don't miss any data due to 50k candle limit. Defaults to False.
- raw\_response Whether or not to return the Response Object. Useful for when you need to say check the status code or inspect the headers. Defaults to False which returns the json decoded dictionary. Will be ignored if full\_range=True

A JSON decoded Dictionary by default. Make raw\_response=True to get underlying response object. If full\_range=True, will return a single list with all the candles in it.

**get\_grouped\_daily\_bars**(date, adjusted: bool = True, raw\_response: bool = False)

Get the daily open, high, low, and close (OHLC) for the entire forex markets. Official Docs

- date The date for the aggregate window. Could be datetime, date or string YYYY-MM-DD
- **adjusted** Whether or not the results are adjusted for splits. By default, results are adjusted. Set this to False to get results that are NOT adjusted for splits.
- raw\_response Whether or not to return the Response Object. Useful for when you need to say check the status code or inspect the headers. Defaults to False which returns the json decoded dictionary.

A JSON decoded Dictionary by default. Make raw\_response=True to get underlying response object

 $get\_previous\_close(symbol: str, adjusted: bool = True, raw\_response: bool = False)$ 

Get the previous day's open, high, low, and close (OHLC) for the specified forex pair. Official Docs

# **Parameters**

- **symbol** The ticker symbol of the forex pair.
- **adjusted** Whether or not the results are adjusted for splits. By default, results are adjusted. Set this to False to get results that are NOT adjusted for splits.
- raw\_response Whether or not to return the Response Object. Useful for when you need to say check the status code or inspect the headers. Defaults to False which returns the json decoded dictionary.

#### Returns

A JSON decoded Dictionary by default. Make raw\_response=True to get underlying response object

get\_snapshot\_all(symbols: list, raw\_response: bool = False)

Get the current minute, day, and previous day's aggregate, as well as the last trade and quote for all traded forex symbols Official Docs

# **Parameters**

- **symbols** A list of tickers to get snapshots for.
- **raw\_response** Whether or not to return the Response Object. Useful for when you need to say check the status code or inspect the headers. Defaults to False which returns the json decoded dictionary.

# Returns

A JSON decoded Dictionary by default. Make raw\_response=True to get underlying response object

get\_snapshot(symbol: str, raw\_response: bool = False)

Get the current minute, day, and previous day's aggregate, as well as the last trade and quote for a single traded forex symbol. Official Docs

# **Parameters**

- **symbol** Symbol of the forex pair. eg: C:EURUSD. You can supply with or without prefix C:.
- raw\_response Whether or not to return the Response Object. Useful for when you need to say check the status code or inspect the headers. Defaults to False which returns the json decoded dictionary.

#### Returns

A JSON decoded Dictionary by default. Make raw\_response=True to get underlying response object

get\_gainers\_and\_losers(direction='gainers', raw\_response: bool = False)

Get the current top 20 gainers or losers of the day in forex markets. Official docs

# **Parameters**

• **direction** – The direction of the snapshot results to return. See *polygon.enums*. *SnapshotDirection* for available choices. Defaults to Gainers.

13.5. Forex Clients

• raw\_response – Whether or not to return the Response Object. Useful for when you need to say check the status code or inspect the headers. Defaults to False which returns the json decoded dictionary.

# **Returns**

A JSON decoded Dictionary by default. Make raw\_response=True to get underlying response object

real\_time\_currency\_conversion(from\_symbol: str, to\_symbol: str, amount: float, precision: int = 2, raw response: bool = False)

Get currency conversions using the latest market conversion rates. Note than you can convert in both directions. For example USD to CAD or CAD to USD. Official Docs

# **Parameters**

- **from\_symbol** The "from" symbol of the pair.
- to\_symbol The "to" symbol of the pair.
- amount The amount to convert,
- **precision** The decimal precision of the conversion. Defaults to 2 which is 2 decimal places accuracy.
- raw\_response Whether or not to return the Response Object. Useful for when you need to say check the status code or inspect the headers. Defaults to False which returns the json decoded dictionary.

# Returns

A JSON decoded Dictionary by default. Make raw\_response=True to get underlying response object

# 13.5.2 Forex Async Client

```
class polygon.forex.forex_api.AsyncForexClient(api\_key: str, connect\_timeout: int = 10, read\_timeout: int = 10, pool\_timeout: int = 10, max\_connections: Optional[int] = None, max\_keepalive: Optional[int] = None, write \ timeout: int = 10)
```

These docs are not meant for general users. These are library API references. The actual docs will be available on the index page when they are prepared.

This class implements all the Forex REST endpoints. Note that you should always import names from top level. eg: from polygon import ForexClient or import polygon (which allows you to access all names easily)

```
__init__(api_key: str, connect_timeout: int = 10, read_timeout: int = 10, pool_timeout: int = 10, max_connections: Optional[int] = None, max_keepalive: Optional[int] = None, write_timeout: int = 10)
```

Initiates a Client to be used to access all the endpoints.

- api\_key Your API Key. Visit your dashboard to get yours.
- **connect\_timeout** The connection timeout in seconds. Defaults to 10. basically the number of seconds to wait for a connection to be established. Raises a ConnectTimeout if unable to connect within specified time limit.

- read\_timeout The read timeout in seconds. Defaults to 10. basically the number of seconds to wait for data to be received. Raises a ReadTimeout if unable to connect within the specified time limit.
- **pool\_timeout** The pool timeout in seconds. Defaults to 10. Basically the number of seconds to wait while trying to get a connection from connection pool. Do NOT change if you're unsure of what it implies
- max\_connections Max number of connections in the pool. Defaults to NO LIMITS. Do NOT change if you're unsure of application
- max\_keepalive max number of allowable keep alive connections in the pool. Defaults to no limit. Do NOT change if you're unsure of the applications.
- write\_timeout The write timeout in seconds. Defaults to 10. basically the number of seconds to wait for data to be written/posted. Raises a WriteTimeout if unable to connect within the specified time limit.

**async get\_historic\_forex\_ticks**(from\_symbol: str, to\_symbol: str, date, offset: Optional[Union[str, int]] = None, limit: int = 500, raw\_response: bool = False)

Get historic trade ticks for a forex currency pair - Async method. Official Docs

# **Parameters**

- **from\_symbol** The "from" symbol of the forex currency pair.
- to\_symbol The "to" symbol of the forex currency pair.
- date The date/day of the historic ticks to retrieve. Could be datetime, date or string YYYY-MM-DD
- **offset** The timestamp offset, used for pagination. This is the offset at which to start the results. Using the timestamp of the last result as the offset will give you the next page of results. I'm thinking about a good way to implement this type of pagination in the lib which doesn't have a next\_url in the response attributes.
- limit Limit the size of the response, max 10000. Default 500
- raw\_response Whether or not to return the Response Object. Useful for when you need to say check the status code or inspect the headers. Defaults to False which returns the json decoded dictionary.

# Returns

A JSON decoded Dictionary by default. Make raw\_response=True to get underlying response object

async get\_quotes(symbol: str, timestamp: Optional[int] = None, order=None, sort=None, limit: int = 5000, timestamp\_lt=None, timestamp\_lte=None, timestamp\_gt=None, timestamp\_gte=None, all\_pages: bool = False, max\_pages: Optional[int] = None, merge\_all\_pages: bool = True, verbose: bool = False, raw\_page\_responses: bool = False, raw response: bool = False)

Get NBBO Quotes for a forex ticker symbol in a given time range. Official Docs

# **Parameters**

- **symbol** The ticker symbol you want quotes for. eg: C:EUR-USD. you can pass with or without prefix C:
- **timestamp** Query by trade timestamp. Could be datetime or date or string YYYY-MM-DD or a nanosecond timestamp

13.5. Forex Clients

- **order** sort order. see *polygon.enums.SortOrder* for available choices. defaults to None
- **sort** field key to sort against. Defaults to None. see *polygon.enums*. ForexQuotesSort for choices
- limit Limit the size of the response, max 50000 and default 5000.
- **timestamp\_lt** return results where timestamp is less than the given value. Can be date or date string or nanosecond timestamp
- timestamp\_lte return results where timestamp is less than/equal to the given value. Can be date or date string or nanosecond timestamp
- **timestamp\_gt** return results where timestamp is greater than the given value. Can be date or date string or nanosecond timestamp
- **timestamp\_gte** return results where timestamp is greater than/equal to the given value. Can be date or date string or nanosecond timestamp
- all\_pages Whether to paginate through next/previous pages internally. Defaults to False. If set to True, it will try to paginate through all pages and merge all pages internally for you.
- max\_pages how many pages to fetch. Defaults to None which fetches all available pages. Change to an integer to fetch at most that many pages. This param is only considered if all\_pages is set to True
- merge\_all\_pages If this is True, returns a single merged response having all the data. If False, returns a list of all pages received. The list can be either a list of response objects or decoded data itself, controlled by parameter raw\_page\_responses. This argument is Only considered if all\_pages is set to True. Default: True
- **verbose** Set to True to print status messages during the pagination process. Defaults to False.
- raw\_page\_responses If this is true, the list of pages will be a list of corresponding Response objects. Else, it will be a list of actual data for pages. This parameter is only considered if merge\_all\_pages is set to False. Default: False
- raw\_response Whether or not to return the Response Object. Useful for when you need to say check the status code or inspect the headers. Defaults to False which returns the json decoded dictionary. This is ignored if pagination is set to True.

A JSON decoded Dictionary by default. Make raw\_response=True to get underlying response object. If pagination is set to True, will return a merged response of all pages for convenience.

**async get\_last\_quote**(from\_symbol: str, to\_symbol: str, raw\_response: bool = False)

Get the last trade tick for a forex currency pair - Async method Official Docs

- **from\_symbol** The "from" symbol of the forex currency pair.
- to\_symbol The "to" symbol of the forex currency pair.
- raw\_response Whether or not to return the Response Object. Useful for when you need to say check the status code or inspect the headers. Defaults to False which returns the json decoded dictionary.

A JSON decoded Dictionary by default. Make raw\_response=True to get underlying response object

```
async get_aggregate_bars(symbol: str, from_date, to_date, multiplier: int = 1, timespan='day', adjusted:
bool = True, sort='asc', limit: int = 5000, full_range: bool = False,
run_parallel: bool = True, max_concurrent_workers: int = 10, warnings:
bool = True, high_volatility: bool = False, raw_response: bool = False)
```

Get aggregate bars for a forex pair over a given date range in custom time window sizes. For example, if timespan = 'minute' and multiplier = '5' then 5-minute bars will be returned. Official Docs

# **Parameters**

- **symbol** The ticker symbol of the forex pair. eg: C:EURUSD. You can supply with or without prefix C:
- **from\_date** The start of the aggregate time window. Could be datetime, date or string YYYY-MM-DD
- to\_date The end of the aggregate time window. Could be datetime, date or string YYYY-MM-DD
- multiplier The size of the timespan multiplier
- **timespan** The size of the time window. Defaults to day candles. see *polygon.enums*. *Timespan* for choices
- **adjusted** Whether or not the results are adjusted for splits. By default, results are adjusted. Set this to False to get results that are NOT adjusted for splits.
- **sort** Sort the results by timestamp. see *polygon.enums.SortOrder* for available choices. Defaults to asc which is oldest at the top.
- limit Limits the number of base aggregates queried to create the aggregate results. Max 50000 and Default 5000.
- **full\_range** Default False. If set to True, it will get the ENTIRE range you specify and **merge** all the responses and return ONE single list with all data in it. You can control its behavior with the next few arguments.
- run\_parallel Only considered if full\_range=True. If set to true (default True), it will run an internal ThreadPool to get the responses. This is fine to do if you are not running your own ThreadPool. If you have many tickers to get aggs for, it's better to either use the async version of it OR set this to False and spawn threads for each ticker yourself.
- max\_concurrent\_workers Only considered if run\_parallel=True. Defaults to your cpu cores \* 5. controls how many worker threads to use in internal ThreadPool
- warnings Set to False to disable printing warnings if any when fetching the aggs. Defaults to True.
- high\_volatility Specifies whether the symbol/security in question is highly volatile which just means having a very high number of trades or being traded for a high duration (eg SPY, Bitcoin) If set to True, the lib will use a smaller chunk of time to ensure we don't miss any data due to 50k candle limit. Defaults to False.
- raw\_response Whether or not to return the Response Object. Useful for when you need to say check the status code or inspect the headers. Defaults to False which returns the json decoded dictionary. Will be ignored if full\_range=True

13.5. Forex Clients

A JSON decoded Dictionary by default. Make raw\_response=True to get underlying response object. If full\_range=True, will return a single list with all the candles in it.

**async get\_grouped\_daily\_bars**(*date*, *adjusted: bool* = *True*, *raw\_response: bool* = *False*)

Get the daily open, high, low, and close (OHLC) for the entire forex markets - Async method Official Docs

# **Parameters**

- date The date for the aggregate window. Could be datetime, date or string YYYY-MM-DD
- adjusted Whether or not the results are adjusted for splits. By default, results are adjusted. Set this to False to get results that are NOT adjusted for splits.
- raw\_response Whether or not to return the Response Object. Useful for when you need to say check the status code or inspect the headers. Defaults to False which returns the json decoded dictionary.

#### Returns

A JSON decoded Dictionary by default. Make raw\_response=True to get underlying response object

**async get\_previous\_close**(*symbol*: *str*, *adjusted*: *bool* = *True*, *raw\_response*: *bool* = *False*)

Get the previous day's open, high, low, and close (OHLC) for the specified forex pair - Async method Official Docs

#### **Parameters**

- **symbol** The ticker symbol of the forex pair.
- adjusted Whether or not the results are adjusted for splits. By default, results are adjusted. Set this to False to get results that are NOT adjusted for splits.
- raw\_response Whether or not to return the Response Object. Useful for when you need to say check the status code or inspect the headers. Defaults to False which returns the json decoded dictionary.

# Returns

A JSON decoded Dictionary by default. Make raw\_response=True to get underlying response object

async get\_snapshot\_all(symbols: list, raw\_response: bool = False)

Get the current minute, day, and previous day's aggregate, as well as the last trade and quote for all traded forex symbols - Async method Official Docs

# **Parameters**

- **symbols** A list of tickers to get snapshots for.
- raw\_response Whether or not to return the Response Object. Useful for when you need to say check the status code or inspect the headers. Defaults to False which returns the json decoded dictionary.

#### Returns

A JSON decoded Dictionary by default. Make raw\_response=True to get underlying response object

async get\_snapshot(symbol: str, raw\_response: bool = False)

Get the current minute, day, and previous day's aggregate, as well as the last trade and quote for a single traded forex symbol - Async method Official Docs

- **symbol** Symbol of the forex pair. eg: C:EURUSD. You can supply with or without prefix C:.
- raw\_response Whether or not to return the Response Object. Useful for when you need to say check the status code or inspect the headers. Defaults to False which returns the json decoded dictionary.

A JSON decoded Dictionary by default. Make raw\_response=True to get underlying response object

async get\_gainers\_and\_losers(direction='gainers', raw\_response: bool = False)

Get the current top 20 gainers or losers of the day in forex markets. Official docs

#### **Parameters**

- **direction** The direction of the snapshot results to return. See *polygon.enums*. *SnapshotDirection* for available choices. Defaults to Gainers.
- raw\_response Whether or not to return the Response Object. Useful for when you need to say check the status code or inspect the headers. Defaults to False which returns the json decoded dictionary.

#### Returns

A JSON decoded Dictionary by default. Make raw\_response=True to get underlying response object

**async real\_time\_currency\_conversion**( $from\_symbol: str, to\_symbol: str, amount: float, precision: int = <math>2$ ,  $raw\_response: bool = False$ )

Get currency conversions using the latest market conversion rates. Note than you can convert in both directions. For example USD to CAD or CAD to USD - Async method Official Docs

# **Parameters**

- **from\_symbol** The "from" symbol of the pair.
- to\_symbol The "to" symbol of the pair.
- amount The amount to convert,
- **precision** The decimal precision of the conversion. Defaults to 2 which is 2 decimal places accuracy.
- raw\_response Whether or not to return the Response Object. Useful for when you need to say check the status code or inspect the headers. Defaults to False which returns the json decoded dictionary.

#### Returns

A JSON decoded Dictionary by default. Make raw\_response=True to get underlying response object

13.5. Forex Clients

# 13.6 Crypto Clients

# 13.6.1 Crypto Sync Client

class polygon.crypto.crypto\_api.SyncCryptoClient( $api\_key$ : str,  $connect\_timeout$ : int = 10,  $read\ timeout$ : int = 10)

These does are not meant for general users. These are library API references. The actual does will be available on the index page when they are prepared.

This class implements all the crypto REST endpoints. Note that you should always import names from top level. eg: from polygon import CryptoClient or import polygon (which allows you to access all names easily)

\_\_init\_\_(api\_key: str, connect\_timeout: int = 10, read\_timeout: int = 10)
Initiates a Client to be used to access all the endpoints.

#### **Parameters**

- api\_key Your API Key. Visit your dashboard to get yours.
- **connect\_timeout** The connection timeout in seconds. Defaults to 10. basically the number of seconds to wait for a connection to be established. Raises a **ConnectTimeout** if unable to connect within specified time limit.
- **read\_timeout** The read timeout in seconds. Defaults to 10. basically the number of seconds to wait for date to be received. Raises a ReadTimeout if unable to connect within the specified time limit.

Get historic trade ticks for a cryptocurrency pair. Official Docs

# **Parameters**

- **from\_symbol** The "from" symbol of the crypto pair.
- to\_symbol The "to" symbol of the crypto pair.
- date The date/day of the historic ticks to retrieve. Could be datetime, date or string YYYY-MM-DD
- **offset** The timestamp offset, used for pagination. This is the offset at which to start the results. Using the timestamp of the last result as the offset will give you the next page of results. I'm trying to think of a good way to implement pagination in the library for these endpoints which do not return a next\_url attribute.
- limit Limit the size of the response, max 10000. Default 500
- raw\_response Whether or not to return the Response Object. Useful for when you need to say check the status code or inspect the headers. Defaults to False which returns the json decoded dictionary.

# **Returns**

A JSON decoded Dictionary by default. Make raw\_response=True to get underlying response object

Get trades for a crypto ticker symbol in a given time range. Official Docs

#### **Parameters**

- symbol The ticker symbol you want trades for. eg X:BTC-USD. you can pass with or without the prefix C:
- **timestamp** Query by trade timestamp. Could be datetime or date or string YYYY-MM-DD or a nanosecond timestamp
- order sort order. see polygon.enums.SortOrder for available choices. defaults to None
- **sort** field key to sort against. Defaults to None. see *polygon.enums*. *CryptoTradesSort* for choices
- limit Limit the size of the response, max 50000 and default 5000.
- **timestamp\_lt** return results where timestamp is less than the given value. Can be date or date string or nanosecond timestamp
- timestamp\_lte return results where timestamp is less than/equal to the given value. Can be date or date string or nanosecond timestamp
- **timestamp\_gt** return results where timestamp is greater than the given value. Can be date or date string or nanosecond timestamp
- **timestamp\_gte** return results where timestamp is greater than/equal to the given value. Can be date or date string or nanosecond timestamp
- all\_pages Whether to paginate through next/previous pages internally. Defaults to False. If set to True, it will try to paginate through all pages and merge all pages internally for you.
- max\_pages how many pages to fetch. Defaults to None which fetches all available pages. Change to an integer to fetch at most that many pages. This param is only considered if all\_pages is set to True
- merge\_all\_pages If this is True, returns a single merged response having all the data. If False, returns a list of all pages received. The list can be either a list of response objects or decoded data itself, controlled by parameter raw\_page\_responses. This argument is Only considered if all\_pages is set to True. Default: True
- **verbose** Set to True to print status messages during the pagination process. Defaults to False.
- raw\_page\_responses If this is true, the list of pages will be a list of corresponding Response objects. Else, it will be a list of actual data for pages. This parameter is only considered if merge\_all\_pages is set to False. Default: False
- **raw\_response** Whether or not to return the Response Object. Useful for when you need to say check the status code or inspect the headers. Defaults to False which returns the json decoded dictionary. This is ignored if pagination is set to True.

# **Returns**

A JSON decoded Dictionary by default. Make raw\_response=True to get underlying response object. If pagination is set to True, will return a merged response of all pages for convenience.

get\_last\_trade(from\_symbol: str, to\_symbol: str, raw\_response: bool = False)

Get the last trade tick for a cryptocurrency pair. Official Docs

13.6. Crypto Clients

# **Parameters**

- **from\_symbol** The "from" symbol of the pair.
- to\_symbol The "to" symbol of the pair.
- raw\_response Whether or not to return the Response Object. Useful for when you need to say check the status code or inspect the headers. Defaults to False which returns the json decoded dictionary.

#### Returns

A JSON decoded Dictionary by default. Make raw\_response=True to get underlying response object

 $get_daily_open_close(from_symbol: str, to_symbol: str, date, adjusted: bool = True, raw_response: bool = False)$ 

Get the open, close prices of a cryptocurrency symbol on a certain day. Official Docs:

#### **Parameters**

- **from\_symbol** The "from" symbol of the pair.
- to\_symbol The "to" symbol of the pair.
- **date** The date of the requested open/close. Could be datetime, date or string YYYY-MM-DD.
- **adjusted** Whether or not the results are adjusted for splits. By default, results are adjusted. Set this to False to get results that are NOT adjusted for splits.
- raw\_response Whether or not to return the Response Object. Useful for when you need to say check the status code or inspect the headers. Defaults to False which returns the json decoded dictionary.

# Returns

A JSON decoded Dictionary by default. Make raw\_response=True to get underlying response object

Get aggregate bars for a cryptocurrency pair over a given date range in custom time window sizes. For example, if timespan='minute' and multiplier='5' then 5-minute bars will be returned. Official Docs

- **symbol** The ticker symbol of the currency pair. eg: X:BTCUSD. You can specify with or without prefix X:
- **from\_date** The start of the aggregate time window. Could be datetime, date or string YYYY-MM-DD
- to\_date The end of the aggregate time window. Could be datetime, date or string YYYY-MM-DD
- multiplier The size of the timespan multiplier
- **timespan** The size of the time window. Defaults to day candles. see *polygon.enums*. *Timespan* for choices

- adjusted Whether or not the results are adjusted for splits. By default, results are adjusted. Set this to False to get results that are NOT adjusted for splits.
- **sort** Order of sorting the results. See *polygon.enums.SortOrder* for available choices. Defaults to asc (oldest at the top)
- limit Limits the number of base aggregates queried to create the aggregate results. Max 50000 and Default 5000.
- **full\_range** Default False. If set to True, it will get the ENTIRE range you specify and **merge** all the responses and return ONE single list with all data in it. You can control its behavior with the next few arguments.
- run\_parallel Only considered if full\_range=True. If set to true (default True), it will run an internal ThreadPool to get the responses. This is fine to do if you are not running your own ThreadPool. If you have many tickers to get aggs for, it's better to either use the async version of it OR set this to False and spawn threads for each ticker yourself.
- max\_concurrent\_workers Only considered if run\_parallel=True. Defaults to your cpu cores \* 5. controls how many worker threads to use in internal ThreadPool
- warnings Set to False to disable printing warnings if any when fetching the aggs. Defaults to True.
- high\_volatility Specifies whether the symbol/security in question is highly volatile which just means having a very high number of trades or being traded for a high duration (eg SPY, Bitcoin) If set to True, the lib will use a smaller chunk of time to ensure we don't miss any data due to 50k candle limit. Defaults to False.
- raw\_response Whether or not to return the Response Object. Useful for when you need to say check the status code or inspect the headers. Defaults to False which returns the json decoded dictionary. Will be ignored if full\_range=True

A JSON decoded Dictionary by default. Make raw\_response=True to get underlying response object. If full\_range=True, will return a single list with all the candles in it.

get\_grouped\_daily\_bars(date, adjusted: bool = True, raw\_response: bool = False)

Get the daily open, high, low, and close (OHLC) for the entire cryptocurrency market. Official Docs

# **Parameters**

- date The date for the aggregate window. Could be datetime, date or string YYYY-MM-DD
- **adjusted** Whether or not the results are adjusted for splits. By default, results are adjusted. Set this to False to get results that are NOT adjusted for splits.
- raw\_response Whether or not to return the Response Object. Useful for when you need to say check the status code or inspect the headers. Defaults to False which returns the json decoded dictionary.

#### Returns

A JSON decoded Dictionary by default. Make raw\_response=True to get underlying response object

 $get\_previous\_close(symbol: str, adjusted: bool = True, raw\_response: bool = False)$ 

Get the previous day's open, high, low, and close (OHLC) for the specified cryptocurrency pair. Official Docs

- **symbol** The ticker symbol of the currency pair. eg: X:BTCUSD. You can specify with or without the prefix X:
- **adjusted** Whether or not the results are adjusted for splits. By default, results are adjusted. Set this to False to get results that are NOT adjusted for splits.
- raw\_response Whether or not to return the Response Object. Useful for when you need to say check the status code or inspect the headers. Defaults to False which returns the json decoded dictionary.

A JSON decoded Dictionary by default. Make raw\_response=True to get underlying response object

# get\_snapshot\_all(symbols: list, raw\_response: bool = False)

Get the current minute, day, and previous day's aggregate, as well as the last trade and quote for all traded cryptocurrency symbols Official Docs

#### **Parameters**

- **symbols** A list of tickers to get snapshots for.
- raw\_response Whether or not to return the Response Object. Useful for when you need to say check the status code or inspect the headers. Defaults to False which returns the json decoded dictionary.

#### Returns

A JSON decoded Dictionary by default. Make raw\_response=True to get underlying response object

# get\_snapshot(symbol: str, raw\_response: bool = False)

Get the current minute, day, and previous day's aggregate, as well as the last trade and quote for a single traded cryptocurrency symbol. Official Docs

#### **Parameters**

- **symbol** Symbol of the currency pair. eg: X:BTCUSD. you can specify with or without prefix X:
- raw\_response Whether or not to return the Response Object. Useful for when you need to say check the status code or inspect the headers. Defaults to False which returns the json decoded dictionary.

#### Returns

A JSON decoded Dictionary by default. Make raw\_response=True to get underlying response object

get\_gainers\_and\_losers(direction='gainers', raw\_response: bool = False)

Get the current top 20 gainers or losers of the day in cryptocurrency markets. Official docs

#### **Parameters**

- direction The direction of the snapshot results to return. See polygon.enums.
   SnapshotDirection for available choices. Defaults to Gainers.
- raw\_response Whether or not to return the Response Object. Useful for when you need to say check the status code or inspect the headers. Defaults to False which returns the json decoded dictionary.

#### Returns

A JSON decoded Dictionary by default. Make raw\_response=True to get underlying response object

```
get_level2_book(symbol: str, raw_response: bool = False)
```

Get the current level 2 book of a single ticker. This is the combined book from all of the exchanges. Official Docs

#### **Parameters**

- **symbol** The cryptocurrency ticker. eg: **X:BTCUSD**. You can specify with or without the prefix `X:
- raw\_response Whether or not to return the Response Object. Useful for when you need to say check the status code or inspect the headers. Defaults to False which returns the json decoded dictionary.

# Returns

A JSON decoded Dictionary by default. Make raw\_response=True to get underlying response object

# 13.6.2 Crypto Async Client

These docs are not meant for general users. These are library API references. The actual docs will be available on the index page when they are prepared.

This class implements all the crypto REST endpoints. Note that you should always import names from top level. eg: from polygon import CryptoClient or import polygon (which allows you to access all names easily)

```
__init__(api_key: str, connect_timeout: int = 10, read_timeout: int = 10, pool_timeout: int = 10, max_connections: Optional[int] = None, max_keepalive: Optional[int] = None, write_timeout: int = 10)
```

Initiates a Client to be used to access all the endpoints.

- api\_key Your API Key. Visit your dashboard to get yours.
- **connect\_timeout** The connection timeout in seconds. Defaults to 10. basically the number of seconds to wait for a connection to be established. Raises a ConnectTimeout if unable to connect within specified time limit.
- **read\_timeout** The read timeout in seconds. Defaults to 10. basically the number of seconds to wait for data to be received. Raises a ReadTimeout if unable to connect within the specified time limit.
- **pool\_timeout** The pool timeout in seconds. Defaults to 10. Basically the number of seconds to wait while trying to get a connection from connection pool. Do NOT change if you're unsure of what it implies
- max\_connections Max number of connections in the pool. Defaults to NO LIMITS. Do NOT change if you're unsure of application
- max\_keepalive max number of allowable keep alive connections in the pool. Defaults to no limit. Do NOT change if you're unsure of the applications.

• write\_timeout – The write timeout in seconds. Defaults to 10. basically the number of seconds to wait for data to be written/posted. Raises a WriteTimeout if unable to connect within the specified time limit.

**async get\_historic\_trades**(from\_symbol: str, to\_symbol: str, date, offset: Optional[Union[str, int]] = None, limit: int = 500, raw response: bool = False)

Get historic trade ticks for a cryptocurrency pair - Async method. Official Docs

#### **Parameters**

- **from\_symbol** The "from" symbol of the crypto pair.
- to\_symbol The "to" symbol of the crypto pair.
- date The date/day of the historic ticks to retrieve. Could be datetime, date or string YYYY-MM-DD
- **offset** The timestamp offset, used for pagination. This is the offset at which to start the results. Using the timestamp of the last result as the offset will give you the next page of results. I'm trying to think of a good way to implement pagination in the library for these endpoints which do not return a next\_url attribute.
- limit Limit the size of the response, max 10000. Default 500
- raw\_response Whether or not to return the Response Object. Useful for when you need to say check the status code or inspect the headers. Defaults to False which returns the json decoded dictionary.

#### Returns

A JSON decoded Dictionary by default. Make raw\_response=True to get underlying response object

async get\_trades(symbol: str, timestamp: Optional[int] = None, order=None, sort=None, limit: int = 5000, timestamp\_lt=None, timestamp\_lte=None, timestamp\_gt=None, timestamp\_gte=None, all\_pages: bool = False, max\_pages: Optional[int] = None, merge\_all\_pages: bool = True, verbose: bool = False, raw\_page\_responses: bool = False, raw\_response: bool = False)

Get trades for a crypto ticker symbol in a given time range. Official Docs

- **symbol** The ticker symbol you want trades for. eg X:BTC-USD. you can pass with or without the prefix C:
- **timestamp** Query by trade timestamp. Could be datetime or date or string YYYY-MM-DD or a nanosecond timestamp
- **order** sort order. see *polygon.enums.SortOrder* for available choices. defaults to None
- **sort** field key to sort against. Defaults to None. see *polygon.enums*. *CryptoTradesSort* for choices
- **limit** Limit the size of the response, max 50000 and default 5000.
- timestamp\_lt return results where timestamp is less than the given value. Can be date or date string or nanosecond timestamp
- timestamp\_lte return results where timestamp is less than/equal to the given value. Can be date or date string or nanosecond timestamp
- **timestamp\_gt** return results where timestamp is greater than the given value. Can be date or date string or nanosecond timestamp

- **timestamp\_gte** return results where timestamp is greater than/equal to the given value. Can be date or date string or nanosecond timestamp
- all\_pages Whether to paginate through next/previous pages internally. Defaults to
  False. If set to True, it will try to paginate through all pages and merge all pages internally for you.
- max\_pages how many pages to fetch. Defaults to None which fetches all available pages. Change to an integer to fetch at most that many pages. This param is only considered if all\_pages is set to True
- merge\_all\_pages If this is True, returns a single merged response having all the data. If False, returns a list of all pages received. The list can be either a list of response objects or decoded data itself, controlled by parameter raw\_page\_responses. This argument is Only considered if all\_pages is set to True. Default: True
- **verbose** Set to True to print status messages during the pagination process. Defaults to False.
- raw\_page\_responses If this is true, the list of pages will be a list of corresponding Response objects. Else, it will be a list of actual data for pages. This parameter is only considered if merge\_all\_pages is set to False. Default: False
- raw\_response Whether or not to return the Response Object. Useful for when you need to say check the status code or inspect the headers. Defaults to False which returns the json decoded dictionary. This is ignored if pagination is set to True.

A JSON decoded Dictionary by default. Make raw\_response=True to get underlying response object. If pagination is set to True, will return a merged response of all pages for convenience.

async get\_last\_trade(from\_symbol: str, to\_symbol: str, raw\_response: bool = False)

Get the last trade tick for a cryptocurrency pair - Async method Official Docs

# **Parameters**

- **from\_symbol** The "from" symbol of the pair.
- **to\_symbol** The "to" symbol of the pair.
- raw\_response Whether or not to return the Response Object. Useful for when you need to say check the status code or inspect the headers. Defaults to False which returns the json decoded dictionary.

#### Returns

A JSON decoded Dictionary by default. Make raw\_response=True to get underlying response object

**async get\_daily\_open\_close**( $from\_symbol: str, to\_symbol: str, date, adjusted: bool = True, <math>raw\_response: bool = False$ )

Get the open, close prices of a cryptocurrency symbol on a certain day - Async method Official Docs:

#### **Parameters**

- **from\_symbol** The "from" symbol of the pair.
- to\_symbol The "to" symbol of the pair.
- **date** The date of the requested open/close. Could be datetime, date or string YYYY-MM-DD.

13.6. Crypto Clients

- adjusted Whether or not the results are adjusted for splits. By default, results are adjusted. Set this to False to get results that are NOT adjusted for splits.
- raw\_response Whether or not to return the Response Object. Useful for when you need to say check the status code or inspect the headers. Defaults to False which returns the json decoded dictionary.

A JSON decoded Dictionary by default. Make raw\_response=True to get underlying response object

```
async get_aggregate_bars(symbol: str, from_date, to_date, multiplier: int = 1, timespan='day', adjusted:

bool = True, sort='asc', limit: int = 5000, full_range: bool = False,

run_parallel: bool = True, max_concurrent_workers: int = 10, warnings:

bool = True, high_volatility: bool = False, raw_response: bool = False)
```

Get aggregate bars for a cryptocurrency pair over a given date range in custom time window sizes. For example, if timespan='minute' and multiplier='5' then 5-minute bars will be returned. Official Docs

- **symbol** The ticker symbol of the currency pair. eg: X:BTCUSD. You can specify with or without prefix X:
- **from\_date** The start of the aggregate time window. Could be datetime, date or string YYYY-MM-DD
- to\_date The end of the aggregate time window. Could be datetime, date or string YYYY-MM-DD
- **multiplier** The size of the timespan multiplier
- **timespan** The size of the time window. Defaults to day candles. see *polygon.enums*. *Timespan* for choices
- adjusted Whether or not the results are adjusted for splits. By default, results are adjusted. Set this to False to get results that are NOT adjusted for splits.
- **sort** Order of sorting the results. See *polygon.enums.SortOrder* for available choices. Defaults to asc (oldest at the top)
- limit Limits the number of base aggregates queried to create the aggregate results. Max 50000 and Default 5000.
- **full\_range** Default False. If set to True, it will get the ENTIRE range you specify and **merge** all the responses and return ONE single list with all data in it. You can control its behavior with the next few arguments.
- run\_parallel Only considered if full\_range=True. If set to true (default True), it will run an internal ThreadPool to get the responses. This is fine to do if you are not running your own ThreadPool. If you have many tickers to get aggs for, it's better to either use the async version of it OR set this to False and spawn threads for each ticker yourself.
- max\_concurrent\_workers Only considered if run\_parallel=True. Defaults to your cpu cores \* 5. controls how many worker threads to use in internal ThreadPool
- warnings Set to False to disable printing warnings if any when fetching the aggs. Defaults to True.
- high\_volatility Specifies whether the symbol/security in question is highly volatile which just means having a very high number of trades or being traded for a high duration

(eg SPY, Bitcoin) If set to True, the lib will use a smaller chunk of time to ensure we don't miss any data due to 50k candle limit. Defaults to False.

• raw\_response — Whether or not to return the Response Object. Useful for when you need to say check the status code or inspect the headers. Defaults to False which returns the json decoded dictionary. Will be ignored if full\_range=True

#### Returns

A JSON decoded Dictionary by default. Make raw\_response=True to get underlying response object. If full\_range=True, will return a single list with all the candles in it.

**async** get\_grouped\_daily\_bars(date, adjusted: bool = True, raw\_response: bool = False)

Get the daily open, high, low, and close (OHLC) for the entire cryptocurrency market - Async method Official Docs

#### **Parameters**

- date The date for the aggregate window. Could be datetime, date or string YYYY-MM-DD
- adjusted Whether or not the results are adjusted for splits. By default, results are adjusted. Set this to False to get results that are NOT adjusted for splits.
- raw\_response Whether or not to return the Response Object. Useful for when you need to say check the status code or inspect the headers. Defaults to False which returns the json decoded dictionary.

#### Returns

A JSON decoded Dictionary by default. Make raw\_response=True to get underlying response object

**async get\_previous\_close**(*symbol*: *str*, *adjusted*: *bool* = *True*, *raw\_response*: *bool* = *False*)

Get the previous day's open, high, low, and close (OHLC) for the specified cryptocurrency pair - Async method Official Docs

#### **Parameters**

- **symbol** The ticker symbol of the currency pair. eg: X:BTCUSD. You can specify with or without the prefix X:
- adjusted Whether or not the results are adjusted for splits. By default, results are adjusted. Set this to False to get results that are NOT adjusted for splits.
- raw\_response Whether or not to return the Response Object. Useful for when you need to say check the status code or inspect the headers. Defaults to False which returns the json decoded dictionary.

## **Returns**

A JSON decoded Dictionary by default. Make raw\_response=True to get underlying response object

async get\_snapshot\_all(symbols: list, raw\_response: bool = False)

Get the current minute, day, and previous day's aggregate, as well as the last trade and quote for all traded cryptocurrency symbols - Async method Official Docs

## **Parameters**

- **symbols** A list of tickers to get snapshots for.
- raw\_response Whether or not to return the Response Object. Useful for when you need to say check the status code or inspect the headers. Defaults to False which returns the json decoded dictionary.

13.6. Crypto Clients 177

#### Returns

A JSON decoded Dictionary by default. Make raw\_response=True to get underlying response object

## async get\_snapshot(symbol: str, raw\_response: bool = False)

Get the current minute, day, and previous day's aggregate, as well as the last trade and quote for a single traded cryptocurrency symbol - Async method Official Docs

#### **Parameters**

- **symbol** Symbol of the currency pair. eg: X:BTCUSD. you can specify with or without prefix X:
- raw\_response Whether or not to return the Response Object. Useful for when you need to say check the status code or inspect the headers. Defaults to False which returns the json decoded dictionary.

#### Returns

A JSON decoded Dictionary by default. Make raw\_response=True to get underlying response object

# async get\_gainers\_and\_losers(direction='gainers', raw\_response: bool = False)

Get the current top 20 gainers or losers of the day in cryptocurrency markets - Async method Official docs

#### **Parameters**

- **direction** The direction of the snapshot results to return. See *polygon.enums*. *SnapshotDirection* for available choices. Defaults to Gainers.
- raw\_response Whether or not to return the Response Object. Useful for when you need to say check the status code or inspect the headers. Defaults to False which returns the json decoded dictionary.

## Returns

A JSON decoded Dictionary by default. Make raw\_response=True to get underlying response object

## async get\_level2\_book(symbol: str, raw\_response: bool = False)

Get the current level 2 book of a single ticker. combined book from all of the exchanges - Async method Official Docs

## **Parameters**

- **symbol** The cryptocurrency ticker. eg: **X:BTCUSD**. You can specify with or without the prefix `X:.
- **raw\_response** Whether or not to return the Response Object. Useful for when you need to say check the status code or inspect the headers. Defaults to False which returns the json decoded dictionary.

## Returns

A JSON decoded Dictionary by default. Make raw\_response=True to get underlying response object

# 13.7 Callback Streamer Client (Sync)

These does are not meant for general users. These are library API references. The actual does will be available on the index page when they are prepared.

Note that this is callback based stream client which is suitable for threaded/multi-processed applications. If you need to stream using an asyncio based stream client, see *Async Streamer Client*.

This class implements all the websocket endpoints. Note that you should always import names from top level. eg: from polygon import StreamClient or import polygon (which allows you to access all names easily)

Creating the client is as simple as: client = StreamClient('MY\_API\_KEY', 'other\_options')

Once you have the client, you can call its methods to subscribe/unsubscribe to streams, change handlers and process messages. All methods have sane default values and almost everything can be customized.

Type Hinting tells you what data type a parameter is supposed to be. You should always use enums for most parameters to avoid supplying error prone values.

Take a look at the Official documentation to get an idea of the stream, data formatting for messages and related useful stuff.

```
__init__(api_key: str, cluster, host='socket.polygon.io', on_message=None, on_close=None, on_error=None, enable_connection_logs: bool = False)
```

Initializes the callback function based stream client Official Docs

#### **Parameters**

- api\_key Your API Key. Visit your dashboard to get yours.
- **cluster** Which market/cluster to connect to. See *polygon.enums.StreamCluster* for choices. NEVER connect to the same cluster again if there is an existing stream connected to it. The existing connection would be dropped and new one will be established. You can have up to 4 concurrent streams connected to 4 different clusters.
- **host** Host url to connect to. Default is real time. See *polygon.enums.StreamHost* for choices.
- **on\_message** The function to be called when data is received. This is primary function you'll write to process the data from the stream. The function should accept one and only one arg (message). Default handler is \_default\_on\_msg().
- **on\_close** The function to be called when stream is closed. Function should accept two args (close\_status\_code, close\_message). Default handler is \_default\_on\_close()
- **on\_error** Function to be called when an error is encountered. Function should accept one arg (exception object). Default handler is \_default\_on\_error()
- **enable\_connection\_logs** Whether or not to print debug info related to the stream connection. Helpful for debugging.

```
_start_stream(ping_interval: int = 21, ping_timeout: int = 20, ping_payload: str = ", skip_utf8_validation: bool = True)
```

Starts the Stream Event Loop. The loop is infinite and will continue to run until the stream is terminated, either manually or due to an exception. This method is for internal use only. you should always use  $start\_stream\_thread()$  to start the stream.

## **Parameters**

- ping\_interval client would send a ping every specified number of seconds to server to keep connection alive. Set to 0 to disable pinging. Defaults to 21 seconds
- ping\_timeout Timeout in seconds if a pong (response to ping from server) is not received. The Stream is terminated as it is considered to be dead if no pong is received within the specified timeout. default: 20 seconds
- ping\_payload The option message to be sent with the ping. Better to leave it empty string.
- **skip\_utf8\_validation** Whether to skip utf validation of messages. Defaults to True. Setting it to False may result in performance downgrade

#### **Returns**

None

```
start\_stream\_thread(ping\_interval: int = 21, ping\_timeout: int = 20, ping\_payload: str = ", skip\_utf8\_validation: bool = True)
```

Starts the Stream. This will not block the main thread and it spawns the streamer in its own thread.

## **Parameters**

- **ping\_interval** client would send a **ping** every specified number of seconds to server to keep connection alive. Set to 0 to disable pinging. Defaults to 21 seconds
- ping\_timeout Timeout in seconds if a pong (response to ping from server) is not received. The Stream is terminated as it is considered to be dead if no pong is received within the specified timeout. default: 20 seconds
- ping\_payload The option message to be sent with the ping. Better to leave it empty string.
- **skip\_utf8\_validation** Whether to skip utf validation of messages. Defaults to True. Setting it to False may result in performance downgrade

# Returns

None

# close\_stream(\*args, \*\*kwargs)

Close the websocket connection. Wait for thread to finish if running.

#### \_authenticate()

Authenticates the client with the server using API key. Internal function, not meant to be called directly by users.

## Returns

None

```
_modify_sub(symbols=None, action='subscribe', _prefix='T.')
```

Internal Function to send subscribe or unsubscribe requests to websocket. You should prefer using the corresponding methods to subscribe or unsubscribe to streams.

## **Parameters**

- **symbols** The list of symbols to apply the actions to.
- **action** Defaults to subscribe which subscribes to requested stream. Change to unsubscribe to remove an existing subscription.
- \_prefix prefix of the stream service. See *polygon.enums.StreamServicePrefix* for choices.

## Returns

None

## subscribe\_stock\_trades(symbols: Optional[list] = None)

Stream real-time trades for given stock ticker symbol(s).

#### **Parameters**

symbols - A list of tickers. Default is \* which subscribes to ALL tickers in the market

#### Returns

None

## unsubscribe\_stock\_trades(symbols: Optional[list] = None)

Unsubscribe from the stream service for the symbols specified. Defaults to all symbols.

## subscribe\_stock\_quotes(symbols: Optional[list] = None)

Stream real-time Quotes for given stock ticker symbol(s).

#### **Parameters**

symbols – A list of tickers. Default is \* which subscribes to ALL tickers in the market

## Returns

None

## unsubscribe\_stock\_quotes(symbols: Optional[list] = None)

Unsubscribe from the stream service for the symbols specified. Defaults to all symbols.

# subscribe\_stock\_minute\_aggregates(symbols: Optional[list] = None)

Stream real-time minute aggregates for given stock ticker symbol(s).

#### **Parameters**

symbols – A list of tickers. Default is \* which subscribes to ALL tickers in the market

## Returns

None

## unsubscribe\_stock\_minute\_aggregates(symbols: Optional[list] = None)

Unsubscribe from the stream service for the symbols specified. Defaults to all symbols.

## subscribe\_stock\_second\_aggregates(symbols: Optional[list] = None)

Stream real-time second aggregates for given stock ticker symbol(s).

#### **Parameters**

symbols – A list of tickers. Default is \* which subscribes to ALL tickers in the market

#### Returns

None

## unsubscribe\_stock\_second\_aggregates(symbols: Optional[list] = None)

Unsubscribe from the stream service for the symbols specified. Defaults to all symbols.

# subscribe\_stock\_limit\_up\_limit\_down(symbols: Optional[list] = None)

Stream real-time LULD events for given stock ticker symbol(s).

## **Parameters**

symbols – A list of tickers. Default is \* which subscribes to ALL tickers in the market

# Returns

## unsubscribe\_stock\_limit\_up\_limit\_down(symbols: Optional[list] = None)

Unsubscribe from the stream service for the symbols specified. Defaults to all symbols.

## subscribe\_stock\_imbalances(symbols: Optional[list] = None)

Stream real-time Imbalance Events for given stock ticker symbol(s).

#### **Parameters**

**symbols** – A list of tickers. Default is \* which subscribes to ALL tickers in the market

#### Returns

None

## unsubscribe\_stock\_imbalances(symbols: Optional[list] = None)

Unsubscribe from the stream service for the symbols specified. Defaults to all symbols.

## subscribe\_option\_trades(symbols: Optional[list] = None)

Stream real-time Options Trades for given Options contract.

#### **Parameters**

**symbols** – A list of symbols. Default is \* which subscribes to ALL symbols in the market. you can pass **with or without** the prefix 0:

#### Returns

None

## unsubscribe\_option\_trades(symbols: Optional[list] = None)

Unsubscribe real-time Options Trades for given Options contract.

#### **Parameters**

**symbols** – A list of symbols. Default is \* which subscribes to ALL symbols in the market. you can pass **with or without** the prefix 0:

## Returns

None

## subscribe\_option\_quotes(symbols: Optional[list] = None)

Stream real-time Options Quotes for given Options contract.

#### **Parameters**

symbols - A list of symbols. Default is \* which subscribes to ALL symbols in the market. you can pass with or without the prefix 0:

#### Returns

None

## unsubscribe\_option\_quotes(symbols: Optional[list] = None)

Unsubscribe real-time Options Quotes for given Options contract.

#### **Parameters**

**symbols** – A list of symbols. Default is \* which subscribes to ALL symbols in the market. you can pass **with or without** the prefix 0:

## **Returns**

None

## subscribe\_option\_minute\_aggregates(symbols: Optional[list] = None)

Stream real-time Options Minute Aggregates for given Options contract(s).

## **Parameters**

symbols - A list of symbols. Default is \* which subscribes to ALL tickers in the market. you can pass with or without the prefix 0:

## Returns

None

## unsubscribe\_option\_minute\_aggregates(symbols: Optional[list] = None)

Unsubscribe real-time Options Minute aggregates for given Options contract.

#### **Parameters**

**symbols** – A list of symbols. Default is \* which subscribes to ALL symbols in the market. you can pass **with or without** the prefix 0:

#### Returns

None

# subscribe\_option\_second\_aggregates(symbols: Optional[list] = None)

Stream real-time Options Second Aggregates for given Options contract(s).

## **Parameters**

symbols - A list of symbols. Default is \* which subscribes to ALL tickers in the market. you can pass with or without the prefix 0:

#### Returns

None

# $unsubscribe\_option\_second\_aggregates(symbols: Optional[list] = None)$

Unsubscribe real-time Options Second Aggregates for given Options contract.

#### **Parameters**

**symbols** – A list of symbols. Default is \* which subscribes to ALL symbols in the market. you can pass **with or without** the prefix 0:

## Returns

None

# subscribe\_forex\_quotes(symbols: Optional[list] = None)

Stream real-time forex quotes for given forex pair(s).

## **Parameters**

**symbols** – A list of forex tickers. Default is \* which subscribes to ALL tickers in the market. each Ticker must be in format: from/to. For example: USD/CNH.

## Returns

None

# ${\bf unsubscribe\_forex\_quotes}(symbols:\ Optional[list] = None)$

Unsubscribe from the stream service for the symbols specified. Defaults to all symbols.

## **Parameters**

**symbols** – A list of forex tickers. Default is \* which unsubscribes to ALL tickers in the market. each Ticker must be in format: from/to. For example: USD/CNH.

# subscribe\_forex\_minute\_aggregates(symbols: Optional[list] = None)

Stream real-time forex Minute Aggregates for given forex pair(s).

## **Parameters**

**symbols** – A list of forex tickers. Default is \* which subscribes to ALL tickers in the market. each Ticker must be in format: from/to. For example: USD/CNH.

# Returns

## unsubscribe\_forex\_minute\_aggregates(symbols: Optional[list] = None)

Unsubscribe from the stream service for the symbols specified. Defaults to all symbols.

#### **Parameters**

**symbols** – A list of forex tickers. Default is \* which subscribes to ALL tickers in the market. each Ticker must be in format: from/to. For example: USD/CNH.

## subscribe\_crypto\_trades(symbols: Optional[list] = None)

Stream real-time Trades for given cryptocurrency pair(s).

#### **Parameters**

symbols — A list of Crypto tickers. Default is \* which subscribes to ALL tickers in the market. each Ticker must be in format: from-to. For example: BTC-USD. you can pass symbols with or without the prefix X:

#### Returns

None

## unsubscribe\_crypto\_trades(symbols: Optional[list] = None)

Unsubscribe real-time trades for given cryptocurrency pair(s).

## **Parameters**

symbols — A list of Crypto tickers. Default is \* which subscribes to ALL tickers in the market. each Ticker must be in format: from-to. For example: BTC-USD. you can pass symbols with or without the prefix X:

#### Returns

None

## subscribe\_crypto\_quotes(symbols: Optional[list] = None)

Stream real-time Quotes for given cryptocurrency pair(s).

#### **Parameters**

symbols — A list of Crypto tickers. Default is \* which subscribes to ALL tickers in the market. each Ticker must be in format: from-to. For example: BTC-USD. you can pass symbols with or without the prefix X:

## Returns

None

## unsubscribe\_crypto\_quotes(symbols: Optional[list] = None)

Unsubscribe real-time quotes for given cryptocurrency pair(s).

## **Parameters**

symbols — A list of Crypto tickers. Default is \* which subscribes to ALL tickers in the market. each Ticker must be in format: from-to. For example: BTC-USD. you can pass symbols with or without the prefix X:

#### Returns

None

## subscribe\_crypto\_minute\_aggregates(symbols: Optional[list] = None)

Stream real-time Minute Aggregates for given cryptocurrency pair(s).

## **Parameters**

symbols — A list of Crypto tickers. Default is \* which subscribes to ALL tickers in the market. each Ticker must be in format: from-to. For example: BTC-USD. you can pass symbols with or without the prefix X:

## Returns

# unsubscribe\_crypto\_minute\_aggregates(symbols: Optional[list] = None)

Unsubscribe real-time minute aggregates for given cryptocurrency pair(s).

#### **Parameters**

symbols - A list of Crypto tickers. Default is \* which subscribes to ALL tickers in the market. each Ticker must be in format: from-to. For example: BTC-USD. you can pass symbols with or without the prefix X:

## **Returns**

None

## subscribe\_crypto\_level2\_book(symbols: Optional[list] = None)

Stream real-time level 2 book data for given cryptocurrency pair(s).

#### **Parameters**

symbols — A list of Crypto tickers. Default is \* which subscribes to ALL tickers in the market. each Ticker must be in format: from-to. For example: BTC-USD. you can pass symbols with or without the prefix X:

## Returns

None

# unsubscribe\_crypto\_level2\_book(symbols: Optional[list] = None)

Unsubscribe real-time level 2 book data for given cryptocurrency pair(s).

#### **Parameters**

**symbols** – A list of Crypto tickers. Default is \* which subscribes to ALL tickers in the market. each Ticker must be in format: from-to. For example: BTC-USD. you can pass symbols with or without the prefix X:

# Returns

None

# static \_default\_on\_msg(\_ws: WebSocketApp, msg)

Default handler for message processing

#### **Parameters**

**msg** – The message as received from the server

# Returns

None

# static \_default\_on\_close(\_ws: WebSocketApp, close\_code, msg)

THe default function to be called when stream is closed.

## **Parameters**

- **close\_code** The close code as received from server
- **msg** The close message as received from server

#### Returns

## static \_default\_on\_error(\_ws: WebSocketApp, error, \*args)

Default function to be called when an error is encountered.

## **Parameters**

**error** – The exception object as supplied by the handler

# Returns

```
_default_on_open(_ws: WebSocketApp, *args)
```

Default function to be called when stream client is initialized. Takes care of the authentication.

#### **Parameters**

**args** – Any args supplied by the handler

#### Returns

None

static \_change\_enum(val: ~typing.Union[str, ~enum.Enum, float, int], allowed\_type=<class 'str'>)

# 13.8 Async Streamer Client

class polygon.streaming.async\_streaming.AsyncStreamClient(api\_key: str, cluster,

```
host='socket.polygon.io', ping_interval:

Optional[int] = 20, ping_timeout:

Optional[int] = 19, max_message_size:

int = 1048576, max_memory_queue:

Optional[int] = 32, read_limit: int =

65536, write_limit: int = 65536)
```

These docs are not meant for general users. These are library API references. The actual docs will be available on the index page when they are prepared.

Note that this is asyncio based stream client which is suitable for async applications. If you need to stream using an callback based stream client, see *Callback Streamer Client (Sync)*.

This class implements all the websocket endpoints. Note that you should always import names from top level. eg: from polygon import AsyncStreamClient or import polygon (which allows you to access all names easily)

```
Creating the client is as simple as: client = AsyncStreamClient('MY_API_KEY', 'other_options')
```

Once you have the client, you can call its methods to subscribe/unsubscribe to streams, change handlers and process messages. All methods have sane default values and almost everything can be customized.

Type Hinting tells you what data type a parameter is supposed to be. You should always use enums for most parameters to avoid supplying error prone values.

Take a look at the Official documentation to get an idea of the stream, data formatting for messages and related useful stuff.

```
__init__(api_key: str, cluster, host='socket.polygon.io', ping_interval: Optional[int] = 20, ping_timeout:

Optional[int] = 19, max_message_size: int = 1048576, max_memory_queue: Optional[int] = 32,
read_limit: int = 65536, write_limit: int = 65536)
```

Initializes the stream client for async streaming Official Docs

## **Parameters**

- api\_key Your API Key. Visit your dashboard to get yours.
- **cluster** Which market/cluster to connect to. See *polygon.enums.StreamCluster* for choices. NEVER connect to the same cluster again if there is an existing stream connected to it. The existing connection would be dropped and new one will be established. You can have up to 4 concurrent streams connected to 4 different clusters.
- host Host url to connect to. Default is real time. See polygon.enums.StreamHost for choices

- ping\_interval Send a ping to server every specified number of seconds to keep the connection alive. Defaults to 20 seconds. Setting to 0 disables pinging.
- **ping\_timeout** The number of seconds to wait after sending a ping for the response (pong). If no response is received from the server in those many seconds, stream is considered dead and exits with code **1011**. Defaults to 19 seconds.
- max\_message\_size The max\_size parameter enforces the maximum size for incoming messages in bytes. The default value is 1 MiB (not MB). None disables the limit. If a message larger than the maximum size is received, recv() will raise ConnectionClosedError and the connection will be closed with code 1009
- max\_memory\_queue sets the maximum length of the queue that holds incoming messages. The default value is 32. None disables the limit. Messages are added to an inmemory queue when they're received; then recv() pops from that queue
- **read\_limit** sets the high-water limit of the buffer for incoming bytes. The low-water limit is half the high-water limit. The default value is 64 KiB, half of asyncio's default. Don't change if you are unsure of what it implies.
- write\_limit The write\_limit argument sets the high-water limit of the buffer for outgoing bytes. The low-water limit is a quarter of the high-water limit. The default value is 64 KiB, equal to asyncio's default. Don't change if you're unsure what it implies.

## async login(key: Optional[str] = None)

Creates Websocket Socket client using the configuration and Logs to the stream with credentials. Primarily meant for internal uses. You shouldn't need to call this method manually as the streamer does it automatically behind the scenes

## **Returns**

None

## async \_send(data: str)

Internal function to send data to websocket server endpoint

#### **Parameters**

**data** – The formatted data string to be sent.

## Returns

None

## async \_recv()

Internal function to receive messages from websocket server endpoint.

#### Returns

The JSON decoded message data dictionary.

**async handle\_messages**(reconnect: bool = False, max\_reconnection\_attempts=5, reconnection\_delay=5)

The primary method to start the stream. Connects & Logs in by itself. Allows Reconnecting by simply altering a parameter (subscriptions are persisted across reconnected streams)

#### **Parameters**

reconnect – If this is False (default), it simply awaits the next message and calls the appropriate handler. Uses the \_default\_process\_message() if no handler was specified. You should use the statement inside a while loop in that case. Setting it to True creates an inner loop which traps disconnection errors except login failed due to invalid Key, and reconnects to the stream with the same subscriptions it had earlier before getting disconnected.

- max\_reconnection\_attempts Determines how many times should the program attempt to reconnect in case of failed attempts. The Counter is reset as soon as a successful connection is re-established. Setting it to False disables the limit which is NOT recommended unless you know you got a situation. This value is ignored if reconnect is False (The default). Defaults to 5.
- **reconnection\_delay** Number of seconds to wait before attempting to reconnect after a failed reconnection attempt or a disconnection. This value is ignored if **reconnect** is False (the default). Defaults to 5.

## **Returns**

None

## async reconnect() $\rightarrow$ tuple

Reconnects the stream. Existing subscriptions (ones before disconnections) are persisted and automatically re-subscribed when reconnection succeeds. All the handlers are also automatically restored. Returns a tuple based on success status. While this instance method is supposed to be used internally, it is possible to utilize this in your your custom attempts of reconnection implementation. Feel free to share your implementations with the community if you find success:)

#### Returns

(True, message) if reconnection succeeds else (False, message)

## async \_default\_process\_message(update)

The default Handler for Message Streams which were NOT initialized with a handler function

#### **Parameters**

**update** – The update message as received after decoding the message.

#### Returns

None

## \_default\_handlers\_and\_apis()

Assign default handler value to all stream setups. ONLY meant for internal use

```
async \_modify\_sub(symbols: Optional[Union[str, list]], action: <math>str = 'subscribe', \_prefix: str = 'T.')
```

Internal Function to send subscribe or unsubscribe requests to websocket. You should prefer using the corresponding methods to subscribe or unsubscribe to streams.

## **Parameters**

- **symbols** The list of symbols to apply the actions to.
- **action** Defaults to subscribe which subscribes to requested stream. Change to unsubscribe to remove an existing subscription.
- \_prefix prefix of the stream service. See *polygon.enums.StreamServicePrefix* for choices.

## Returns

None

**async subscribe\_stock\_trades**(*symbols: Optional[list] = None, handler\_function=None*)

Get Real time trades for provided symbol(s)

## Parameters

- **symbols** A list of tickers to subscribe to. Defaults to ALL tickers.
- handler\_function The function which you'd want to call to process messages received from this subscription. Defaults to None which uses the default process message function.

## Returns

None

## async unsubscribe\_stock\_trades(symbols: Optional[list] = None)

Unsubscribe from the stream for the supplied ticker symbols.

#### **Parameters**

**symbols** – A list of tickers to unsubscribe from. Defaults to ALL tickers.

## Returns

None

**async subscribe\_stock\_quotes**(*symbols: Optional[list] = None, handler\_function=None*)

Get Real time quotes for provided symbol(s)

## **Parameters**

- symbols A list of tickers to subscribe to. Defaults to ALL tickers.
- handler\_function The function which you'd want to call to process messages received from this subscription. Defaults to None which uses the default process message function.

## Returns

None

## async unsubscribe\_stock\_quotes(symbols: Optional[list] = None)

Unsubscribe from the stream for the supplied ticker symbols.

#### **Parameters**

**symbols** – A list of tickers to unsubscribe from. Defaults to ALL tickers.

#### Returns

None

**async subscribe\_stock\_minute\_aggregates**(*symbols: Optional[list] = None, handler\_function=None*)

Get Real time Minute Aggregates for provided symbol(s)

## **Parameters**

- symbols A list of tickers to subscribe to. Defaults to ALL ticker.
- handler\_function The function which you'd want to call to process messages received from this subscription. Defaults to None which uses the default process message function.

#### Returns

None

## async unsubscribe\_stock\_minute\_aggregates(symbols: Optional[list] = None)

Unsubscribe from the stream for the supplied ticker symbols.

#### Parameters

**symbols** – A list of tickers to unsubscribe from. Defaults to ALL tickers.

#### Returns

None

**async subscribe\_stock\_second\_aggregates**(symbols: Optional[list] = None, handler\_function=None)

Get Real time Seconds Aggregates for provided symbol(s)

# **Parameters**

• symbols – A list of tickers to subscribe to. Defaults to ALL ticker.

• handler\_function – The function which you'd want to call to process messages received from this subscription. Defaults to None which uses the default process message function.

#### Returns

None

# async unsubscribe\_stock\_second\_aggregates(symbols: Optional[list] = None)

Unsubscribe from the stream for the supplied ticker symbols.

#### **Parameters**

**symbols** – A list of tickers to unsubscribe from. Defaults to ALL tickers.

#### Returns

None

# 

Get Real time LULD Events for provided symbol(s)

#### **Parameters**

- symbols A list of tickers to subscribe to. Defaults to ALL ticker.
- handler\_function The function which you'd want to call to process messages received from this subscription. Defaults to None which uses the default process message function.

## **Returns**

None

## async unsubscribe\_stock\_limit\_up\_limit\_down(symbols: Optional[list] = None)

Unsubscribe from the stream for the supplied ticker symbols.

## **Parameters**

**symbols** – A list of tickers to unsubscribe from. Defaults to ALL tickers.

## Returns

None

## **async subscribe\_stock\_imbalances**(symbols: Optional[list] = None, handler\_function=None)

Get Real time Imbalance Events for provided symbol(s)

#### **Parameters**

- symbols A list of tickers to subscribe to. Defaults to ALL ticker.
- handler\_function The function which you'd want to call to process messages received from this subscription. Defaults to None which uses the default process message function.

#### Returns

None

## async unsubscribe\_stock\_imbalances(symbols: Optional[list] = None)

Unsubscribe from the stream for the supplied ticker symbols.

## **Parameters**

 ${f symbols}$  – A list of tickers to unsubscribe from. Defaults to ALL tickers.

#### Returns

None

# async subscribe\_option\_trades(symbols: Optional[list] = None, handler\_function=None)

Get Real time options trades for provided ticker(s)

## **Parameters**

- **symbols** A list of tickers to subscribe to. Defaults to ALL ticker. You can specify with or without the prefix 0:
- handler\_function The function which you'd want to call to process messages received from this subscription. Defaults to None which uses the default process message function.

#### Returns

None

# async unsubscribe\_option\_trades(symbols: Optional[list] = None)

Unsubscribe from the stream for the supplied option symbols.

## **Parameters**

**symbols** – A list of symbols to unsubscribe from. Defaults to ALL tickers. You can specify with or without the prefix 0:

#### Returns

None

# $\textbf{async subscribe\_option\_quotes}(symbols:\ Optional[list] = None,\ handler\_function = None)$

Get Real time options quotes for provided ticker(s)

#### **Parameters**

- **symbols** A list of tickers to subscribe to. Defaults to ALL ticker. You can specify with or without the prefix 0:
- handler\_function The function which you'd want to call to process messages received from this subscription. Defaults to None which uses the default process message function.

## Returns

None

# async unsubscribe\_option\_quotes(symbols: Optional[list] = None)

Unsubscribe from the stream for the supplied option symbols.

#### **Parameters**

symbols - A list of symbols to unsubscribe from. Defaults to ALL tickers. You can specify with or without the prefix 0:

## Returns

None

# 

Get Real time options minute aggregates for given ticker(s)

## **Parameters**

- **symbols** A list of tickers to subscribe to. Defaults to ALL ticker. You can specify with or without the prefix 0:
- handler\_function The function which you'd want to call to process messages received from this subscription. Defaults to None which uses the default process message function.

## Returns

None

## **async unsubscribe\_option\_minute\_aggregates**(symbols: Optional[list] = None)

Unsubscribe from the stream for the supplied option symbols.

#### **Parameters**

**symbols** – A list of symbols to unsubscribe from. Defaults to ALL tickers. You can specify with or without the prefix 0:

#### Returns

None

Get Real time options second aggregates for given ticker(s)

#### **Parameters**

- **symbols** A list of tickers to subscribe to. Defaults to ALL ticker. You can specify with or without the prefix 0:
- handler\_function The function which you'd want to call to process messages received from this subscription. Defaults to None which uses the default process message function.

## Returns

None

## async unsubscribe\_option\_second\_aggregates(symbols: Optional[list] = None)

Unsubscribe from the stream for the supplied option symbols.

#### **Parameters**

symbols - A list of symbols to unsubscribe from. Defaults to ALL tickers. You can specify with or without the prefix 0:

## Returns

None

**async subscribe\_forex\_quotes**(*symbols: Optional[list] = None, handler function=None*)

Get Real time Forex Quotes for provided symbol(s)

## **Parameters**

- **symbols** A list of forex tickers. Default is \* which subscribes to ALL tickers in the market. each Ticker must be in format: from/to. For example: USD/CNH.
- handler\_function The function which you'd want to call to process messages received from this subscription. Defaults to None which uses the default process message function.

# Returns

None

# async unsubscribe\_forex\_quotes(symbols: Optional[list] = None)

Unsubscribe from the stream for the supplied forex symbols.

## **Parameters**

**symbols** – A list of forex tickers. Default is \* which unsubscribes to ALL tickers in the market. each Ticker must be in format: from/to. For example: USD/CNH.

## Returns

None

**async subscribe\_forex\_minute\_aggregates**(symbols: Optional[list] = None, handler\_function=None)
Get Real time Forex Minute Aggregates for provided symbol(s)

# Parameters

• **symbols** – A list of forex tickers. Default is \* which subscribes to ALL tickers in the market. each Ticker must be in format: from/to. For example: USD/CNH

• handler\_function – The function which you'd want to call to process messages received from this subscription. Defaults to None which uses the default process message function.

#### Returns

None

## async unsubscribe\_forex\_minute\_aggregates(symbols: Optional[list] = None)

Unsubscribe from the stream for the supplied forex symbols.

#### **Parameters**

**symbols** – A list of forex tickers. Default is \* which unsubscribes to ALL tickers in the market. each Ticker must be in format: from/to. For example: USD/CNH.

## **Returns**

None

 $\textbf{async subscribe\_crypto\_trades} (\textit{symbols: Optional[list]} = \textit{None}, \textit{handler\_function} = \textit{None})$ 

Get Real time Crypto Trades for provided symbol(s)

#### **Parameters**

- **symbols** A list of Crypto tickers. Default is \* which subscribes to ALL tickers in the market. each Ticker must be in format: from-to. For example: BTC-USD. you can pass symbols with or without the prefix X:
- handler\_function The function which you'd want to call to process messages received from this subscription. Defaults to None which uses the default process message function.

## Returns

None

# async unsubscribe\_crypto\_trades(symbols: Optional[list] = None)

Unsubscribe from the stream for the supplied crypto symbols.

#### **Parameters**

**symbols** – A list of Crypto tickers. Default is \* which subscribes to ALL tickers in the market. each Ticker must be in format: from-to. For example: BTC-USD. you can pass symbols with or without the prefix X:

## Returns

None

**async subscribe\_crypto\_quotes**(symbols: Optional[list] = None, handler\_function=None)

Get Real time Crypto Quotes for provided symbol(s)

#### **Parameters**

- **symbols** A list of Crypto tickers. Default is \* which subscribes to ALL tickers in the market. each Ticker must be in format: from-to. For example: BTC-USD. you can pass symbols with or without the prefix X:
- handler\_function The function which you'd want to call to process messages received from this subscription. Defaults to None which uses the default process message function.

## **Returns**

None

## async unsubscribe\_crypto\_quotes(symbols: Optional[list] = None)

Unsubscribe from the stream for the supplied crypto symbols.

#### **Parameters**

**symbols** – A list of Crypto tickers. Default is \* which subscribes to ALL tickers in the market.

each Ticker must be in format: from-to. For example: BTC-USD. you can pass symbols with or without the prefix X:

#### Returns

None

Get Real time Crypto Minute Aggregates for provided symbol(s)

#### **Parameters**

- **symbols** A list of Crypto tickers. Default is \* which subscribes to ALL tickers in the market. each Ticker must be in format: **from-to**. For example: BTC-USD. you can pass symbols with or without the prefix X:
- handler\_function The function which you'd want to call to process messages received from this subscription. Defaults to None which uses the default process message function.

#### Returns

None

async unsubscribe\_crypto\_minute\_aggregates(symbols: Optional[list] = None)

Unsubscribe from the stream for the supplied crypto symbols.

## **Parameters**

**symbols** – A list of Crypto tickers. Default is \* which subscribes to ALL tickers in the market. each Ticker must be in format: from-to. For example: BTC-USD. you can pass symbols with or without the prefix X:

## **Returns**

None

**async subscribe\_crypto\_level2\_book**(*symbols: Optional[list] = None, handler\_function=None*) Get Real time Crypto Level 2 Book Data for provided symbol(s)

## **Parameters**

- **symbols** A list of Crypto tickers. Default is \* which subscribes to ALL tickers in the market. each Ticker must be in format: **from-to**. For example: BTC-USD. you can pass symbols with or without the prefix X:
- handler\_function The function which you'd want to call to process messages received from this subscription. Defaults to None which uses the default process message function.

## Returns

None

async unsubscribe\_crypto\_level2\_book(symbols: Optional[list] = None)

Unsubscribe from the stream for the supplied crypto symbols.

#### Parameters

**symbols** – A list of Crypto tickers. Default is \* which subscribes to ALL tickers in the market. each Ticker must be in format: from-to. For example: BTC-USD. you can pass symbols with or without the prefix X:

## **Returns**

None

async change\_handler(service\_prefix, handler\_function)

Change your handler function for a service. Can be used to update handlers dynamically while stream is running.

## **Parameters**

- **service\_prefix** The Prefix of the service you want to change handler for. see *polygon.enums.StreamServicePrefix* for choices.
- handler\_function The new handler function to assign for this service

## Returns

None

# 13.9 Enums Interface

```
class polygon.enums.TickerMarketType(value)
     Market Types for method: ReferenceClient.get_tickers()
     STOCKS = 'stocks'
     OPTIONS = 'options'
     FOREX = 'fx'
     CRYPTO = 'crypto'
class polygon.enums.TickerType(value)
     Ticker types for method: ReferenceClient.get_tickers()
     CS = 'CS'
     COMMON_STOCKS = 'CS'
     ADRC = 'ADRC'
     ADRP = 'ADRP'
     ADRR = 'ADRR'
     UNIT = 'UNIT'
     RIGHT = 'RIGHT'
     PFD = 'PFD'
     FUND = 'FUND'
     SP = 'SP'
     WARRANT = 'WARRANT'
     INDEX = 'INDEX'
     ETF = 'ETF'
     ETN = 'ETN'
class polygon.enums.TickerSortType(value)
     Sort key for method: ReferenceClient.get_tickers()
     TICKER = 'ticker'
```

13.9. Enums Interface 195

```
NAME = 'name'
     MARKET = 'market'
     LOCALE = 'locale'
     PRIMARY_EXCHANGE = 'primary_exchange'
     TYPE = 'type'
     ACTIVE = 'active'
     CURRENCY_SYMBOL = 'currency_symbol'
     CURRENCY_NAME = 'currency_name'
     BASE_CURRENCY_SYMBOL = 'base_currency_symbol'
     BASE_CURRENCY_NAME = 'base_currency_name'
     CIK = 'cik'
     COMPOSITE_FIGI = 'composite_figi'
     SHARE_CLASS_FIGI = 'share_class_figi'
     LAST_UPDATED_UTC = 'last_updated_utc'
     DELISTED_UTC = 'delisted_utc'
class polygon.enums.SortOrder(value)
     Order of sort. Ascending usually means oldest at the top. Descending usually means newest at the top. It
     is recommended to ensure the behavior in the corresponding function's docs. This enum can be used by any
     method accepting Sort order values.
     ASCENDING = 'asc'
     ASC = 'asc'
     DESCENDING = 'desc'
     DESC = 'desc'
class polygon.enums.TickerTypeAssetClass(value)
     Asset Class for method: ReferenceClient.get_ticker_types_v3()
     STOCKS = 'stocks'
     OPTIONS = 'options'
     FOREX = 'fx'
     CRYPTO = 'crypto'
class polygon.enums.TickerNewsSort(value)
     Sort key for method: ReferenceClient.get_ticker_news()
     PUBLISHED_UTC = 'published_utc'
     ALL = None
```

```
class polygon.enums.StockReportType(value)
     Type of report for method: ReferenceClient.get_stock_financials()
     YEAR = 'Y'
     Y = 'Y'
     YA = 'YA'
     YEAR ANNUALIZED = 'YA'
     Q = 'Q'
     QUARTER = 'Q'
     QA = 'QA'
     QUARTER_ANNUALIZED = 'QA'
     T = 'T'
     TRAILING_TWELVE_MONTHS = 'T'
     TA = 'TA'
     TRAILING_TWELVE_MONTHS_ANNUALIZED = 'TA'
class polygon.enums.StockFinancialsSortType(value)
     Direction to use for sorting report for method: ReferenceClient.get_stock_financials()
     REPORT_PERIOD = 'reportPeriod'
     REVERSE_REPORT_PERIOD = '-reportPeriod'
     CALENDAR_DATE = 'calendarDate'
     REVERSE_CALENDAR_DATE = '-calendarDate'
class polygon.enums.StockFinancialsTimeframe(value)
     Query by timeframe. Annual financials originate from 10-K filings, and quarterly financials originate from 10-Q
     filings. Note: Most companies do not file quarterly reports for Q4 and instead include those financials in their
     annual report, so some companies my not return quarterly financials for Q4 for method: ReferenceClient.
     get_stock_financials_vx()
     ANNUAL = 'annual'
     QUARTERLY = 'quarterly'
class polygon.enums.StockFinancialsSortKey(value)
     Sort field for method: ReferenceClient.get_stock_financials_vx()
     FILLING_DATE = 'filling_date'
     PERIOD_OF_REPORT_DATE = 'period_of_report_date'
class polygon.enums.ConditionMappingTickType(value)
     Tick Type for method: ReferenceClient.get_condition_mappings()
     TRADES = 'trades'
```

13.9. Enums Interface 197

```
QUOTES = 'quotes'
class polygon.enums.ConditionsDataType(value)
     Type of data for method: ReferenceClient.get_conditions()
     TRADE = 'trade'
     BBO = 'bbo'
     NBBO = 'nbbo'
class polygon.enums.ConditionsSIP(value)
     SIP for method: ReferenceClient.get_conditions()
     CTA = 'CTA'
     UTP = 'UTP'
     OPRA = 'OPRA'
class polygon.enums.ConditionsSortKey(value)
     Sort key for method: ReferenceClient.get_conditions()
     ASSET_CLASS = 'asset_class'
     ID = 'id'
     TYPE = 'type'
     NAME = 'name'
     DATA_TYPES = 'data_types'
     LEGACY = 'legacy'
class polygon.enums.AssetClass(value)
     Asset Class for methods:
                                  ReferenceClient.get_exchanges_v3() and ReferenceClient.
     get_conditions() and wherever needed.
     STOCKS = 'stocks'
     OPTIONS = 'options'
     FOREX = 'fx'
     CRYPTO = 'crypto'
class polygon.enums.Locale(value)
     Locale name``
     US = 'us'
     GLOBAL = 'global'
class polygon.enums.SnapshotDirection
     Direction to be supplied to the SnapShot - Gainers and Losers APIs on Stocks, Forex and Crypto endpoints
     GAINERS = 'gainers'
     GAIN = 'gainers'
```

```
LOSERS = 'losers'
     LOSE = 'losers'
class polygon.enums.PaginationDirection(value)
     The direction to paginate in.
     NEXT = 'next'
     FORWARD = 'next'
     PREV = 'previous'
     PREVIOUS = 'previous'
     BACKWARD = 'previous'
class polygon.enums.StreamCluster(value)
     The cluster to connect to. To be used for both callback and async stream client. NEVER connect to the same
     cluster again if there is an existing stream connected to it. The existing connection would be dropped and new
     one will be established. You can have up to 4 concurrent streams connected to 4 different clusters.
     STOCKS = 'stocks'
     OPTIONS = 'options'
     FOREX = 'forex'
     CRYPTO = 'crypto'
class polygon.enums.OptionsContractType(value)
     Contract Type for method: ReferenceClient.get_options_contracts()
     CALL = 'call'
     PUT = 'put'
     OTHER = 'other'
class polygon.enums.OptionsContractsSortType(value)
     Sort field used for ordering for method: ReferenceClient.get_options_contracts()
     TICKER = 'ticker'
     UNDERLYING_TICKER = 'underlying_ticker'
     EXPIRATION_DATE = 'expiration_date'
     STRIKE_PRICE = 'strike_price'
class polygon.enums.OptionTradesSort(value)
     Sort field used for ordering option trades. Used for method: OptionsClient.get_trades
     TIMESTAMP = 'timestamp'
class polygon.enums.OptionQuotesSort(value)
     Sort field used for ordering option quotes. Used for method: OptionsClient.get_quotes
     TIMESTAMP = 'timestamp'
```

13.9. Enums Interface 199

```
class polygon.enums.StocksTradesSort(value)
     Sort field used for ordering Stocks trades. Used for method: StocksClient.get_trades
     TIMESTAMP = 'timestamp'
class polygon.enums.StocksQuotesSort(value)
     Sort field used for ordering Stocks quotes. Used for method: StocksClient.get_quotes
     TIMESTAMP = 'timestamp'
class polygon.enums.SplitsSortKey(value)
     Sort field used for ordering stock splits. Used for method ReferenceClient.get_stock_splits
     EXECUTION_DATE = 'execution_date'
     TICKER = 'ticker'
class polygon.enums.PayoutFrequency(value)
     the number of times per year the dividend is paid out. Possible values are 0 (one-time), 1 (annually), 2 (bi-
     annually), 4 (quarterly), and 12 (monthly). used by method ReferenceClient.get_stock_dividends
     ONE\_TIME = 0
     ANNUALLY = 1
     BI_ANNUALLY = 2
     QUARTERLY = 4
     MONTHLY = 12
class polygon.enums.DividendType(value)
     the type of dividend. Dividends that have been paid and/or are expected to be paid on consistent schedules
     are denoted as CD. Special Cash dividends that have been paid that are infrequent or unusual, and/or can not be
     expected to occur in the future are denoted as SC. Used for method ReferenceClient.get_stock_dividends
     CD = 'CD'
     SC = 'SC'
     LT = 'LT'
     ST = 'ST'
class polygon.enums.DividendSort(value)
     sort field used for ordering dividend results. used for method ReferenceClient.get_stock_dividends
     EX_DIVIDEND_DATE = 'ex_dividend_date'
     PAY_DATE = 'pay_date'
     DECLARATION_DATE = 'declaration_date'
     RECORD_DATE = 'record_date'
     CASH_AMOUNT = 'cash_amount'
     TICKER = 'ticker'
```

```
class polygon.enums.ForexQuotesSort(value)
     Sort field used for ordering Forex quotes. Used for method: ForexClient.get_quotes
     TIMESTAMP = 'timestamp'
class polygon.enums.CryptoTradesSort(value)
     Sort field used for ordering crypto trades. Used for method: CryptoClient.get_trades
     TIMESTAMP = 'timestamp'
class polygon.enums.StreamHost(value)
     Host to be used for stream connections. WHY on earth would you use delayed if you're paying for polygon??
     REAL_TIME = 'socket.polygon.io'
     DELAYED = 'delayed.polygon.io'
class polygon.enums.StreamServicePrefix(value)
     Service Prefix for Stream endpoints.
                                            To be used for method:
                                                                         AsyncStreamClient.async
     change_handler()
     STOCK\_TRADES = 'T'
     STOCK_QUOTES = 'Q'
     STOCK_MINUTE_AGGREGATES = 'AM'
     STOCK_SECOND_AGGREGATES = 'A'
     STOCK_LULD = 'LULD'
     STOCK_IMBALANCES = 'NOI'
     FOREX_QUOTES = 'C'
     FOREX_MINUTE_AGGREGATES = 'CA'
     CRYPTO_TRADES = 'XT'
     CRYPTO_QUOTES = 'XQ'
     CRYPTO_LEVEL2 = 'XL2'
     CRYPTO_MINUTE_AGGREGATES = 'XA'
     STATUS = 'status'
     OPTION\_TRADES = 'T'
     OPTION_QUOTES = 'Q'
     OPTION_MINUTE_AGGREGATES = 'AM'
     OPTION_SECOND_AGGREGATES = 'A'
class polygon.enums.Timespan(value)
     The timespan values. Usually meant for aggregates endpoints. It is best to consult the relevant docs before using
     any value on an endpoint.
```

13.9. Enums Interface 201

MINUTE = 'minute'

```
MIN = 'minute'

HOUR = 'hour'

DAY = 'day'

WEEK = 'week'

MONTH = 'month'

QUARTER = 'quarter'

YEAR = 'year'
```

# **CHAPTER**

# **FOURTEEN**

# **INDICES AND TABLES**

- genindex
- modindex
- search

# **PYTHON MODULE INDEX**

p
polygon.enums, 195

206 Python Module Index

# **INDEX**

| Symb    | ools                                               |                | gon.streaming.async_streaming.AsyncS                         | StreamClient                            |
|---------|----------------------------------------------------|----------------|--------------------------------------------------------------|-----------------------------------------|
| init_   | _() (polygon.base_client.BaseAsyn                  | <i>cClient</i> | method), 188                                                 |                                         |
|         | method), 105                                       |                | _default_on_close()                                          | (poly-                                  |
|         | _() (polygon.base_client.BaseClient m<br>102       |                | gon.streaming.streaming.StreamClient method), 185            | static                                  |
| init_   | _() (polygon.crypto.crypto_api.AsyncCr             | vptoCliei      | <sub>nt-</sub> default_on_error()                            | (poly-                                  |
|         | method), 173                                       | /1             | gon.streaming.streaming.streamCtient                         | static                                  |
| init_   | _() (polygon.crypto.crypto_api.SyncCryp            | ptoClieni      | method), 185                                                 |                                         |
|         | method), 168                                       |                | _default_on_msg()                                            | (poly-                                  |
| init_   | _() (polygon.forex.forex_api.AsyncFore.            | xClient        | gon.streaming.streaming.StreamClient                         | static                                  |
|         | method), 162                                       |                | method), 185                                                 |                                         |
| init_   | _() (polygon.forex.forex_api.SyncFore.             | xClient        | _default_on_open()                                           | (poly-                                  |
|         | method), 157                                       |                | gon.streaming.streaming.StreamClient                         |                                         |
| init_   | _() (polygon.options.options.AsyncOptio            | nsClient       | method), 185                                                 |                                         |
|         | method), 130                                       |                | _default_process_message()                                   | (poly-                                  |
| init_   | _() (polygon.options.options.Option.               | Symbol         | gon.streaming.async_streaming.AsyncS                         | StreamClient                            |
|         | method), 124                                       |                | method), 188                                                 |                                         |
| init_   | _() (polygon.options.options.SyncOption            | sClient        | _get_response()                                              | (poly-                                  |
|         | method), 125                                       |                |                                                              | nethod),                                |
| init_   | _() (polygon.reference_apis.reference_ap           | oi.Asyncl      | ReferenceChent                                               | CI:                                     |
|         | method), 146                                       |                | _get_response() (polygon.base_client.Ba                      | seCtient                                |
| init_   | _() (polygon.reference_apis.reference_ap           | pi.SyncR       | eferenceClientnoa), 102                                      | ( <b>1</b>                              |
|         | method), 136                                       |                | _mourry_sub()                                                | (poly-                                  |
| init_   | 4 10                                               | sClient        | <pre>gon.streaming.async_streaming.AsyncS method), 188</pre> | areamCtient                             |
|         | method), 115                                       |                | _modify_sub()                                                | (poly-                                  |
| init_   | - 0 4 50                                           | sClient        | gon.streaming.streaming.StreamClient                         | (poiy-                                  |
|         | method), 109                                       |                |                                                              |                                         |
| init_   | _() (polygon.streaming.async_streaming             | .AsyncSt       | reamClient <sup>method), 180</sup><br>_paginate()            | ncClient                                |
|         | method), 186                                       | G1.            | method), 107                                                 | пссиет                                  |
| 1n1t_   | _() (polygon.streaming.streaming.Stream            | nClient        | _paginate() (polygon.base_client.BaseClient i                | nethod)                                 |
|         | method), 179                                       | c 1 1          | 104                                                          | nemou),                                 |
| repr_   | . 4 10 1 1                                         | Symbol         | _recv() (polygon.streaming.async_streaming.As                | syncStreamClien1                        |
|         | method), 125                                       | ( <b>1</b>     | method), 187                                                 | ,,                                      |
| _autnen | aticate()                                          | (poly-         | _send() (polygon.streaming.async_streaming.As                | syncStreamClien1                        |
|         | gon.streaming.streaming.StreamClient               |                | method), 187                                                 | ,,,,,,,,,,,,,,,,,,,,,,,,,,,,,,,,,,,,,,, |
| change  | method), 180<br>e_enum() (polygon.base_client.Base | static         | _start_stream()                                              | (poly-                                  |
| _Change | method), 102                                       | sianc          | gon.streaming.streaming.StreamClient                         | 4 ,                                     |
| change  | e_enum()                                           | (poly-         | method), 179                                                 |                                         |
| _cnange | gon.streaming.streaming.StreamClient               | static         | •                                                            |                                         |
|         | method), 186                                       | Sicil          | A                                                            |                                         |
| _defaul | t_handlers_and_apis()                              | (poly-         | ACTIVE (polygon.enums.TickerSortType attribute               | ), 196                                  |

| ADRC (polygon.enums.TickerType attribute), 195 ADRP (polygon.enums.TickerType attribute), 195 ADRR (polygon.enums.TickerType attribute), 195 ALL (polygon.enums.TickerNewsSort attribute), 196 ANNUAL (polygon.enums.StockFinancialsTimeframe attribute), 197 | CD (polygon.enums.DividendType attribute), 200 change_handler() (polygon.streaming.async_streaming.AsyncStreamClient method), 194 CIK (polygon.enums.TickerSortType attribute), 196 close() (polygon.base_client.BaseAsyncClient method), |
|----------------------------------------------------------------------------------------------------|----------------------------------------------------------------------------------------------------|
| ANNUALLY (polygon.enums.PayoutFrequency attribute),                                                                                                    | 105                                                                                                    |
| ASC (polygon.enums.SortOrder attribute), 196 ASCENDING (polygon.enums.SortOrder attribute), 196 ASSET_CLASS (polygon.enums.ConditionsSortKey                                                                                                    | close() (polygon.base_client.BaseClient method), 102 close_stream() (poly- gon.streaming.streaming.StreamClient method), 180                                                                                                    |
| attribute), 198<br>AssetClass (class in polygon.enums), 198                                                                                                    | COMMON_STOCKS (polygon.enums.TickerType attribute), 195                                                                                                    |
| AsyncCryptoClient (class in poly-                                                                                                    | COMPOSITE_FIGI (polygon.enums.TickerSortType                                                                                                    |
| gon.crypto.crypto_api), 173 AsyncForexClient (class in polygon.forex.forex_api), 162                                                                                                    | attribute), 196 ConditionMappingTickType (class in polygon.enums), 197                                                                                                    |
| AsyncOptionsClient (class in polygon.options.options), 130                                                                                                    | ConditionsDataType (class in polygon.enums), 198<br>ConditionsSIP (class in polygon.enums), 198                                                                                                    |
| AsyncReferenceClient (class in poly-<br>gon.reference_apis.reference_api), 146<br>AsyncStocksClient (class in polygon.stocks.stocks),                                                                                                    | ConditionsSortKey (class in polygon.enums), 198 convert_from_polygon_to_tda_format() (in module polygon.options.options), 124                                                                                                    |
| 115                                                                                                    | <pre>convert_from_tda_to_polygon_format() (in mod-</pre>                                                                                                    |
| AsyncStreamClient (class in polygon.streaming.async_streaming), 186                                                                                                    | ule polygon.options.options), 124<br>CRYPTO (polygon.enums.AssetClass attribute), 198                                                                                                    |
| <pre>aw_task() (polygon.base_client.BaseAsyncClient static</pre>                                                                                                    | CRYPTO (polygon.enums.StreamCluster attribute), 199<br>CRYPTO (polygon.enums.TickerMarketType attribute),<br>195                                                                                                    |
| B                                                                                                    | CRYPTO (polygon.enums.TickerTypeAssetClass attribute), 196                                                                                                    |
| BACKWARD (polygon.enums.PaginationDirection attribute), 199                                                                                                    | ${\tt CRYPTO\_LEVEL2}\ (polygon.enums. Stream Service Prefix\ at-$                                                                                                    |
| Base (class in polygon.base_client), 101 BASE_CURRENCY_NAME (polygon.enums.TickerSortType                                                                                                    | tribute), 201 CRYPTO_MINUTE_AGGREGATES (poly-                                                                                                    |
| attribute), 196                                                                                                    | gon.enums.StreamServicePrefix attribute), 201                                                                                                    |
| BASE_CURRENCY_SYMBOL (poly-<br>gon.enums.TickerSortType attribute), 196                                                                                                    | ${\tt CRYPTO\_QUOTES}\ (polygon.enums. Stream Service Prefix\ at-$                                                                                                    |
| BaseAsyncClient (class in polygon.base_client), 105 BaseClient (class in polygon.base_client), 102                                                                                                    | tribute), 201 CRYPTO_TRADES (polygon.enums.StreamServicePrefix at-                                                                                                    |
| BBO (polygon.enums.ConditionsDataType attribute), 198 BI_ANNUALLY (polygon.enums.PayoutFrequency attribute), 200                                                                                                    | tribute), 201 CryptoClient() (in module polygon.crypto.crypto_api), 59                                                                                                    |
| build_option_symbol() (in module poly-<br>gon.options.options), 122                                                                                                    | CryptoTradesSort (class in polygon.enums), 201<br>CS (polygon.enums.TickerType attribute), 195                                                                                                    |
| <pre>build_option_symbol_for_tda() (in module poly-<br/>gon.options.options), 123</pre>                                                                                                    | CTA (polygon.enums.ConditionsSIP attribute), 198 CURRENCY_NAME (polygon.enums.TickerSortType attribute), 196                                                                                                    |
| C                                                                                                    | CURRENCY_SYMBOL (polygon.enums.TickerSortType at-                                                                                                    |
| CALENDAR_DATE (poly-                                                                                                    | tribute), 196                                                                                                    |
| gon.enums.StockFinancialsSortType attribute), 197                                                                                                    | D                                                                                                    |
| CALL (polygon.enums.OptionsContractType attribute), 199                                                                                                    | DATA_TYPES (polygon.enums.ConditionsSortKey at-<br>tribute), 198                                                                                                    |
| CASH_AMOUNT (polygon.enums.DividendSort attribute), 200                                                                                                    | DAY (polygon.enums.Timespan attribute), 202                                                                                                    |

| DECLARATION_DATE (polygon.enums.DividendSort attribute), 200                                                                              | gon.forex.forex_api.AsyncForexClient method),                                  |
|----------------------------------------------------------------------------------------------------|--------------------------------------------------------------------------------|
| DELAYED (polygon.enums.StreamHost attribute), 201 DELISTED_UTC (polygon.enums.TickerSortType attribute), 196                              | get_aggregate_bars() (poly-<br>gon.forex.forex_api.SyncForexClient method),    |
| DESC (polygon.enums.SortOrder attribute), 196 DESCENDING (polygon.enums.SortOrder attribute), 196 detect_symbol_format() (in module poly- | get_aggregate_bars() (poly- gon.options.options.AsyncOptionsClient             |
| gon.options.options), 124<br>DividendSort (class in polygon.enums), 200<br>DividendType (class in polygon.enums), 200                     | method), 133 get_aggregate_bars() (poly- gon.options.options.SyncOptionsClient |
| E                                                                                                    | <pre>method), 128 get_aggregate_bars()</pre>                                   |
| ensure_prefix() (in module polygon.options.options), 124                                                                                  | gon.stocks.stocks.AsyncStocksClient method), 120                               |
| ETF (polygon.enums.TickerType attribute), 195                                                                                             | <pre>get_aggregate_bars()</pre>                                                |
| ETN (polygon.enums.TickerType attribute), 195 EX_DIVIDEND_DATE (polygon.enums.DividendSort at-                                            | gon.stocks.stocks.SyncStocksClient method),<br>113                             |
| tribute), 200                                                                                                    | get_all_pages() (poly-                                                         |
| EXECUTION_DATE (polygon.enums.SplitsSortKey attribute), 200                                                                               | gon.base_client.BaseAsyncClient method), 107                                   |
| EXPIRATION_DATE (poly-<br>gon.enums.OptionsContractsSortType at-                                                                          | <pre>get_all_pages()</pre>                                                     |
| tribute), 199                                                                                                    | get_conditions() (poly-                                                        |
| F                                                                                                    | gon.reference_apis.reference_api.AsyncReferenceClient method), 156             |
| FILLING_DATE (polygon.enums.StockFinancialsSortKey                                                                                        | <pre>get_conditions() (poly-</pre>                                             |
| attribute), 197 FOREX (polygon.enums.AssetClass attribute), 198                                                                           | gon.reference_apis.reference_api.SyncReferenceClient method), 145              |
| FOREX (polygon.enums.StreamCluster attribute), 199                                                                                        | <pre>get_current_price()</pre>                                                 |
| FOREX (polygon.enums.TickerMarketType attribute), 195<br>FOREX (polygon.enums.TickerTypeAssetClass attribute),                            | gon.stocks.stocks.AsyncStocksClient method),<br>121                            |
| 196                                                                                                    | get_current_price() (poly-                                                     |
| FOREX_MINUTE_AGGREGATES (poly-<br>gon.enums.StreamServicePrefix attribute),                                                               | gon.stocks.stocks.SyncStocksClient method),<br>114                             |
| 201                                                                                                    | <pre>get_daily_open_close()</pre>                                              |
| FOREX_QUOTES (polygon.enums.StreamServicePrefix attribute), 201                                                                           | gon.crypto.crypto_api.AsyncCryptoClient method), 175                           |
| ForexClient() (in module polygon.forex.forex_api), 51 ForexQuotesSort (class in polygon.enums), 200                                       | <pre>get_daily_open_close()</pre>                                              |
| FORWARD (polygon.enums.PaginationDirection attribute),                                                                                    | method), 170                                                                   |
| 199<br>FUND (polygon.enums.TickerType attribute), 195                                                                                     | get_daily_open_close() (poly-<br>gon.options.options.AsyncOptionsClient        |
| G                                                                                                    | <pre>method), 133 get_daily_open_close()</pre>                                 |
| GAIN (polygon.enums.SnapshotDirection attribute), 198                                                                                     | gon.options.options.SyncOptionsClient<br>method), 128                          |
| GAINERS (polygon.enums.SnapshotDirection attribute), 198                                                                                  | get_daily_open_close() (poly-                                                  |
| get_aggregate_bars() (poly-                                                                                                    | gon.stocks.stocks.AsyncStocksClient method), 119                               |
| gon.crypto.crypto_api.AsyncCryptoClient                                                                                                   | get_daily_open_close() (poly-                                                  |
| <pre>method), 176 get_aggregate_bars()</pre>                                                                                              | gon.stocks.stocks.SyncStocksClient method),                                    |
| gon.crypto.crypto_api.SyncCryptoClient<br>method), 170                                                                                    | get_exchanges() (poly-                                                         |
| memou), 1/0                                                                                                    |                                                                                |

| gon.reference_apis.reference_api.Asy                | ncReference   |                                                         |                  |
|-----------------------------------------------------|---------------|---------------------------------------------------------|------------------|
| method), 157                                        | / 1           | <pre>get_historic_trades()</pre>                        | . (poly-         |
| <pre>get_exchanges()</pre>                          | (poly-        | gon.crypto.crypto_api.SyncCryptoCli                     | ent              |
| gon.reference_apis.reference_api.Syn                | ckejerence    | Client method), 168 get_last_quote()                    | (poly-           |
| <pre>method), 146 get_full_range_aggregates()</pre> | (poly-        | gon.forex.forex_api.AsyncForexClien                     |                  |
| gon.base_client.BaseAsyncClient                     |               | gon.jorex.jorex_apt.Asyncrorexcuent<br>164              | memoa),          |
| 108                                                 |               | <pre>get_last_quote()</pre>                             | (poly-           |
| <pre>get_full_range_aggregates()</pre>              | (poly-<br>104 | gon.forex.forex_api.SyncForexClient 159                 | method),         |
| <pre>get_gainers_and_losers()</pre>                 |               | <pre>get_last_quote()</pre>                             | (poly-           |
| gon.crypto.crypto_api.AsyncCryptoC<br>method), 178  | lient         | gon.stocks.stocks.AsyncStocksClient<br>119              | method),         |
| <pre>get_gainers_and_losers()</pre>                 |               | <pre>get_last_quote()</pre>                             | (poly-           |
| gon.crypto.crypto_api.SyncCryptoCli<br>method), 172 | ient          | gon.stocks.stocks.SyncStocksClient<br>112               | method),         |
| <pre>get_gainers_and_losers()</pre>                 | (poly-        | <pre>get_last_trade()</pre>                             | (poly-           |
| gon.forex.forex_api.AsyncForexClient<br>167         | t method),    | gon.crypto.crypto_api.AsyncCryptoC<br>method), 175      | lient            |
| <pre>get_gainers_and_losers()</pre>                 |               | <pre>get_last_trade()</pre>                             | (poly-           |
| gon.forex.forex_api.SyncForexClient 161             | method),      | gon.crypto.crypto_api.SyncCryptoCli<br>method), 169     | ent              |
| <pre>get_gainers_and_losers()</pre>                 |               | <pre>get_last_trade()</pre>                             | (poly-           |
| gon.stocks.stocks.AsyncStocksClient<br>122          |               | gon.options.options.AsyncOptionsClimethod), 133         | ent              |
| <pre>get_gainers_and_losers()</pre>                 |               | <pre>get_last_trade()</pre>                             | (poly-           |
| gon.stocks.stocks.SyncStocksClient<br>115           |               | gon.options.options.SyncOptionsClienter<br>method), 127 | nt               |
| <pre>get_grouped_daily_bars()</pre>                 |               | <pre>get_last_trade()</pre>                             | (poly-           |
| gon.crypto.crypto_api.AsyncCryptoC<br>method), 177  |               | gon.stocks.stocks.AsyncStocksClient<br>119              | method),         |
| <pre>get_grouped_daily_bars()</pre>                 |               | <pre>get_last_trade()</pre>                             | (poly-           |
| gon.crypto.crypto_api.SyncCryptoCli<br>method), 171 |               | gon.stocks.stocks.SyncStocksClient<br>112               | method),         |
| <pre>get_grouped_daily_bars()</pre>                 |               | <pre>get_level2_book()</pre>                            | (poly-           |
| gon.forex.forex_api.AsyncForexClient<br>166         | t method),    | gon.crypto.crypto_api.AsyncCryptoC<br>method), 178      |                  |
| <pre>get_grouped_daily_bars()</pre>                 |               | <pre>get_level2_book()</pre>                            | (poly-           |
| gon.forex.forex_api.SyncForexClient 160             |               | gon.crypto.crypto_api.SyncCryptoCli<br>method), 172     |                  |
| <pre>get_grouped_daily_bars()</pre>                 | (poly-        | <pre>get_market_holidays()</pre>                        | (poly-           |
| 121                                                 | method),      | gon.reference_apis.reference_api.Asy method), 156       | ncReferenceClien |
| <pre>get_grouped_daily_bars()</pre>                 | (poly-        | <pre>get_market_holidays()</pre>                        | (poly-           |
| gon.stocks.stocks.SyncStocksClient<br>113           | method),      | gon.reference_apis.reference_api.Syn<br>method), 145    |                  |
| <pre>get_historic_forex_ticks()</pre>               | (poly-        | <pre>get_market_status()</pre>                          | (poly-           |
| gon.forex.forex_api.AsyncForexClient<br>163         | t method),    | gon.reference_apis.reference_api.Asy method), 156       |                  |
| <pre>get_historic_forex_ticks()</pre>               | (poly-        | <pre>get_market_status()</pre>                          | (poly-           |
| gon.forex.forex_api.SyncForexClient 158             |               | gon.reference_apis.reference_api.Syn<br>method), 145    | •                |
| <pre>get_historic_trades()</pre>                    | (poly-        | <pre>get_next_page()</pre>                              | (poly-           |
| gon.crypto.crypto_api.AsyncCryptoC                  | иепт          | gon.base_client.BaseAsyncClient                         | method),         |

| 106                                       |                          |                    | method), 132                                            |               |
|-------------------------------------------|--------------------------|--------------------|---------------------------------------------------------|---------------|
| <pre>get_next_page() (p</pre>             | olygon.base_client.B     | BaseClient         | <pre>get_quotes() (polygon.options.options.SyncO</pre>  | OptionsClient |
| <pre>get_option_contract()</pre>          | )                        | (poly-             | <pre>get_quotes() (polygon.stocks.stocks.AsyncSto</pre> | ocksClient    |
| gon.reference_ap                          | pis.reference_api.Asyi   | ncReference        | eClient method), 117                                    |               |
| method), 149                              |                          |                    | <pre>get_quotes() (polygon.stocks.stocks.SyncSto</pre>  | ocksClient    |
| <pre>get_option_contract()</pre>          |                          | (poly-             | method), 110                                            |               |
|                                           | ois.reference_api.Syn    | cReference(        |                                                         | (poly-        |
| <i>method</i> ), 138                      |                          | , .                | gon.stocks.stocks.AsyncStocksClient                     | method),      |
| <pre>get_option_contracts(</pre>          |                          | (poly-             | 118                                                     |               |
|                                           | pis.reference_api.Asy    | ncReference        |                                                         | (poly-        |
| method), 149                              |                          | ( <b>1</b>         | gon.stocks.stocks.SyncStocksClient                      | method),      |
| get_option_contracts(                     |                          | (poly-             | 111                                                     | (male:        |
|                                           | ois.reference_api.Syn    | ckejerence         |                                                         | (poly-        |
| <pre>method), 138 get_page_by_url()</pre> |                          | (poly-             | gon.crypto.crypto_api.AsyncCryptoC                      | iieni         |
|                                           | BaseAsyncClient          |                    | method), 178 get_snapshot()                             | (poly-        |
| 106                                       | желзунсскен              | memou),            | gon.crypto.crypto_api.SyncCryptoCli                     |               |
| <pre>get_page_by_url() (p</pre>           | olvoon hase client R     | RaseClient         | method), 172                                            | eni           |
| method), 102                              | oty8omouse_emem.b        | ase circui         | get_snapshot()                                          | (poly-        |
| <pre>get_previous_close()</pre>           |                          | (poly-             | gon.forex.forex_api.AsyncForexClien.                    |               |
|                                           | o_api.AsyncCryptoCl      |                    | 166                                                     | ,,            |
| method), 177                              |                          |                    | <pre>get_snapshot()</pre>                               | (poly-        |
| <pre>get_previous_close()</pre>           |                          | (poly-             | gon.forex.forex_api.SyncForexClient                     |               |
| gon.crypto.crypto                         | o_api.SyncCryptoCli      | ent                | 161                                                     |               |
| method), 171                              |                          |                    | <pre>get_snapshot()</pre>                               | (poly-        |
| <pre>get_previous_close()</pre>           |                          | (poly-             | gon.options.options.AsyncOptionsCli                     | ent           |
| gon.forex.forex_a                         | api.AsyncForexClient     | method),           | <i>method</i> ), 134                                    |               |
| 166                                       |                          |                    | <pre>get_snapshot()</pre>                               | (poly-        |
| <pre>get_previous_close()</pre>           |                          | (poly-             | gon.options.options.SyncOptionsClie                     | nt            |
|                                           | pi.SyncForexClient       | method),           | method), 129                                            |               |
| 161                                       |                          | , .                | <pre>get_snapshot()</pre>                               | (poly-        |
| <pre>get_previous_close()</pre>           | 4 0 1 01                 | (poly-             | gon.stocks.stocks.AsyncStocksClient                     | method),      |
| ~ .                                       | ons.AsyncOptionsClie     | ent                | 121                                                     |               |
| method), 135                              |                          | ( 1                | <pre>get_snapshot()</pre>                               | (poly-        |
| <pre>get_previous_close()</pre>           | ona ComaOntionaClica     | (poly-             | gon.stocks.stocks.SyncStocksClient<br>114               | method),      |
| method), 130                              | ons.SyncOptionsClier     | u                  | get_snapshot_all()                                      | (poly-        |
| <pre>get_previous_close()</pre>           |                          | (poly-             | gon.crypto.crypto_api.AsyncCryptoC                      |               |
| _                                         | .AsyncStocksClient       | method),           | method), 177                                            | шет           |
| 121                                       | .115 yriebioeks Citerii  | memou),            | get_snapshot_all()                                      | (poly-        |
| <pre>get_previous_close()</pre>           |                          | (poly-             | gon.crypto.crypto_api.SyncCryptoCli                     |               |
| _                                         | .SyncStocksClient        | method),           | method), 172                                            |               |
| 114                                       | is fine site on section. | ,,                 | get_snapshot_all()                                      | (poly-        |
| <pre>get_previous_page()</pre>            |                          | (poly-             | gon.forex.forex_api.AsyncForexClien.                    |               |
| gon.base_client.I                         | BaseAsyncClient          | method),           | 166                                                     | ,,            |
| 106                                       | •                        |                    | <pre>get_snapshot_all()</pre>                           | (poly-        |
| <pre>get_previous_page()</pre>            |                          | (poly-             | gon.forex.forex_api.SyncForexClient                     | method),      |
| gon.base_client.I                         | BaseClient method),      | 103                | 161                                                     |               |
| <pre>get_quotes() (polygon.fo</pre>       | rex.forex_api.Asyncl     | ForexClient        | <pre>get_snapshot_all()</pre>                           | (poly-        |
| method), 163                              |                          |                    | gon. stocks. stocks. A sync Stocks Client               | method),      |
| <pre>get_quotes() (polygon.fo</pre>       | rex.forex_api.SyncFo     | orexClient         | 122                                                     |               |
| method), 158                              |                          |                    | <pre>get_snapshot_all()</pre>                           | (poly-        |
| <pre>get_quotes() (polygon.op</pre>       | ptions.options.Async     | <i>OptionsClie</i> | ent gon.stocks.stocks.SyncStocksClient                  | method),      |

| 114                                                                        |                              |                        | method), 109                                                                |                   |
|----------------------------------------------------------------------------|------------------------------|------------------------|-----------------------------------------------------------------------------|-------------------|
| <pre>get_stock_dividends()</pre>                                           | (poly-                       | get_tra                | des_v3()                                                                    | (poly-            |
| gon.reference_apis.reference_api.Async.<br>method), 151                    | Reference                    | <i>Client</i>          | gon.stocks.stocks.AsyncStocksClient 116                                     | method),          |
| <pre>get_stock_dividends()</pre>                                           | (poly-                       | get tra                | des_v3()                                                                    | (poly-            |
| gon.reference_apis.reference_api.SyncR<br>method), 140                     |                              | _                      | gon.stocks.stocks.SyncStocksClient 109                                      | method),          |
| <pre>get_stock_financials_vx()</pre>                                       | (poly-                       | GLOBAL (               | polygon.enums.Locale attribute), 198                                        |                   |
| gon.reference_apis.reference_api.Async.<br>method), 153                    |                              |                        | ,                                                                           |                   |
| <pre>get_stock_financials_vx()</pre>                                       | (poly-                       | handle_                | messages()                                                                  | (poly-            |
| gon.reference_apis.reference_api.SyncR<br>method), 142                     | eference <b>(</b>            | Client                 | gon.streaming.async_streaming.Asyn method), 187                             | cStreamClient     |
| <pre>get_stock_splits()</pre>                                              | (poly-                       | HOUR (po               | lygon.enums.Timespan attribute), 202                                        |                   |
| gon.reference_apis.reference_api.Async.<br>method), 155                    |                              |                        | .,,,,,,,,,,,,,,,,,,,,,,,,,,,,,,,,,,,,,,                                     |                   |
| <pre>get_stock_splits()</pre>                                              | (poly-                       | TD (nolve              | gon.enums.ConditionsSortKey attribute                                       | 2) 108            |
| gon.reference_apis.reference_api.SyncR<br>method), 144                     | eference(                    | TINDEX (p              | olygon.enums.TickerType attribute), 1                                       | 95                |
| <pre>get_ticker_details()</pre>                                            | (poly-                       | L                      |                                                                             |                   |
| gon.reference_apis.reference_api.Async.<br>method), 149                    | Reference                    | ENSTLUP                | DATED_UTC (polygon.enums.TickerSo                                           | rtType at-        |
| get_ticker_details()                                                       | (noh)                        |                        | tribute), 196                                                               |                   |
| gon.reference_apis.reference_api.SyncR                                     | (poly-<br>Leference <b>(</b> |                        | (polygon.enums.ConditionsSortKey 198                                        | attribute),       |
| method), 138                                                               | ( <b>1</b>                   |                        | (class in polygon.enums), 198                                               |                   |
| <pre>get_ticker_news()</pre>                                               | (poly-                       | LOCALE (               | polygon.enums.TickerSortType attribu                                        | te), 196          |
| gon.reference_apis.reference_api.Async.<br>method), 150                    | Kejerence                    | 4664h()                | (polygon.streaming.async_streaming.async), 187                              | AsyncStreamClient |
| <pre>get_ticker_news()</pre>                                               | (poly-                       | LOSE (po               | lygon.enums.SnapshotDirection attrib                                        | ute), 199         |
| gon.reference_apis.reference_api.SyncR<br>method), 139                     | eference <b>(</b>            | Ligsers                | (polygon.enums.SnapshotDirection                                            | attribute),       |
| <pre>get_ticker_types()</pre>                                              | (poly-                       | LT (nolve              | gon.enums.DividendType attribute), 20                                       | 0                 |
| gon.reference_apis.reference_api.Async.<br>method), 148                    |                              | Client  M              | on.chums.Dividend1ype diriome), 20                                          | 0                 |
| <pre>get ticker types()</pre>                                              | (poly-                       | MADIZET /              | To also are assumed Ti also CoutTon a attaile.                              | (ta) 106          |
| gon.reference_apis.reference_api.SyncR<br>method), 137                     | eference (                   | Min <sup>t</sup> (poly | polygon.enums.TickerSortType attribu<br>vgon.enums.Timespan attribute), 201 |                   |
| get_tickers()                                                              | (poly-                       | MINUTE (               | (polygon.enums.Timespan attribute), 2                                       | 01                |
| get_tickers()                                                              | Poforonoe                    | module                 |                                                                             |                   |
| gon.reference_apis.reference_api.Async.<br>method), 147                    | Kejerence                    |                        |                                                                             |                   |
| get_tickers()                                                              | (poly-                       | _                      | olygon.enums.Timespan attribute), 20                                        |                   |
| gon.reference_apis.reference_api.SyncR<br>method), 136                     |                              | MONTHLY<br>Client      | (polygon.enums.PayoutFrequency 200                                          | attribute),       |
| get_trades() (polygon.crypto.crypto_api.Async                              | CryptoCl                     | iNt                    |                                                                             |                   |
| method), 174                                                               |                              | NAME (no               | lygon.enums.ConditionsSortKey attrib                                        | oute), 198        |
| <pre>get_trades() (polygon.crypto.crypto_api.SyncO</pre>                   |                              | MDDO (no               | han anyma Conditions Data Type attm                                         | (buta) 100        |
| <pre>get_trades() (polygon.options.options.AsyncOp</pre>                   | otionsClie                   | MEXT (po               | lygon.enums.PaginationDirection attri<br>ze_datetime() (polygon.base_c      | bute), 199        |
| <pre>get_trades() (polygon.options.options.SyncOpt     method), 125</pre>  | ionsClien                    | et                     | static method), 101                                                         |                   |
| <pre>get_trades() (polygon.stocks.stocks.AsyncStock     method), 116</pre> | ksClient                     | O<br>ONE TIM           | E (nolue ou ouvers Deventer)                                                | attuibuta)        |
| <pre>get_trades() (polygon.stocks.SyncStock</pre>                          | ksClient                     | ONE_IIM                | E (polygon.enums.PayoutFrequency 200                                        | aurivute),        |

| OPRA (polygon.enums.ConditionsSIP attribute), 198<br>OPTION_MINUTE_AGGREGATES (poly-     | QUARTER (polygon.enums.StockReportType attribute), 197<br>QUARTER (polygon.enums.Timespan attribute), 202 |
|------------------------------------------------------------------------------------------|----------------------------------------------------------------------------------------------------|
| gon.enums.StreamServicePrefix attribute),<br>201                                         | QUARTER_ANNUALIZED (polygon.enums.StockReportType attribute), 197                                         |
| OPTION_QUOTES (polygon.enums.StreamServicePrefix attribute), 201                         | QUARTERLY (polygon.enums.PayoutFrequency attribute), 200                                                  |
| OPTION_SECOND_AGGREGATES (poly-                                                          | QUARTERLY (polygon.enums.StockFinancialsTimeframe                                                         |
| gon.enums.StreamServicePrefix attribute),<br>201                                         | attribute), 197 QUOTES (polygon.enums.ConditionMappingTickType at-                                        |
| OPTION_TRADES (polygon.enums.StreamServicePrefix attribute), 201                         | tribute), 197                                                                                             |
| OptionQuotesSort (class in polygon.enums), 199                                           | R                                                                                                    |
| OPTIONS (polygon.enums.AssetClass attribute), 198                                        | REAL_TIME (polygon.enums.StreamHost attribute), 201                                                       |
| OPTIONS (polygon.enums.StreamCluster attribute), 199                                     | real_time_currency_conversion() (poly-                                                                    |
| OPTIONS (polygon.enums.TickerMarketType attribute), 195                                  | gon.forex.forex_api.AsyncForexClient method), 167                                                         |
| OPTIONS (polygon.enums.TickerTypeAssetClass at-                                          | real_time_currency_conversion() (poly-                                                                    |
| tribute), 196                                                                            | gon.forex.forex_api.SyncForexClient method),                                                              |
| OptionsClient() (in module polygon.options.options),                                     | 162                                                                                                    |
| 25                                                                                       | reconnect() (polygon.streaming.async_streaming.AsyncStreamClient                                          |
| OptionsContractsSortType (class in polygon.enums),                                       | method), 188                                                                                              |
| OptionsContractType (class in polygon.enums), 199                                        | RECORD_DATE (polygon.enums.DividendSort attribute), 200                                                   |
| OptionSymbol (class in polygon.options.options), 124                                     | ReferenceClient() (in module poly-                                                                        |
| OptionTradesSort (class in polygon.enums), 199                                           | gon.reference_apis.reference_api), 37                                                                     |
| OTHER (polygon.enums.OptionsContractType attribute),                                     | REPORT_PERIOD (poly-                                                                                      |
| 199<br>D                                                                                 | gon.enums.StockFinancialsSortType attribute), 197                                                         |
| P                                                                                        | REVERSE_CALENDAR_DATE (poly-                                                                              |
| PaginationDirection (class in polygon.enums), 199 parse_option_symbol() (in module poly- | gon.enums.StockFinancialsSortType attribute), 197                                                         |
| gon.options.options), 123                                                                | REVERSE_REPORT_PERIOD (poly-                                                                              |
| <pre>parse_option_symbol_from_tda() (in module poly-<br/>gon.options.options), 123</pre> | gon.enums.StockFinancialsSortType attribute), 197                                                         |
| PAY_DATE (polygon.enums.DividendSort attribute), 200                                     | RIGHT (polygon.enums.TickerType attribute), 195                                                           |
| PayoutFrequency (class in polygon.enums), 200                                            |                                                                                                    |
| PERIOD_OF_REPORT_DATE (poly-                                                             | S                                                                                                    |
| gon.enums.StockFinancialsSortKey attribute),                                             | SC (polygon.enums.DividendType attribute), 200                                                            |
| 197  DED (nolve on enums Tiele en Time attribute) 105                                    | SHARE_CLASS_FIGI (polygon.enums.TickerSortType at-                                                        |
| PFD (polygon.enums.TickerType attribute), 195 polygon.enums                              | tribute), 196                                                                                             |
| module, 195                                                                              | SnapshotDirection (class in polygon.enums), 198                                                           |
| PREV (polygon.enums.PaginationDirection attribute), 199                                  | SortOrder (class in polygon.enums), 196<br>SP (polygon.enums.TickerType attribute), 195                   |
| PREVIOUS (polygon.enums.PaginationDirection attribute), 199                              | split_date_range() (polygon.base_client.Base method), 101                                                 |
| PRIMARY_EXCHANGE (polygon.enums.TickerSortType at-                                       | SplitsSortKey (class in polygon.enums), 200                                                               |
| tribute), 196                                                                            | ST (polygon.enums.DividendType attribute), 200                                                            |
| PUBLISHED_UTC (polygon.enums.TickerNewsSort at-                                          | start_stream_thread() (poly-                                                                              |
| tribute), 196 PUT (polygon.enums.OptionsContractType attribute), 199                     | gon.streaming.streaming.StreamClient<br>method), 180                                                      |
| Q                                                                                        | STATUS (polygon.enums.StreamServicePrefix attribute), 201                                                 |
| Q (polygon.enums.StockReportType attribute), 197                                         | STOCK_IMBALANCES (poly-                                                                                   |
| QA (polygon.enums.StockReportType attribute), 197                                        | gon enums StreamServicePrefix attribute)                                                                  |

| 201 STOCK_LULD (polygon.enums.StreamServicePrefix                                                                                                    | subscribe_crypto_trades() (poly-<br>gon.streaming.async_streaming.AsyncStreamClient                                  |
|----------------------------------------------------------------------------------------------------|----------------------------------------------------------------------------------------------------|
| attribute), 201  STOCK_MINUTE_AGGREGATES (poly- gon.enums.StreamServicePrefix attribute), 201                                                            | method), 193 subscribe_crypto_trades() (poly- gon.streaming.streamClient method), 184                                |
| STOCK_QUOTES (polygon.enums.StreamServicePrefix attribute), 201                                                                                          | subscribe_forex_minute_aggregates() (poly-gon.streaming.async_streaming.AsyncStreamClient                            |
| STOCK_SECOND_AGGREGATES (poly-                                                                                                    | method), 192                                                                                                    |
| gon.enums.StreamServicePrefix attribute),<br>201<br>STOCK_TRADES (polygon.enums.StreamServicePrefix at-                                                  | subscribe_forex_minute_aggregates() (poly-<br>gon.streaming.streaming.StreamClient<br>method), 183                   |
| tribute), 201                                                                                                    | subscribe_forex_quotes() (poly-                                                                                      |
| StockFinancialsSortKey (class in polygon.enums), 197                                                                                                    | gon.streaming.async_streaming.AsyncStreamClient<br>method), 192                                                      |
| StockFinancialsSortType (class in polygon.enums),                                                                                                    | <pre>subscribe_forex_quotes()</pre>                                                                                  |
| $197 \\ {\tt StockFinancialsTimeframe} \ ({\it class~in~polygon.enums}),$                                                                                | gon.streaming.streaming.StreamClient method), 183                                                                    |
| 197 StockReportType (class in polygon.enums), 196 STOCKS (polygon.enums.AssetClass attribute), 198                                                       | subscribe_option_minute_aggregates() (polygon.streaming.async_streaming.AsyncStreamClient method), 191               |
| STOCKS (polygon.enums.StreamCluster attribute), 199<br>STOCKS (polygon.enums.TickerMarketType attribute),<br>195                                         | subscribe_option_minute_aggregates() (poly-<br>gon.streaming.streamClient<br>method), 182                            |
| ${\tt STOCKS}\ (polygon.enums. Ticker Type Asset Class\ attribute),$                                                                                     | <pre>subscribe_option_quotes() (poly-</pre>                                                                          |
| 196 StocksClient() (in module polygon.stocks.stocks), 15                                                                                                 | gon.streaming.async_streaming.AsyncStreamClient method), 191                                                         |
| StocksQuotesSort (class in polygon.enums), 200<br>StocksTradesSort (class in polygon.enums), 199<br>StreamClient (class in polygon.streaming.streaming), | subscribe_option_quotes() (poly-<br>gon.streaming.streaming.StreamClient<br>method), 182                             |
| 179                                                                                                    | <pre>subscribe_option_second_aggregates() (poly-</pre>                                                               |
| StreamCluster (class in polygon.enums), 199<br>StreamHost (class in polygon.enums), 201                                                                  | gon.streaming.async_streaming.AsyncStreamClient method), 192                                                         |
| StreamServicePrefix (class in polygon.enums), 201                                                                                                    | <pre>subscribe_option_second_aggregates() (poly-</pre>                                                               |
| STRIKE_PRICE (polygon.enums.OptionsContractsSortType attribute), 199                                                                                     | method), 183                                                                                                    |
| subscribe_crypto_level2_book() (poly-<br>gon.streaming.async_streaming.AsyncStreamCli<br>method), 194                                                    | subscribe_option_trades() (poly-<br>tent gon.streaming.async_streaming.AsyncStreamClient<br>method), 190             |
| subscribe_crypto_level2_book() (poly-<br>gon.streaming.streaming.StreamClient<br>method), 185                                                            | subscribe_option_trades() (poly-<br>gon.streaming.streaming.StreamClient<br>method), 182                             |
| <pre>subscribe_crypto_minute_aggregates() (poly-</pre>                                                                                                   | <pre>subscribe_stock_imbalances()</pre>                                                                              |
| gon.streaming.async_streaming.AsyncStreamCli<br>method), 194                                                                                             | method), 190                                                                                                    |
| subscribe_crypto_minute_aggregates() (poly-<br>gon.streaming.streaming.StreamClient                                                                      | subscribe_stock_imbalances() (poly-<br>gon.streaming.streamClient                                                    |
| method), 184                                                                                                    | method), 182                                                                                                    |
| subscribe_crypto_quotes() (poly-<br>gon.streaming.async_streaming.AsyncStreamCli<br>method), 193                                                         | subscribe_stock_limit_up_limit_down() (poly-<br>tent gon.streaming.async_streaming.AsyncStreamClient<br>method), 190 |
| subscribe_crypto_quotes() (poly-                                                                                                    | <pre>subscribe_stock_limit_up_limit_down()</pre>                                                                     |
| gon.streaming.streaming.StreamClient<br>method), 184                                                                                                    | (polygon. streaming. streaming. Stream Client                                                                        |

|                                                                | ${\tt TIMESTAMP}\ (polygon.enums. Option Trades Sort\ attribute),$                                     |
|----------------------------------------------------------------|----------------------------------------------------------------------------------------------------|
| gon.streaming.async_streaming.AsyncStreamClie                  |                                                                                                    |
| method), 189                                                   | TIMESTAMP (polygon.enums.StocksQuotesSort attribute),                                                  |
| <pre>subscribe_stock_minute_aggregates() (poly-</pre>          | 200                                                                                                    |
| gon.streaming.streaming.StreamClient                           | TIMESTAMP (polygon.enums.StocksTradesSort attribute),                                                  |
| method), 181                                                   | 200                                                                                                    |
| <pre>subscribe_stock_quotes()</pre>                            | TRADE (polygon.enums.ConditionsDataType attribute),                                                    |
| gon.streaming.async_streaming.AsyncStreamClie                  |                                                                                                    |
| method), 189                                                   | TRADES (polygon.enums.ConditionMappingTickType at-                                                     |
| <pre>subscribe_stock_quotes()</pre>                            | tribute), 197                                                                                          |
| gon.streaming.streaming.StreamClient                           | TRAILING_TWELVE_MONTHS (poly-                                                                          |
| method), 181                                                   | gon.enums.StockReportType attribute), 197                                                              |
| subscribe_stock_second_aggregates() (poly-                     | TRAILING_TWELVE_MONTHS_ANNUALIZED (poly-                                                               |
| gon.streaming.async_streaming.AsyncStreamCliemethod), 189      | ent gon.enums.StockReportType attribute), 197<br>TYPE (polygon.enums.ConditionsSortKey attribute), 198 |
| subscribe_stock_second_aggregates() (poly-                     | TYPE (polygon.enums.TickerSortType attribute), 196                                                     |
| gon.streaming.streamClient                                     | 111 E (porygon.enums.11cker5ort1ype unitome), 170                                                      |
| method), 181                                                   | U                                                                                                    |
| subscribe_stock_trades() (poly-                                | UNDERLYING_TICKER (poly-                                                                               |
| gon.streaming.async_streaming.AsyncStreamClie                  | 4 2                                                                                                    |
| method), 188                                                   | ent gon.enums.OptionsContractsSortType at-<br>tribute), 199                                            |
| subscribe_stock_trades() (poly-                                | UNIT (polygon.enums.TickerType attribute), 195                                                         |
| gon.streaming.streaming.StreamClient                           | unsubscribe_crypto_level2_book() (poly-                                                                |
| method), 181                                                   | gon.streaming.async_streaming.AsyncStreamClient                                                        |
| SyncCryptoClient (class in poly-                               | method), 194                                                                                           |
| gon.crypto.crypto_api), 168                                    | unsubscribe_crypto_level2_book() (poly-                                                                |
| SyncForexClient (class in polygon.forex.forex_api),            | gon.streaming.streamClient                                                                             |
| 157                                                            | method), 185                                                                                           |
| SyncOptionsClient (class in polygon.options.options),          | unsubscribe_crypto_minute_aggregates() (poly-                                                          |
| 125                                                            | gon.streaming.async_streaming.AsyncStreamClient                                                        |
| SyncReferenceClient (class in poly-                            | method), 194                                                                                           |
| gon.reference_apis.reference_api), 136                         | <pre>unsubscribe_crypto_minute_aggregates()</pre>                                                      |
| SyncStocksClient (class in polygon.stocks.stocks), 108         | (polygon.streaming.streaming.StreamClient                                                              |
| Т                                                              | method), 184                                                                                           |
|                                                                | unsubscribe_crypto_quotes() (poly-                                                                     |
| T (polygon.enums.StockReportType attribute), 197               | $gon. streaming. async\_streaming. Async Stream Client$                                                |
| TA (polygon.enums.StockReportType attribute), 197              | method), 193                                                                                           |
| TICKER (polygon.enums.DividendSort attribute), 200             | unsubscribe_crypto_quotes() (poly-                                                                     |
| TICKER (polygon.enums.OptionsContractsSortType attribute), 199 | gon.streaming.streaming.StreamClient $method), 184$                                                    |
| TICKER (polygon.enums.SplitsSortKey attribute), 200            | unsubscribe_crypto_trades() (poly-                                                                     |
| TICKER (polygon.enums.TickerSortType attribute), 195           | gon.streaming.async_streaming.AsyncStreamClient                                                        |
| TickerMarketType (class in polygon.enums), 195                 | method), 193                                                                                           |
| TickerNewsSort (class in polygon.enums), 196                   | unsubscribe_crypto_trades() (poly-                                                                     |
| TickerSortType (class in polygon.enums), 195                   | gon.streaming.streaming.StreamClient                                                                   |
| TickerType (class in polygon.enums), 195                       | method), 184                                                                                           |
| TickerTypeAssetClass (class in polygon.enums), 196             | unsubscribe_forex_minute_aggregates() (poly-                                                           |
| Timespan (class in polygon.enums), 201                         | $gon. streaming. async\_streaming. Async Stream Client$                                                |
| TIMESTAMP (polygon.enums.CryptoTradesSort attribute),          | method), 193                                                                                           |
| 201                                                            | unsubscribe_forex_minute_aggregates()                                                                  |
| TIMESTAMP (polygon.enums.ForexQuotesSort attribute),           | (polygon.streaming.streaming.StreamClient                                                              |
| 201                                                            | method), 183                                                                                           |
| TIMESTAMP (polygon.enums.OptionQuotesSort attribute),          | unsubscribe_forex_quotes() (poly-                                                                      |
| 199                                                            | 2011. STEERING AS VIIC STEERING AS VIIC STEERING HENT                                                  |

| method), 192                                                                |               | method), 190                                           |
|-----------------------------------------------------------------------------|---------------|--------------------------------------------------------|
| <pre>unsubscribe_forex_quotes()</pre>                                       | (poly-        | <pre>unsubscribe_stock_second_aggregates()</pre>       |
| gon.streaming.streaming.StreamClient method), 183                           |               | (polygon.streaming.streaming.StreamClient method), 181 |
| <pre>unsubscribe_option_minute_aggregates()</pre>                           | (poly-        |                                                        |
| gon.streaming.async_streaming.AsyncSt<br>method), 191                       |               |                                                        |
| unsubscribe_option_minute_aggregates()                                      |               | unsubscribe_stock_trades() (poly-                      |
| (polygon.streaming.streaming.StreamCl. method), 183                         | ient          | gon.streaming.streaming.StreamClient<br>method), 181   |
| unsubscribe_option_quotes()                                                 | (noly         | US (polygon.enums.Locale attribute), 198               |
|                                                                             |               | entTP (polygon.enums.ConditionsSIP attribute), 198     |
| unsubscribe_option_quotes()                                                 | (poly-        | W                                                      |
| gon.streaming.streaming.StreamClient                                        | (poiy-        |                                                        |
| method), 182                                                                |               | WARRANT (polygon.enums.TickerType attribute), 195      |
| unsubscribe_option_second_aggregates()                                      | (nolv-        | WEEK (polygon.enums.Timespan attribute), 202           |
| gon.streaming.async_streaming.AsyncSt                                       |               | on <b>V</b>                                            |
| method), 192                                                                | reamen        |                                                        |
| unsubscribe_option_second_aggregates()                                      |               | Y (polygon.enums.StockReportType attribute), 197       |
| (polygon.streaming.streaming.StreamCl                                       | i <i>e</i> nt | YA (polygon.enums.StockReportType attribute), 197      |
| method), 183                                                                | ieni          | YEAR (polygon.enums.StockReportType attribute), 197    |
| unsubscribe_option_trades()                                                 | (poly-        | YEAR (polygon.enums.Timespan attribute), 202           |
| gon.streaming.async_streaming.AsyncSi                                       |               | YEAR_ANNUALIZED (polygon.enums.StockReportType at-     |
| method), 191                                                                |               | tribute), 197                                          |
| unsubscribe_option_trades()                                                 | (poly-        |                                                        |
| gon.streaming.streaming.StreamClient                                        | 4 2           |                                                        |
| method), 182                                                                |               |                                                        |
| <pre>unsubscribe_stock_imbalances()</pre>                                   | (poly-        |                                                        |
| gon.streaming.async_streaming.AsyncSt                                       | treamClie     | ent                                                    |
| method), 190                                                                |               |                                                        |
| <pre>unsubscribe_stock_imbalances()</pre>                                   | (poly-        |                                                        |
| gon.streaming.streaming.StreamClient                                        |               |                                                        |
| method), 182                                                                |               |                                                        |
| <pre>unsubscribe_stock_limit_up_limit_down(</pre>                           | )             |                                                        |
| (polygon.streaming.async_streaming.As                                       | yncStreat     | mClient                                                |
| method), 190                                                                |               |                                                        |
| <pre>unsubscribe_stock_limit_up_limit_down(</pre>                           |               |                                                        |
| (polygon.streaming.streaming.StreamCl                                       | ient          |                                                        |
| method), 181                                                                |               |                                                        |
| <pre>unsubscribe_stock_minute_aggregates()</pre>                            | (poly-        |                                                        |
| gon.streaming.async_streaming.AsyncSt                                       | treamClie     | ent                                                    |
| method), 189                                                                |               |                                                        |
| unsubscribe_stock_minute_aggregates() (polygon.streaming.streaming.StreamCl | iont          |                                                        |
| method), 181                                                                | ш             |                                                        |
| unsubscribe_stock_quotes()                                                  | (poly-        |                                                        |
| gon.streaming.async_streaming.AsyncSt                                       |               | ent                                                    |
| method), 189                                                                | reamen        |                                                        |
| unsubscribe_stock_quotes()                                                  | (poly-        |                                                        |
| gon.streaming.streaming.StreamClient                                        | At ==?        |                                                        |
| method), 181                                                                |               |                                                        |
| <pre>unsubscribe_stock_second_aggregates()</pre>                            | (poly-        |                                                        |
| gon.streaming.async_streaming.AsyncSt                                       | treamClie     | ent                                                    |